T. Lohse, M. zur Nedden SS 03

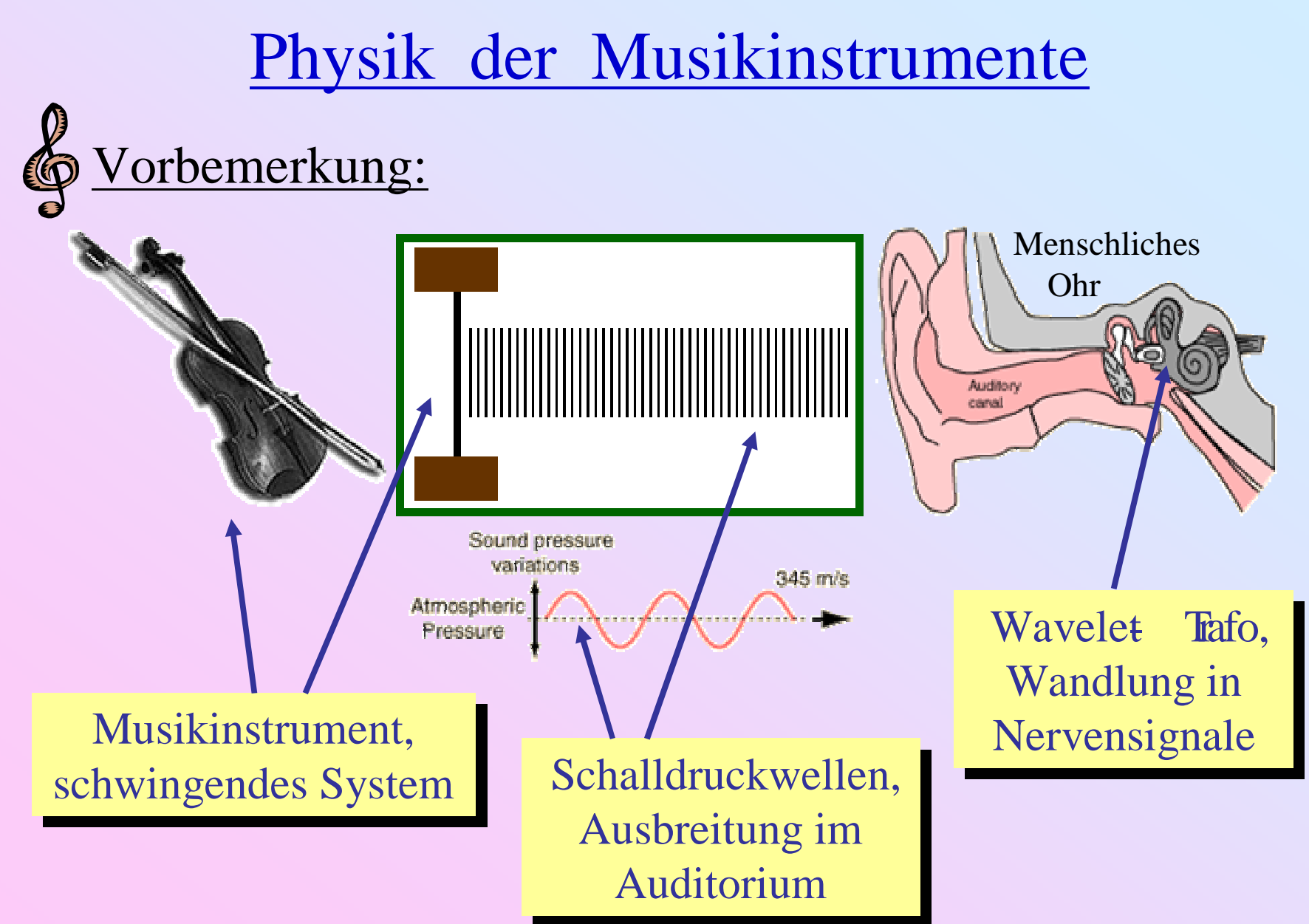

#### Beispiele schwingender Systeme:

• Saiten

...

...

• Blattfedern

 Geige, Gittarre, Klavier, ... Rohr / Zunge in Blasinstrumenten,

- Membranen
- Platten, Stäbe
- Pauke, Bongos, Trommelfell, ...
- Xylophon, Gitarrendeckel, Triangel,
- SchalenBecken, Glocke, ...
- Luft Hohlraumresonatoren Geigenkörper, Orgelpfeife, ...
- **Physikle Grundlagenote, Trompete, Horn, ...**
- Schwingungen / Wellen in festen / gasförmigen elastischen Medien
- Hydrodynamik
- Lineare und nichtlineare Schwingungen

1. Schwingende Systeme

1.1. Eindimensionale harmonische Schwingung

Bewegungsgleichung:

$$
\ddot{x} + \omega_0^2 x = 0
$$

komplexe Lösung:  $\begin{aligned} \mathbf{x}(t) = \mathbf{A} \cdot \mathbf{e}^{\mathbf{i} \omega_0 t} = |\mathbf{A}| \cdot \mathbf{e}^{\mathbf{i} (\omega_0 t + \varphi)} \end{aligned}$ 

 $\omega_0$ : Eigenfrequenz  $\omega_0$ : Eigenfrequenz<br>
A = |A|·e<sup>i $\varphi$ </sup>: komplexe Amplitude<br>  $\omega$ · Phase : Phase

reelle (physikalische) Lösung:

$$
x(t) = |A| \cdot \cos(\omega_0 t + \varphi) = a \cdot \cos(\omega_0 t) + b \cdot \sin(\omega_0 t)
$$
  

$$
a = |A| \cdot \cos\varphi \qquad b = |A| \cdot \sin\varphi
$$

Anfangsbedingungen  $\Rightarrow$  |A|,  $\varphi$  bzw. a, b

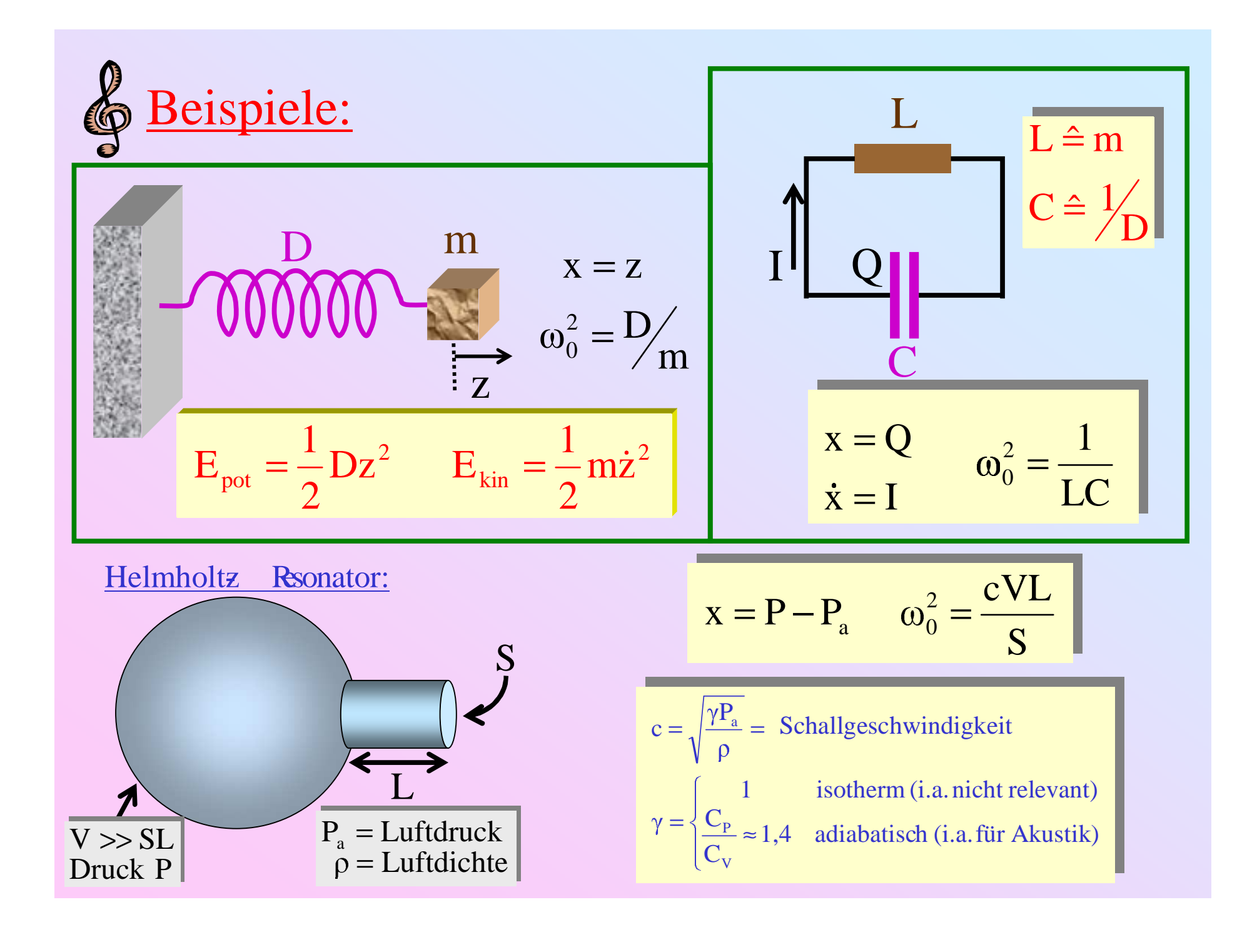

#### 1.2. Dämpfung

Bewegungsgleichung: : Dämpfungskonstante

$$
\ddot{x} + 2\alpha \dot{x} + \omega_0^2 x = 0
$$

 $< \omega_0$ : Schwingfall<br>musikalischer Normalfall) (musikalischer Normalfall)

$$
x(t) = |A| \cdot e^{-\alpha t} \cdot \cos(\omega_d t + \varphi)
$$
  

$$
\omega_d = \sqrt{\omega_0^2 - \alpha^2} \quad (\approx \omega_0 \text{ für } \alpha < \omega_0)
$$

 $= \omega_0$ :

$$
aperiodischer \quad \mathbf{x}(t) = |A| \cdot (1 + \mathbf{b}t) \cdot e^{-\alpha t}
$$

$$
\oint \alpha > \omega_0
$$
: Kriechfall

$$
x(t) = a \cdot e^{-\lambda_{+}t} + b \cdot e^{-\lambda_{-}t}
$$

$$
\lambda_{+} = \alpha \pm \sqrt{\alpha^{2} - \omega_{0}^{2}}
$$

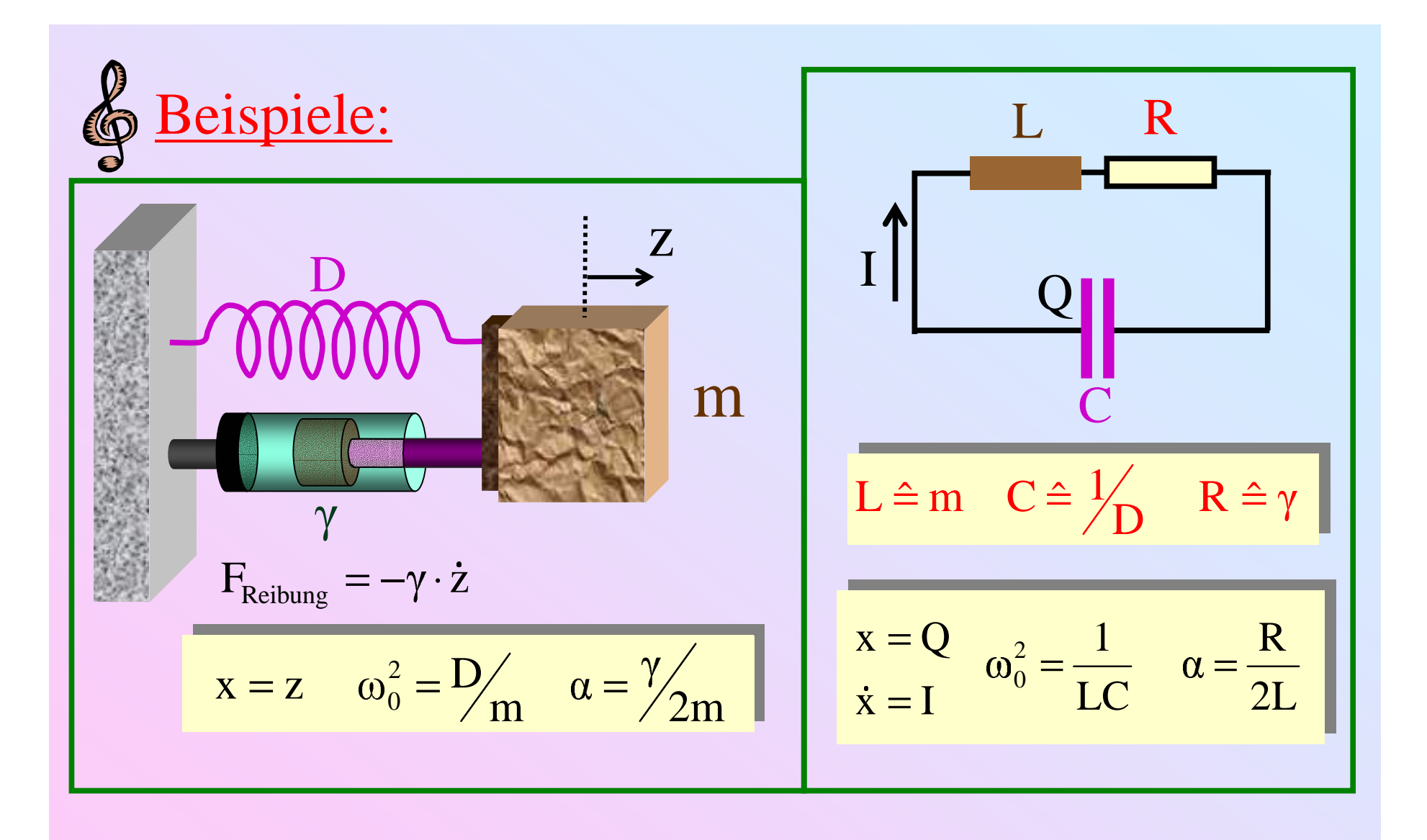

Musikinstrumente: "Kleine Dämpfung"  $\alpha << \omega$ 

 $\alpha \sim \omega_0$ <br>quasi-statische Schwingung / kein Energieverlust während T =  $2\pi$  /  $\omega$ 

**Exercise 1.1 Exercise 1.2 Exercise 1.1 Exercise 1.2 Exercise 1.2 Exercise 1.3 Exercise 1.3 Exercise 1.4 (a)** 
$$
\langle E \rangle_{T}(t) = \frac{1}{2} D \langle x^2 \rangle_{T} + \frac{1}{2} m \langle \dot{x}^2 \rangle_{T}
$$
\n $\langle x^2 \rangle_{T} \approx |A|^2 e^{-2\alpha t} \langle \cos^2(\omega_0 t + \varphi) \rangle_{T} = \frac{1}{2} |A|^2 e^{-2\alpha t}$ \n $\langle \dot{x}^2 \rangle_{T} \approx \cdots = \frac{1}{2} |A|^2 \omega_0^2 e^{-2\alpha t} = \frac{1}{2} |A|^2 \frac{D}{m} e^{-2\alpha t}$ \n $\Rightarrow \sqrt{\langle E \rangle_{T}(t) \approx \frac{1}{2} |A|^2 D e^{-\frac{t}{\sqrt{t}}}} \quad \text{Dampingzzeit:} \quad \tau_{D} = \frac{1}{2\alpha}$ \n $\Rightarrow$  **Exercise 1.3 Exercise 2.1 Exercise 3.2 Exercise 4.3 Exercise 4.4 Exercise 4.4** 

#### Beispiel:

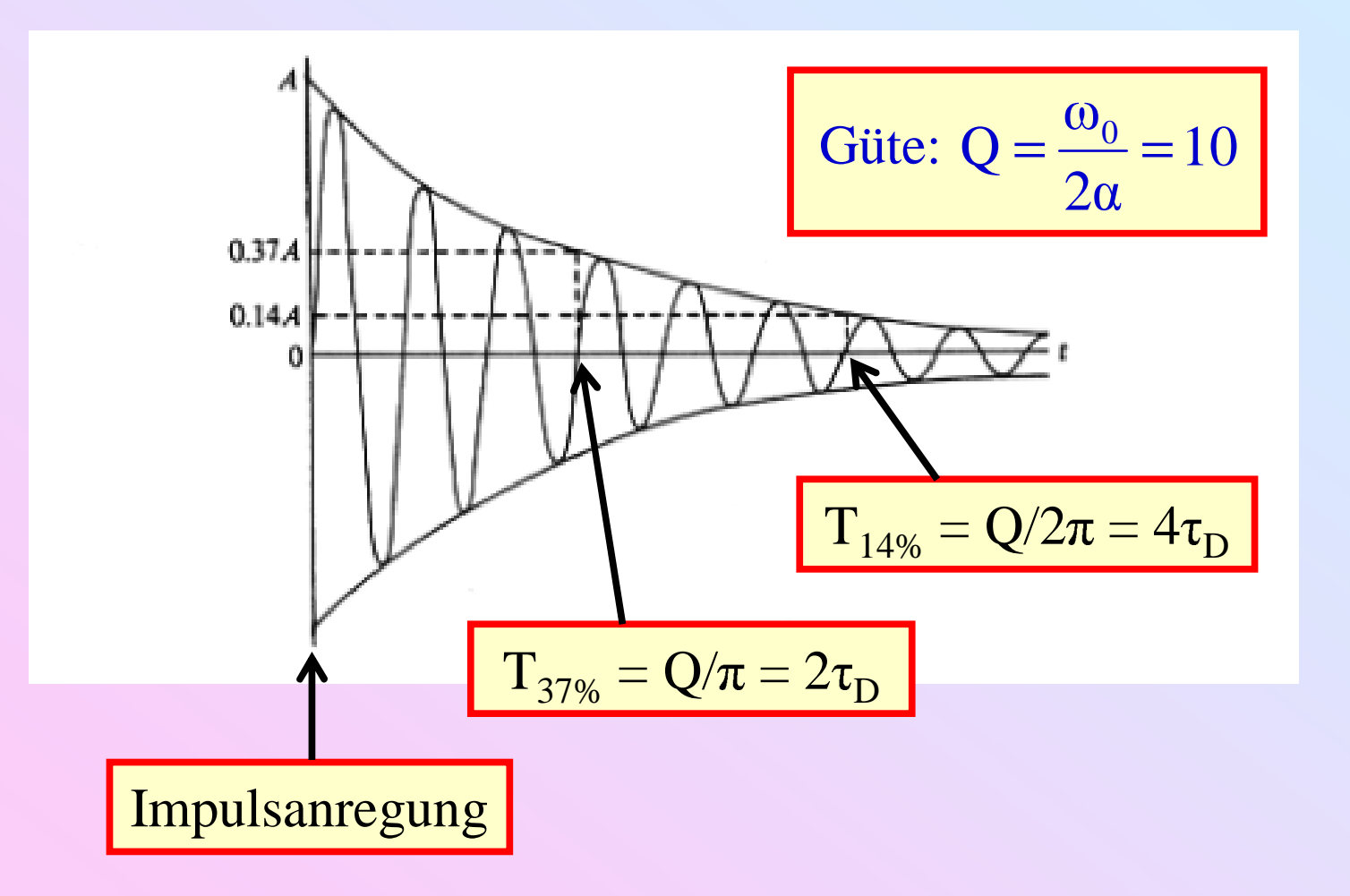

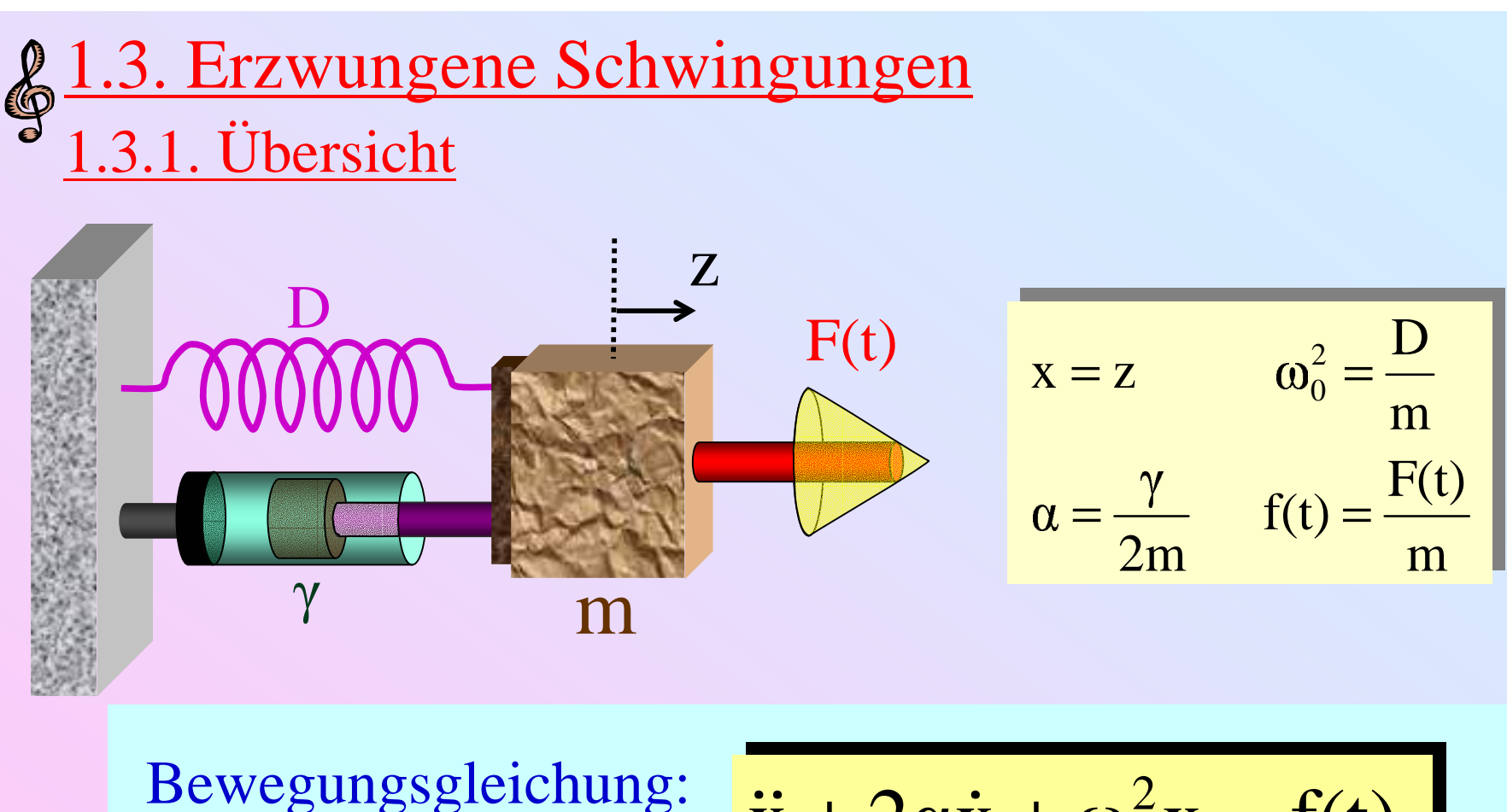

 $f(t)$ : externe Anregung

$$
\ddot{x} + 2\alpha \dot{x} + \omega_0^2 x = f(t)
$$

Musikinstrument: f(t) periodisch Fourierzerlegung: f(t) harmonisch

$$
f(t) = f_0 e^{i\omega t} = \frac{F_0}{m} e^{i\omega t}
$$

$$
\overline{\dot{x} + 2\alpha \dot{x} + \omega_0^2 x} = f(t)
$$

# Lösung:  $x(t) = x_h(t) + x_s(t)$

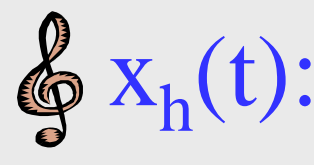

- Einschwingvorgang
	- gedämpft  $\Rightarrow \lim_{t \to \infty} x_h(t) = 0$
- Lösung der homogenen Gleichung ( f <sup>≡</sup> 0 )
- festgelegt durch Anfangsbedingungen

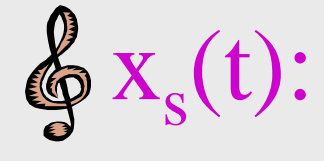

- Asymptotische, stabile Schwingung für t  $\gg \tau_{\rm p}$
- spezielle Lösung der inhomogenen Gleichung
- unabhängig von Anfangsbedingungen
- festgelegt durch  $\omega_0$ ,  $\alpha$ ,  $f_0$ ,  $\omega$

#### 1.3.2. Gleichgewichtsschwingung ( $t \rightarrow \infty$ )

$$
\begin{aligned}\n\ddot{x} + 2\alpha \dot{x} + \omega_0^2 x &= f_0 e^{i\omega t} \\
\left(-\omega^2 + 2i\omega + \omega_0^2\right) x_0 &= f_0\n\end{aligned}
$$
\n
$$
\begin{aligned}\n\dot{x}(t) &= x_0 e^{i\omega t} \\
\frac{\partial}{\partial t} &= i\omega \cdot\n\end{aligned}
$$

Komplexe...

Amplitude:  $x_0 = |x_0| \cdot e^{i\varphi}$ Geschwindigkeit:  $v_0 = i \omega \cdot x_0$ Beschleunigung:  $a_0 = i\omega \cdot v_0 = -\omega \cdot \omega_0$ 

$$
x_0 = \frac{f_0}{\omega_0^2 - \omega^2 + 2i\omega\alpha}
$$

$$
v_0 = \frac{\omega f_0}{2\omega\alpha + i(\omega^2 - \omega_0^2)}
$$

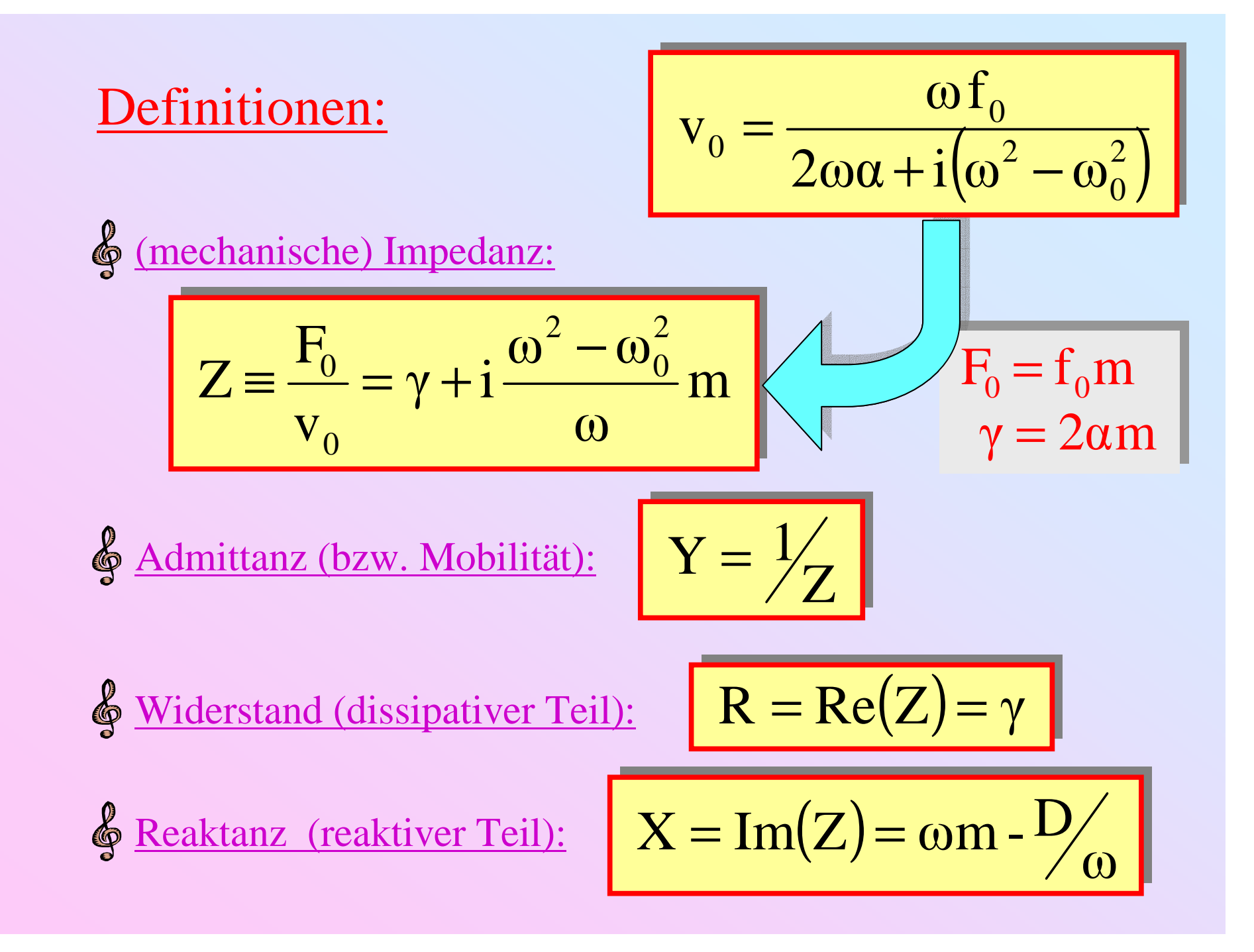

### Definitionen:

$$
x_0 = \frac{f_0}{\omega_0^2 - \omega^2 + 2i\omega\alpha}
$$

& Resonanzamplitude:

$$
x_R = x_0 \left(\omega = \omega_0\right) = \frac{f_0}{2i\omega_0 \alpha}
$$

$$
|x_R| = \frac{f_0}{2\omega_0 \alpha} \qquad \phi_R = -\frac{\pi}{2}
$$

§ Gleichgewichtsamplitude:

$$
\mathbf{x}_{\mathbf{G}} = \mathbf{x}_{0}(\omega \rightarrow 0) = \frac{\mathbf{f}_{0}}{\omega_{0}^{2}}
$$

$$
|\mathbf{x}_{\mathbf{G}}| = \frac{\mathbf{f}_{0}}{\omega_{0}^{2}} \qquad \varphi_{\mathbf{G}} = 0
$$

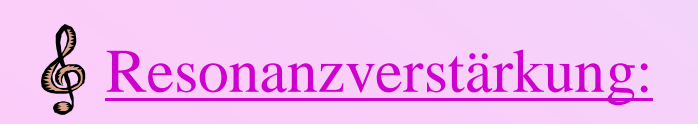

$$
\left| \frac{\left| x_{R} \right|}{\left| x_{G} \right|} = \frac{\omega_{0}}{2\alpha} = Q \right| = \text{Güte}
$$

#### Definitionen: Dämpfung in Dezibel (dB)  $\frac{|X_1|}{|X_R|^2}$  dB  $|x_R|^2 \rightarrow |x|^2$ : Dämpfung =  $-10 \cdot \lg \left( \frac{|x|^2}{|x|^2} \right)$ R2  $1 - l^2$   $\mathbb{R}^n$   $\left( |X|^2 \right)$ R $_{\text{R}}|^{2} \rightarrow |x|^{2}$ : Dämpfung = -10 · 1g $\left(\frac{|x|^{2}}{|x_{\text{R}}|^{2}}\right)$

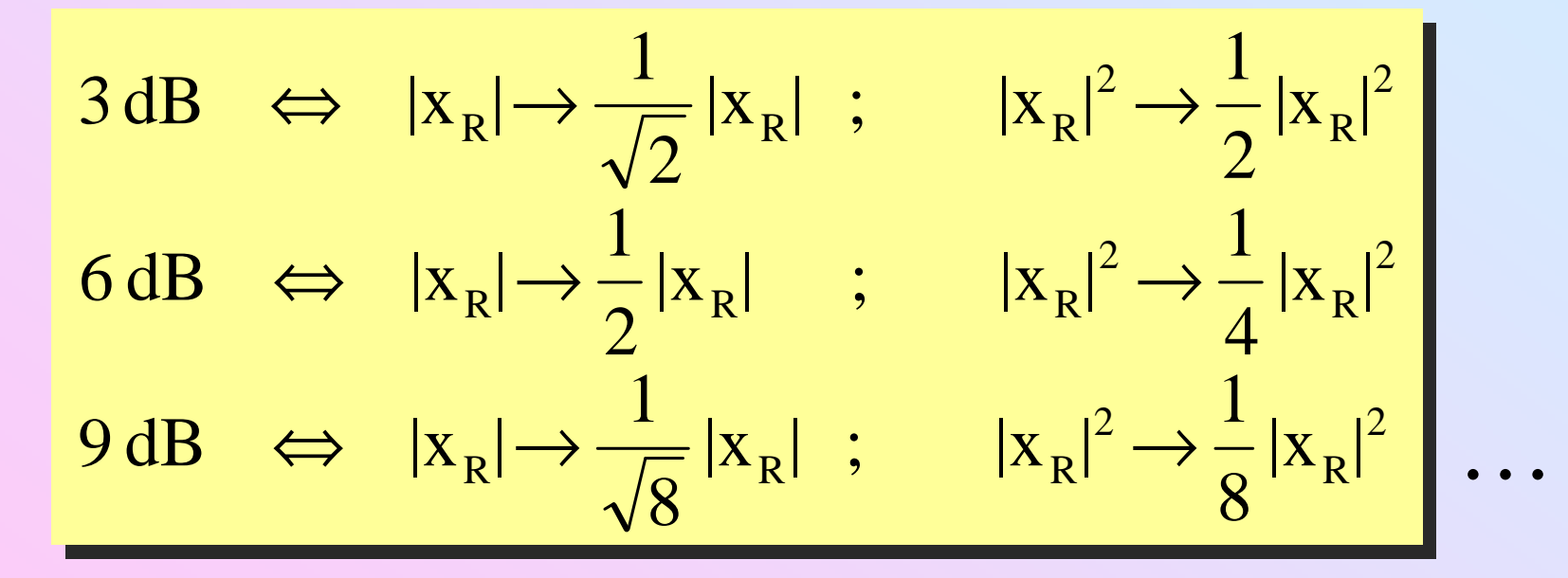

Bemerkung: Analog für andere Größen (v, a, ...) und andere Bezugspunkte

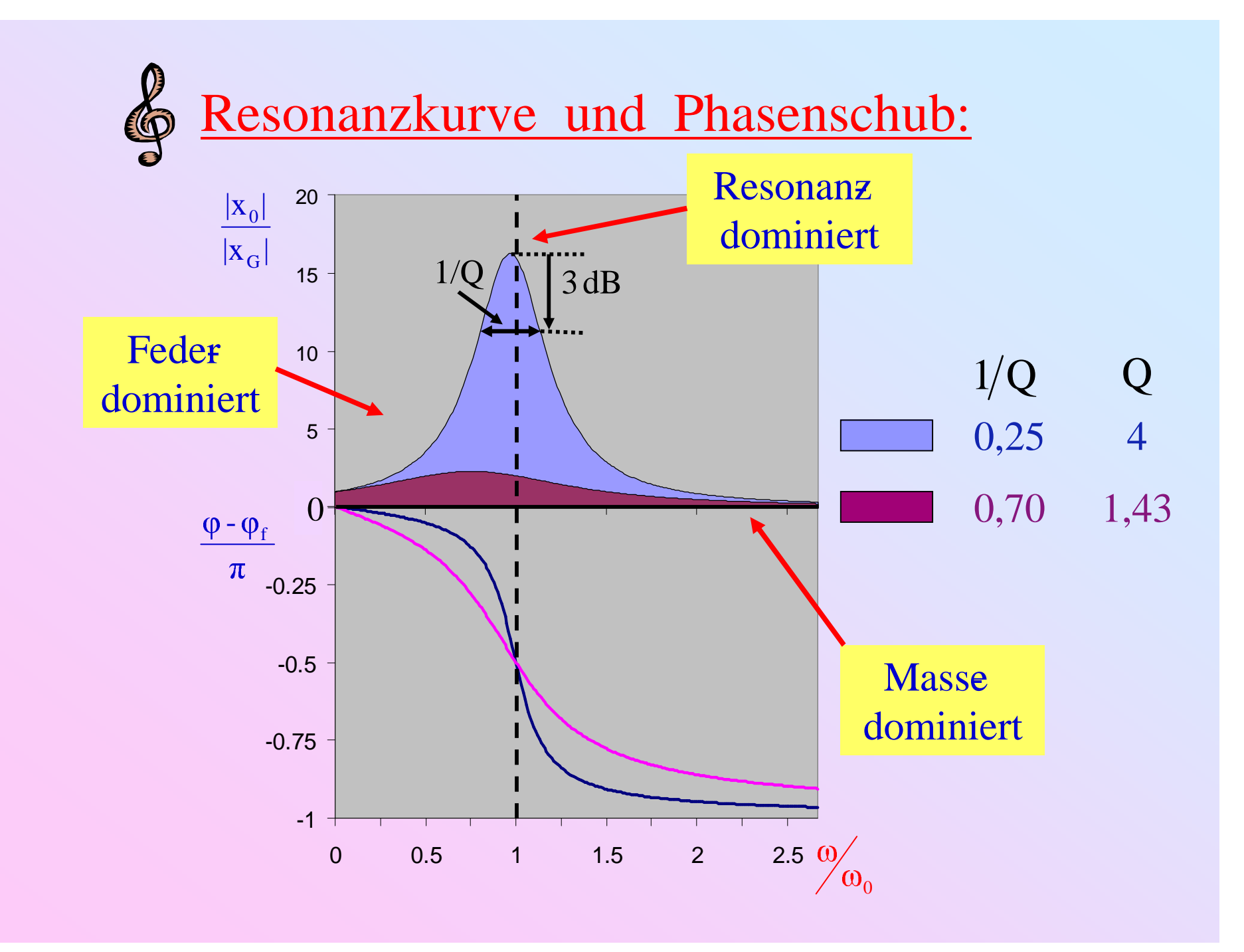

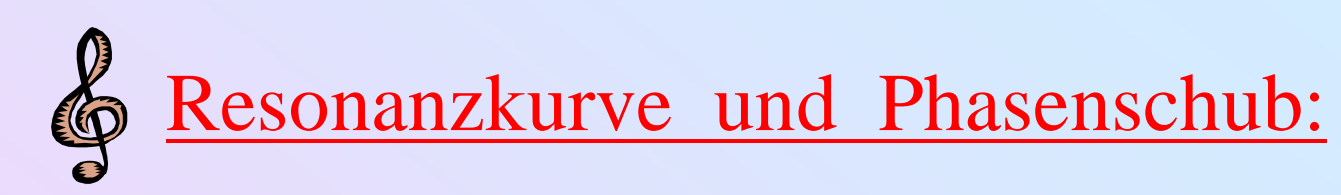

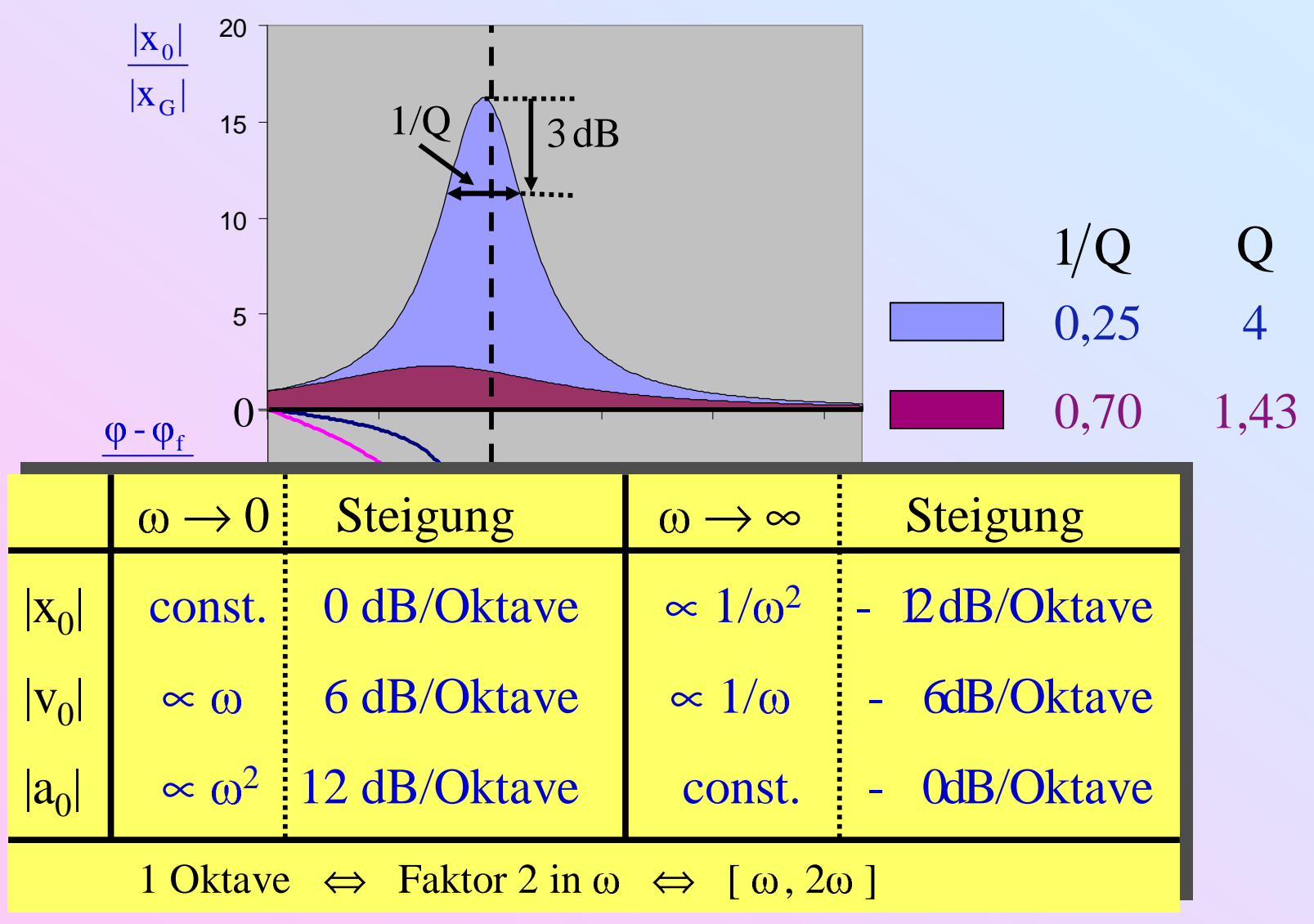

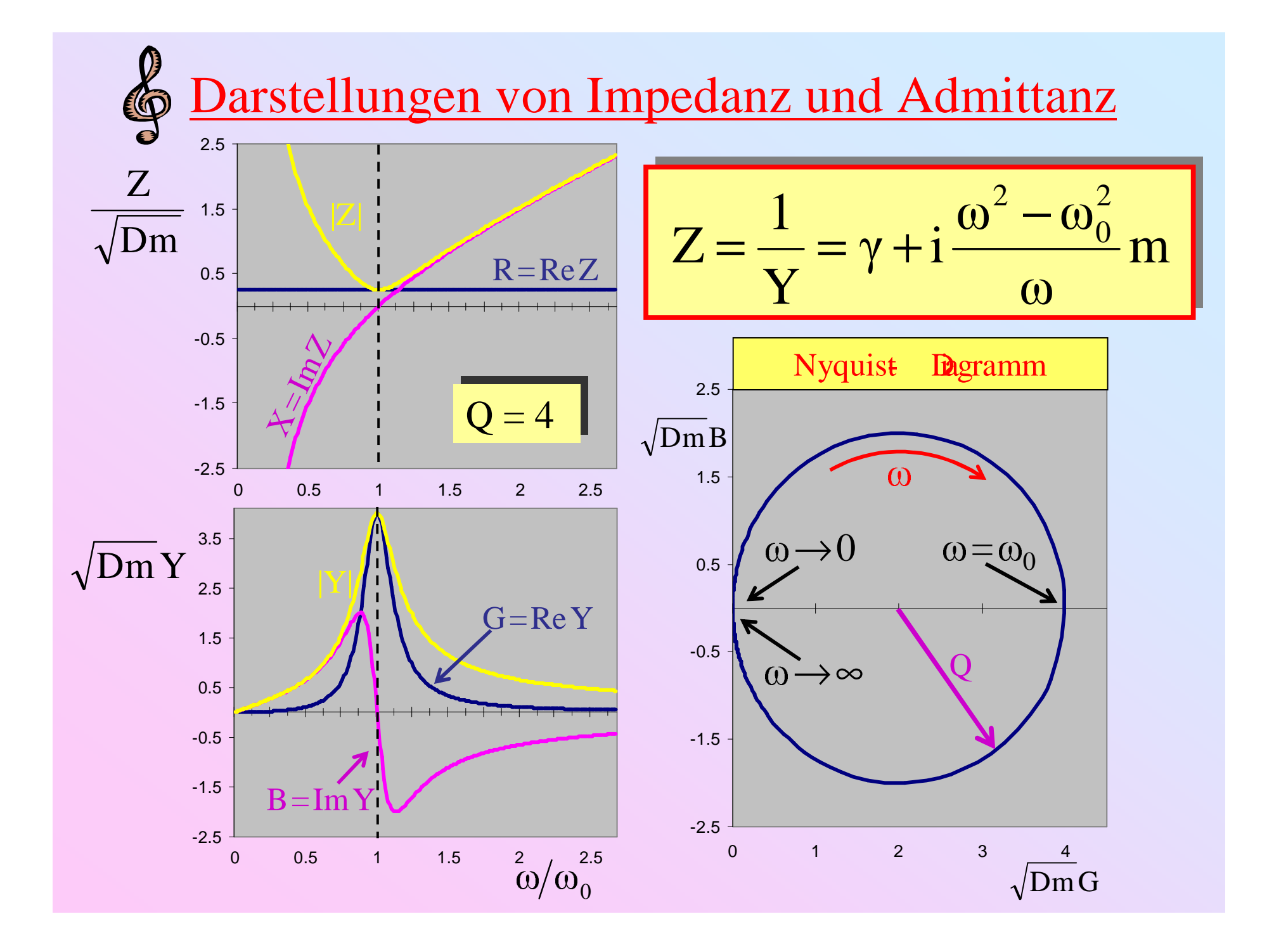

### 1.3.3. Der Einschwingvorgang

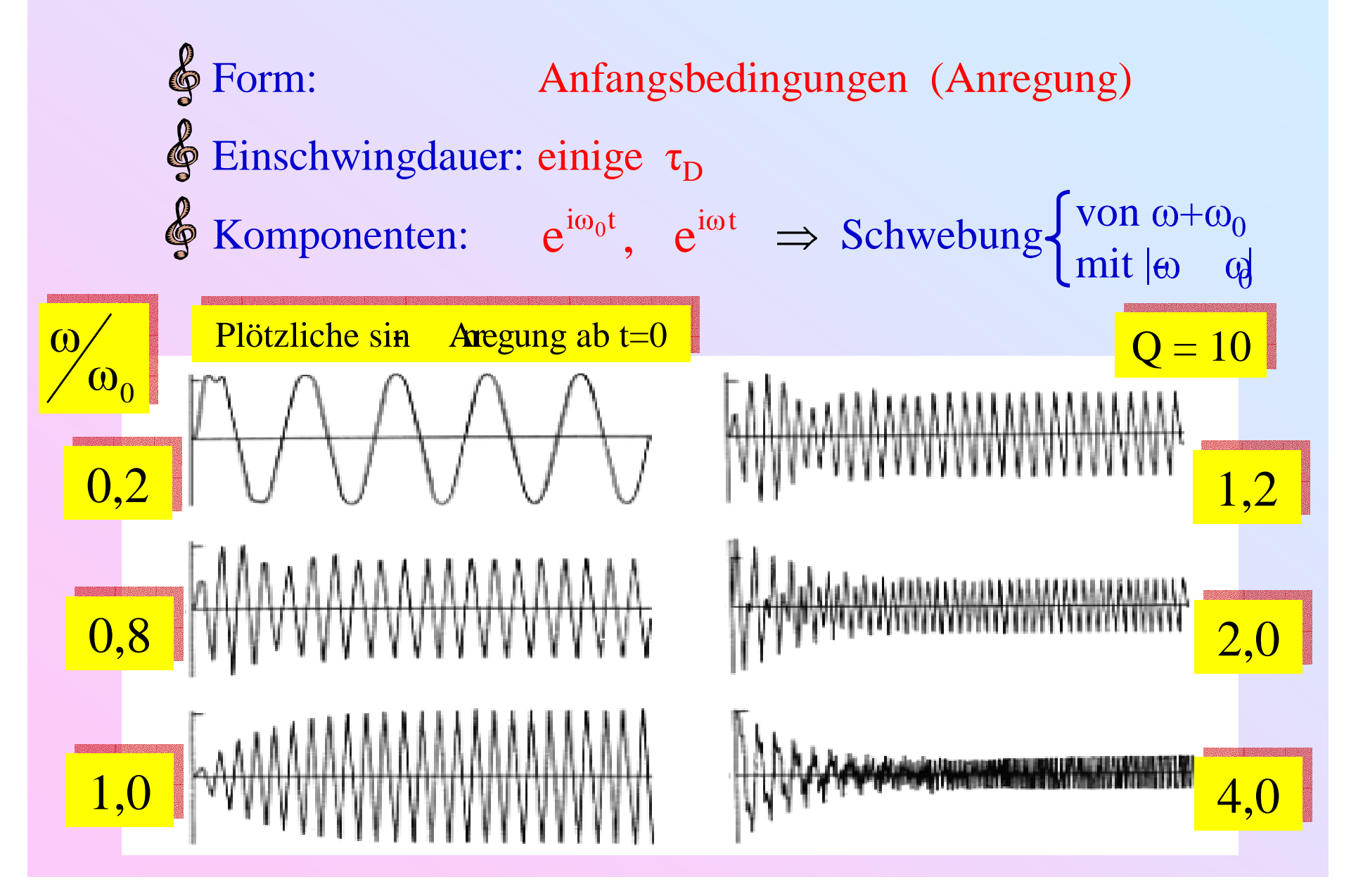

## 1.3.4. Elektrisches Äquivalent

mechanische Parallelschaltung <sup>⇔</sup> elektrische Serienschaltung

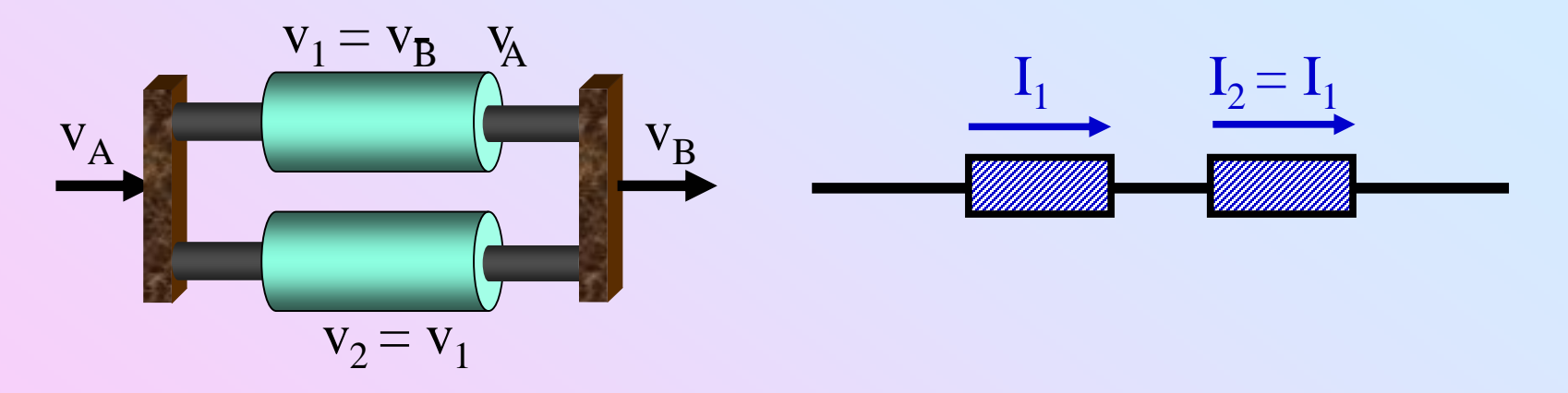

mechanische Serienschaltung <sup>⇔</sup> elektrische Parallelschaltung

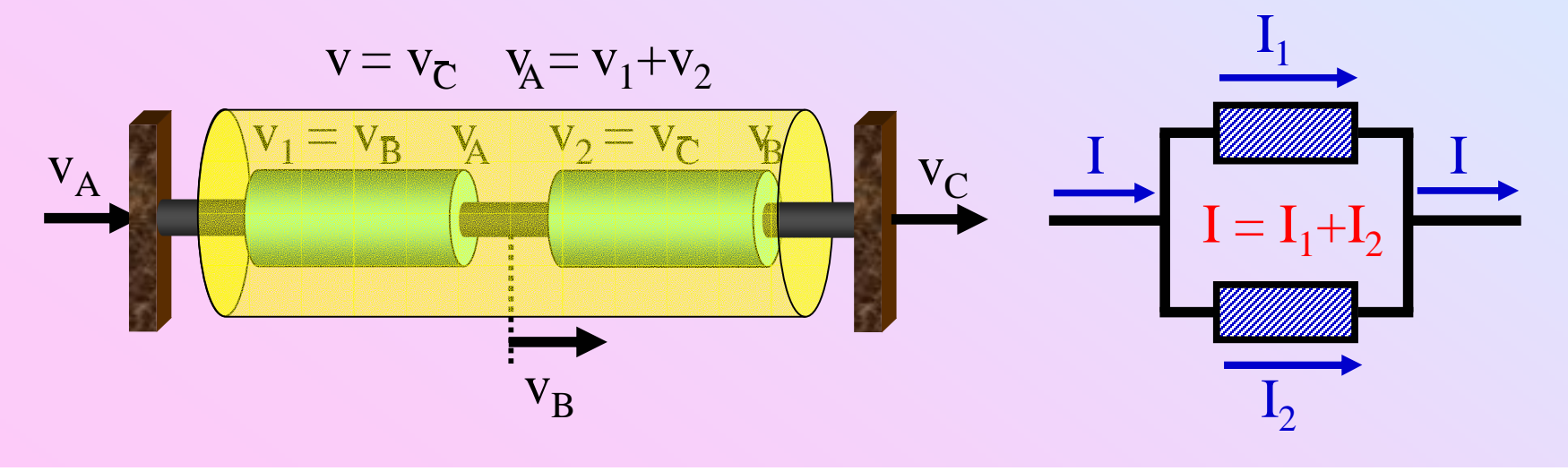

#### Kraft ⇔ elektrische Spannung

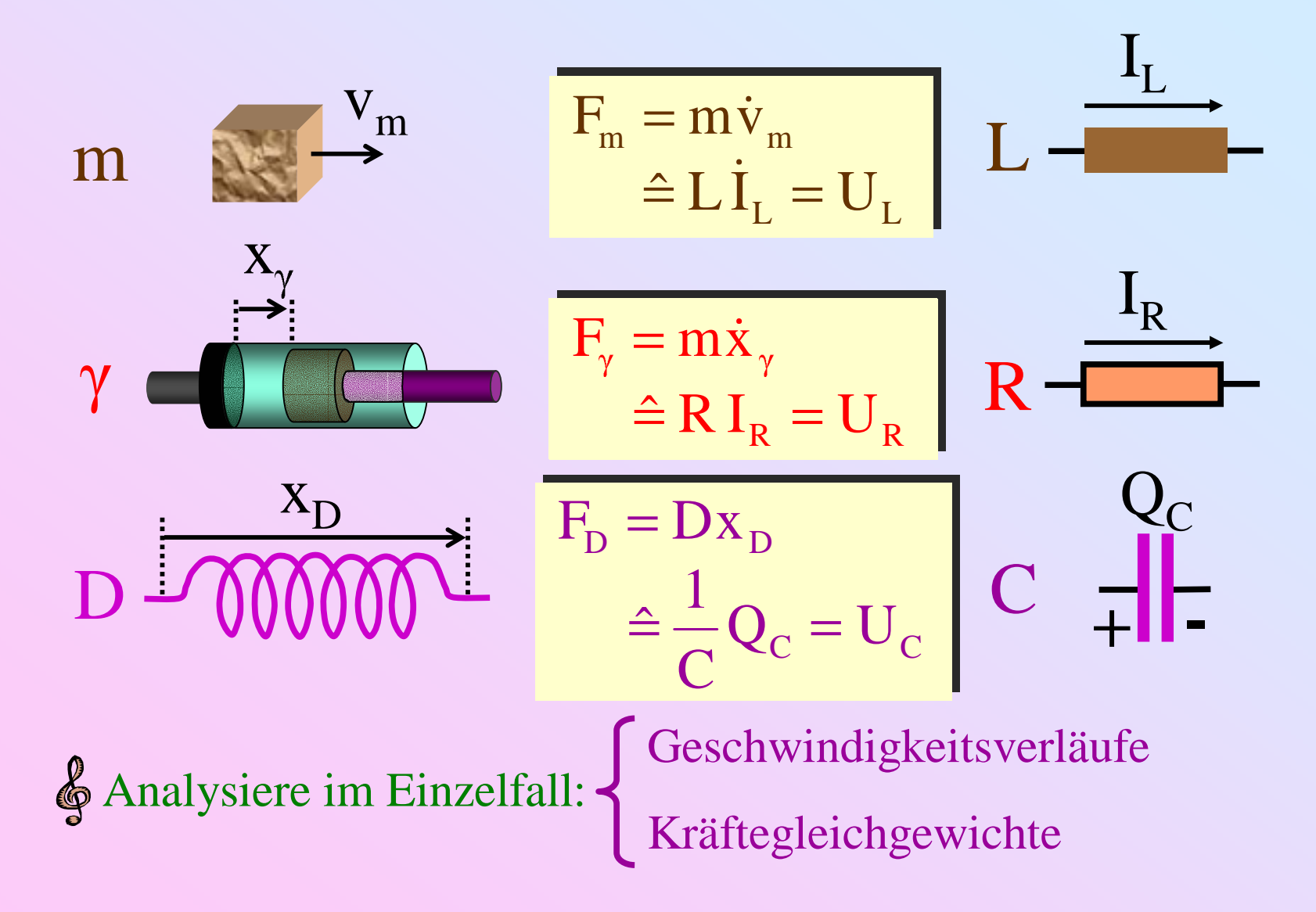

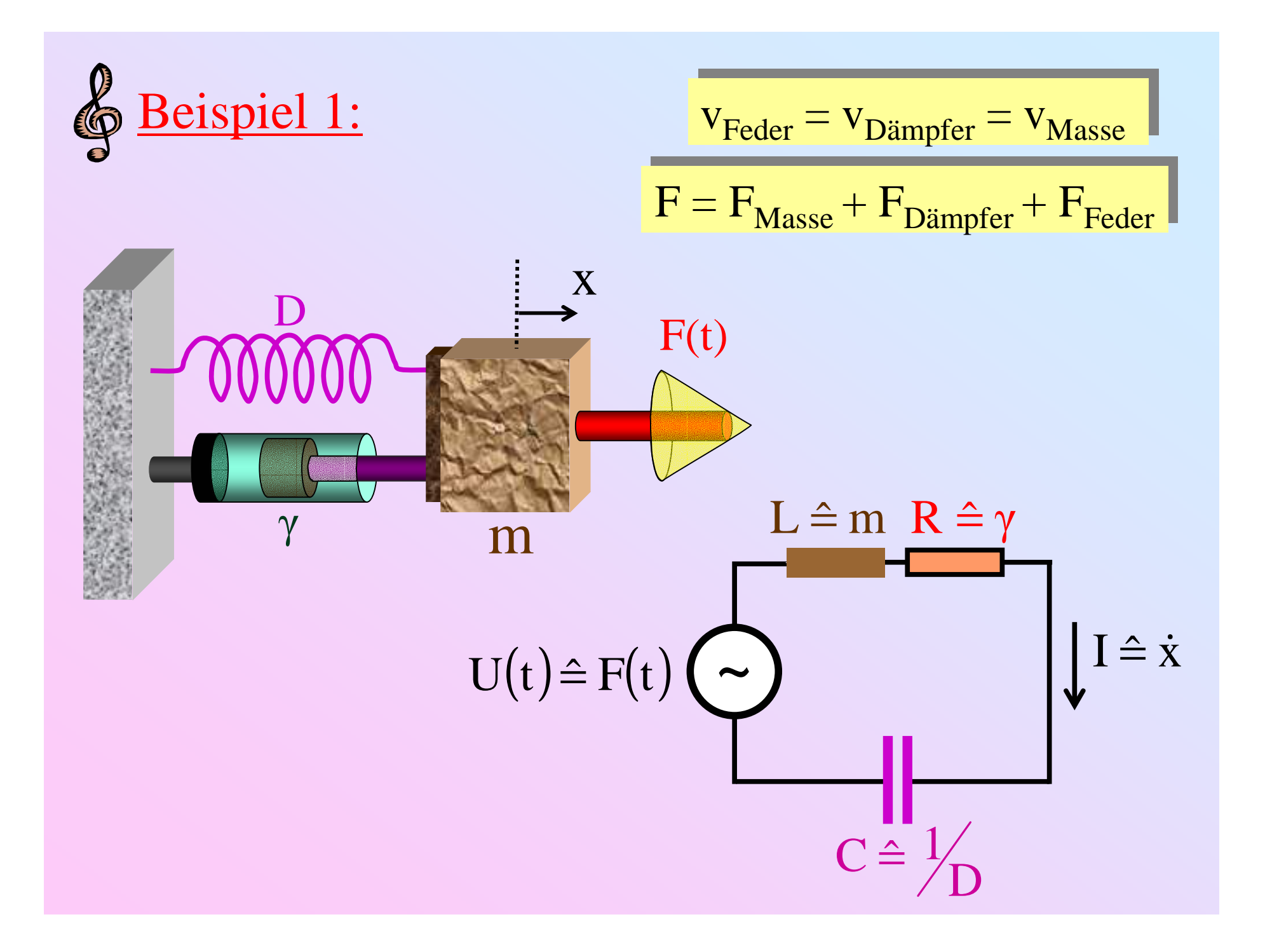

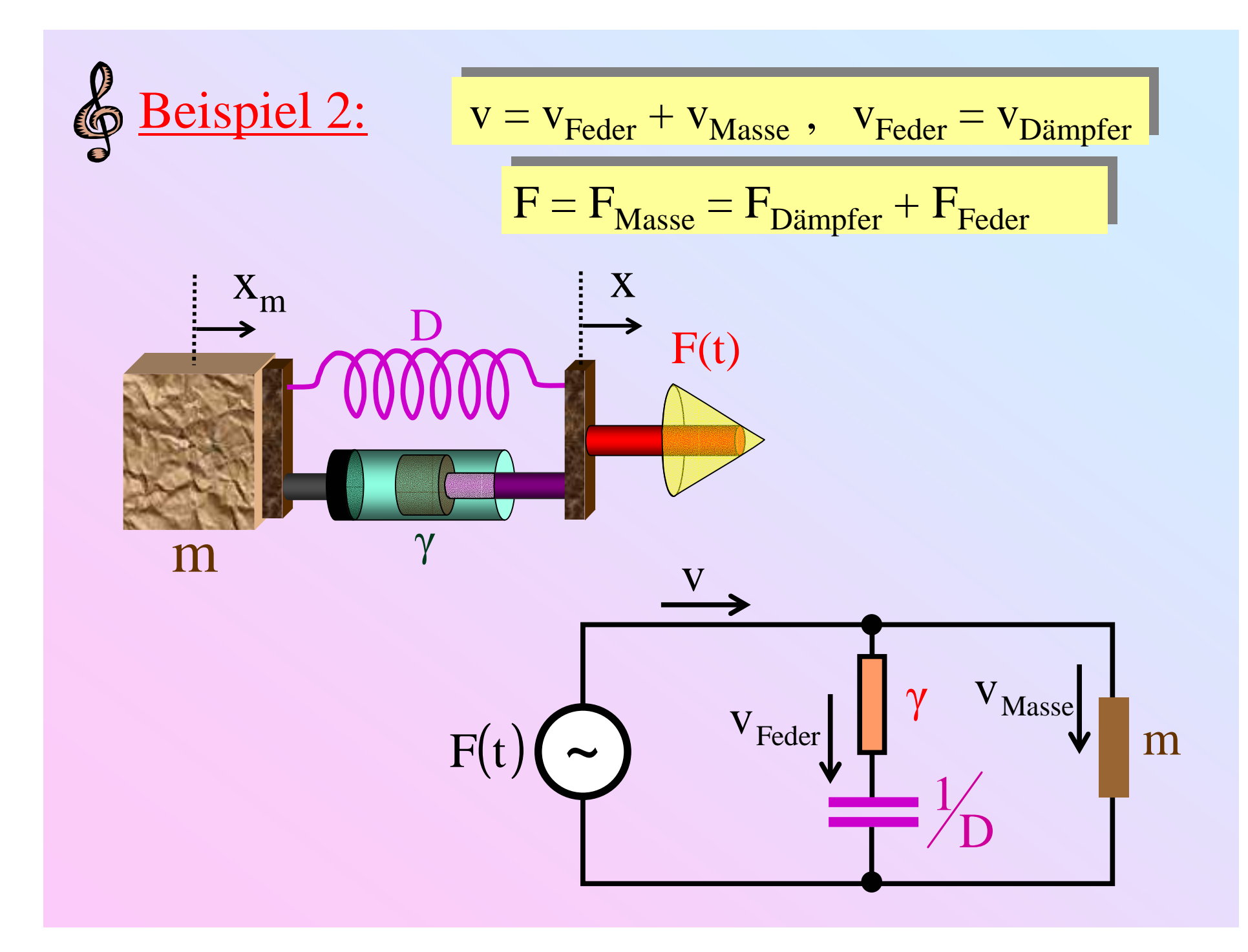

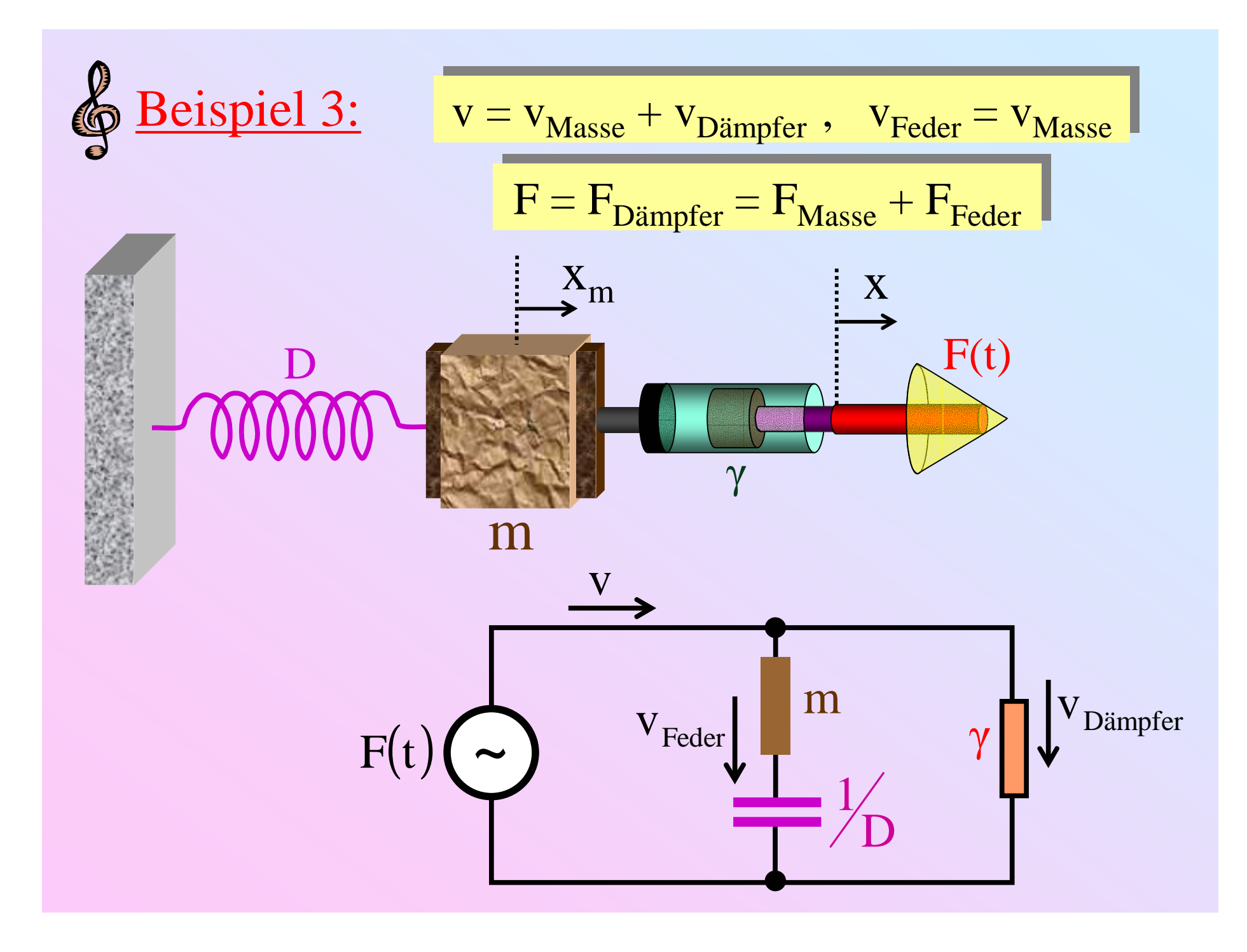

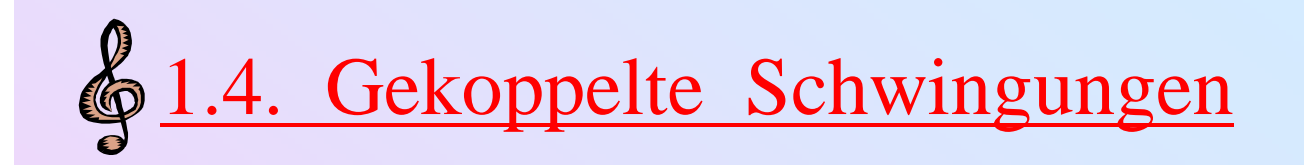

## Zerlegung:

•stabile Schwingungskonfigurationen: (Eigen- )Moden

•Eine Eigenfrequenz pro Mode

• eine Mode pro Freiheitsgrad

#### 1.4.1. Beispiel: Zwei gekoppelte Schwinger

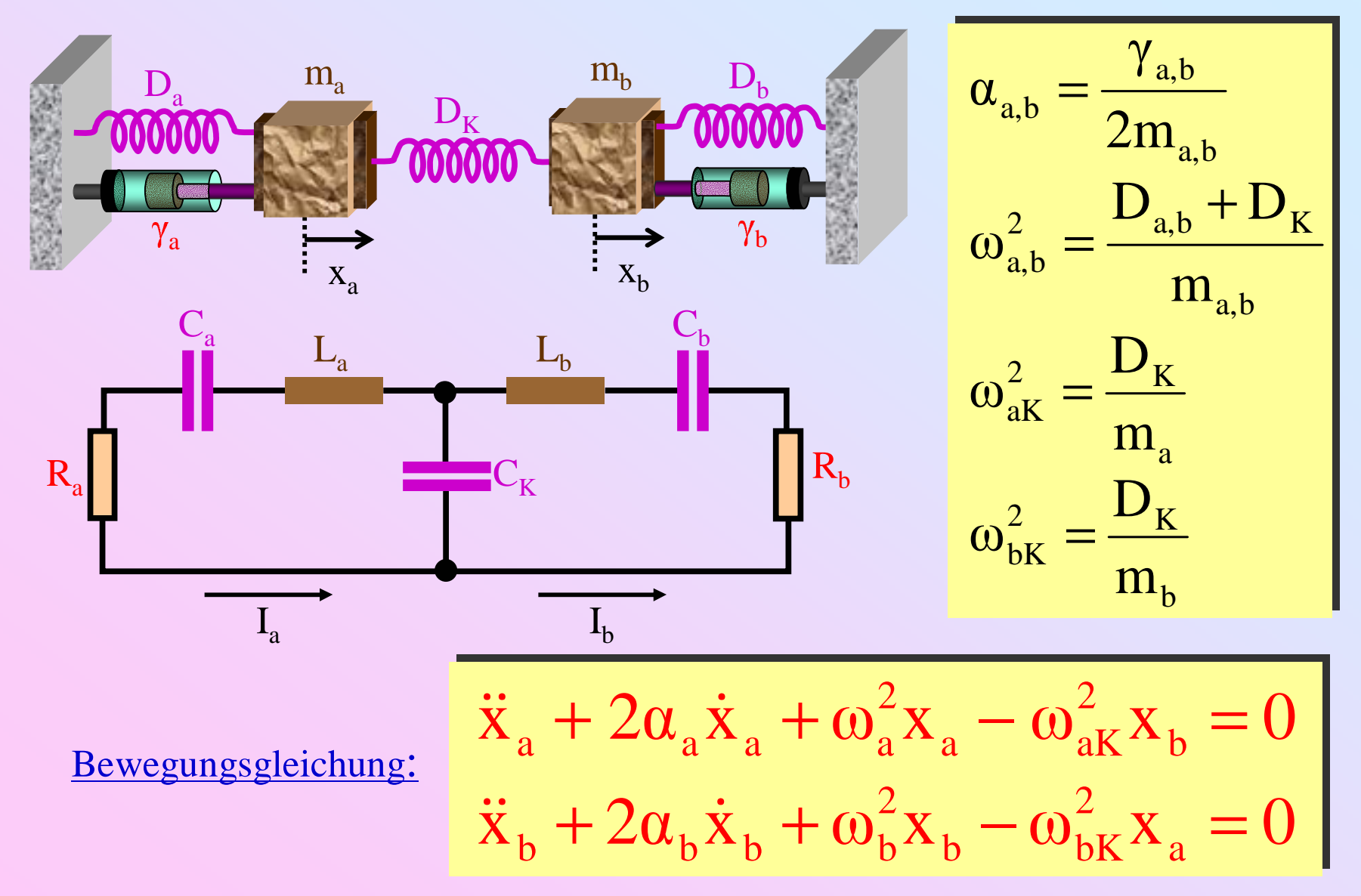

| 9                                                                                                    | Musikinstrumente: kleine Dämpfung                                                                                              | $\ddot{X}_a + \omega_a^2 X_a - \omega_{aK}^2 X_b = 0$ |
|----------------------------------------------------------------------------------------------------|----------------------------------------------------------------------------------------------------|-------------------------------------------------------|
| 9                                                                                                    | ⇒ Vereinfachte Diskussion für α <sub>a</sub> = α <sub>b</sub> = 0                                                              | $\ddot{X}_b + \omega_b^2 X_b - \omega_{bK}^2 X_a = 0$ |
| Ansatz: x <sub>a</sub> , x <sub>b</sub> ≈ e <sup>iot</sup> ⇒ $\frac{d}{dt} = i\omega \cdot \frac{1}{1 + \omega_b^2 X_b - \omega_{bK}^2 X_a} = 0$ |                                                                                                    |                                                       |
| 1                                                                                                    | −ω <sup>2</sup> x <sub>a</sub> + ω <sub>a</sub> <sup>2</sup> x <sub>a</sub> − ω <sub>aK</sub> <sup>2</sup> x <sub>b</sub> = 0  |                                                       |
| 1                                                                                                    | −ω <sup>2</sup> x <sub>a</sub> + ω <sub>a</sub> <sup>2</sup> x <sub>a</sub> − ω <sub>aK</sub> <sup>2</sup> x <sub>b</sub> = 0  |                                                       |
| 2                                                                                                    | −ω <sup>2</sup> x <sub>a</sub> + ω <sub>aK</sub> <sup>2</sup> x <sub>b</sub> − ω <sub>bK</sub> <sup>2</sup> x <sub>a</sub> = 0 |                                                       |
| 2                                                                                                    | −ω <sup>2</sup> x <sub>a</sub> + ω <sub>bK</sub> <sup>2</sup> x <sub>b</sub> − ω <sub>bK</sub> <sup>2</sup> x <sub>a</sub> = 0 |                                                       |
| 2                                                                                                    | −ω <sup>2</sup> x <sub>a</sub> + ω <sub>bK</sub> <sup>2</sup> x <sub>b</sub> − ω <sub>bK</sub> <sup>2</sup> x <sub>a</sub> = 0 |                                                       |
| 2                                                                                                    | −ω <sup>2</sup> x <sub>a</sub> + ω <sub>aK</sub> <sup>2</sup> x <sub>b</sub> − ω <sub>bK</sub> <sup>2</sup> x <sub>a</sub> = 0 |                                                       |
| 2                                                                                                    |                                                                                                    |                                                       |

#### Lösung: Zwei Eigenfrequenzen

$$
\omega_{1,2}^2 = \frac{\omega_a^2 + \omega_b^2}{2} \mp \sqrt{\frac{(\omega_a^2 - \omega_b^2)^2}{4} + \omega_{aK}^2 \omega_{bK}^2}
$$

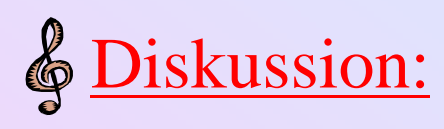

$$
\omega_{1,2}^{2} = \frac{\omega_{a}^{2} + \omega_{b}^{2}}{2} \pm \sqrt{\frac{(\omega_{a}^{2} - \omega_{b}^{2})^{2}}{4} + \omega_{aK}^{2} \omega_{bK}^{2}}
$$

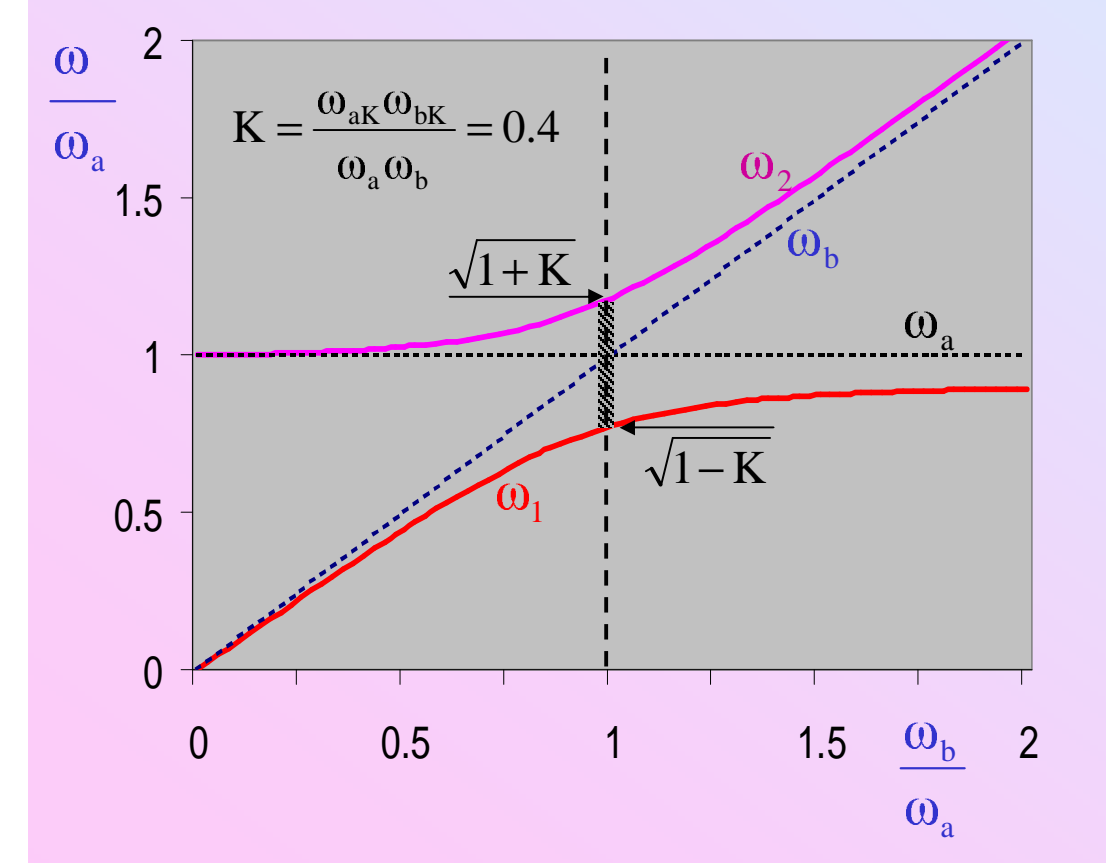

keine Kopplung  $\Leftrightarrow \omega_{a,b K} = 0$ ,  $\omega_{1,2} = \omega_{a,b}$ 

Kopplung  $\neq 0 \Rightarrow$  $\omega_{\rm b}/\omega_{\rm a} \rightarrow 0$ :  $\omega_1 \rightarrow \omega_{\rm b}$ ,  $\omega_2 \rightarrow \omega_{\rm a}$  $\omega_{\rm b}/\omega_{\rm a} \rightarrow 0:$   $\omega_{\rm 1} \rightarrow \omega_{\rm b}$ ,  $\omega_{\rm 2} \rightarrow \omega_{\rm a}$ <br> $\omega_{\rm b}/\omega_{\rm a} \rightarrow \infty:$   $\omega_{\rm 1} \rightarrow \omega_{\rm a}$ ,  $\omega_{\rm 2} \rightarrow \omega_{\rm b}$  $\omega_{\rm b}/\omega_{\rm a} \rightarrow \infty$ :  $\omega_1 \rightarrow \omega_{\rm a}$ ,  $\omega_2 \rightarrow \omega_{\rm b}$ 

Minimale Frequenzaufspaltung:  $b_{1,2} = \sqrt{1 \pm K} \cdot \omega_a$  bei  $\omega_a = \omega_b$ 

#### 1.4.2. Erzwungene gekoppelte Schwingungen

Einfaches Beispiel (Dämpfung vernachlässigt):

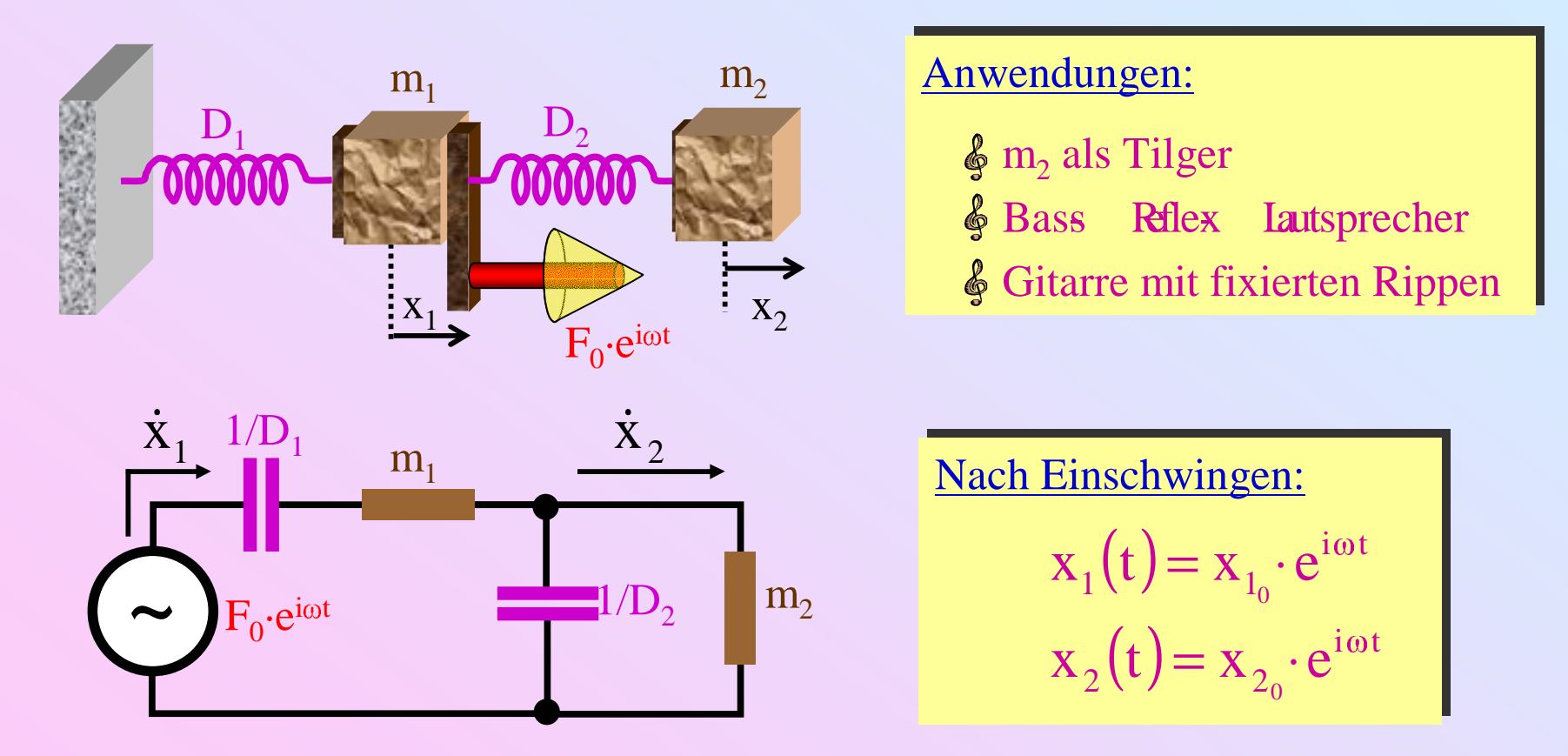

Dämpfung vernachlässigt  $\implies$   $x_{1_0}$ ,  $x_{2_0}$  reell

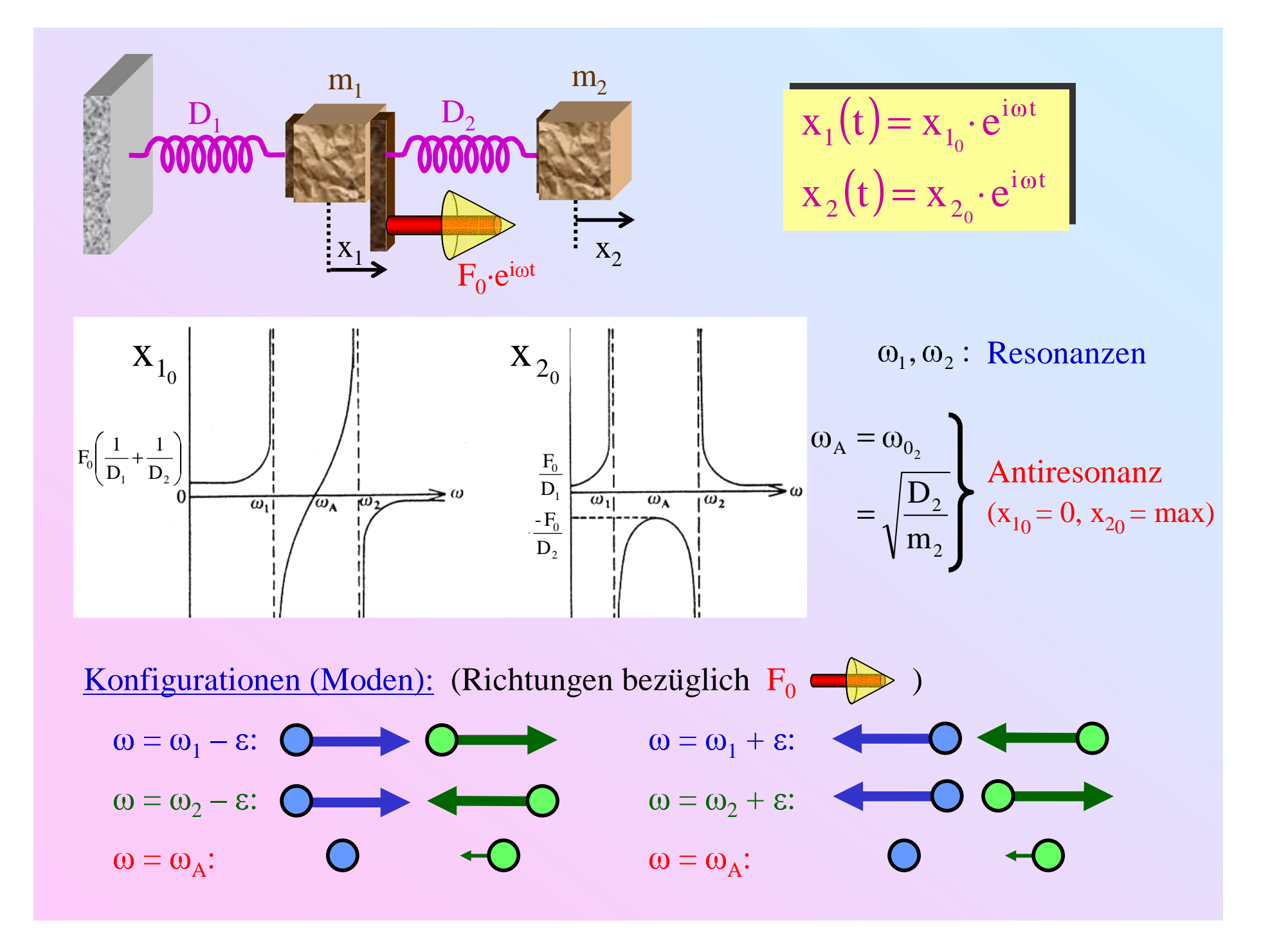

**Theorem:** In einem (beliebigen) gekoppelten System seien  $\omega$ **1 heorem:** In einem (beliebigen) gekoppelten System seien  $\omega_1$ ,  $\omega_2$  zwei aufeinanderfolgende Resonanzfrequenzen. Das System werde im Punkt P<sub>1</sub> angeregt und im Punkt  $\mathrm{P}_2$  gemessen.

Sind die Schwingungsamplituden in  $\mathsf{P}_2$  relativ zu  $\mathsf{P}_1$  in beiden Moden

- entgegengesetzt • entgegengesetzt  $\Rightarrow |x_{20}|$  durchläuft zwischen  $\omega_1$ ,  $\omega_2$  ein Minimum
- · gleichgerichtet • gleichgerichtet  $\Rightarrow |x_{20}|$  durchläuft zwischen  $\omega_1$ ,  $\omega_2$  eine Antiresonanz

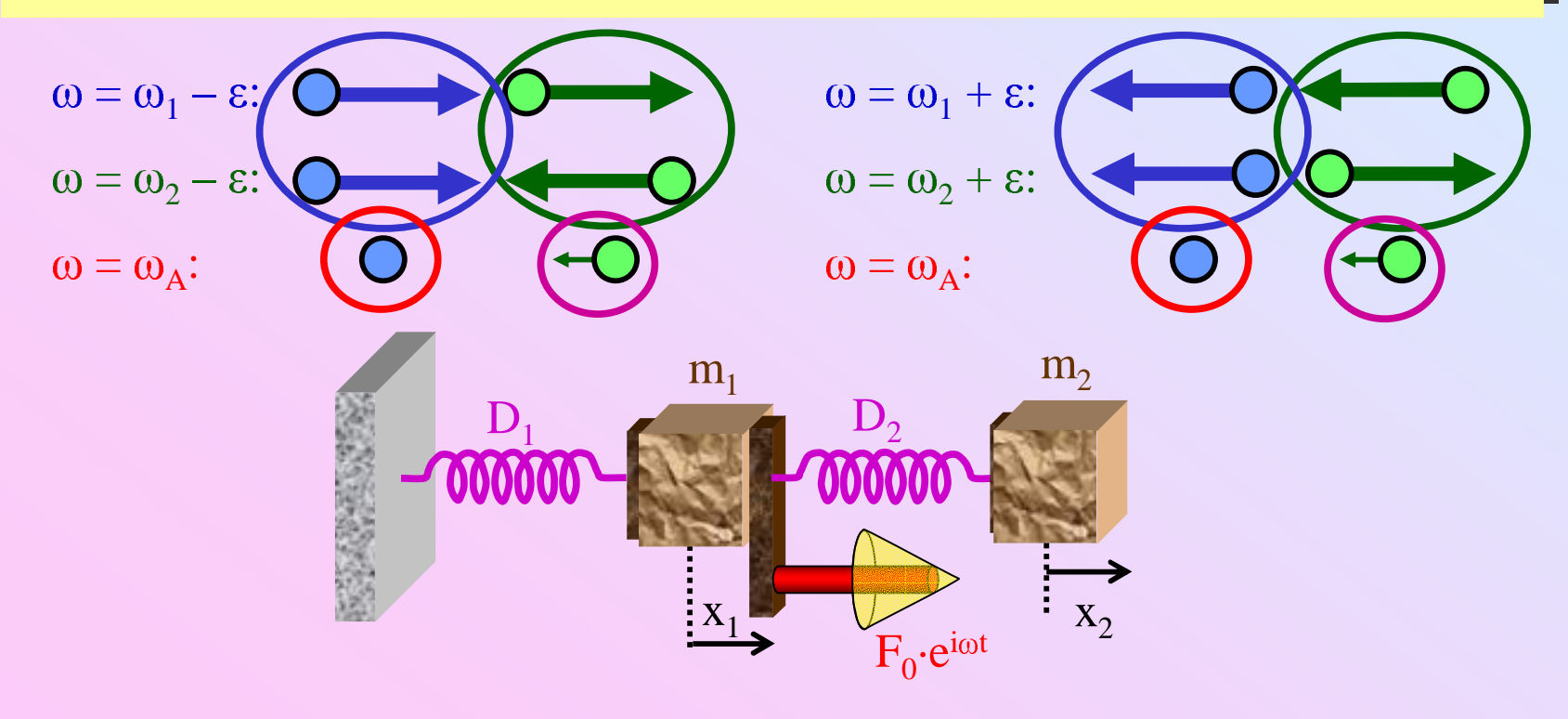

 $\overline{\textbf{Theorem:}}$  In einem (beliebigen) gekoppelten System seien  $\omega_1, \omega_2$  zwei<br>aufeinanderfolgende Resonanzfrequenzen. Das System werde im Punkt P<sub>1</sub> 1 HUCLUII. In einem (beliebigen) gekoppelten System seien  $\omega_1$ ,  $\omega_2$  zwe<br>aufeinanderfolgende Resonanzfrequenzen. Das System werde im Punkt P<sub>1</sub> angeregt und im Punkt  $\mathrm{P}_2$  gemessen.

Sind die Schwingungsamplituden in  $\mathsf{P}_2$  relativ zu  $\mathsf{P}_1$  in beiden Moden

- entgegengesetzt • entgegengesetzt  $\Rightarrow |x_{20}|$  durchläuft zwischen  $\omega_1$ ,  $\omega_2$  ein Minimum
- gleichgerichtet • gleichgerichtet  $\Rightarrow |x_{20}|$  durchläuft zwischen  $\omega_1$ ,  $\omega_2$  eine Antiresonanz

 $\overline{F}$ olgerung: P<sub>2</sub> = P<sub>1</sub>  $\Rightarrow$  Der Treiberpunkt selbst durchläuft mit wachsender Frequenz eine Folge abwechselnder Resonanzen und Antiresonanzen.

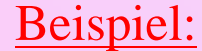

2-D System

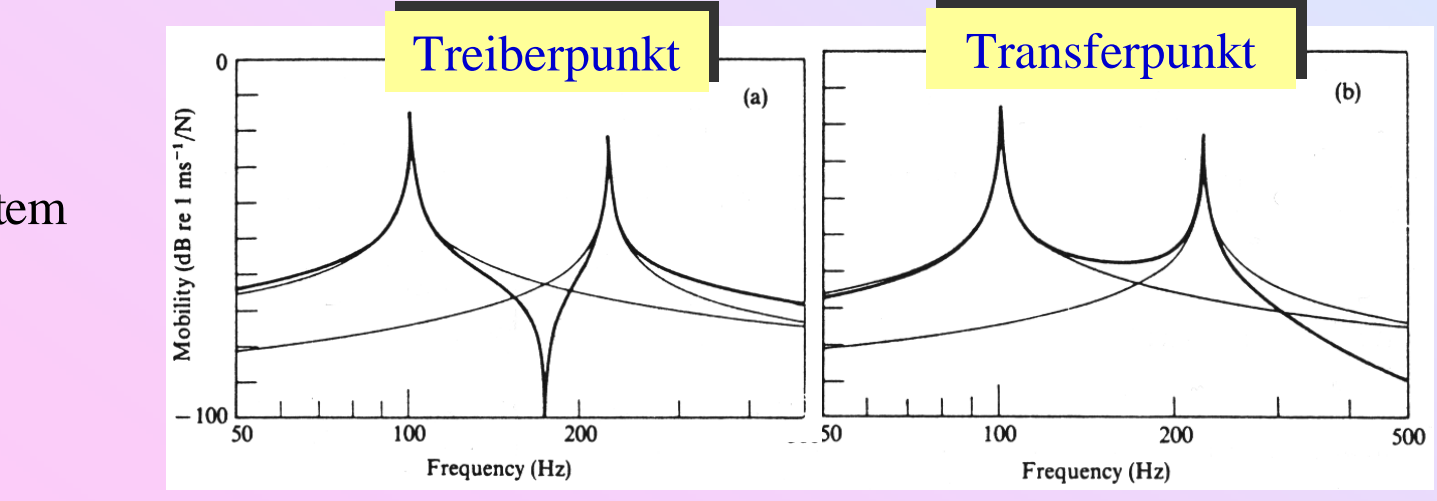

#### 1.4.3. Charakterisierung des Frequenzgangs

$$
P_1: \text{Erreger } \vec{F}(t)
$$
\n
$$
P_2: \text{Sensor} \implies \begin{cases} \vec{x}(t) & \text{Auslenkung} \\ \vec{v}(t) & \text{Geschwindigkeit} \\ \vec{a}(t) & \text{Beschleunigung} \end{cases}
$$

Wichtiger Spezialfall:  $P_1$  =  $P_2$ 

#### Messverfahren:

 $\vec{F}, \vec{a}$  : Impedanzkopf Nahfeld Schallwellen (Mikrophon) mechanische Schreiber  $\vec{\mathrm{v}}$  :  $\int \vec{a}(t)dt$ holographische Interferometrie  $\vec{\mathrm{x}}$  :  $\int \vec{v}(t)dt$ 

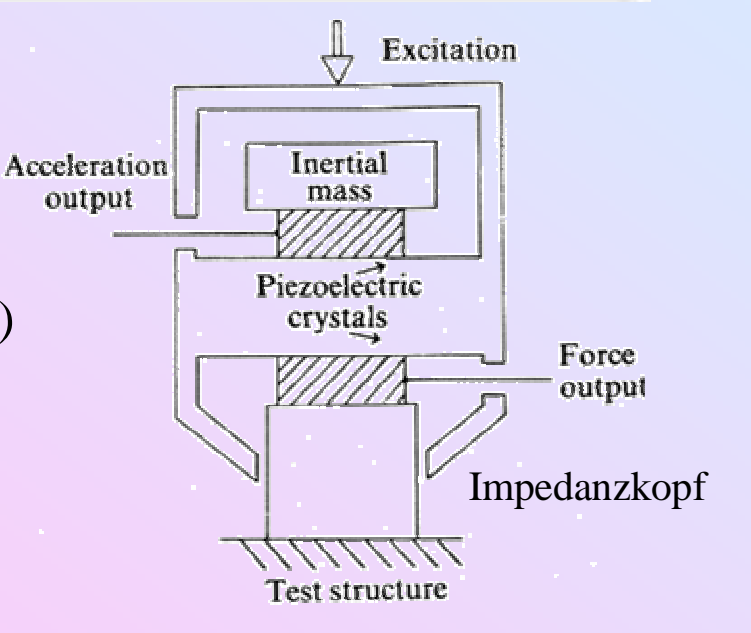

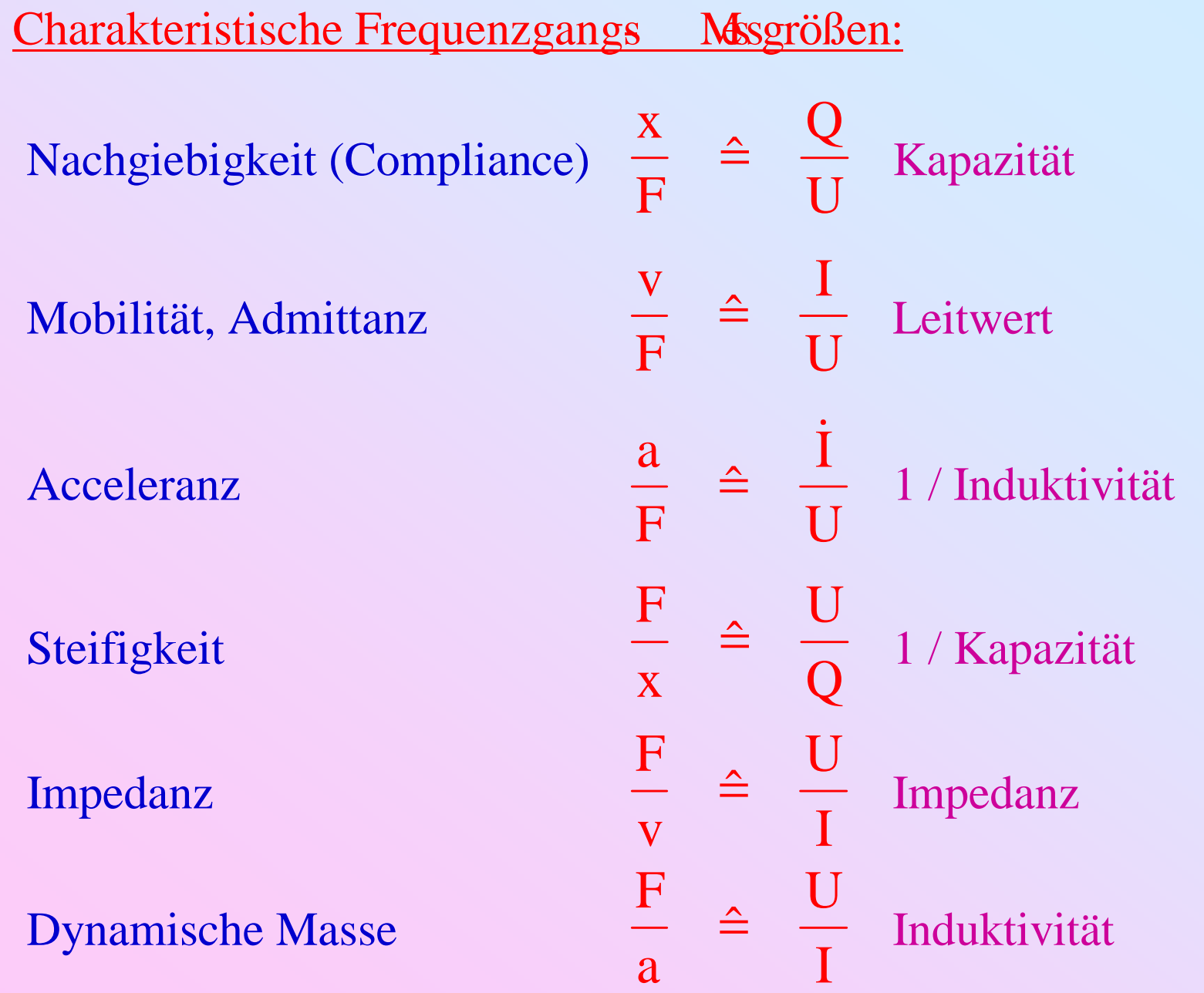

$$
\oint_{\mathbb{S}} P_1 = P_2
$$
: Präfix, Treiber(punkt) "  

$$
\oint_{\mathbb{S}} P_1 \neq P_2
$$
: Präfix, Transfer "

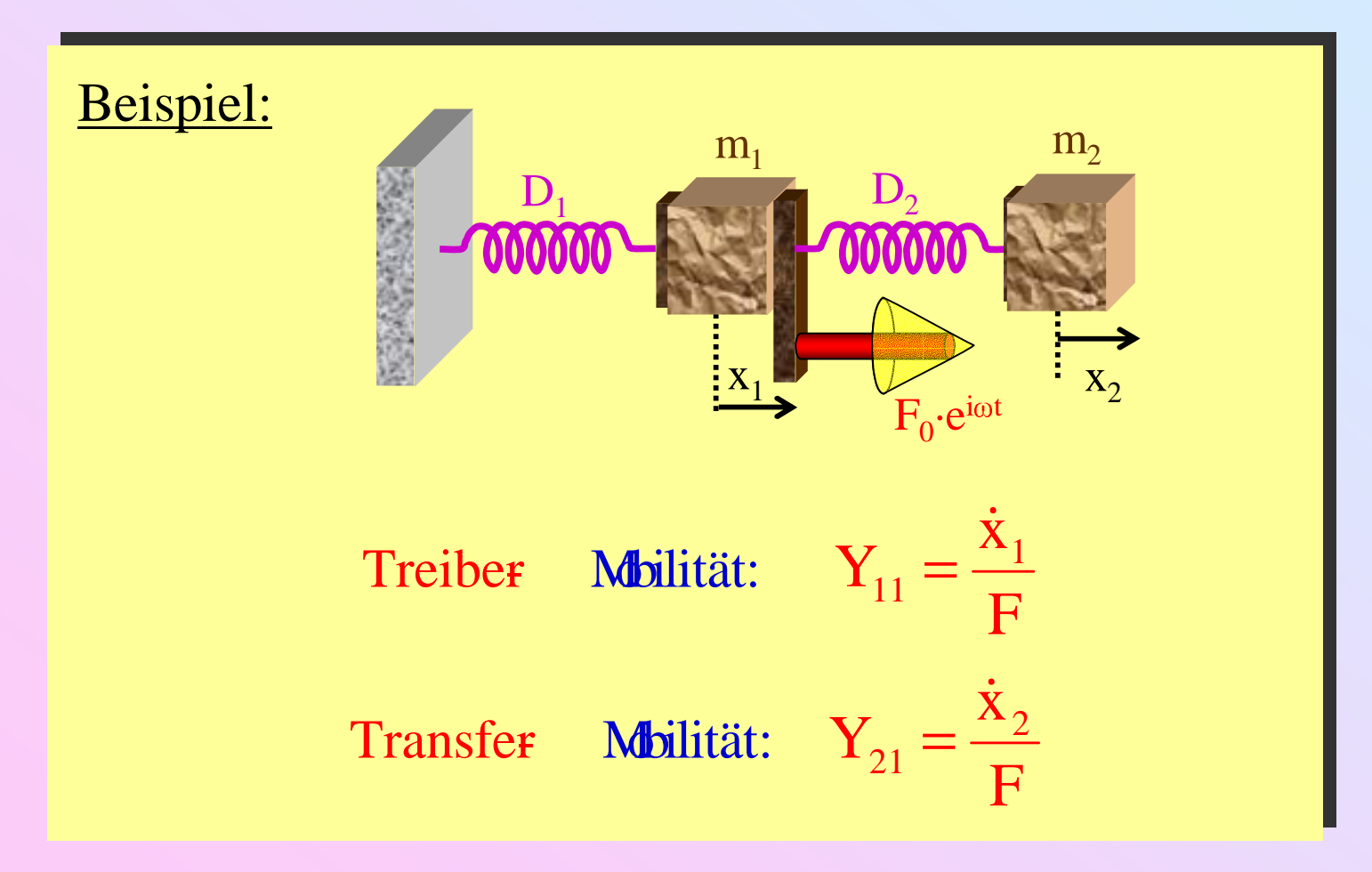

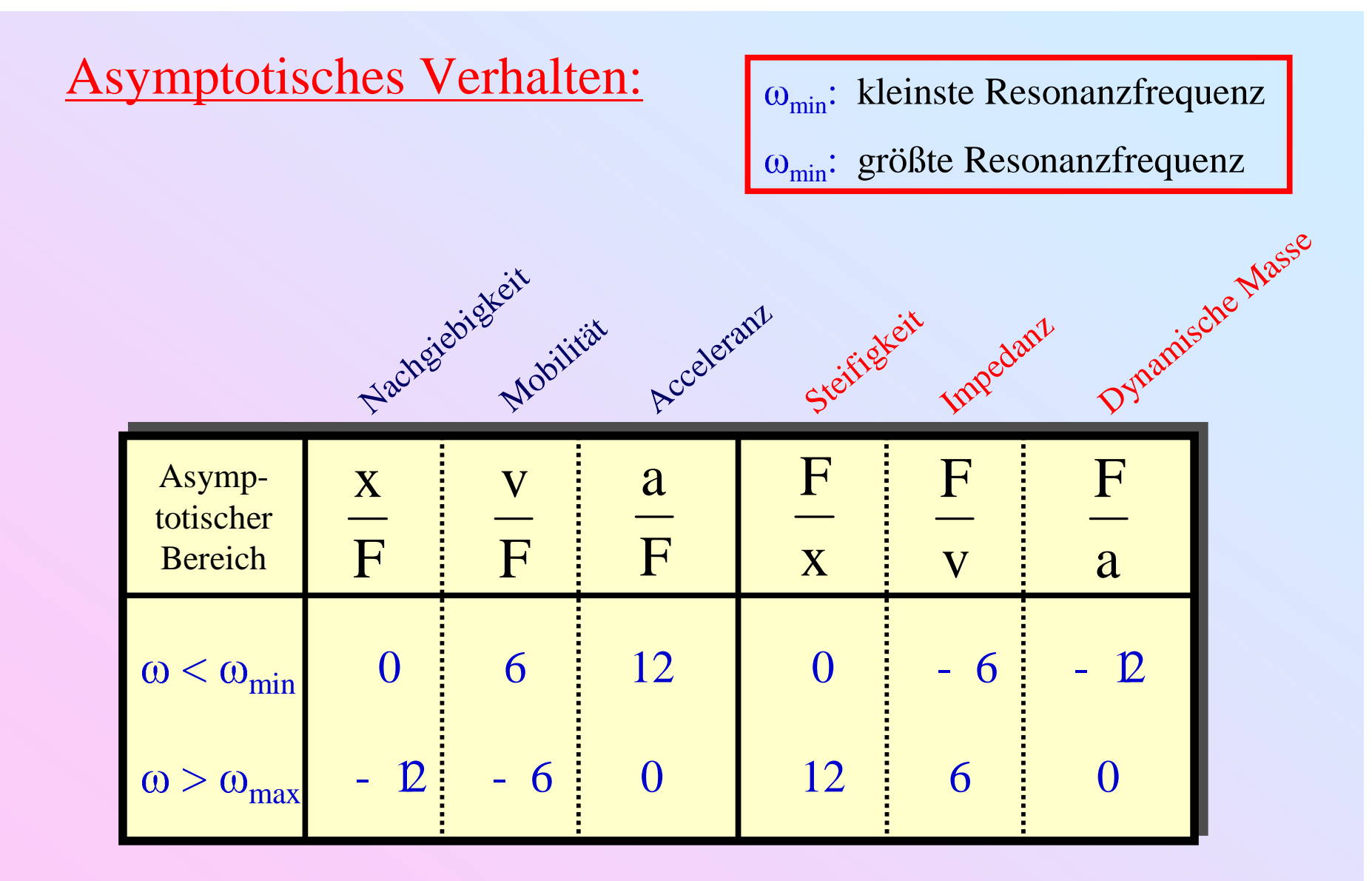

( Einheit: dB/Oktave )

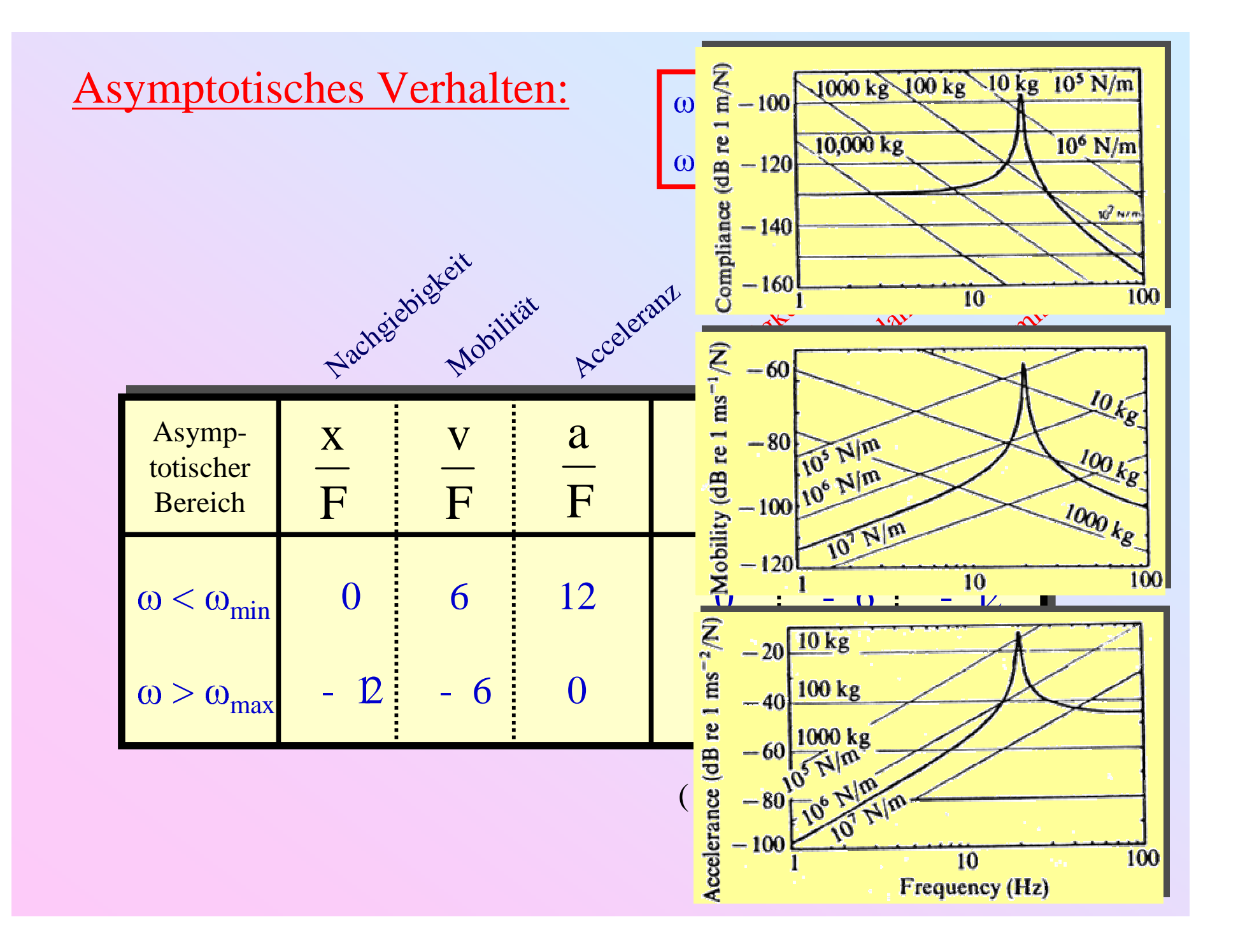
#### Beispiel: Transfer Mbilität einer leicht gedämpften Struktur mit 4 Schwingungsmoden

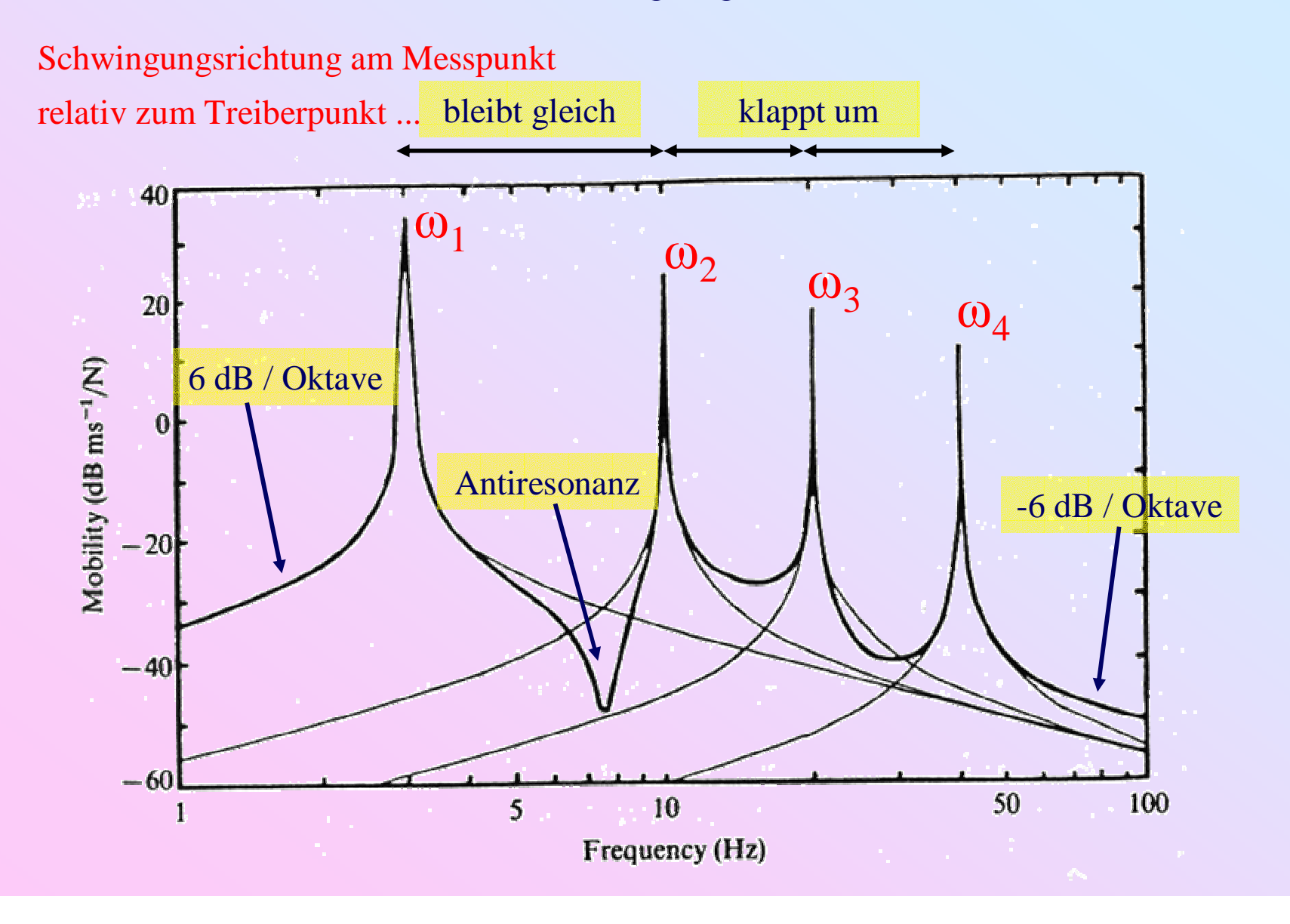

Darstellung der (i.a. komplexen) charakteristischen Parameter:

- z. B. Impedanz:  $Z = |Z| \cdot e^{i\varphi} = R + iX$
- $\oint \frac{Z(\omega)}{\omega}$  und  $\varphi(\omega)$
- $Re Z(\omega)$  und Im  $Z(\omega)$

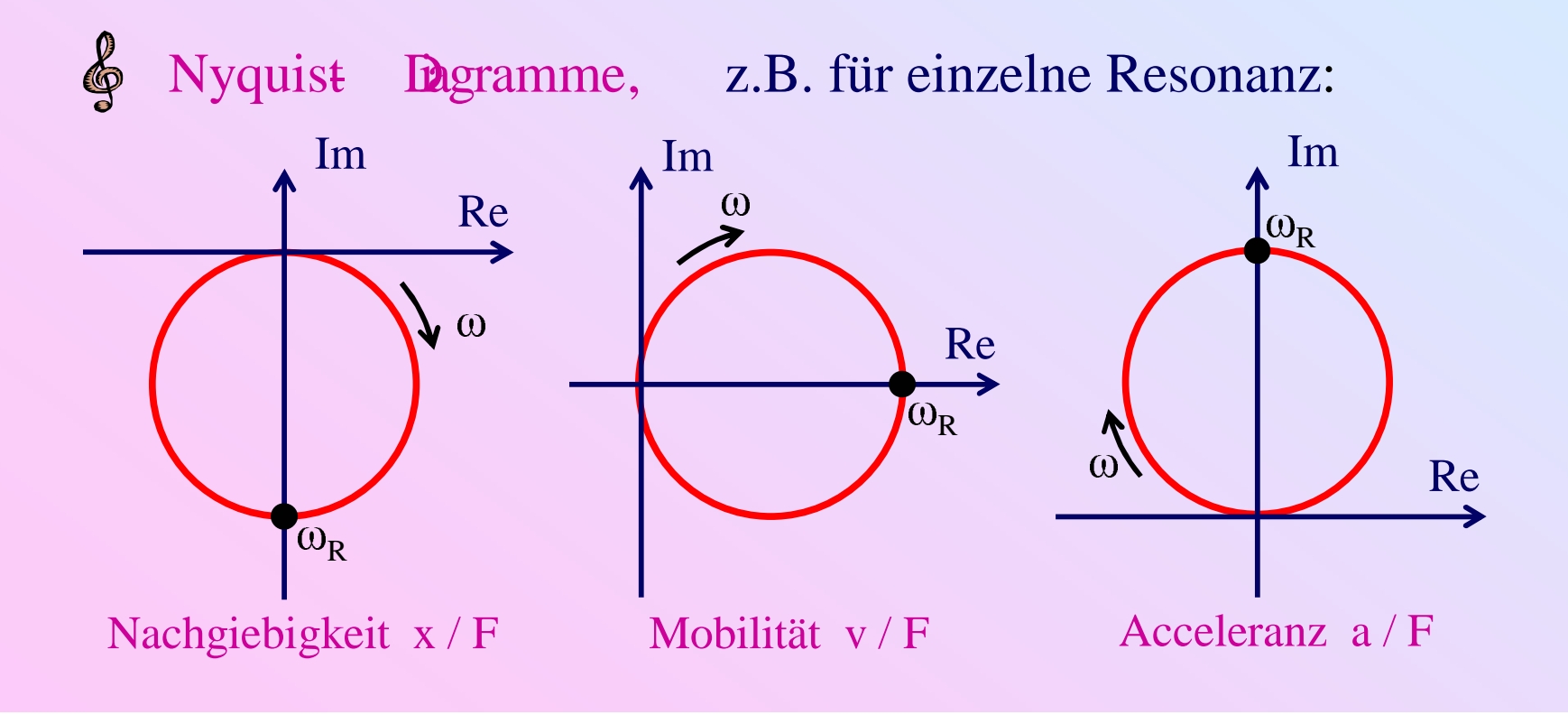

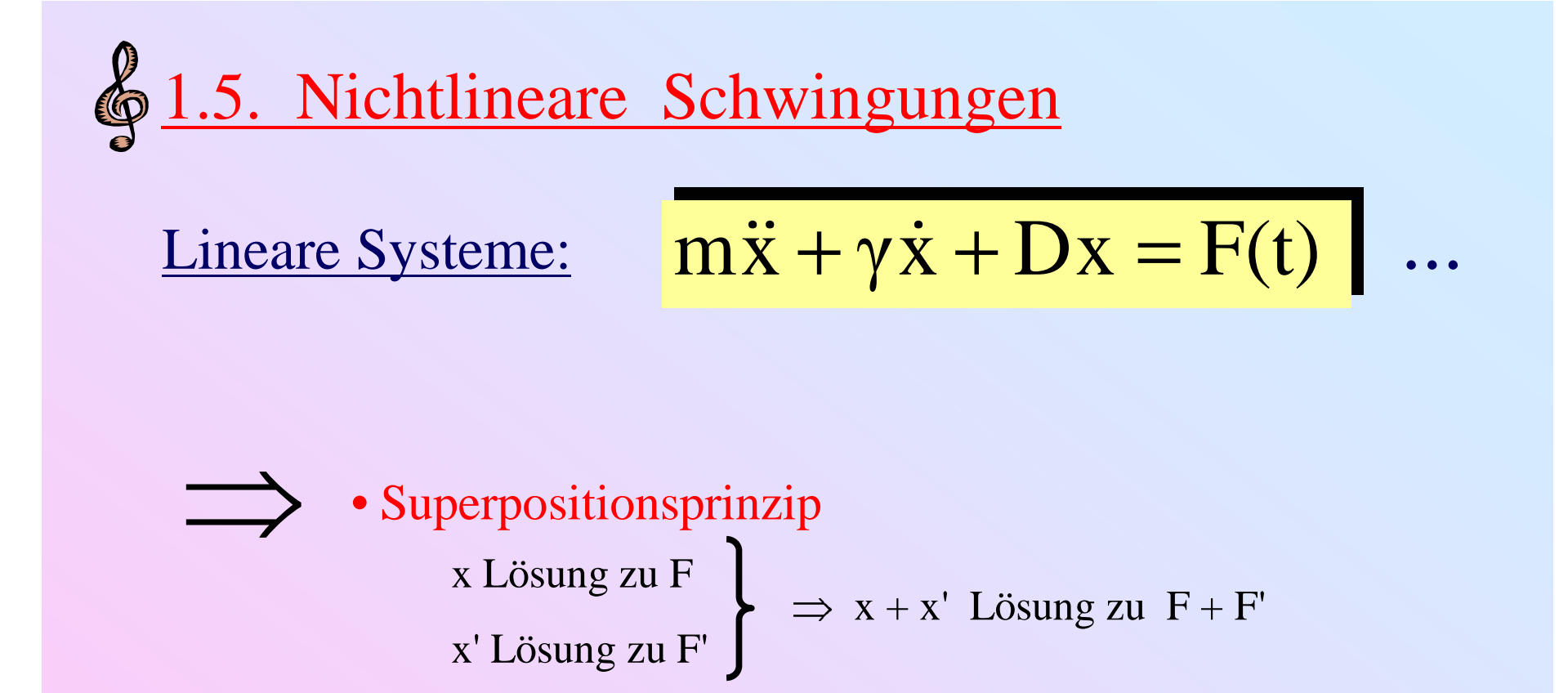

- Eigenfrequenzen unabhängig von Moden Amplituden
- komplexe Schreibweisen geeignet

#### Realistische Systeme: Nichtlineare Beiträge

- a) Grenzen des Hookeschen Gesetzes  $\implies$   $D = D(x)$ b) Turbulenz  $\implies \gamma = \gamma(x, \dot{x})$
- c) Bogenkraft auf Saite  $= f$  (Saitenposition, Relativgeschwindigkeit)
- d) Strömung in Rohrventilen (Blasinstrumente) <sup>=</sup> f (Druckabfall)  $\implies$  F = F(x, x, t)

#### Konsequenzen:

- a)  $\omega_0 = \omega_0 (x_0)$ <br>b) Hysterese
- b) Hysterese Verhalten in ( x<sub>0</sub> ,  $\omega_0$  )–Diagramm<br>c) Bifurkationen und chaotisches Verhalten (se
- c) Bifurkationen und chaotisches Verhalten (seltsame Attraktoren) (d.h., System schwingt sich nicht immer auf periodische Bewegung ein!)

1.5.1. Analytische Methoden

Bewegungsgleichung:

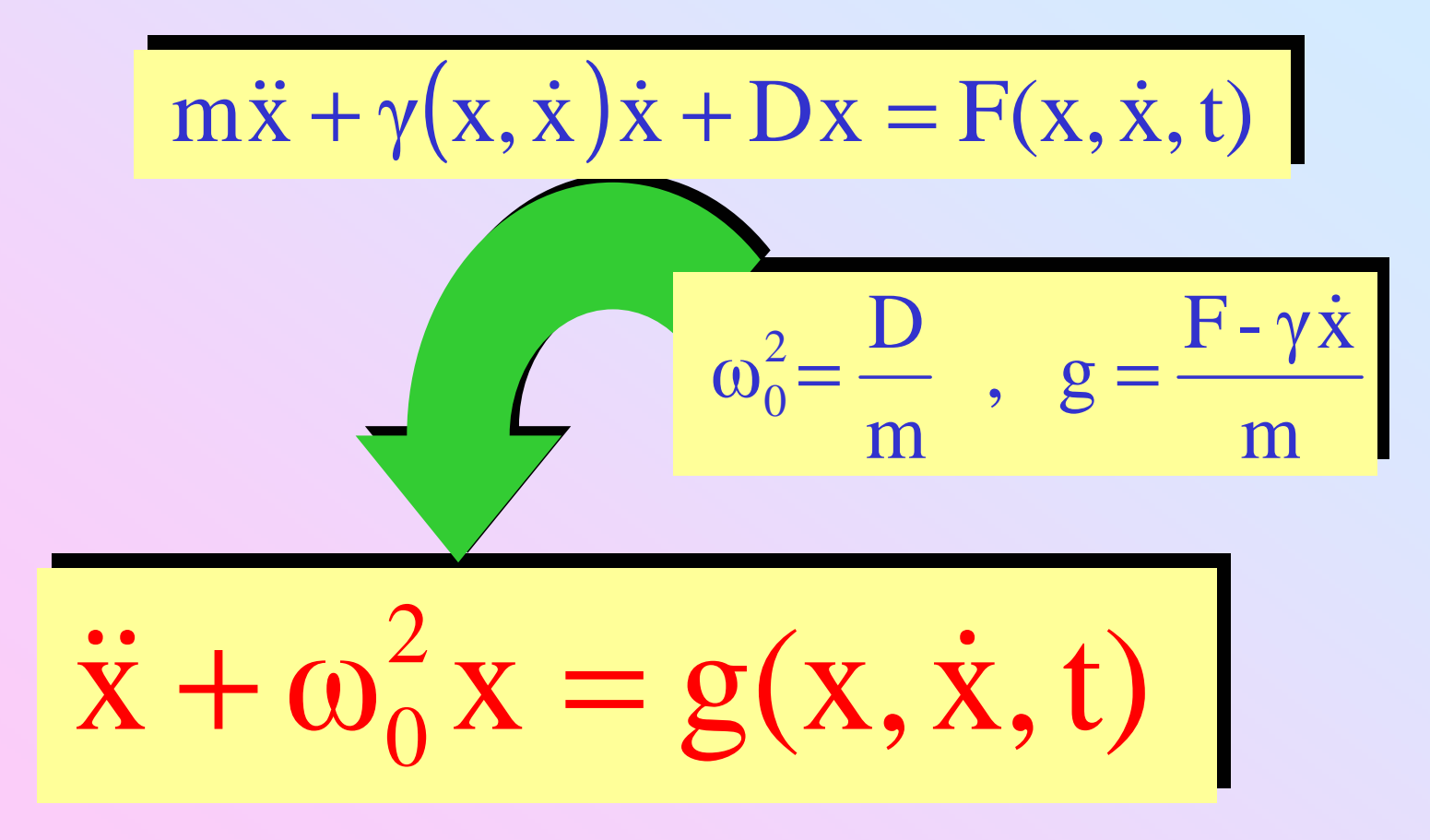

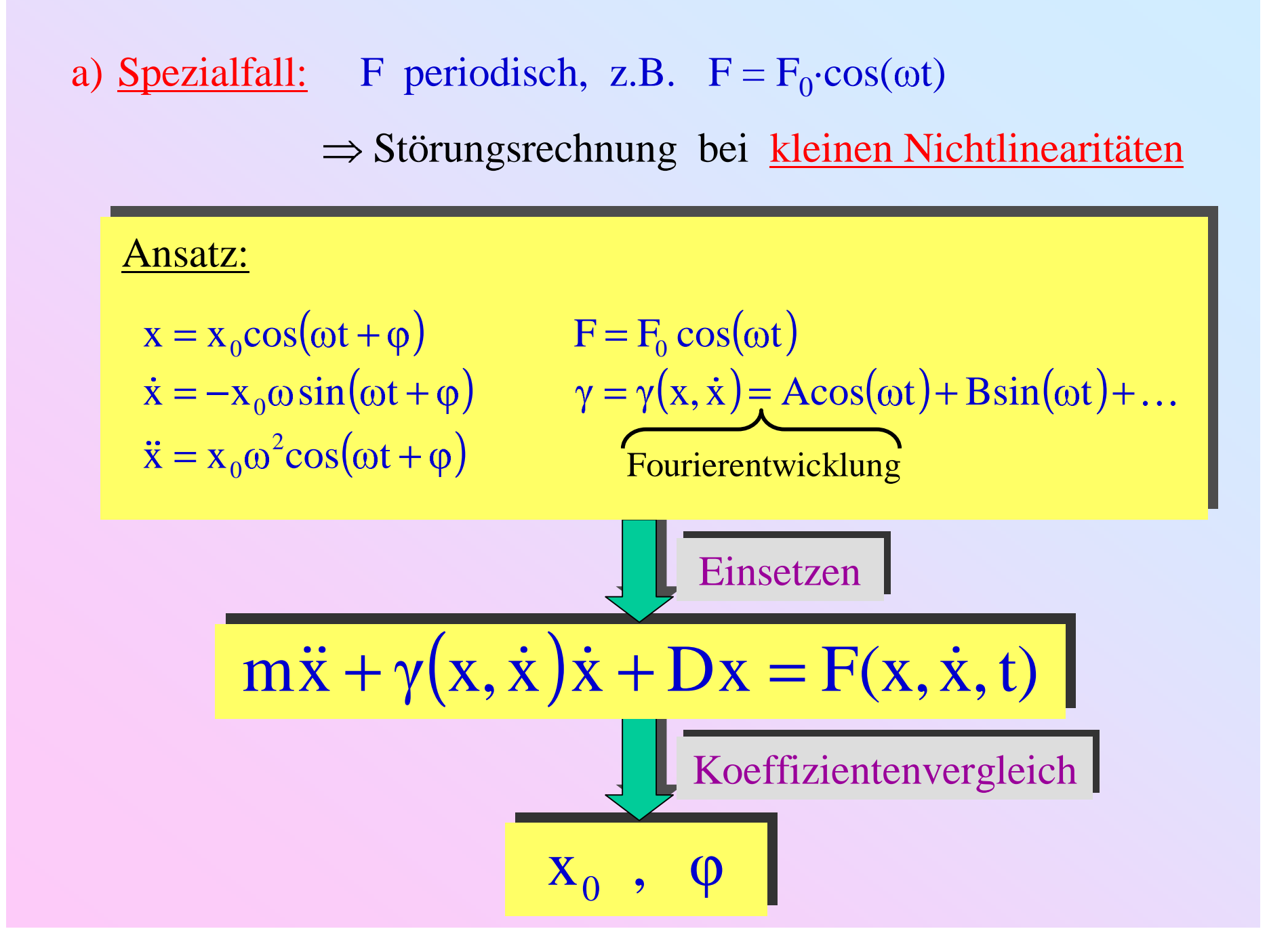

b) Allgemeines Verfahren:  
\n
$$
\begin{array}{c|c}\n\overrightarrow{x} + \omega_0^2 x = g(x, \dot{x}, t) \\
\hline\n\frac{g = 0: \quad x(t) = a \cdot \sin(\omega_0 t + \varphi)}{\dot{x}(t) = a\omega_0 \cdot \cos(\omega_0 t + \varphi)} \quad \begin{array}{c} x(0) \\ \dot{x}(0) \end{array} \Rightarrow a, \varphi \\
\hline\n\frac{g \neq 0: \quad x(t) = a(t) \cdot \sin(\omega_0 t + \varphi(t))}{\dot{x}(t) = a(t)\omega_0 \cdot \cos(\omega_0 t + \varphi(t))} \\
\text{wobei:} \\
\overrightarrow{a} = \frac{g}{\omega_0} \quad \cos(\omega_0 t + \varphi(t)) \\
\varphi = -\frac{g}{\omega_0} \cdot \frac{1}{a(t)} \cdot \sin(\omega_0 t + \varphi(t)) \quad \begin{array}{c} x(0) \\ \dot{x}(0) \end{array} \Rightarrow a(0), \varphi(0)\n\end{array}
$$

Beweis: Einsetzen und Nachrechnen!

$$
x(t) = a(t) \cdot \sin(\omega_0 t + \varphi(t))
$$
  
\n
$$
\dot{x}(t) = a(t)\omega_0 \cdot \cos(\omega_0 t + \varphi(t))
$$

noch nichts gewonnen (Gesetz der konstanten Mühsal)

$$
\dot{a} = \frac{g}{\omega_0} \cdot \cos(\omega_0 t + \varphi(t))
$$

$$
\dot{\varphi} = -\frac{g}{\omega_0} \cdot \frac{1}{a(t)} \cdot \sin(\omega_0 t + \varphi(t))
$$

Näherung: x, x Terme in g "klein" (inklusive γ)

 $\alpha$ , φ ≈ const. während Periode T = 2π/ $\omega_0$ 

$$
\Rightarrow \begin{cases} \langle a \rangle(t) = \frac{1}{T} \int_{t-T/2}^{t+T/2} a(t) dt & , \quad \langle \phi \rangle(t) = \frac{1}{T} \int_{t-T/2}^{t+T/2} \phi(t) dt \\ \frac{d}{dt} \langle a \rangle(t) = \langle \dot{a} \rangle(t) & , \quad \frac{d}{dt} \langle \phi \rangle(t) = \langle \dot{\phi} \rangle(t) \end{cases}
$$

$$
\underline{\text{Folge:}} \qquad \omega(t) \approx \frac{d}{dt} \big( \omega_0 t + \langle \varphi \rangle \big) = \omega_0 + \langle \dot{\varphi} \rangle \quad , \quad \langle a \rangle(t) \approx a(0) + \int_0^t d\tau \langle \dot{a} \rangle(\tau)
$$

Beispiel: Schwarz  
\n*reier, linearer Oszillator*  
\n
$$
\overrightarrow{F=0} \Rightarrow g = -\frac{\gamma}{m} \dot{x} = -2\alpha \dot{x}
$$
\n
$$
\overrightarrow{a} = -\frac{2\alpha}{\omega_0} \langle \dot{x} \cos(\omega_0 t + \varphi) \rangle
$$
\n
$$
= -\frac{2\alpha}{\omega_0} \langle \dot{x} \cos(\omega_0 t + \varphi) \rangle = -\frac{2\alpha}{\omega_0} \langle a\omega_0 \cos^2(\omega_0 t + \varphi) \rangle = -\frac{2\alpha}{\omega_0} \langle a\rangle \omega_0 \cdot \frac{1}{2}
$$
\n
$$
\overrightarrow{\langle \phi \rangle} = -\langle \frac{g}{a\omega_0} \sin(\omega_0 t + \varphi) \rangle = 2\alpha \langle \frac{\dot{x}}{a} \sin(\omega_0 t + \varphi) \rangle
$$
\n
$$
= 2\alpha \langle \cos(\omega_0 t + \varphi) \sin(\omega_0 t + \varphi) \rangle = 0
$$
\nAlso:  $\overrightarrow{x(t)} \approx \langle a(0) \rangle e^{-\alpha t} \sin(\omega_0 t + \langle \varphi(0) \rangle)$ 

# 1.5.2. Der Duffing Exillator

(Paradebeispiel für Chaos und seltsame Attraktoren)

Physikalischer Ansatz:  $D \rightarrow D + \beta mx^2$  (nicht-lineare Dämpfung)

d.h.

$$
g(t) = f(t) - 2\alpha \dot{x} - \beta x^3
$$

oft: $f(t) \propto \cos(\omega t)$ 

- Frequenz hängt von Amplitude ab
- Hysterese bei großen Amplituden

#### Analytisches Verfahren  $\Rightarrow$

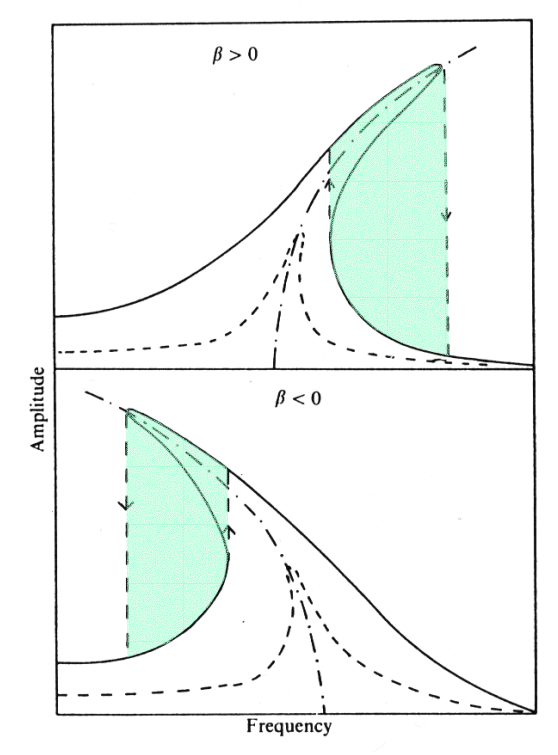

FIGURE 5.1. The frequency response of a nonlinear oscillator of the Duffing type excited by an external sinusoidal force, for the cases of hardening ( $\beta > 0$ ) and softening ( $\beta$  < 0) behavior. The dotted curves show the response for a smaller exciting force, and the dash-dot curves show the frequency-amplitude relation for free vibration. The vertical broken lines show transitions as the frequency is swept with a constant exciting force.

Störungsrechnung:  $\ddot{x} + \omega_0^2 x = g(t) = f(t) - 2\alpha \dot{x} - \beta x^3$  $(f(t) = f_0 \cdot \cos(\omega t) , \quad \alpha \to 0)$ Ansatz:  $x = a \cdot cos(\omega t)$   $\ddot{x} = -a\omega^2 \cdot cos(\omega t)$  $\bullet$  $x = -a\omega$  .  $x^3 = a^3 \cdot \cos^3(\omega t) = a^3 \cdot \left[\frac{3}{4} \cdot \cos(\omega t) + \frac{1}{4} \cdot \cos(3\omega t)\right]$  $3^3 = a^3 \cdot \cos^3(\omega t) = a^3 \cdot \left| \frac{3}{4} \cdot \cos(\omega t) + \frac{1}{4} \right|$  $\frac{3}{4} \cdot \cos(\omega t) + \frac{1}{4}$ Koeffizientenvergleich der  $cos(\omega t)$  Terme:  $\beta > 0$  $-\,$ a $\omega^2$  + a $\omega_0^2$  = f<sub>0</sub>  $-\frac{3}{4} \beta \, a^3$   $\implies$   $\omega(a)$ Freier Oszillator ( $f_0 = 0$ ):  $\beta < 0$ 

$$
\omega_{\text{Eigen}}(a) = \sqrt{\omega_0^2 + \frac{3}{4} \beta a^2}
$$

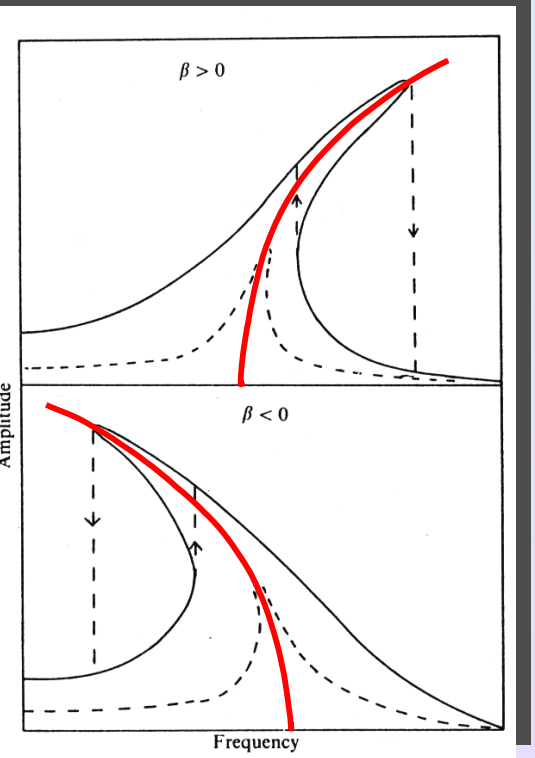

### 1.5.3. Selbsterregung: Van der RI- Gzillator

- Konstanter äußerer Energiefluss (Luftströmung, Bogenstrich, ...)
- Musikinstrument  $\implies$  Modulation des Energieflusses
- Nichtlineare Rückkopplung  $\implies$  selbstangeregte stabile Schwingung

Physikalischer Ansatz:  $2\alpha \rightarrow \alpha (1 - x^2)$  (nicht-lineare Dämpfung)

d.h.  $\cdot (1-x^2)$   $\begin{cases} > 0 & \text{für } |x| < 1 \implies \text{Wachstum} \\ < 0 & \text{für } |x| > 1 \implies \text{Dämpfung} \end{cases}$ <br>
Van – der – Pol – Oszillator -<br>-<br>-<br>-

$$
\text{Van} - \text{der} - \text{Pol} - \text{Oszillator:}
$$
\n
$$
\ddot{\mathbf{x}} + \omega_0^2 \mathbf{x} = g(\mathbf{x}, \dot{\mathbf{x}}) = \alpha \cdot \dot{\mathbf{x}} \cdot \left(1 - \mathbf{x}^2\right)
$$

- $x \equiv 0$  ist stets Lösung, aber nicht stabil
- geeignete  $\alpha \Rightarrow$  Grenzzyklen
- Grenzzyklen fast harmonisch, mit anharmonischen Beimischungen

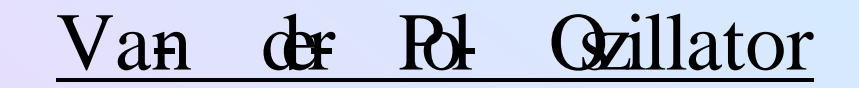

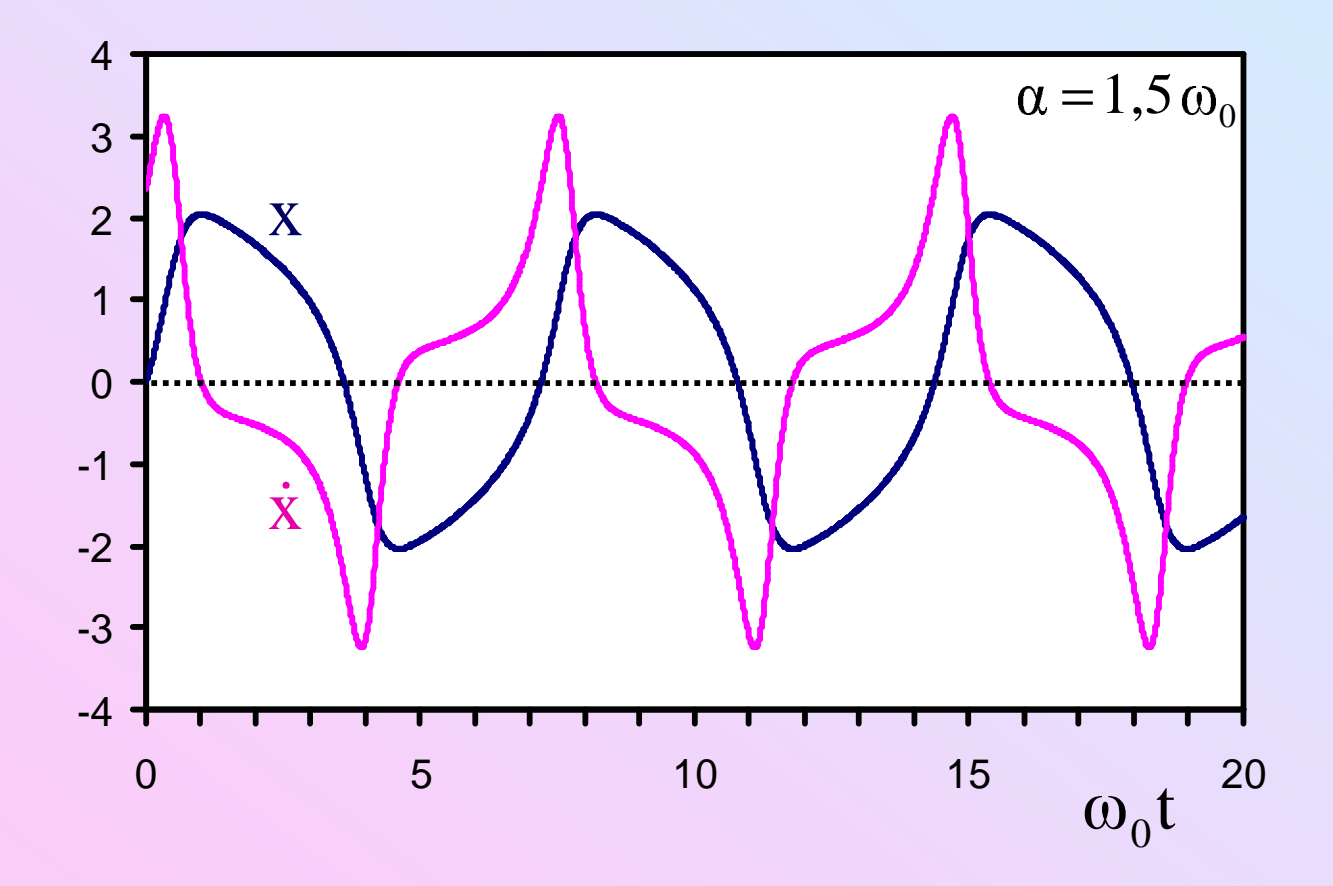

# 1.5.4. Moden Stabilisierung

#### Musikinstrumente sind ...

- $\frac{1}{2}$  selbsterregende Multi-Moden Systeme ...
- mit annähernd linearem Moden- Verhalten ...

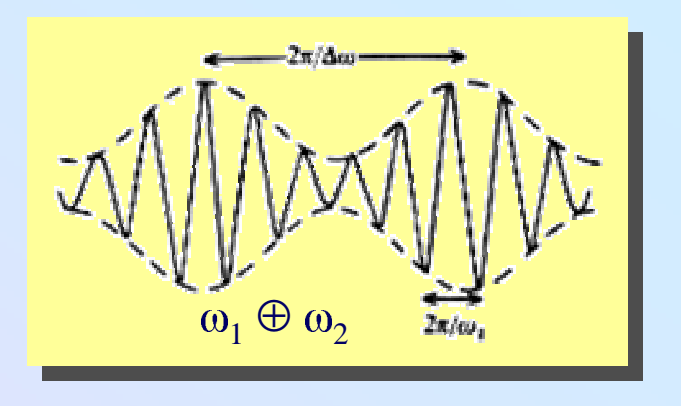

und mit einigermaßen harmonischen Frequenzverhältnissen  $(Anharmonizitäten \implies störende niederfrequente Schwebungen)$ 

#### Musikinstrumente erfordern periodisches, schwebungsfreies Signal:

- § Selbstadjustierung der Eigenfrequenzen notwendig
- § Selbststabilisierung relativer Phasen notwendig

Moden Einrastung (mode- locking)

Notwendige Voraussetzung hierfür:

Starke nichtlineare Modenkopplung

Beispiel: Modern: 
$$
\omega_n
$$
,  $\omega_m$   
\nAmplitude:  $a_n$ ,  $a_m$   
\n $\omega_{p,q}$  fast harmonisch:  $n \cdot \omega_m \equiv m \cdot \omega_n$   
\nNichtlineare Kopplungsterme:  $\sum_{p,q} c_{p,q} x_n^p x_m^q$   
\n $\phi$  Der Term ...  $c_{m-1,n} x_n^{m-1} x_m^n$   
\n $= c_{m-1,n} (a_n \cos(\omega_n t + \varphi_n))^{m-1} (a_m \cos(\omega_m t + \varphi_m))^n$   
\n $\sim a_n^{m-1} a_m^n \cdot [\cos((m-1)\omega_n t) \cdot \cos(n\omega_m t) + ...]$   
\n $= a_n^{m-1} a_m^n \cdot [\cos((m\omega_n - n\omega_m) t) \cdot \cos(\omega_n t) + ...] \approx a_n^{m-1} a_m^n \cdot \cos(\omega_n t) + ...$   
\n $\approx 1$  ... treibt die  $\omega_{\overline{n}}$  Me  
\n $\phi$  Der Term ...  $c_{m,n-1} x_n^{m} x_m^{n-1}$ 

$$
= c_{m,n-1} (a_n \cos(\omega_n t + \varphi_n))^m (a_m \cos(\omega_m t + \varphi_m))^{n-1}
$$
  

$$
\approx a_n^m a_m^{n-1} \cdot \cos(\omega_m t) + ...
$$
 treibt die  $\omega_m$  Me

# Wann ist ein Musikinstrument gu<sup>t</sup> ? Wann ist ein Musikinstrument gu<sup>t</sup> ?

( <sup>⇔</sup> möglichst schnelles Erreichen eines periodischen Signals ) ( <sup>⇔</sup> möglichst schnelles Erreichen eines periodischen Signals )

- Inharmonizitäten der natürlichen Frequenzen möglichst klein
- Koeffizienten n, <sup>m</sup> der gekoppelten Moden möglichst klein (  $\Leftrightarrow$  Kopplungsamplituden  $\alpha$  a  $_{n}^{m-1}a_{m}^{n}$ ,  $a_{n}^{m}a_{m}^{n-1}$  möglichst groß)
- Amplituden der gekoppelten Moden ( a<sub>n</sub> , a<sub>m</sub> ) möglichst groß
- Nichtlinearität der Kopplungsfunktion möglichst groß (  $\Leftrightarrow$  Kopplungskoeffizienten  $c_{m-1,n}$ ,  $c_{m,n-1}$  möglichst groß)
- Fundamentalmode ( <sup>n</sup> <sup>=</sup> 1 ) möglichst stark an nichtlinearer Kopplung beteiligt

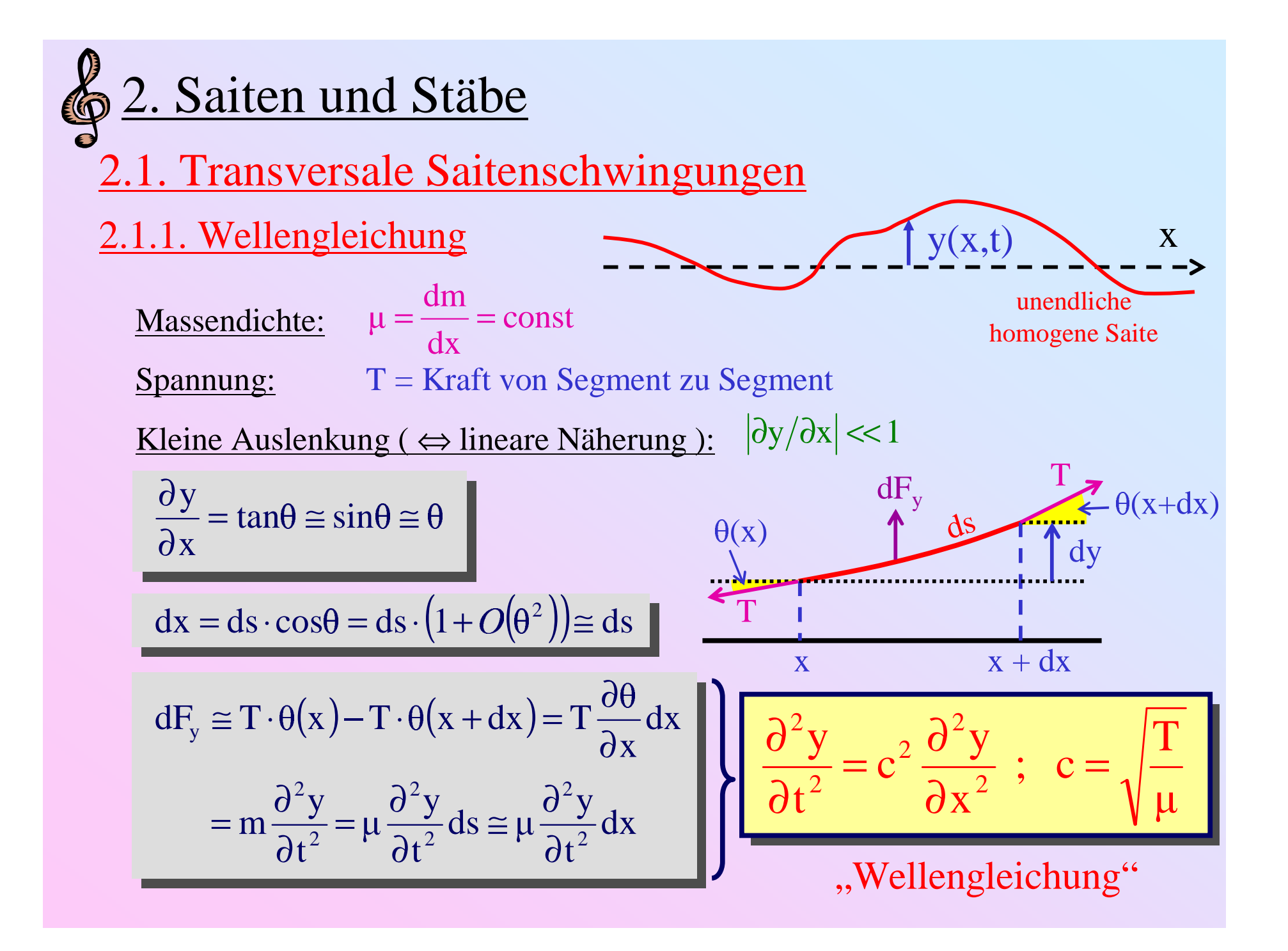

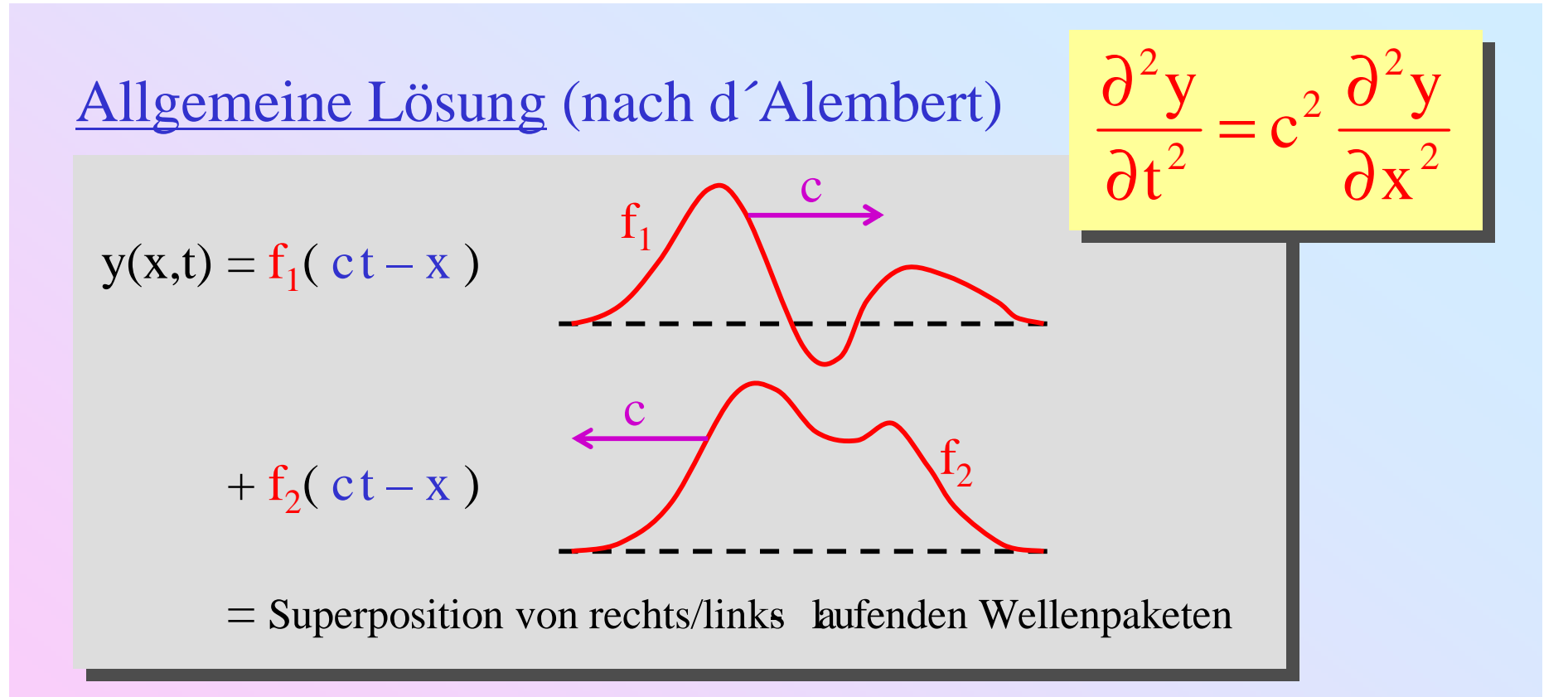

Fouriertransformation  $\Rightarrow$  Zerlegung in harmonische (ebene) Wellen

 $y(x, t) = Ae^{i(\omega t - kx)} + Be^{i(\omega t + kx)}$ ; A,B komplex  $($  Re $(y)$  = physikalischer Teil) wobei:  $\omega = \omega(k) = c \cdot k = c \cdot \frac{2\pi}{\lambda}$  Dispersions relation ( hier linear,  $\omega \propto k$  ) Spezialfall: Stehen

Stehende Wellen

\n
$$
y(x, t) = Ae^{i(\omega t - kx)} + Be^{i(\omega t + kx)}
$$
\n
$$
|A| = |B| = a
$$
\nPhasen:

\n
$$
A = ae^{i\varphi_{A}} \qquad B = ae^{i\varphi_{B}}
$$
\n
$$
\varphi = \frac{1}{2}(\varphi_{A} - \varphi_{B}) \qquad \psi = \frac{1}{2}(\varphi_{A} + \varphi_{B})
$$

$$
y(x,t) = ae^{i\omega t} \left(e^{-ikx}e^{i\varphi_A} + e^{ikx}e^{i\varphi_B}\right)
$$
  
=  $ae^{i(\omega t + \psi)} \left(e^{-ikx}e^{-i\varphi} + e^{ikx}e^{i\varphi}\right)$ <sup>C=2ae<sup>i\psi</sup></sup>  $\qquad = Ce^{i\omega t} \cos(kx + \varphi)$ 

Reelle Schreibweise:

y(x, t) = |C| cos( $\omega t + \psi$ )cos(kx +  $\varphi$ )<br>
y(x, t) = -|C|  $\omega$  sin( $\omega t + \psi$ )cos(kx +  $\varphi$ )<br>
y(x, t) = - $\omega^2$  y(x, t)

$$
y(x, t) = |C| \cos(\omega t + \psi)\cos(kx + \varphi)
$$
  
\n
$$
\dot{y}(x, t) = -|C|\omega \sin(\omega t + \psi)\cos(kx + \varphi)
$$
  
\n
$$
\ddot{y}(x, t) = -\omega^2 y(x, t)
$$

Energie der stehenden Welle:

$$
dE_{\text{pot}} = -\int_{0}^{y} dF_{y}(\tilde{y}) d\tilde{y} = -\mu dx \int_{0}^{y} \dot{y} \Big|_{\tilde{y}} d\tilde{y} = \mu \omega^{2} dx \int_{0}^{y} \tilde{y} d\tilde{y}
$$

$$
= \frac{1}{2} \mu \omega^{2} y^{2} dx = \frac{1}{2} \mu \omega^{2} |C|^{2} \cos^{2}(\omega t + \psi) \cos^{2}(kx + \varphi) dx
$$

$$
dE_{kin} = \frac{1}{2}dm(\dot{y})^2 = \frac{1}{2}\mu\omega^2|C|^2\sin^2(\omega t + \psi)\cos^2(kx + \varphi)dx
$$

$$
dE = dEpot + dEkin = \frac{1}{2}\mu\omega^2 |C|^2 \cos^2(kx + \varphi) dx
$$

Energie des Saitenstücks der Länge  $L = n \cdot \frac{\lambda}{2}$ :

$$
\left\langle \cos^2(kx + \varphi) \right\rangle_{\frac{\lambda}{2}} = \frac{1}{2} \implies \qquad \boxed{E(L) = \frac{1}{4}\omega^2 \mu L \cdot \boxed{C}^2}
$$

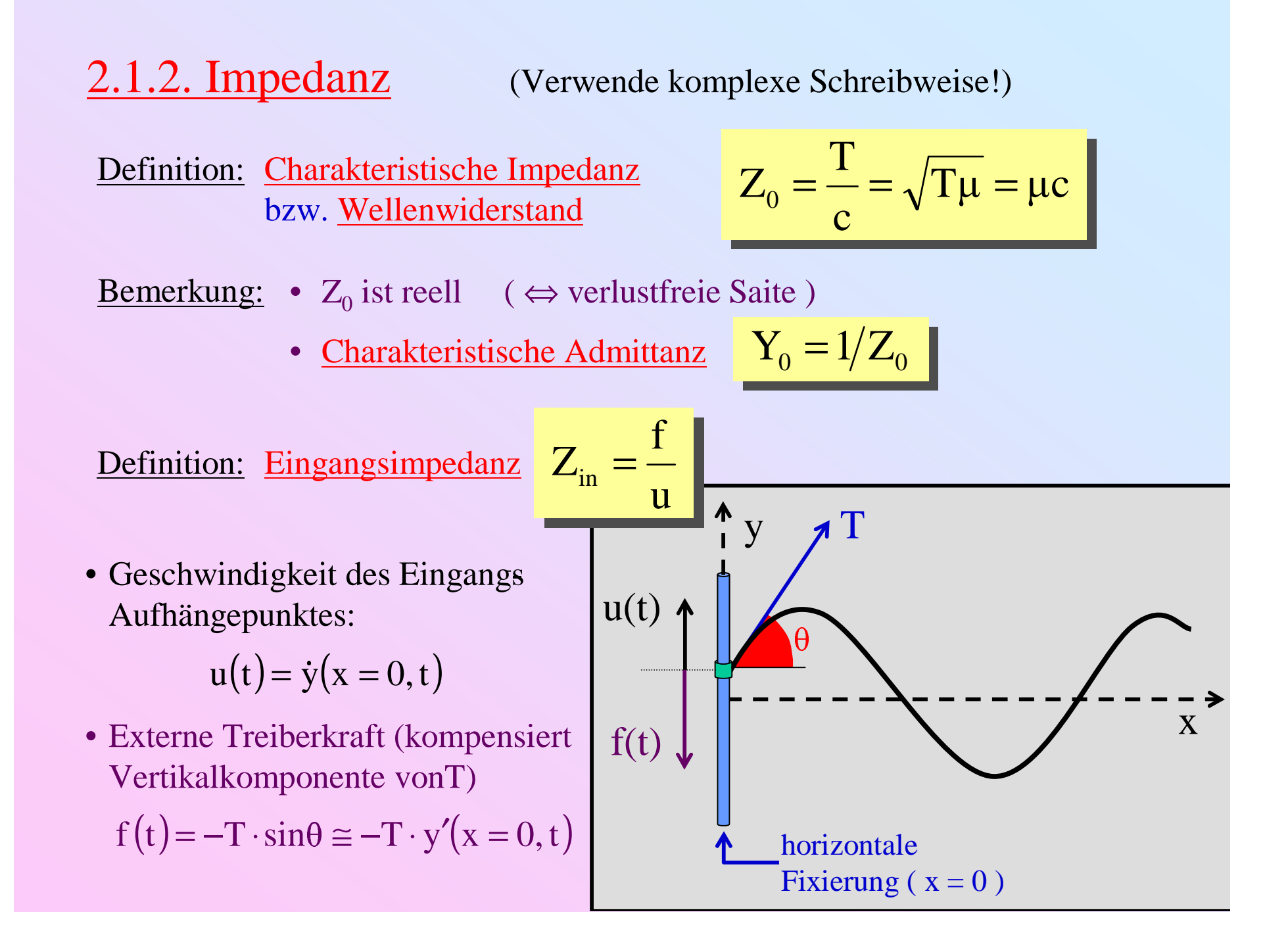

Beispiel: Nach rechts unenedliche Saite  $\Rightarrow$  nur rechtslaufende Welle

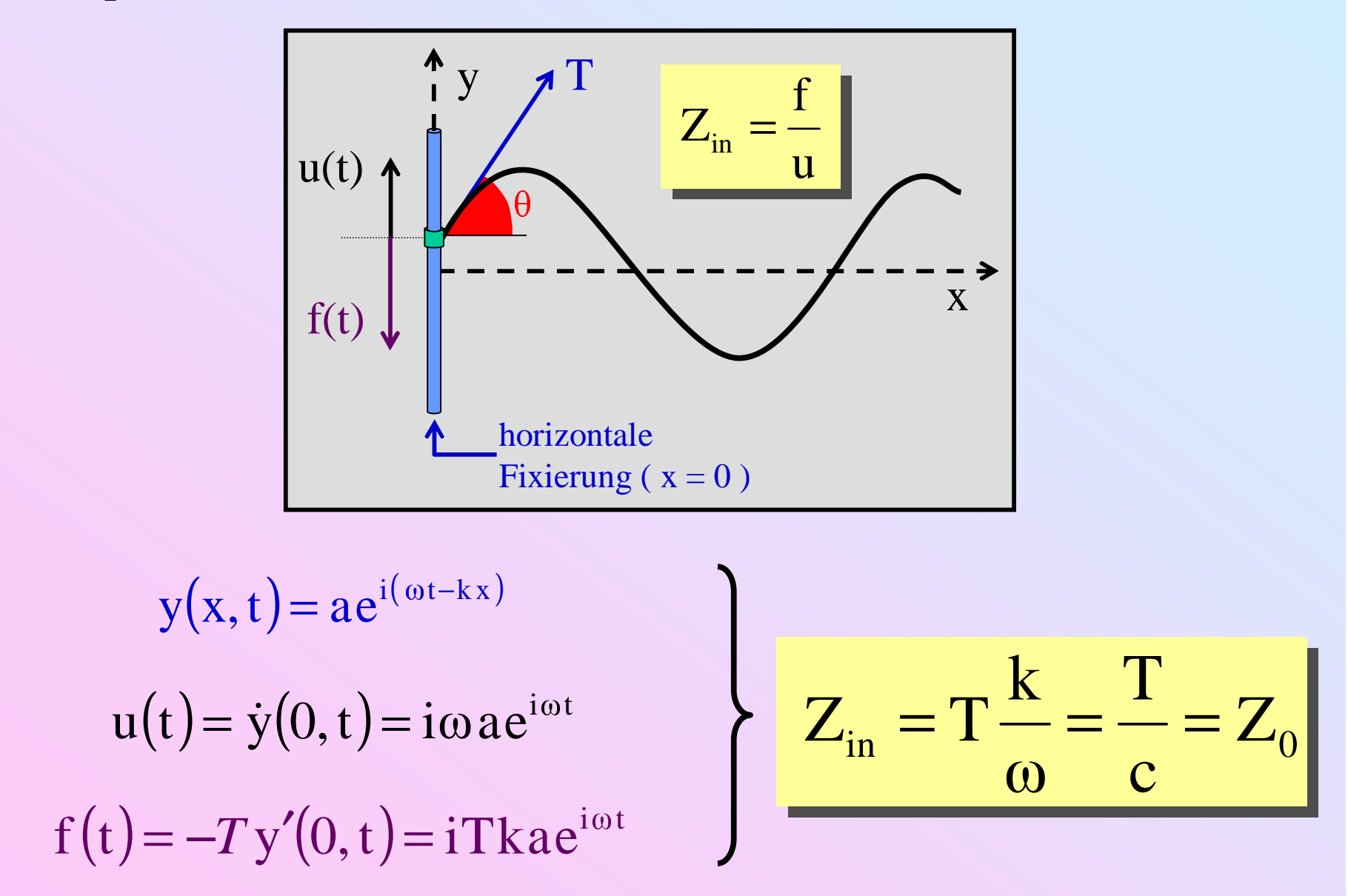

#### Definition:Abschlussimpedanz

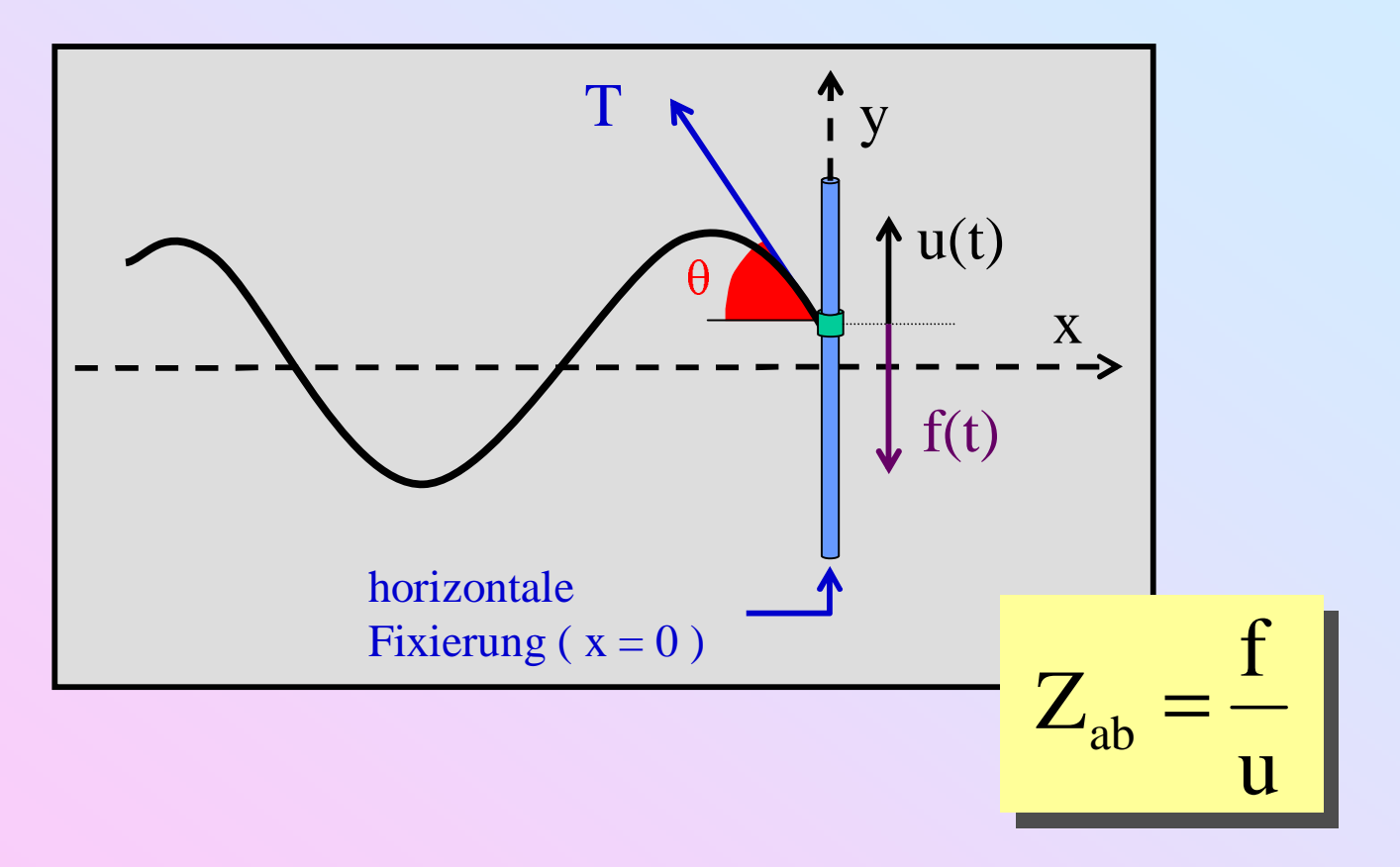

 $\rm Z_{ab} \leftrightarrow \rm \, physicalis$ che Eigenschaften der nachgiebigen Aufhängung (z.B. Elastizität & innere Reibung des Stegs der Geige, Energietransfer auf Klangkörper der Geige etc.)

#### Reflexion am Abschlusspunkt:

- Einlaufend:  $ae^{i(\omega t kx)}$
- reflektiert:  $R \cdot a e^{i(\omega t + kx)}$

$$
y(x,t) = ae^{i\omega t} (e^{-ikx} + R \cdot e^{ikx})
$$
  
 
$$
u(t) = \dot{y}(0,t) = i\omega a e^{i\omega t} (1+R)
$$
  
 
$$
f(t) = -Ty'(0,t) = ikTa e^{i\omega t} (1-R)
$$

$$
Z_{ab} = \frac{f}{u} = \frac{Tk \, 1 - R}{\omega \, 1 + R} = Z_0 \frac{1 - R}{1 + R}
$$

$$
\underline{\text{Reflectionskoefficient:}} \quad R = \frac{Z_0 - Z_{ab}}{Z_0 + Z_{ab}}
$$

• fixiertes Ende:  $y(0,t) = 0 \implies u = 0 \implies Z_{ab} = \infty \implies R = -1$ 

• offenes s Ende:  $\Rightarrow$   $f = 0 \Rightarrow Z_{ab} = 0 \Rightarrow R = +1$  Beispiel: Eingangsimpedanz der abgeschlossenen Saite

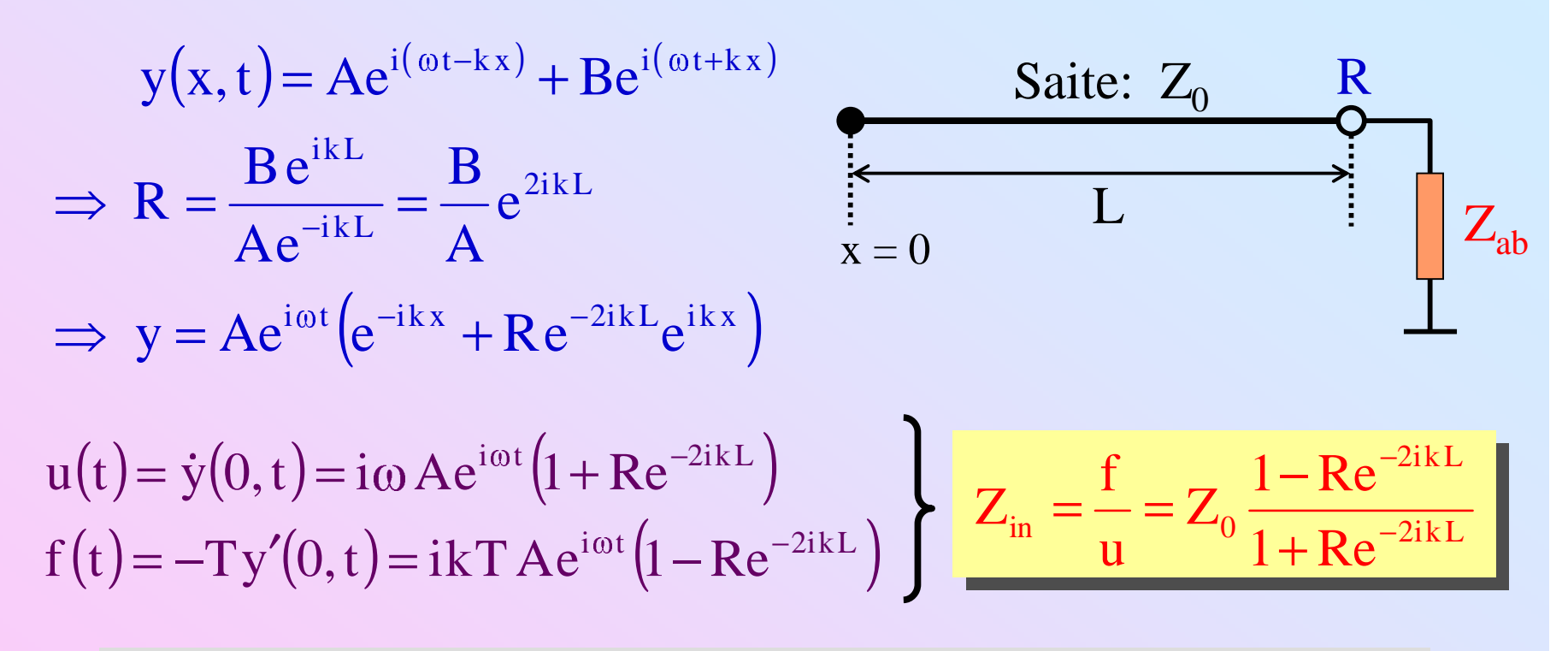

- fixiertes Ende:  $R = -1 \implies Z_{in} = -iZ_{0}cot(kL)$  (rein reaktiv)  $(rein$  reaktiv) | Resonanzen:  $Z_{in} = 0 \Leftrightarrow kL = (n - \frac{1}{2})\pi \Leftrightarrow \lambda_n = 2L/(n - \frac{1}{2})$ <br>zen:  $Z_{in} = \infty \Leftrightarrow kL = n\pi \Leftrightarrow \lambda_n = 2L/n$  $= 2L/(n - \frac{2L}{n})$ <br>= 2L/n Antiresonanzen:  $Z_{in} = \infty \Leftrightarrow kL = n\pi \Leftrightarrow \lambda_n$
- $\frac{-2L}{\ln L}$ Antiresonanzen:  $Z_{in} = \infty \Leftrightarrow kL = n\pi \Leftrightarrow \lambda_n = 2L/n$ <br>
offenes Ende:  $R = +1 \Rightarrow Z_{in} = iZ_0 \tan(kL)$  $_0$ tan(kL) (rein reaktiv) Resonanzen, Antiresonanzen vertauscht Resonanzen, Antiresonanzen vertauscht • offenes Ende:  $R = +1 \implies Z_{in} = iZ_0$

• angepasster Abschluss:  $R = 0 \Rightarrow Z_{in} = Z_0 = Z_{ab}$ 

# 2.1.3. Eigenschwingungen der endlichen Saite

a) fixierte / offene Enden

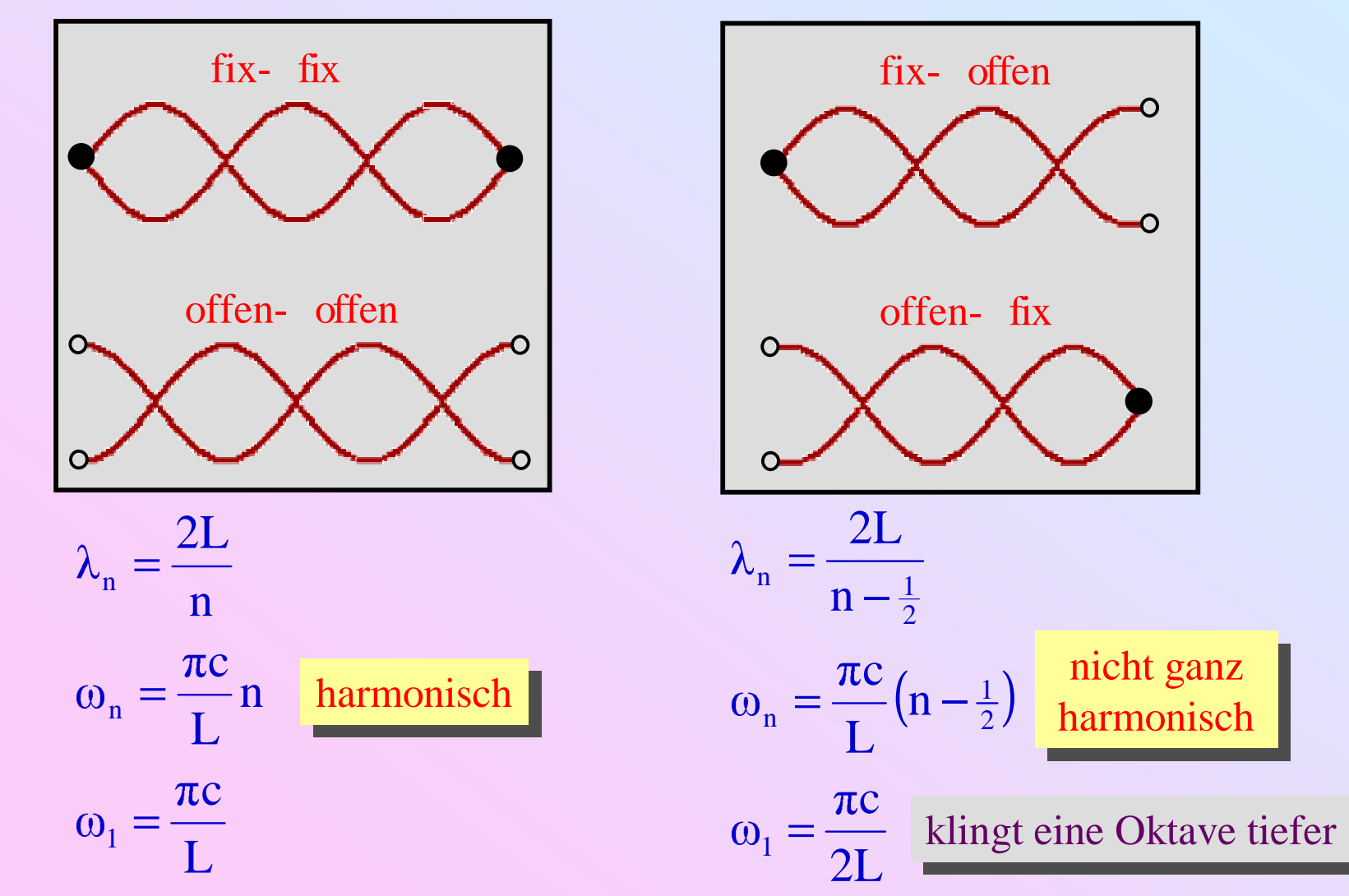

b) Nachgiebiges (verlustfreies) Ende

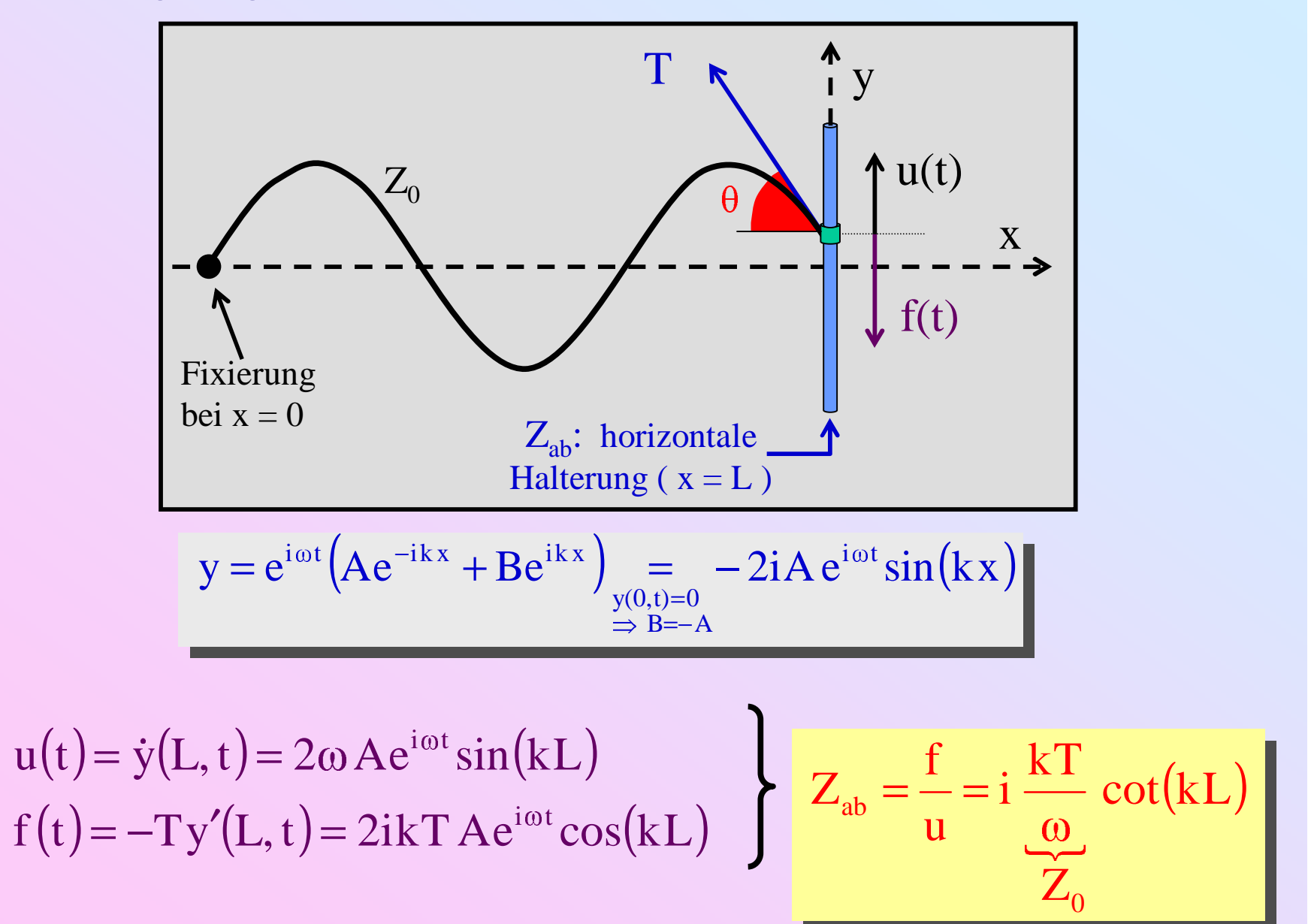

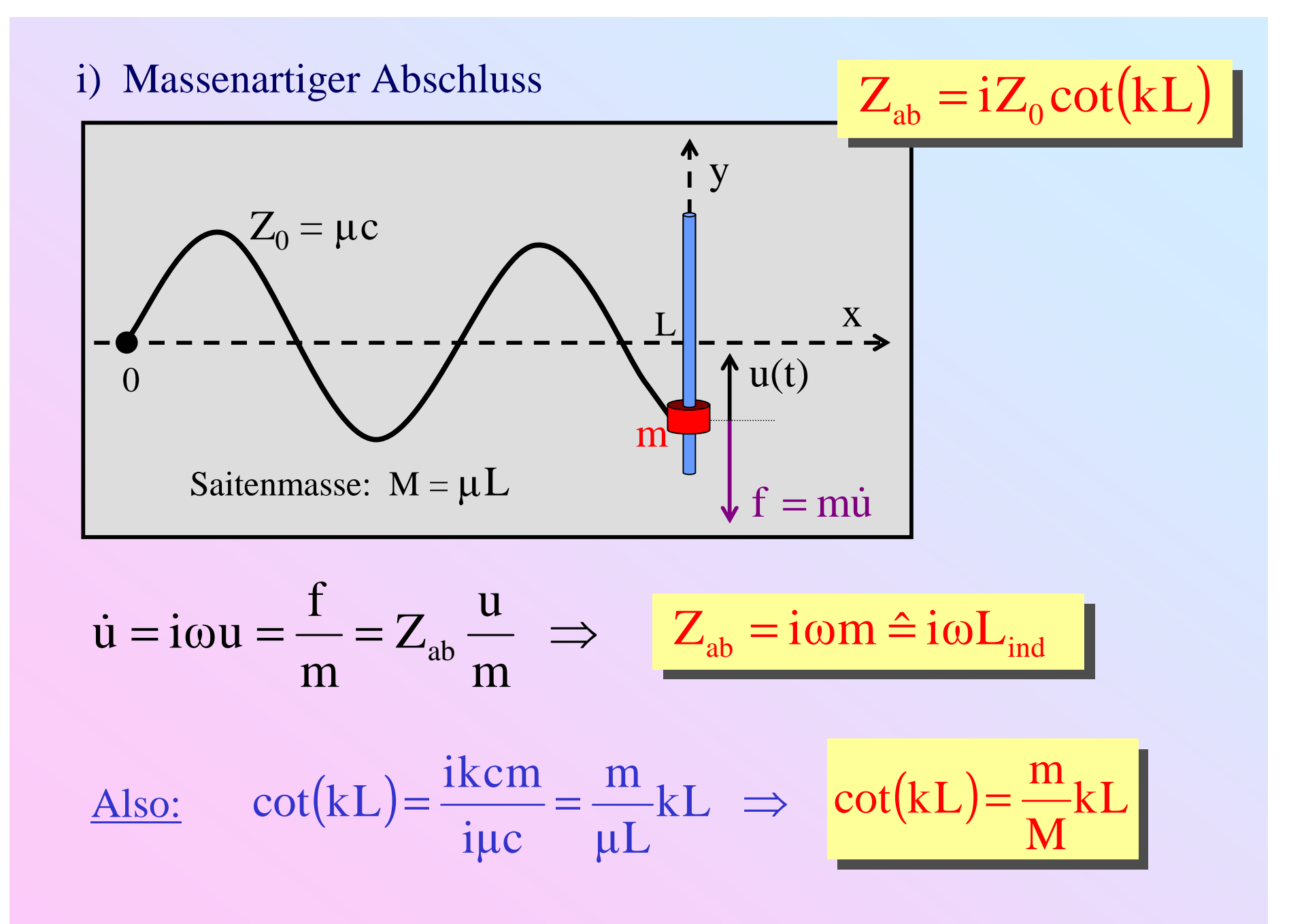

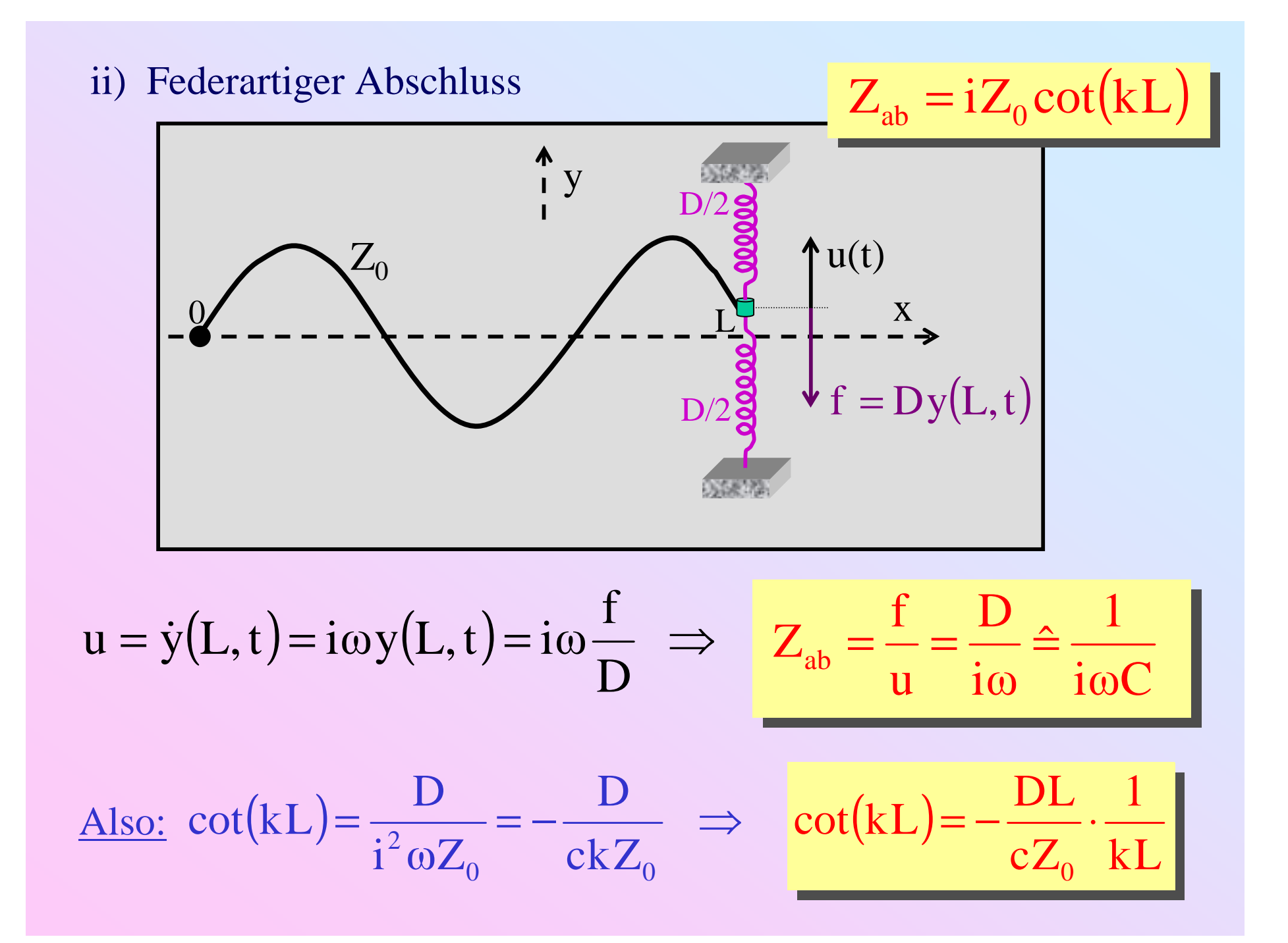

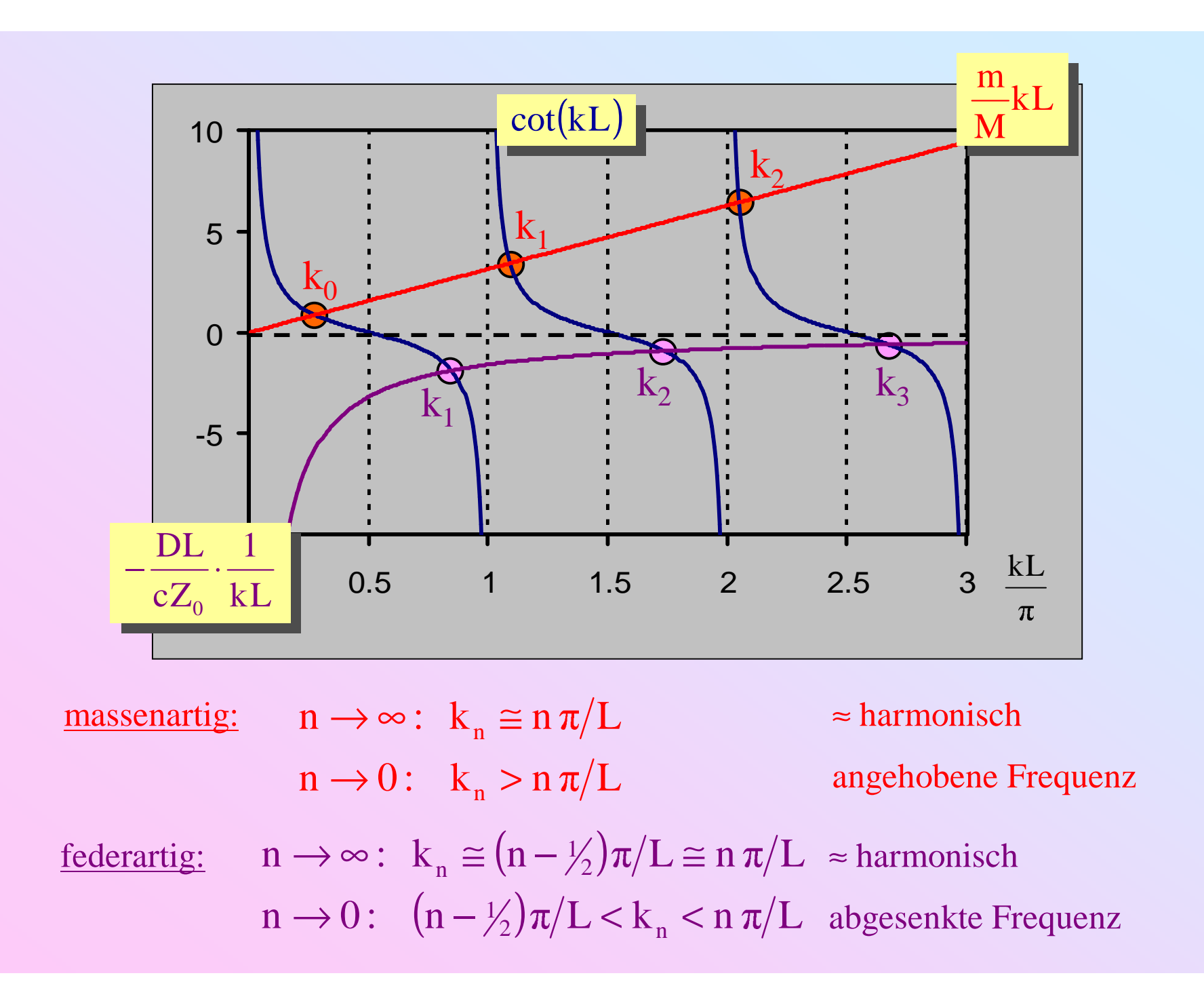

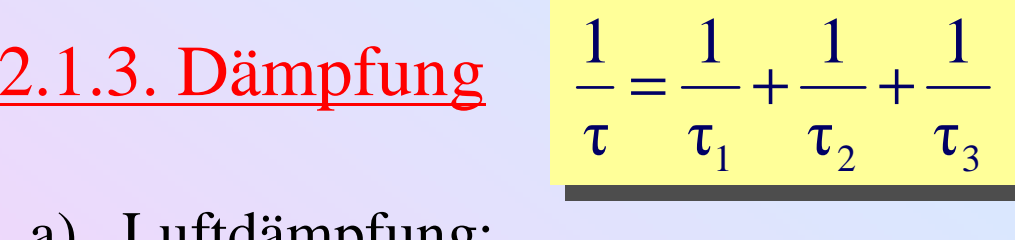

a) Luftdämpfung:

$$
\tau_1 \propto \begin{cases} \rho r^2 & v \to 0 \\ \rho r / \sqrt{v} & v \to \infty \end{cases}
$$

- $=$  Frequenz
- = Saitendichte = Saitendichte  $\Omega$
- r <sup>=</sup> Saitenradius r <sup>=</sup> Saitenradius

b) Interne Dämpfung

$$
\tau_2 = \frac{1}{\pi v} \frac{\text{Re}(E)}{\text{Im}(E)}
$$

 $E(v, T,...) =$  komplexer Elestizitätsmodul

c) Energietransfer zur Halterung (Brücke, Resonator)

$$
\tau_3 = \frac{1}{8\mu L v^2} \cdot \frac{1}{G}
$$

 $G = Re(Y)$ Y <sup>=</sup> Admittanz der Stützstruktur der Saite

# 2.1.4. Anregung

a) Einmalige Auslenkung bei  $t = 0$  (allgemeines Verfahren):

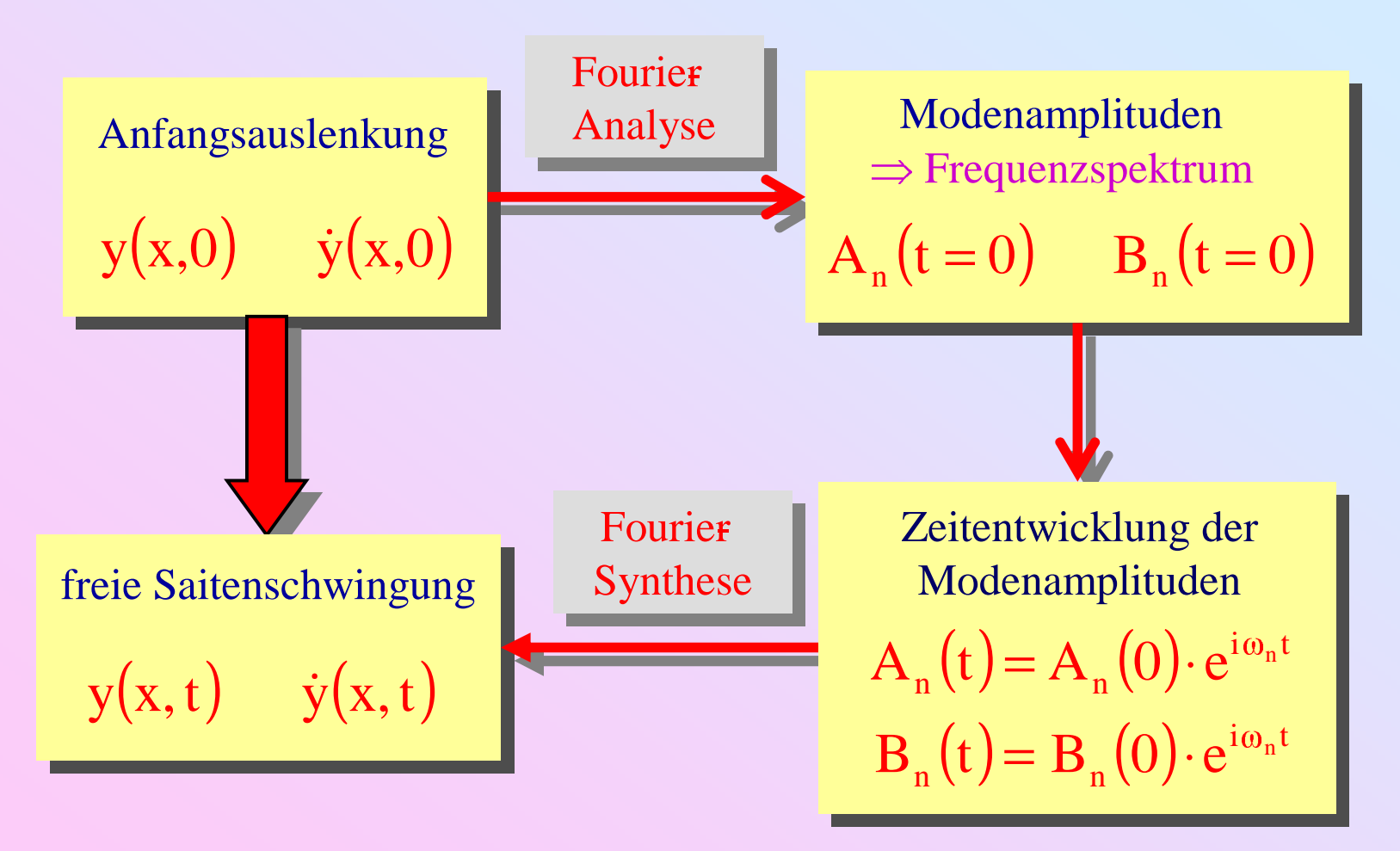

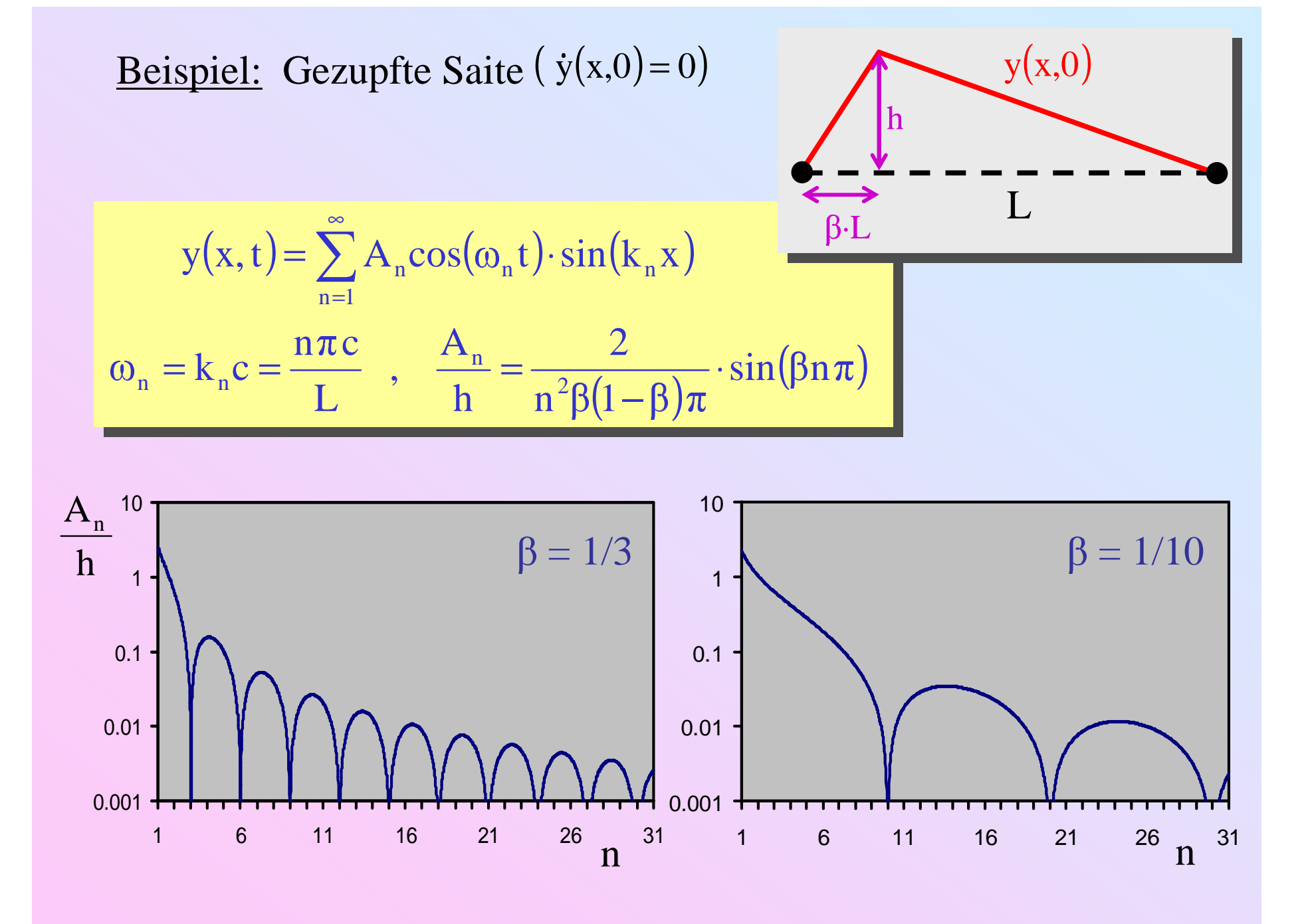

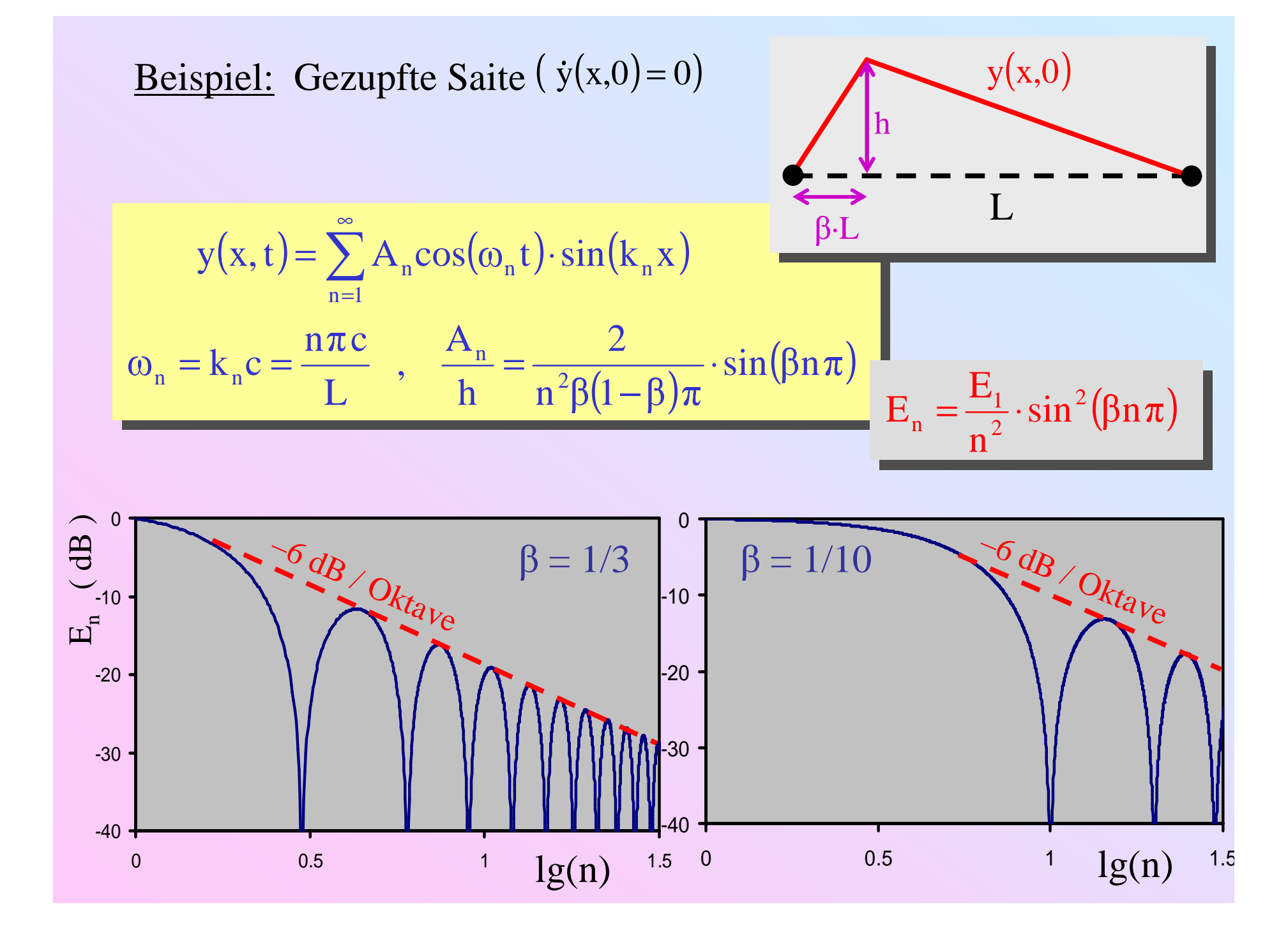

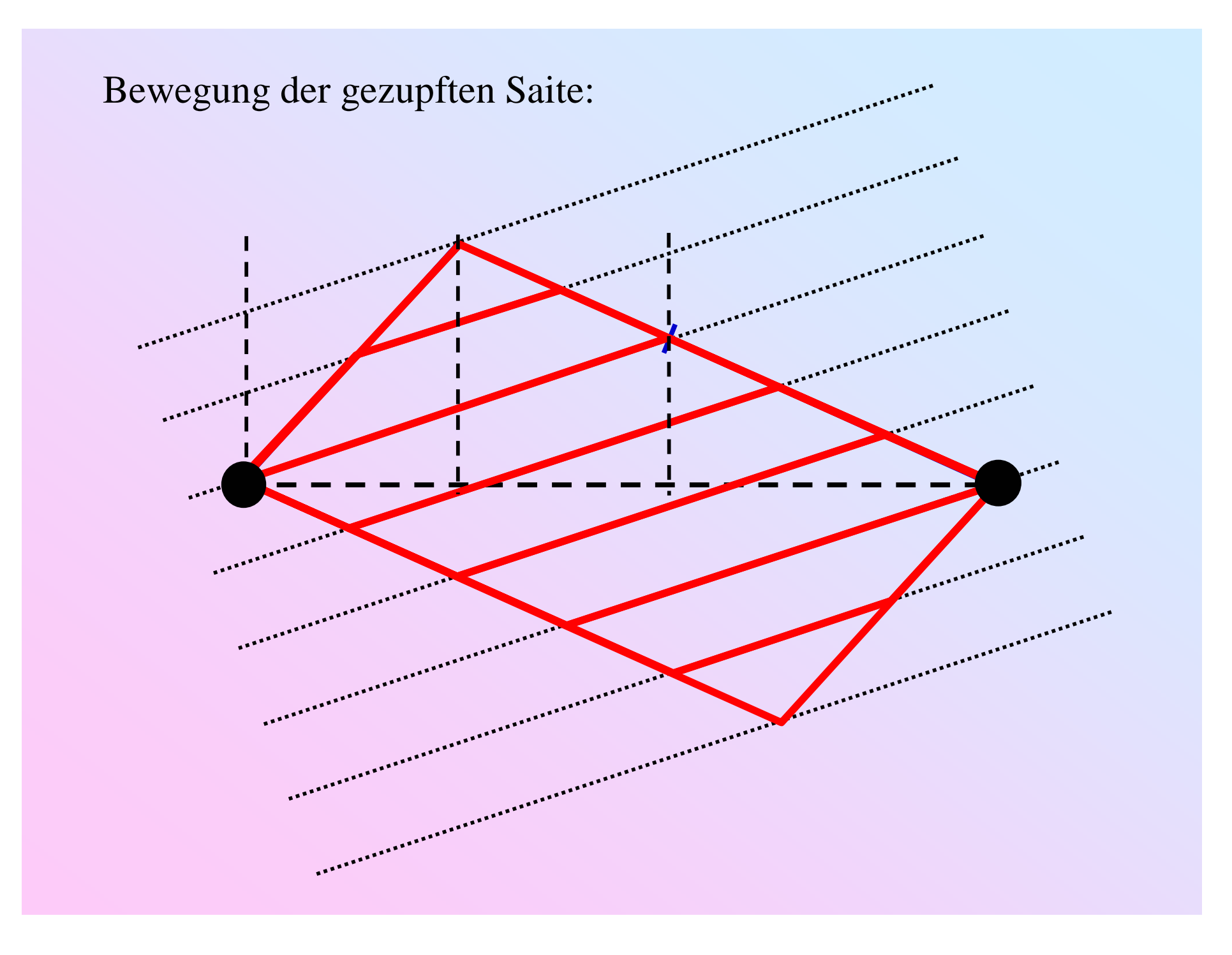

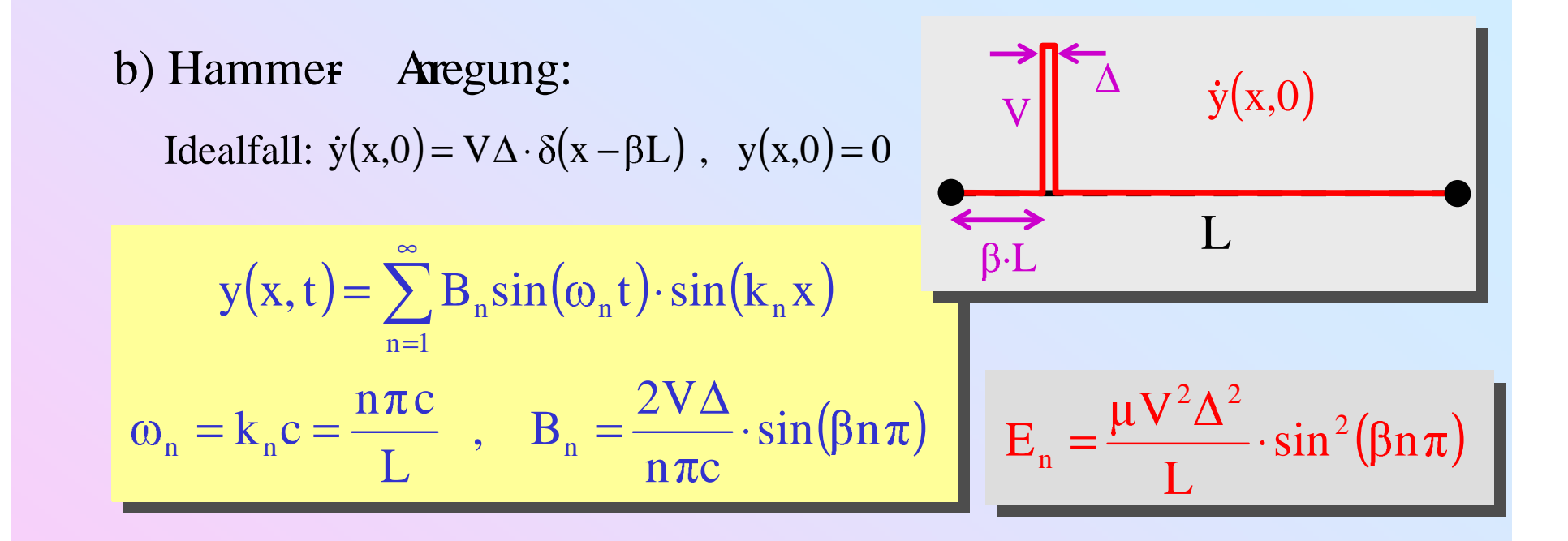

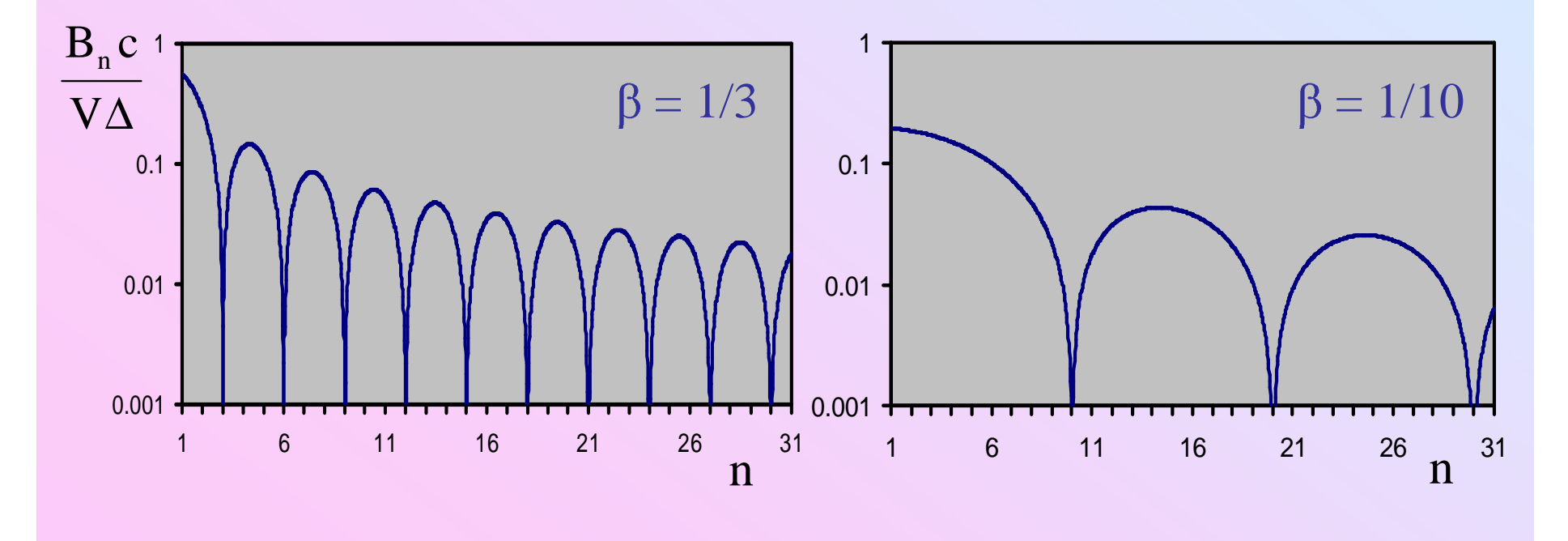
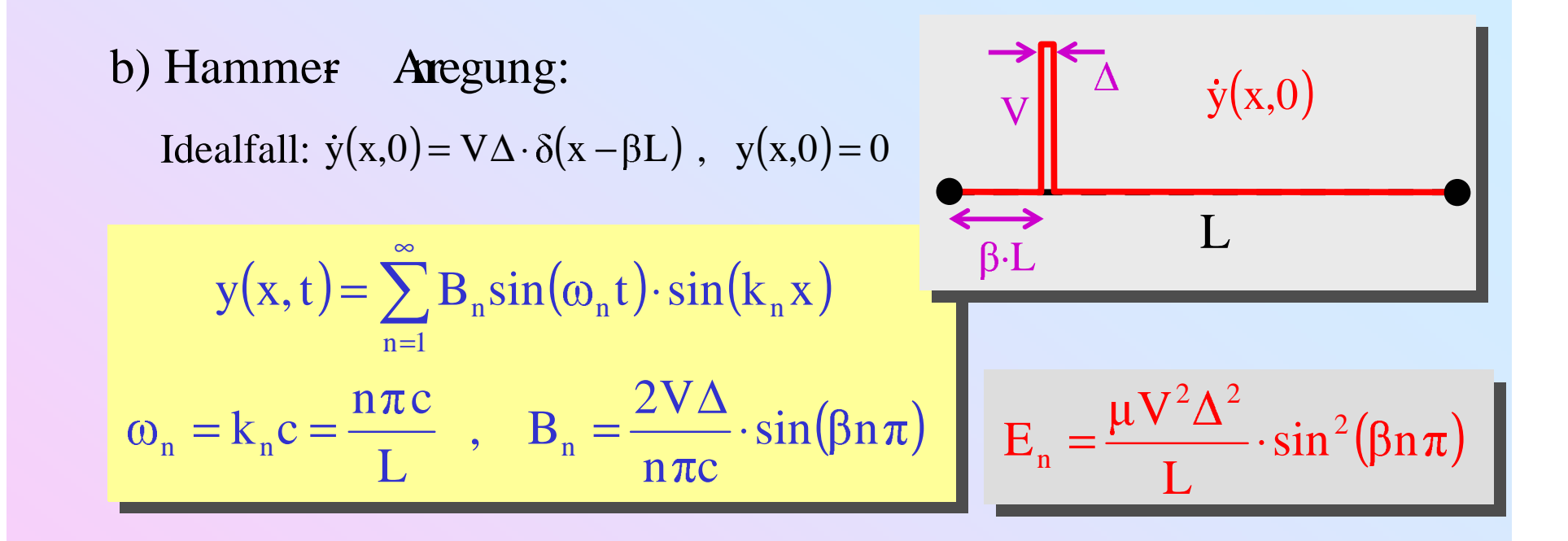

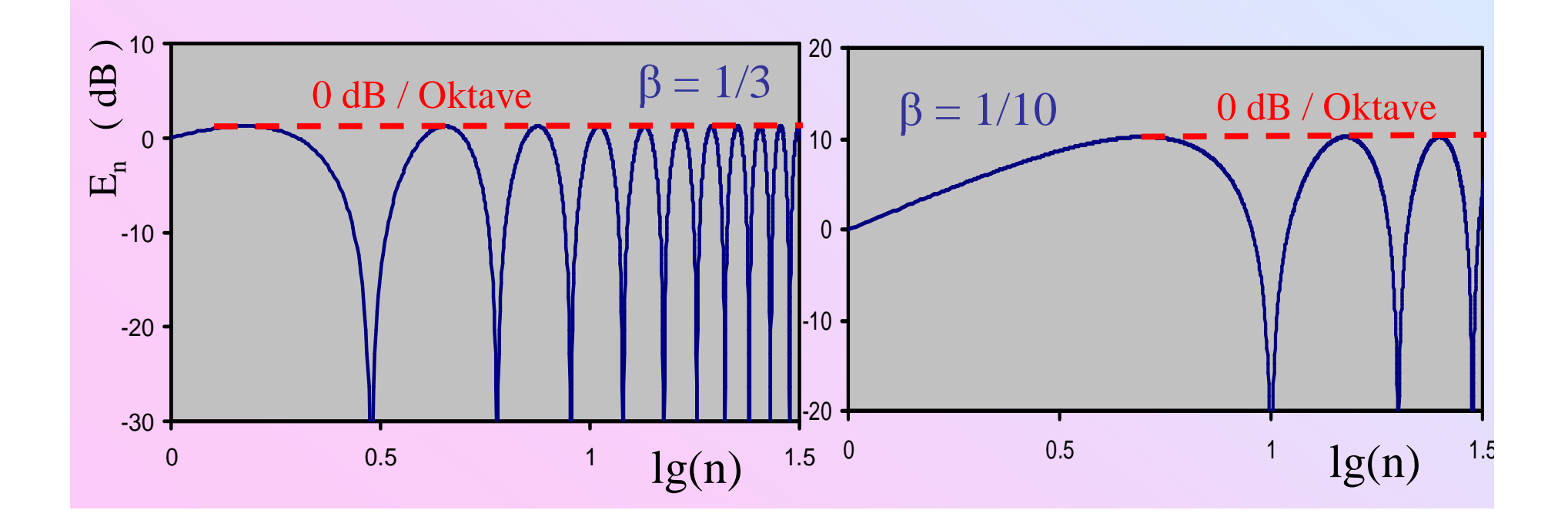

Anschlagsdynamik eines harten, spitzen Hammers:

$$
M\dot{v} = -2T\frac{v}{c} \implies v(t) = V \exp\left(-\frac{t}{\tau}\right)
$$
\n
$$
S = S\left[\frac{2T}{\pi}\right] \implies V(t) = V\left[\frac{2T}{\pi}\right]
$$
\n
$$
V(t) = V\left[\frac{2T}{\pi}\right]
$$
\n
$$
V(t) = V\left[\frac{2T}{\pi}\right]
$$
\n
$$
V(t) = V\left[\frac{2T}{\pi}\right]
$$
\n
$$
V(t) = V\left[\frac{2T}{\pi}\right]
$$
\n
$$
V(t) = V\left[\frac{2T}{\pi}\right]
$$
\n
$$
V(t) = V\left[\frac{2T}{\pi}\right]
$$
\n
$$
V(t) = V\left[\frac{2T}{\pi}\right]
$$
\n
$$
V(t) = V\left[\frac{2T}{\pi}\right]
$$
\n
$$
V(t) = V\left[\frac{2T}{\pi}\right]
$$
\n
$$
V(t) = V\left[\frac{2T}{\pi}\right]
$$
\n
$$
V(t) = V\left[\frac{2T}{\pi}\right]
$$
\n
$$
V(t) = V\left[\frac{2T}{\pi}\right]
$$

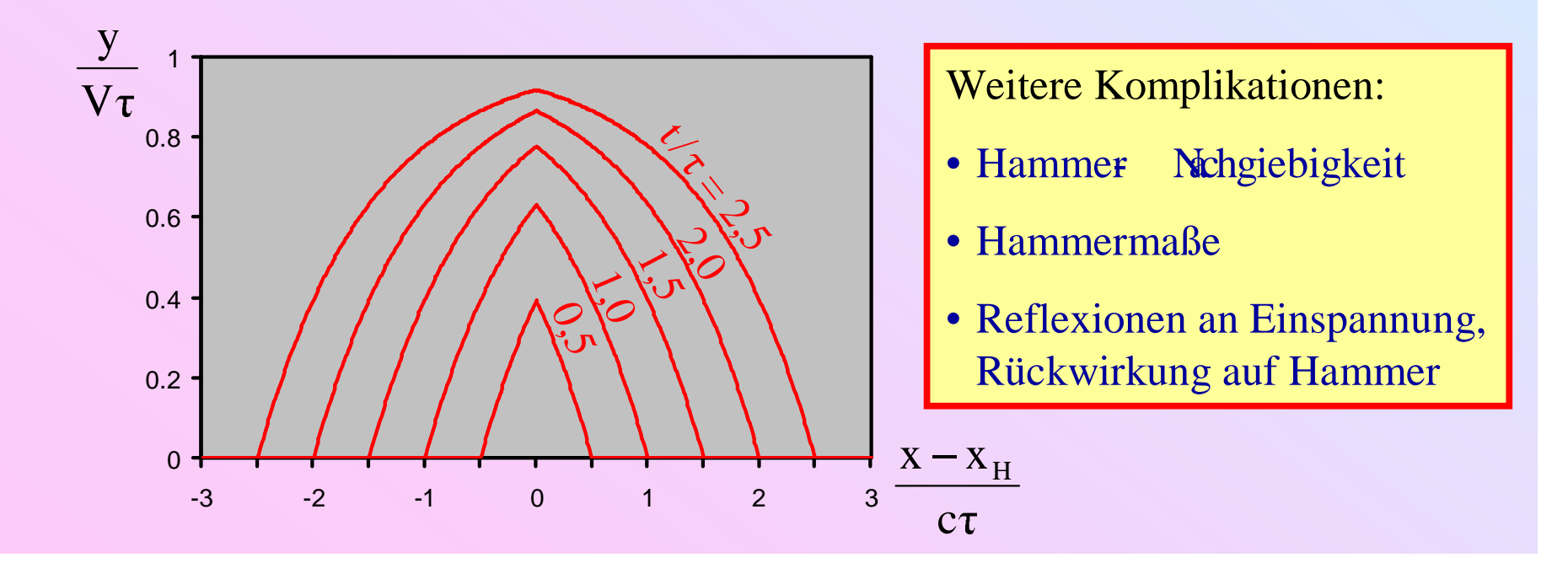

#### Modenspektrum stets flacher ( $\Rightarrow$  reicher, voller) als beim Zupfen

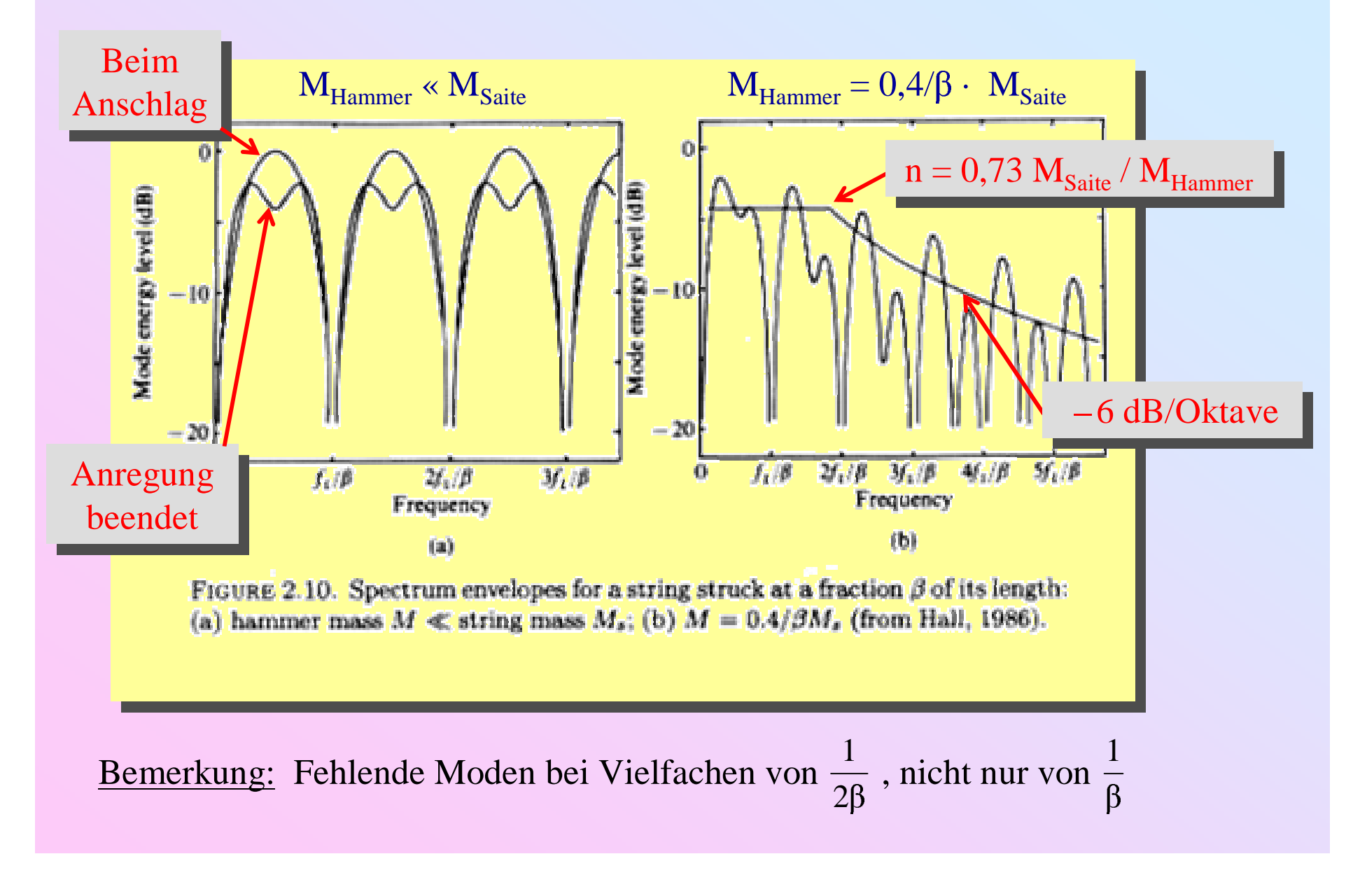

#### c) Bogen Arregung: Helmholtz Bewegung

Periode Teil 1: Saite haftet am Bogen und wird mitgeführt Periode Teil 2: Saite löst sich und schnellt zurück Mehrfachsprünge möglich

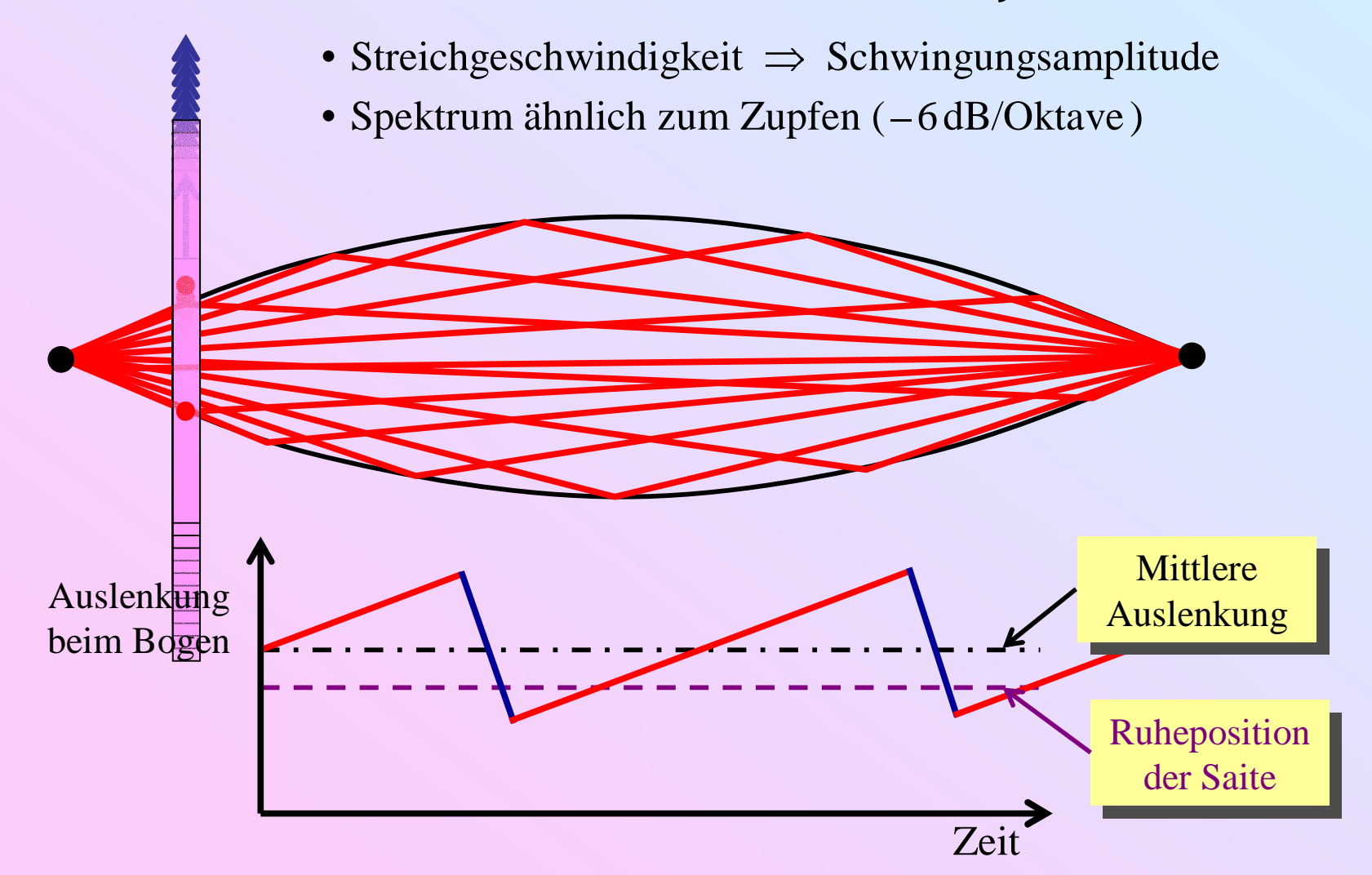

## 2.2. Saiten und dünner Stäbe: Longitudinalschwingungen

Rückstellkraft bei Dehnung: Molekulare Bindungskräfte  $\Rightarrow$  Elastizitätsmodul (reine Materialeigenschaft, Saitenspannung nicht relevant)

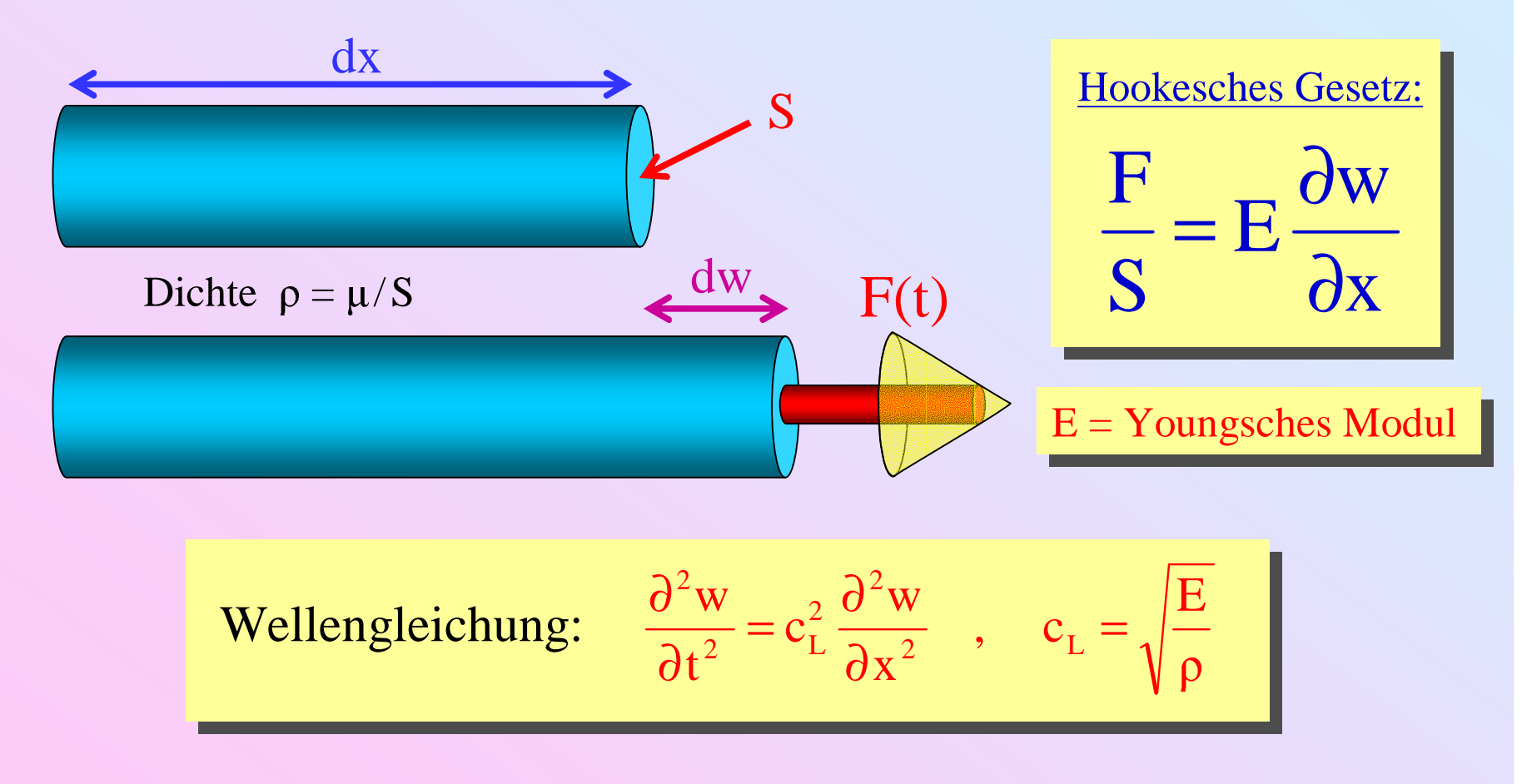

Lösungen, Randbedingungen, ... analog zu transversalen Saitenschwingungen

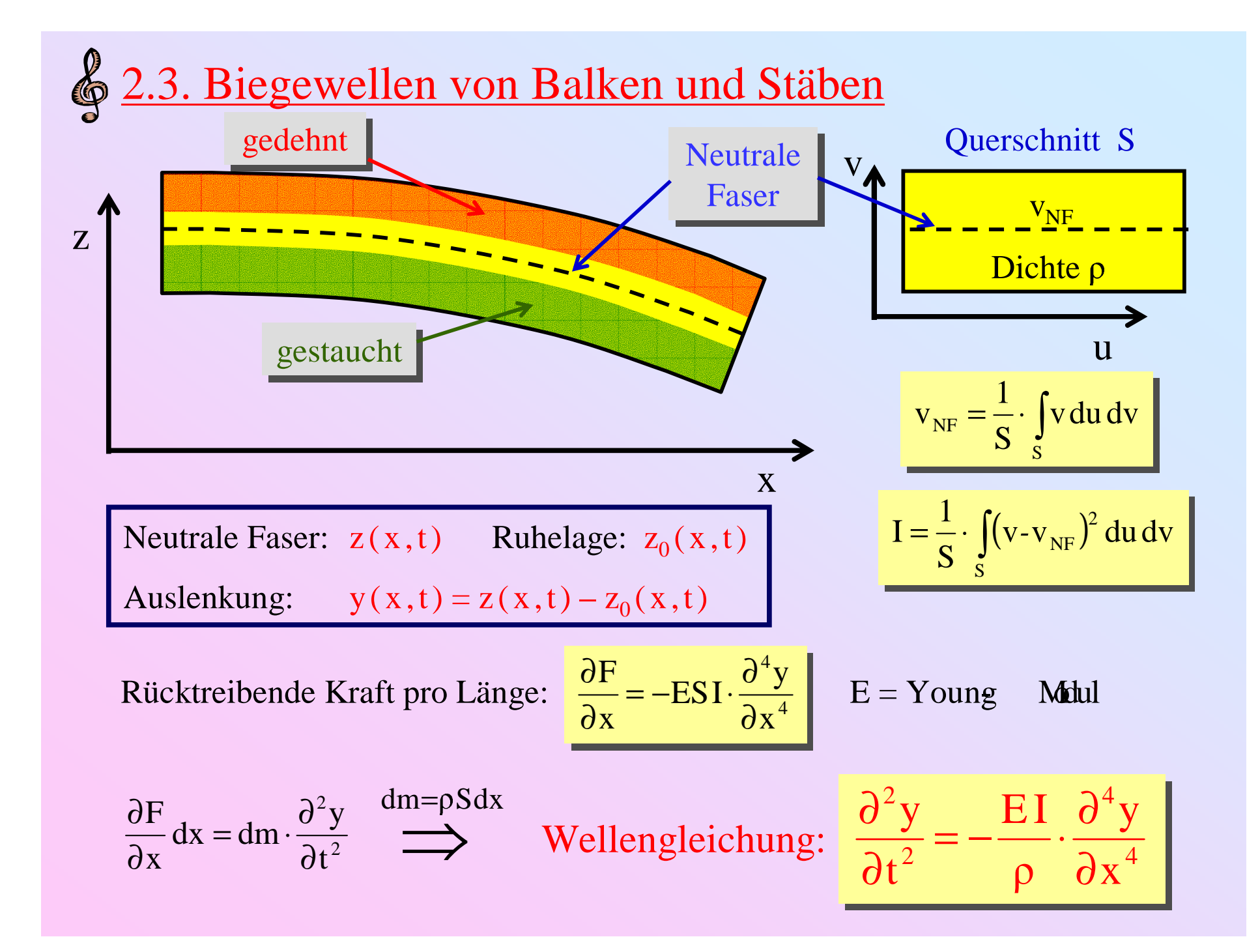

## Lösung der Wellengleichung:

$$
\frac{\partial^2 y}{\partial t^2} = -\frac{EI}{\rho} \cdot \frac{\partial^4 y}{\partial x^4}
$$

 $y(x, t) = cos(\omega t + \varphi) \cdot [A cosh(kx) + B sinh(kx)]$  $+ \text{Ccos}(kx) + \text{Dsin}(kx)$ 

Einsetzen: 
$$
\frac{\partial^2 y}{\partial t^2} = -\omega^2 y , \qquad \frac{\partial^4 y}{\partial x^4} = k^4 y
$$

( ) 2kρ EIω k Dispersionsrelation: <sup>=</sup> <sup>⋅</sup> (nichtlinear)

 $\kappa = \frac{\delta}{k} = \sqrt{\frac{2L}{\rho}} \cdot k = \sqrt{1} c_{L} \cdot k \approx \sqrt{\omega}$ EI  $\rm k$ Phasengeschwindigkeit:  $v_{\circ} = \frac{\omega}{\omega} = \sqrt{\frac{E I}{\omega}} \cdot k = \sqrt{I} c_{L} \cdot k$ 

 $g \rightarrow 1$ ,  $\phi$  $2\,\rm v$  $\rm k$  $v_g = \frac{\partial \omega}{\partial k} =$  $G$ ruppengeschwindigkeit:  $v_{\rm g} = \frac{\partial}{\partial \rho}$ 

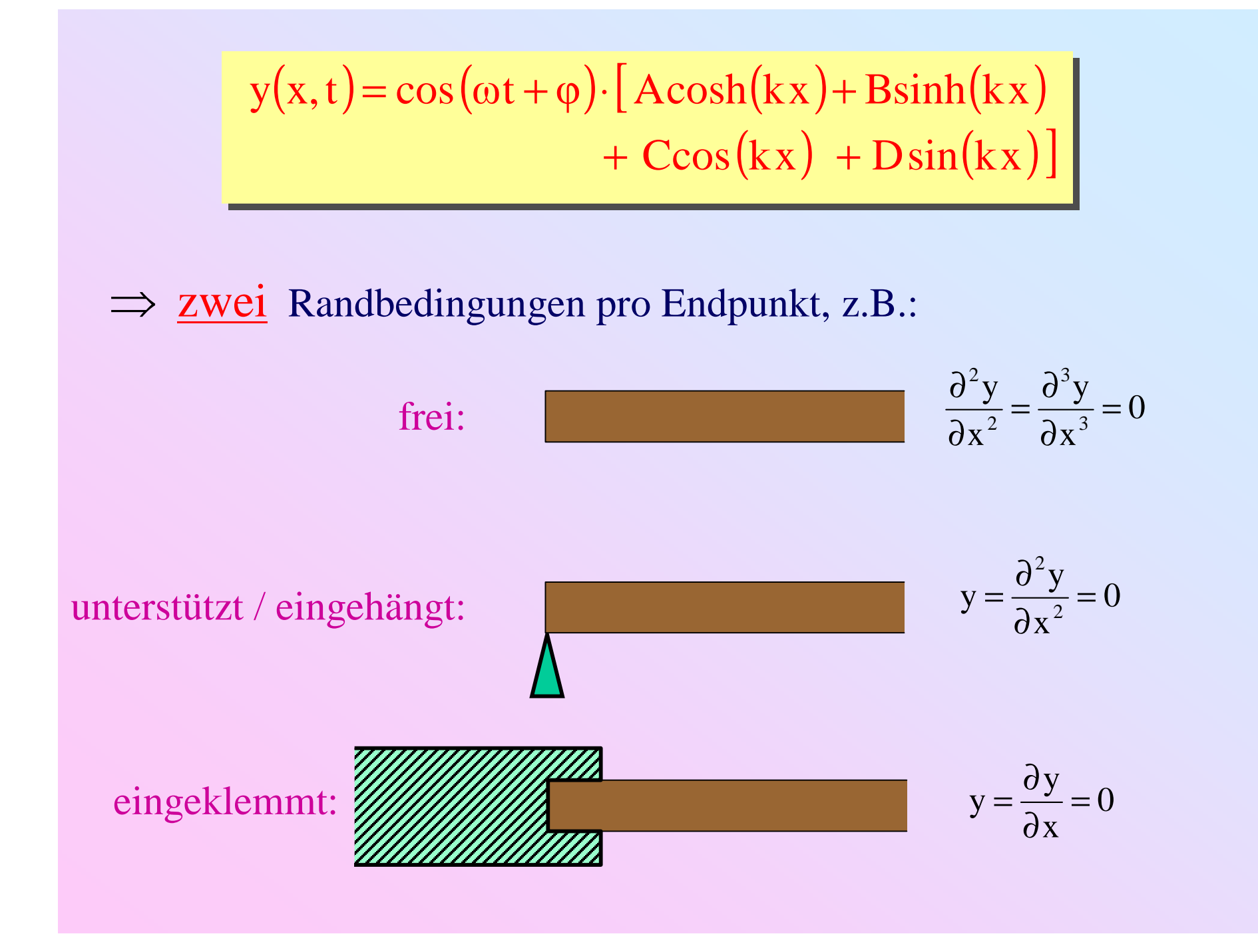

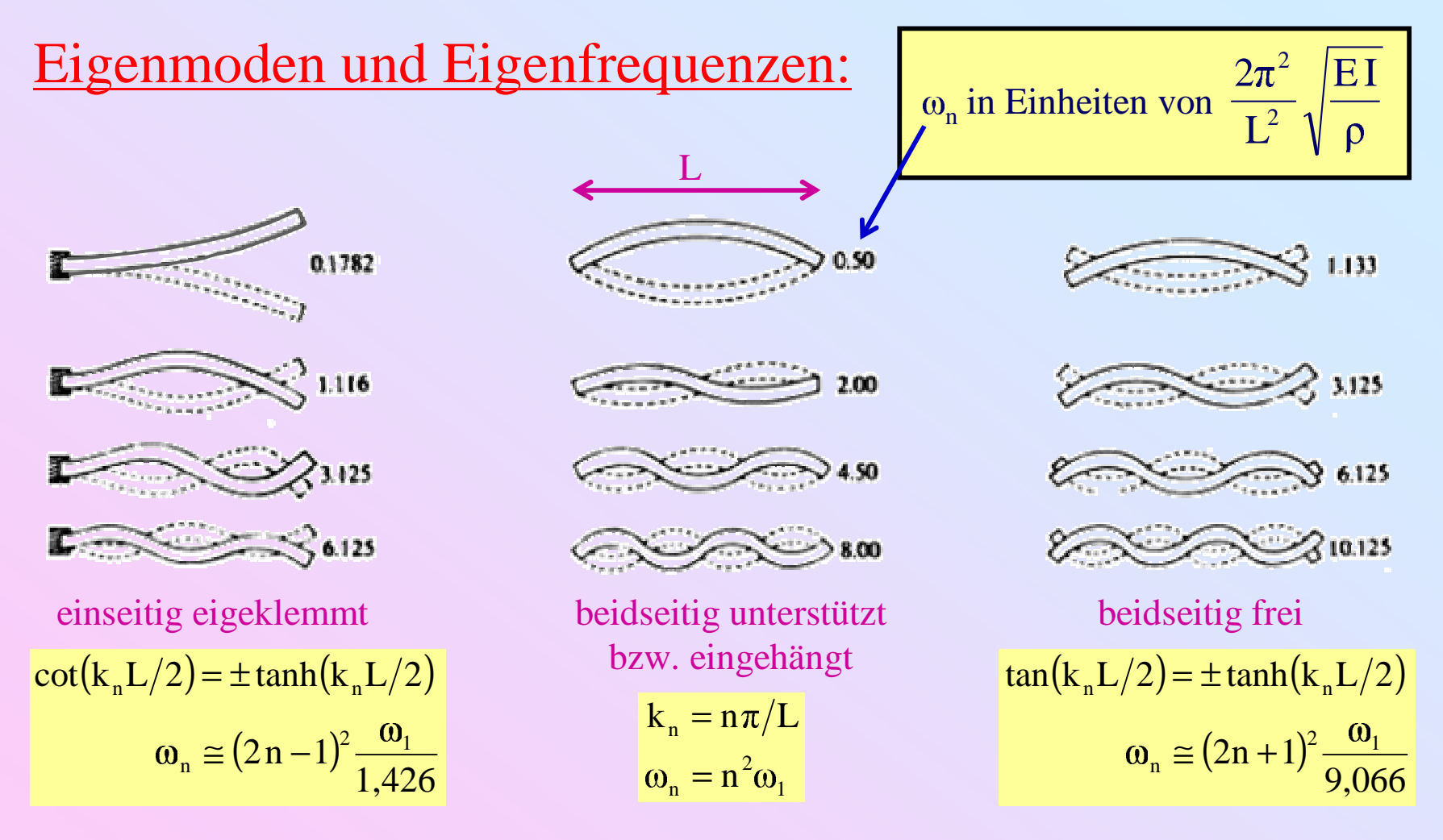

- Frequenzverhältnisse nicht exakt harmonisch
- Knotenpositionen nicht äquidistant
- Klanghöhe sehr stark abhängig von Randbedingungen

## C 2.4. Transversalschwingung steifer Saiten Rückstellkraft <sup>=</sup> Spannungskraft <sup>+</sup> elastische Rückstellkraft

$$
\mu \frac{\partial^2 y}{\partial t^2} = T \frac{\partial^2 y}{\partial x^2} - ESI \frac{\partial^4 y}{\partial y^4}
$$

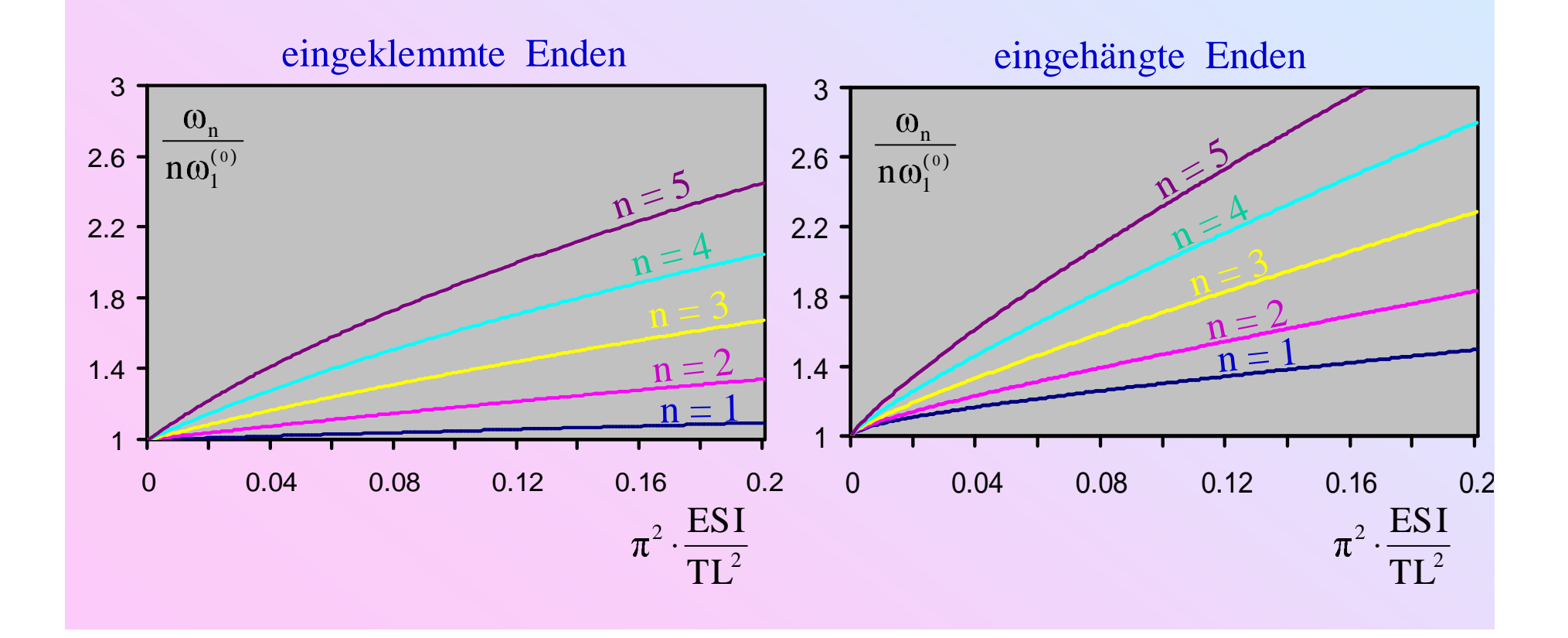

#### E 2.4. Transversalschwingung steifer Saiten

Rückstellkraft <sup>=</sup> Spannungskraft <sup>+</sup> elastische Rückstellkraft

$$
\mu \frac{\partial^2 y}{\partial t^2} = T \frac{\partial^2 y}{\partial x^2} - ES \frac{\partial^4 y}{\partial y^4}
$$

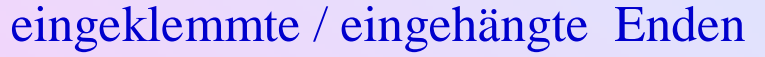

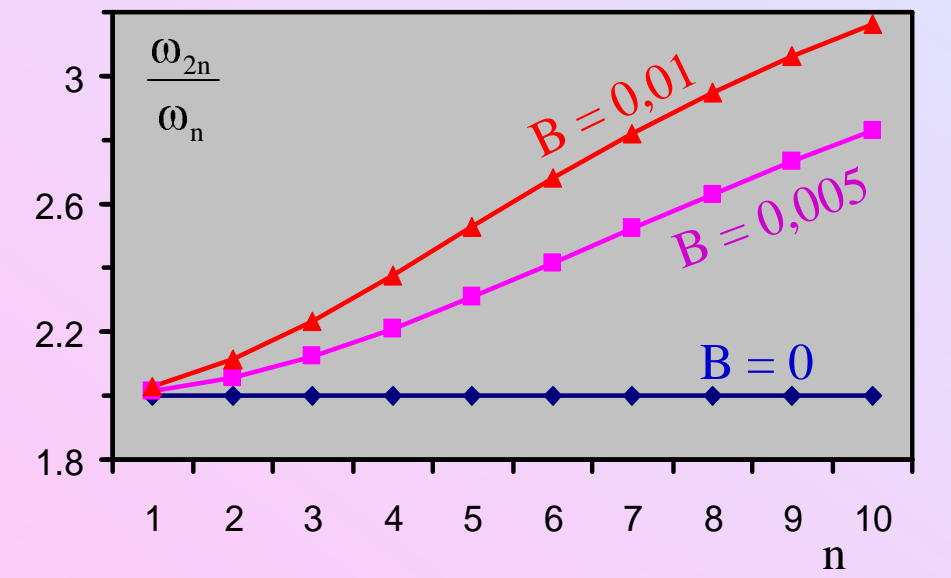

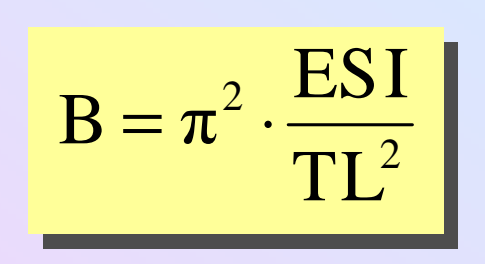

#### Beeinflussung der Dispersionsrelation:

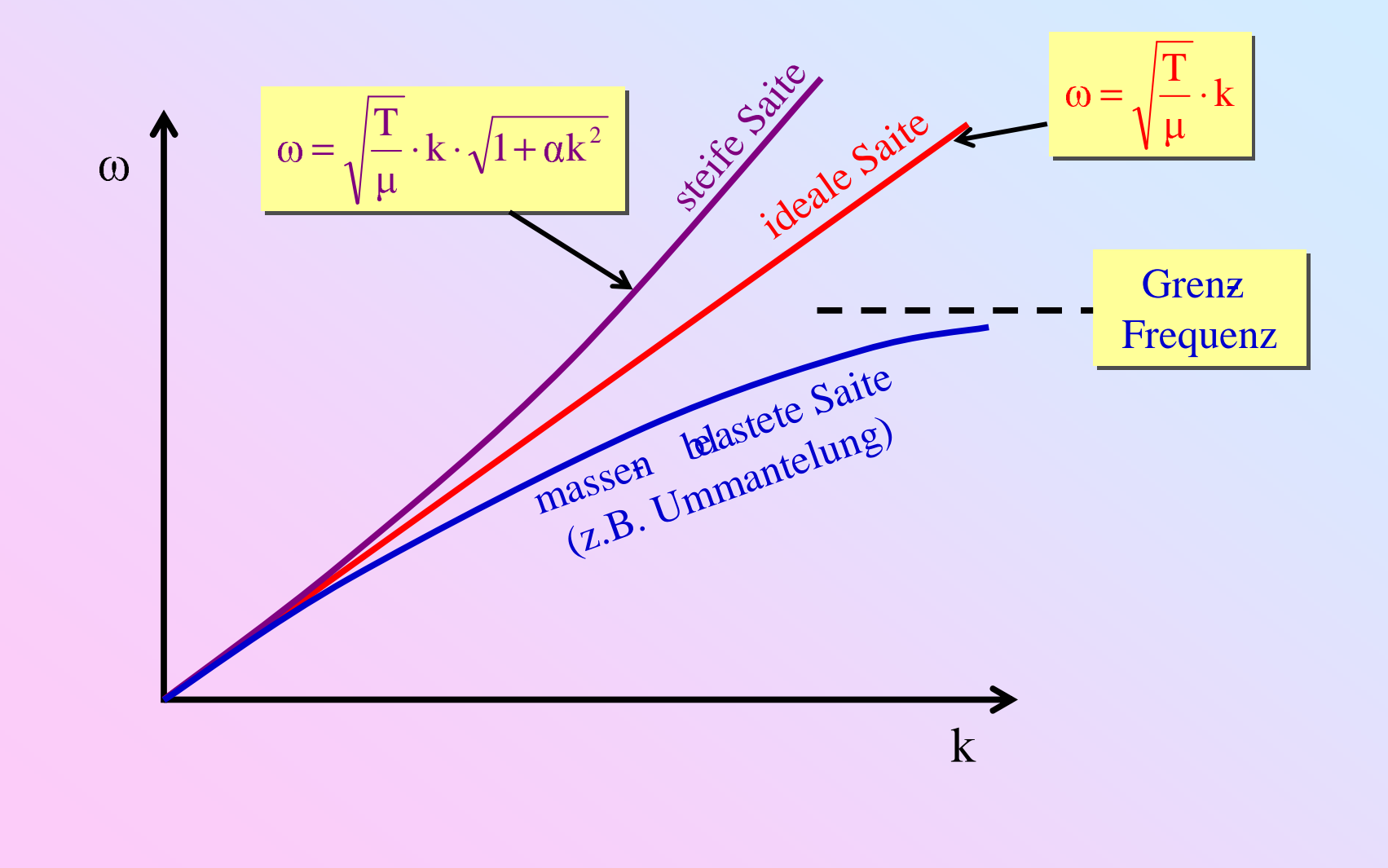

## \$ 2.5. Torsionsschwingungen von Saiten und Stäben

$$
Young \quad \text{Mdul} \ E \ \rightarrow \ \text{Torsionsmodul} \ G
$$

homogeneous, isotropes Material: 
$$
G = \frac{E}{2(1+v)}
$$
 ( $v = \text{Poisson}$  Zhl)

Dispersionsrelation linear:

$$
\boxed{\omega(k) = c_{\mathrm{T}} \cdot k}
$$

Saiten:  $\bullet$  c<sub>T</sub> typisch 3 ... 8 mal so groß wie c • starke innere Dämpfung

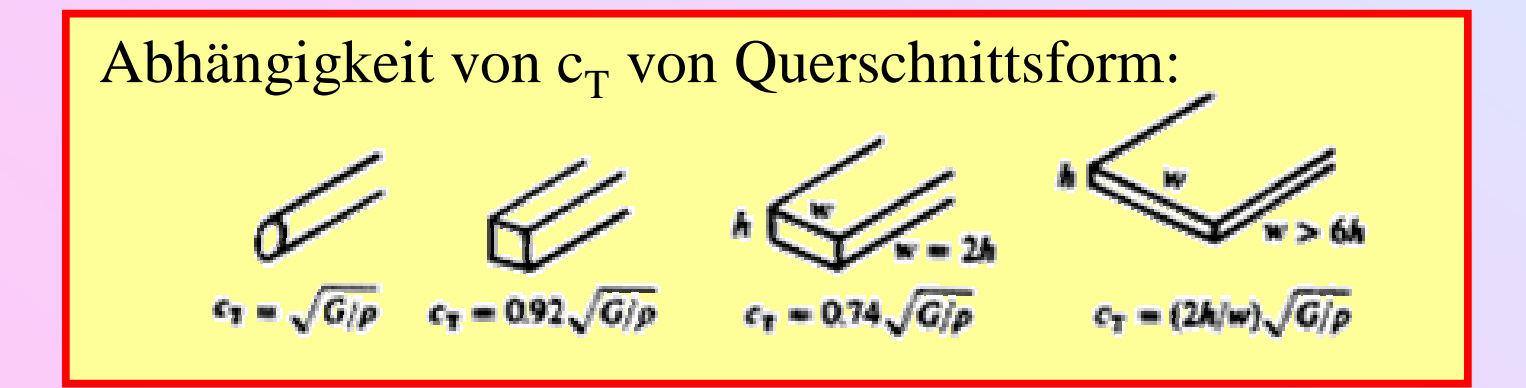

# 3. Membranen, Platten und Schalen

## Analogien:

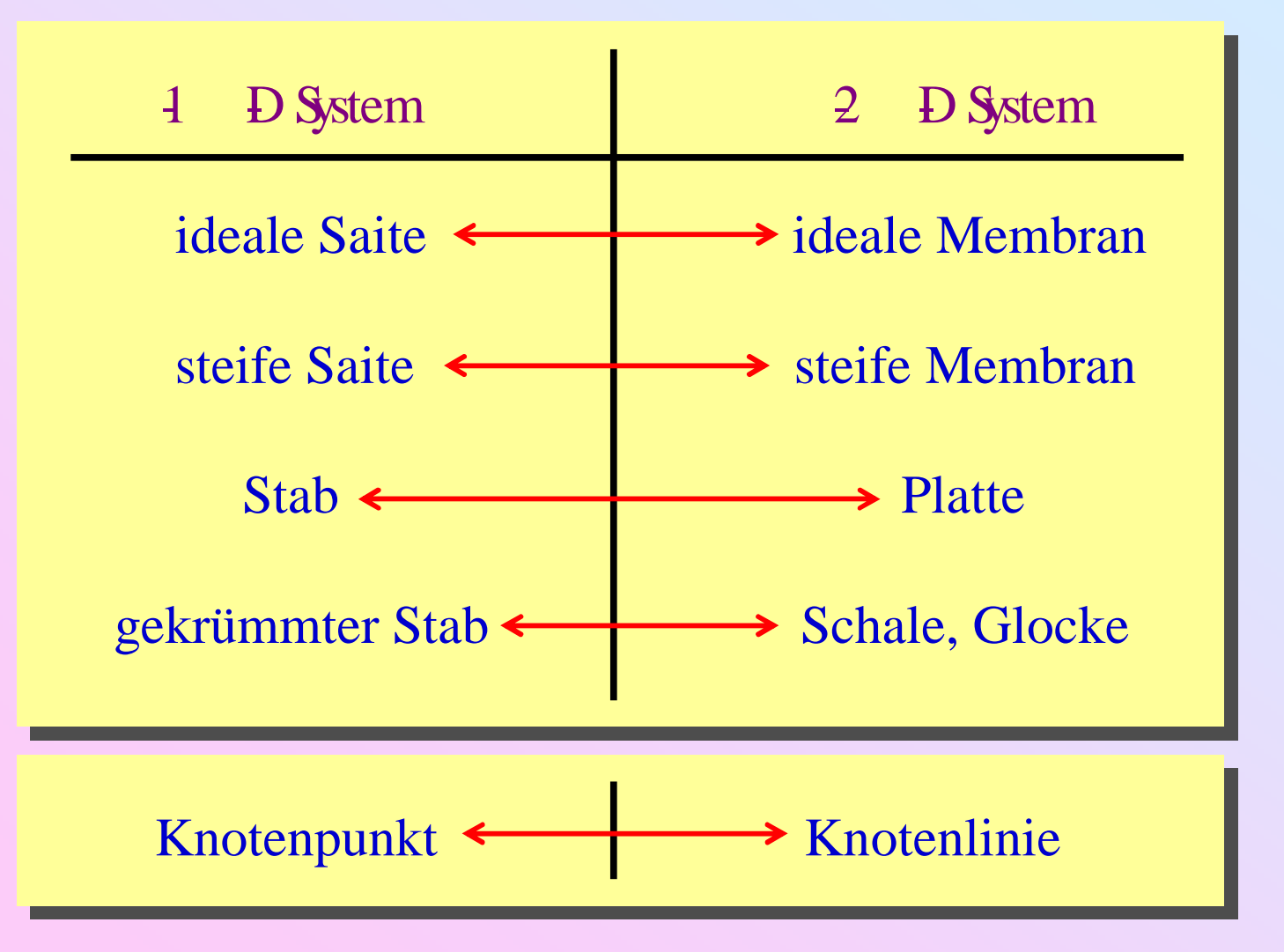

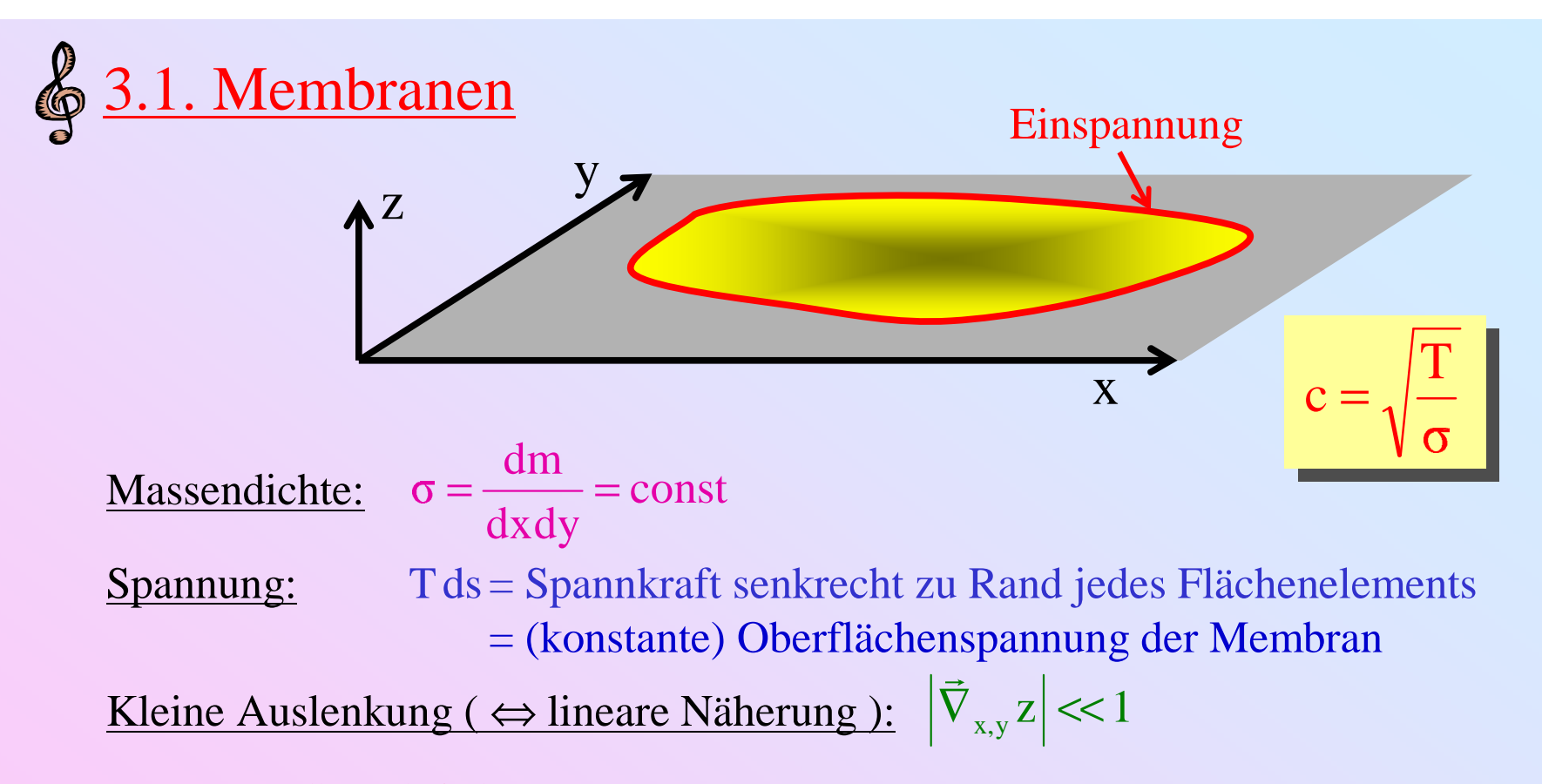

2-D Wellengleichung: Koordinatenwahl ↔ Form der Einspannung (Transversalschwingung)

z

2

∂

 $\vert +$ 

2

r

 $\frac{1}{r} \frac{\partial}{\partial r} \left( r \frac{\partial z}{\partial r} \right)$ 

Kreismembran

 $^{2}$   $\partial$ t<sup>2</sup> r  $\partial$ r  $\int$   $\partial$ r  $\int$   $\partial$ 

 $rac{\partial^2 z}{\partial t^2} = \frac{1}{r} \frac{\partial}{\partial r} \left( r \frac{\partial z}{\partial r} \right)$ 

1

t

2

 $\bf C$ 

1

z

2

y z  $\bf{X}$ z t z  $\bf C$ 1 2 2 2 2 2 2  $^2$   $\partial \mathrm{t}^2$   $\partial \mathrm{x}^2$   $\partial$  $\frac{\partial^2 z}{\partial x^2} + \frac{\partial^2}{\partial y^2}$  $\frac{\partial^2 z}{\partial t^2} = \frac{\partial^2 z}{\partial x^2}$ ∂ Rechteckmembran

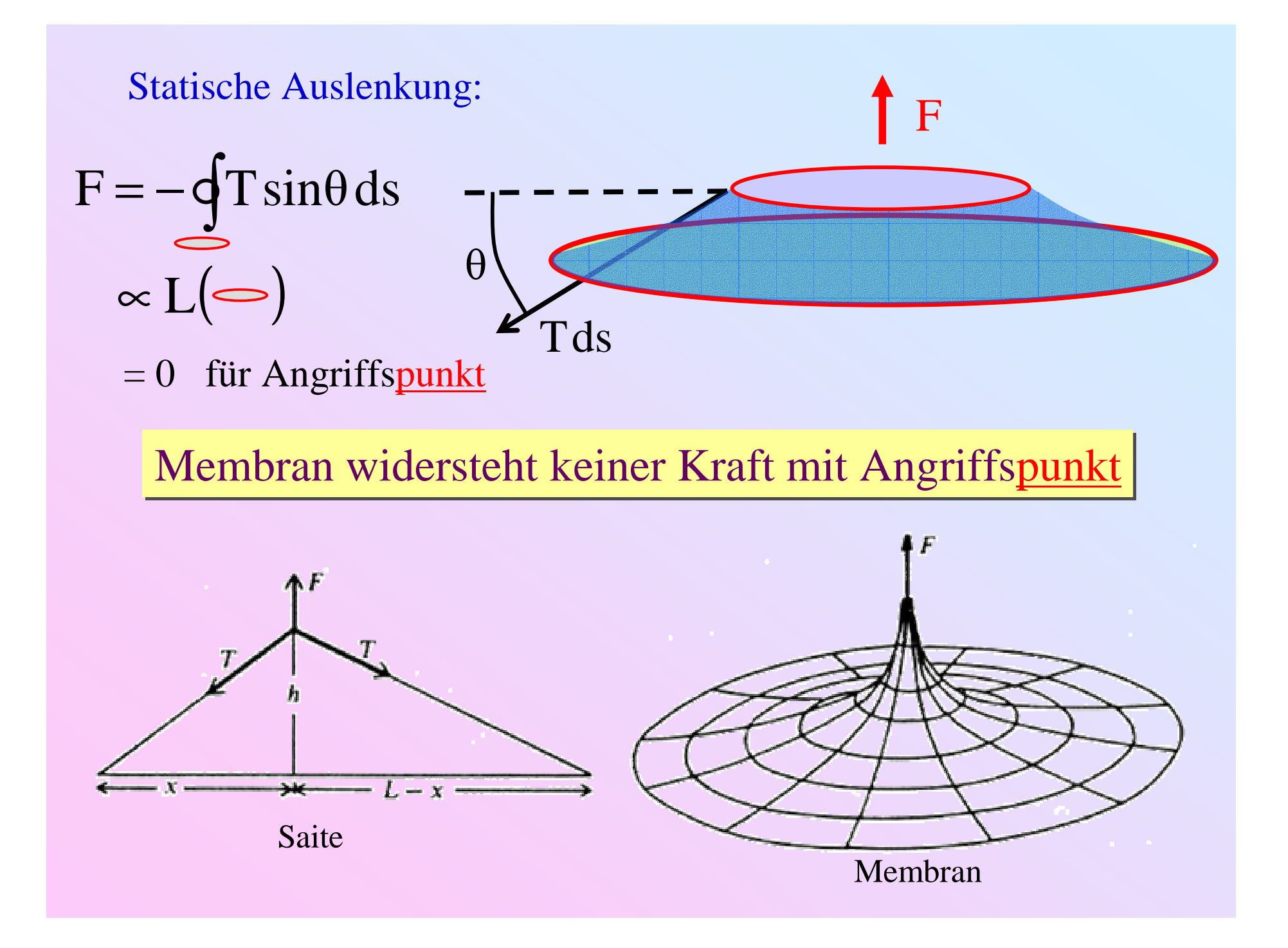

#### Schwingungsmoden von Rechteckmembranen:

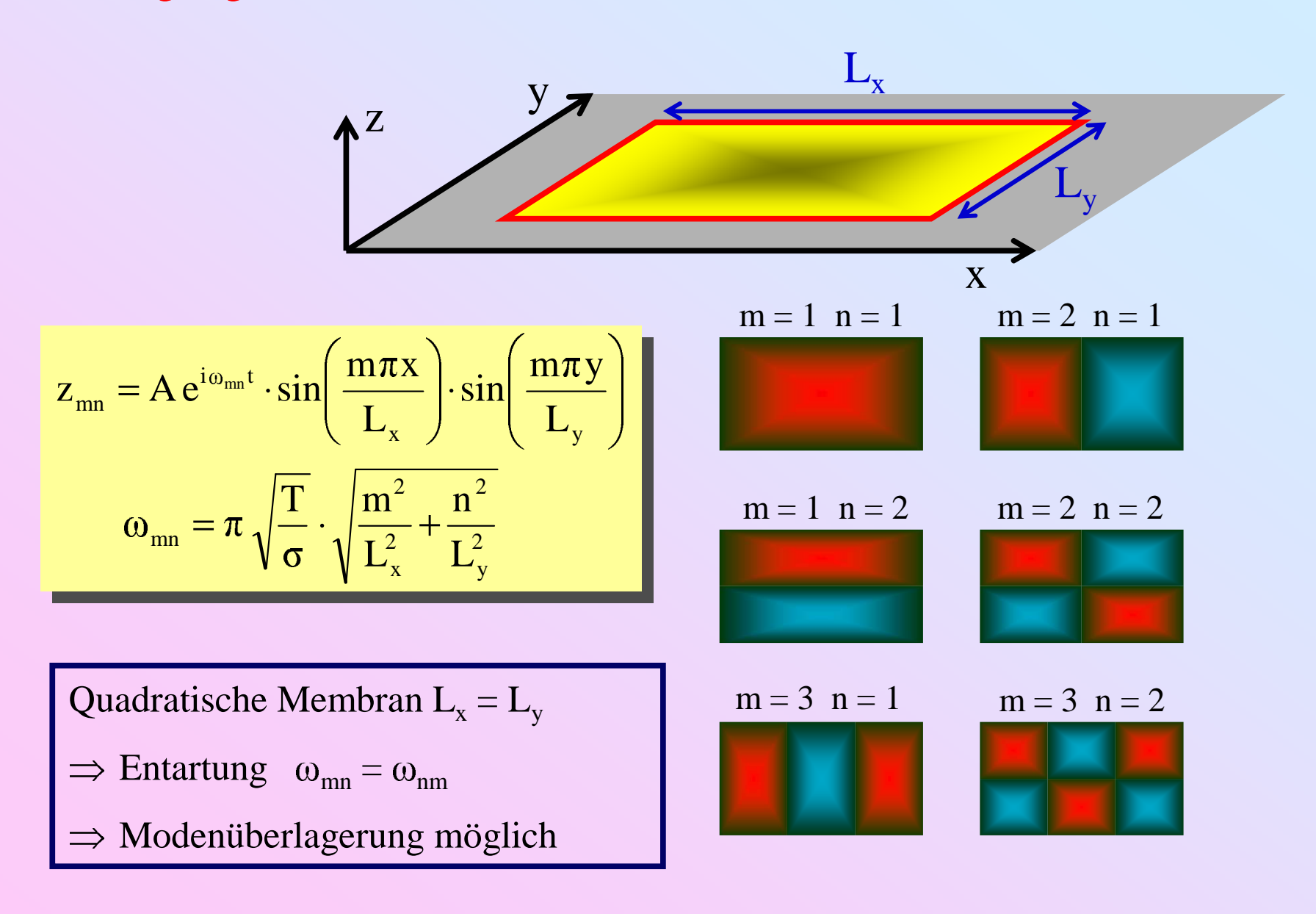

## Schwingungsmoden von Kreismembranen:

( ) TRr R <sup>z</sup> Ae <sup>e</sup> J mnmnm mn im t i mnmn== <sup>⋅</sup> <sup>⋅</sup> m <sup>=</sup> 0 <sup>n</sup> <sup>=</sup> 1 <sup>m</sup> <sup>=</sup> 1 <sup>n</sup> <sup>=</sup> 1 m <sup>=</sup> 2 <sup>n</sup> <sup>=</sup> 1 <sup>m</sup> <sup>=</sup> 3 <sup>n</sup> <sup>=</sup> 1 m <sup>=</sup> 0 <sup>n</sup> <sup>=</sup> 2 <sup>m</sup> <sup>=</sup> 3 <sup>n</sup> <sup>=</sup> 2 2Rxz y mn <sup>=</sup> n- te Nullstelle der Besselfunktion Jm2,405 <sup>01</sup><sup>≅</sup>

#### Frequenzfolge bei idealen Kreismembranen:

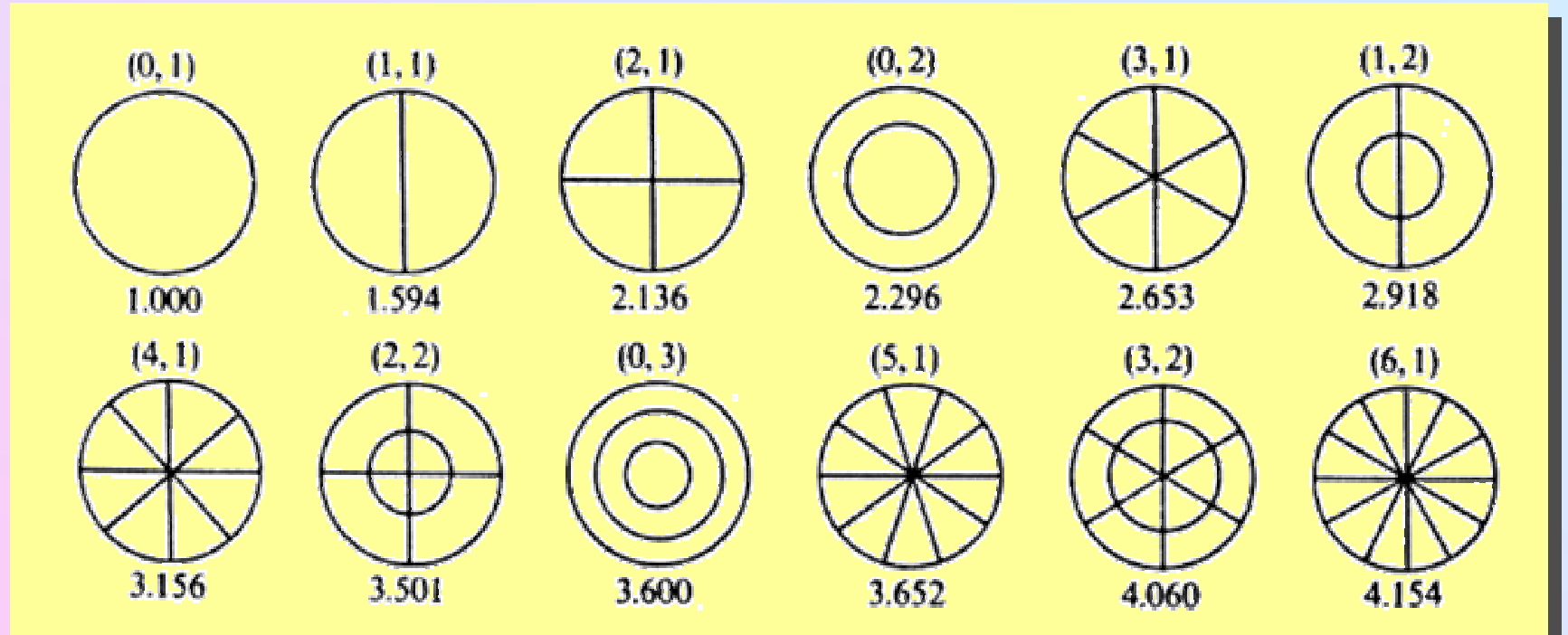

FIGURE 3.6. First 14 modes of an ideal membrane. The mode designation  $(m,$  $n)$  is given above each figure and the relative frequency below. To convert these to actual frequencies, multiply by  $(2.405/2\pi a)\sqrt{T/\sigma}$ , where a is the membrane radius.

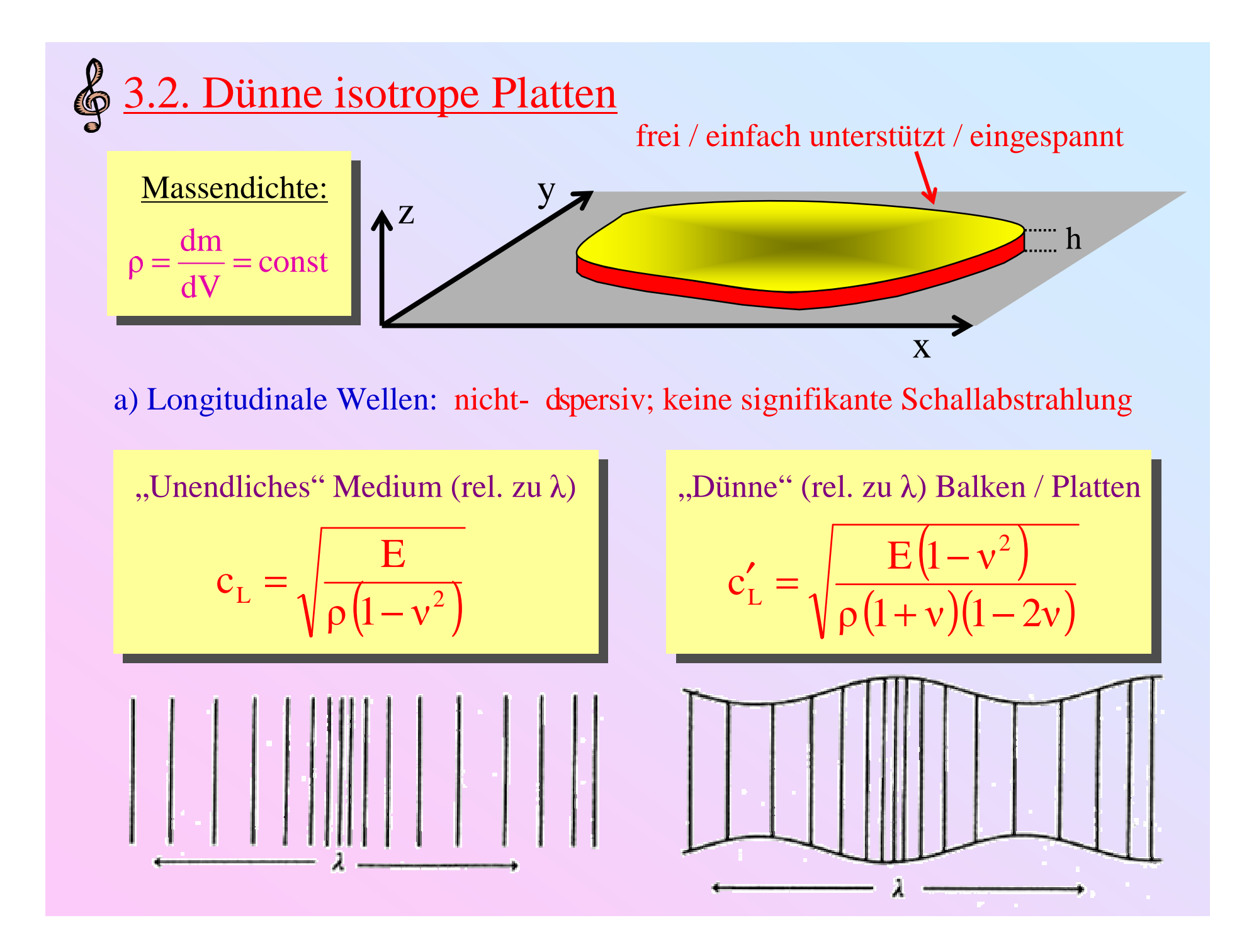

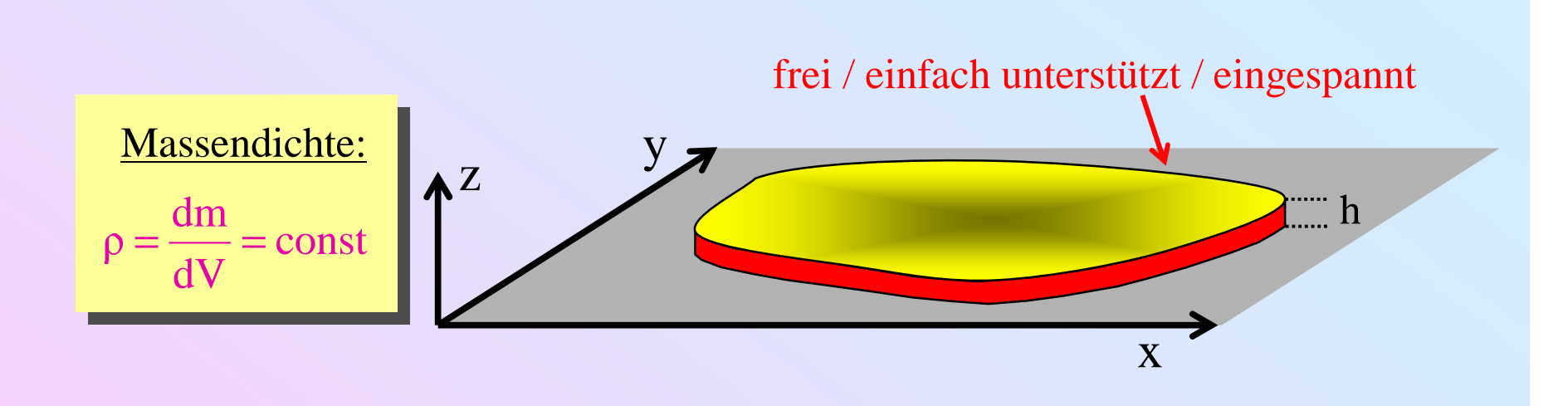

b) Transversale Wellen: nicht- dispersiv; keine signifikante Schallabstrahlung (zweidimensionales Analogon zu Torsionsschwingungen von Stäben)

> "Unendliches" Medium oder "unedlich große", "flache" Platten (rel. zu  $\lambda$ ) Ltypisch  $\rm c_{T} =$  $_{\rm T} = \sqrt{\frac{60}{\rm s}}$   $\approx$  60% c ρ G<sup>≈</sup>

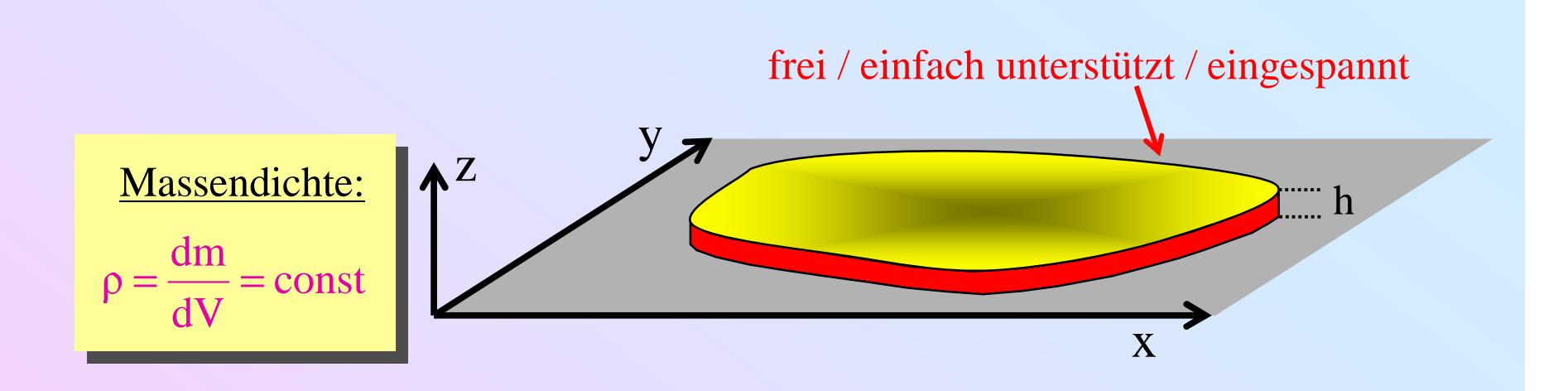

c) Biege/Verformungs Wellen: dispersiv; signifikante Schallabstrahlung (zweidimensionale Verallgemeinerung der Balken-Biegeschwingung)

Wellengleichung:  
\n
$$
\frac{\partial^2 z}{\partial t^2} + \frac{c_L^2 h^2}{12} \Delta^2 z = 0 \sum_{\substack{\Delta \\ \Delta^2 z = k^4 z}} \frac{\partial}{\partial t} \rightarrow i\omega
$$
\nDispersionsrelation:  
\n
$$
\omega(k) = \frac{c_L h}{\sqrt{12}} \cdot k^2
$$
\n
$$
\omega(k) = \frac{c_L h}{\sqrt{12}} \cdot k^2
$$
\n
$$
\omega(k) = \frac{c_L h}{\sqrt{12}} \cdot k^2
$$
\n
$$
\omega(k) = \frac{c_L h}{\sqrt{12}} \cdot k^2
$$
\n
$$
\omega(k) = \frac{c_L h}{\sqrt{12}} \cdot k^2
$$
\n
$$
\omega(k) = \frac{c_L h}{\sqrt{12}} \cdot k^2
$$
\n
$$
\omega(k) = \frac{c_L h}{\sqrt{12}} \cdot k^2
$$
\n
$$
\omega(k) = \frac{c_L h}{\sqrt{12}} \cdot k^2
$$
\n
$$
\omega(k) = \frac{c_L h}{\sqrt{12}} \cdot k^2
$$
\n
$$
\omega(k) = \frac{c_L h}{\sqrt{12}} \cdot k^2
$$
\n
$$
\omega(k) = \frac{c_L h}{\sqrt{12}} \cdot k^2
$$
\n
$$
\omega(k) = \frac{c_L h}{\sqrt{12}} \cdot k^2
$$
\n
$$
\omega(k) = \frac{c_L h}{\sqrt{12}} \cdot k^2
$$
\n
$$
\omega(k) = \frac{c_L h}{\sqrt{12}} \cdot k^2
$$
\n
$$
\omega(k) = \frac{c_L h}{\sqrt{12}} \cdot k^2
$$
\n
$$
\omega(k) = \frac{c_L h}{\sqrt{12}} \cdot k^2
$$
\n
$$
\omega(k) = \frac{c_L h}{\sqrt{12}} \cdot k^2
$$
\n
$$
\omega(k) = \frac{c_L h}{\sqrt{12}} \cdot k^2
$$
\n
$$
\omega(k) = \frac{c_L h}{\sqrt{12}} \cdot k^2
$$
\n
$$
\omega(k) = \frac{c_L h}{\sqrt{12}} \cdot k^2
$$
\n
$$
\omega(k) = \frac{c_L h}{\sqrt{12}} \cdot k^2
$$

$$
\oint \frac{\text{Beispiel: Die dümne Kreisplate}}{Z(r, \varphi, t) = e^{i\omega t} \cdot e^{im\varphi}} \cdot [AJ_m(kr) + BI_m(kr)]
$$

Hyperbolische Besselfunktionen:  $I_m(kr) = i^{-m} J_m(kr)$ 

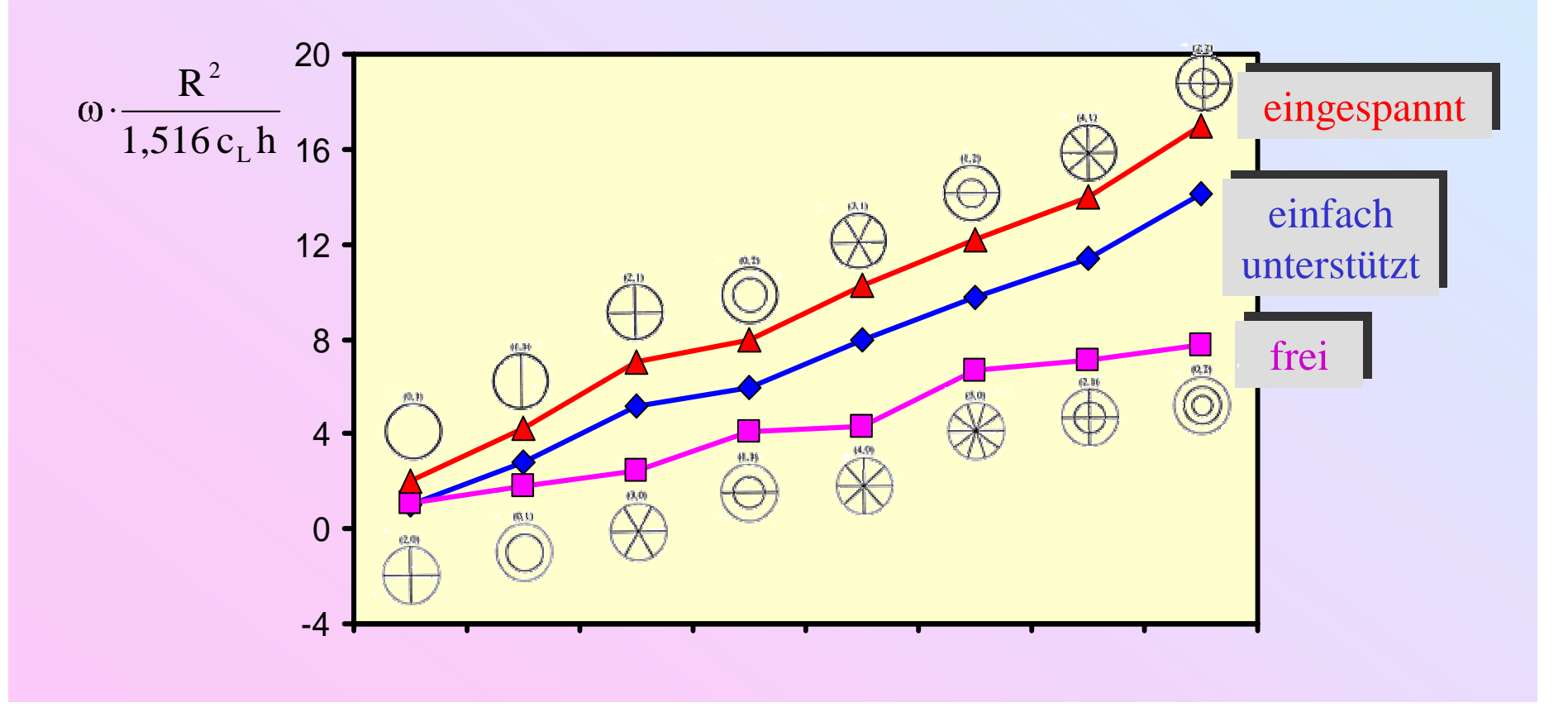

## Asymptotisches Spektrum:

$$
k_{mn} \underset{n \to \infty}{\to} (m+2n) \cdot \frac{\pi}{2R}
$$
  

$$
\omega_{mn} \underset{n \to \infty}{\to} (m+2n)^2 \cdot \frac{\pi^2 c_L h}{8\sqrt{3}R^2}
$$

zRh

Lord Rayleigh (1894): Frequenzzunahme durch Zufügen Lord Rayleigh (1894): Frequenzzunahme durch Zufügen eines Kotenrings ist ungefähr identisch mit der durch eines Kotenrings ist ungefähr identisch mit der durch Zufügen zweier Knotendiagonalen (Chladnis Gesetz) Zufügen zweier Knotendiagonalen (Chladnis Gesetz)

Empirischer Ansatz für Kreisplatten,- schalen,- glocken:

$$
\omega_{mn} = C \cdot (m + 2n)^p \qquad p \begin{cases} \approx 2, & \text{flache Platten} \\ < 2, & \text{Schalen} / \text{Glocken} \end{cases}
$$

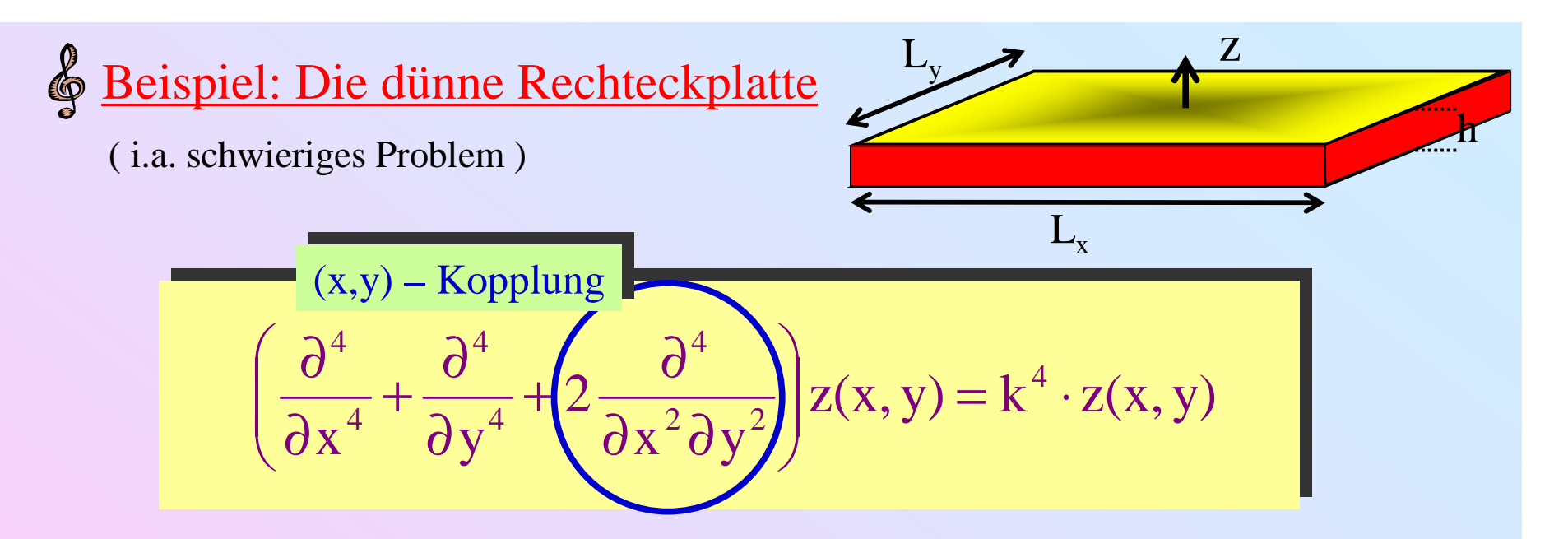

- Einfache Unterstützung: Knotenlinien (m,n) wie Membran
- Andere Randbedingungen: Gekrümmte Knotenlinien durch Mischung der  $(m,n)$  und  $(n,m)$  Membranmoden für  $|m - n| = 2,4,6,...$

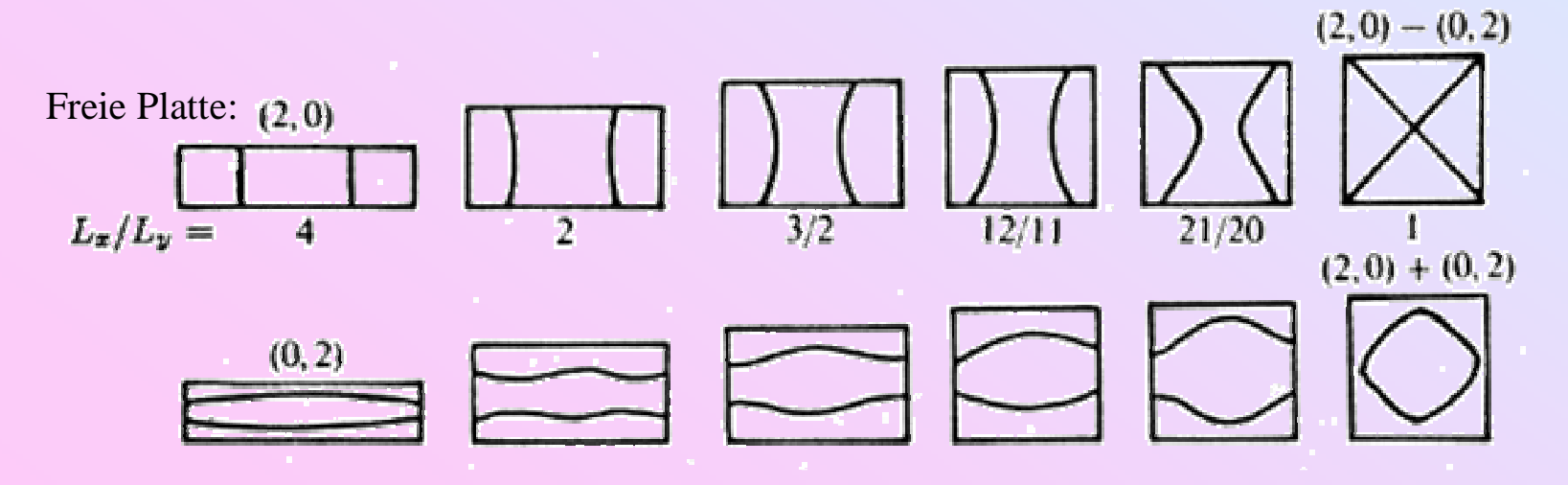

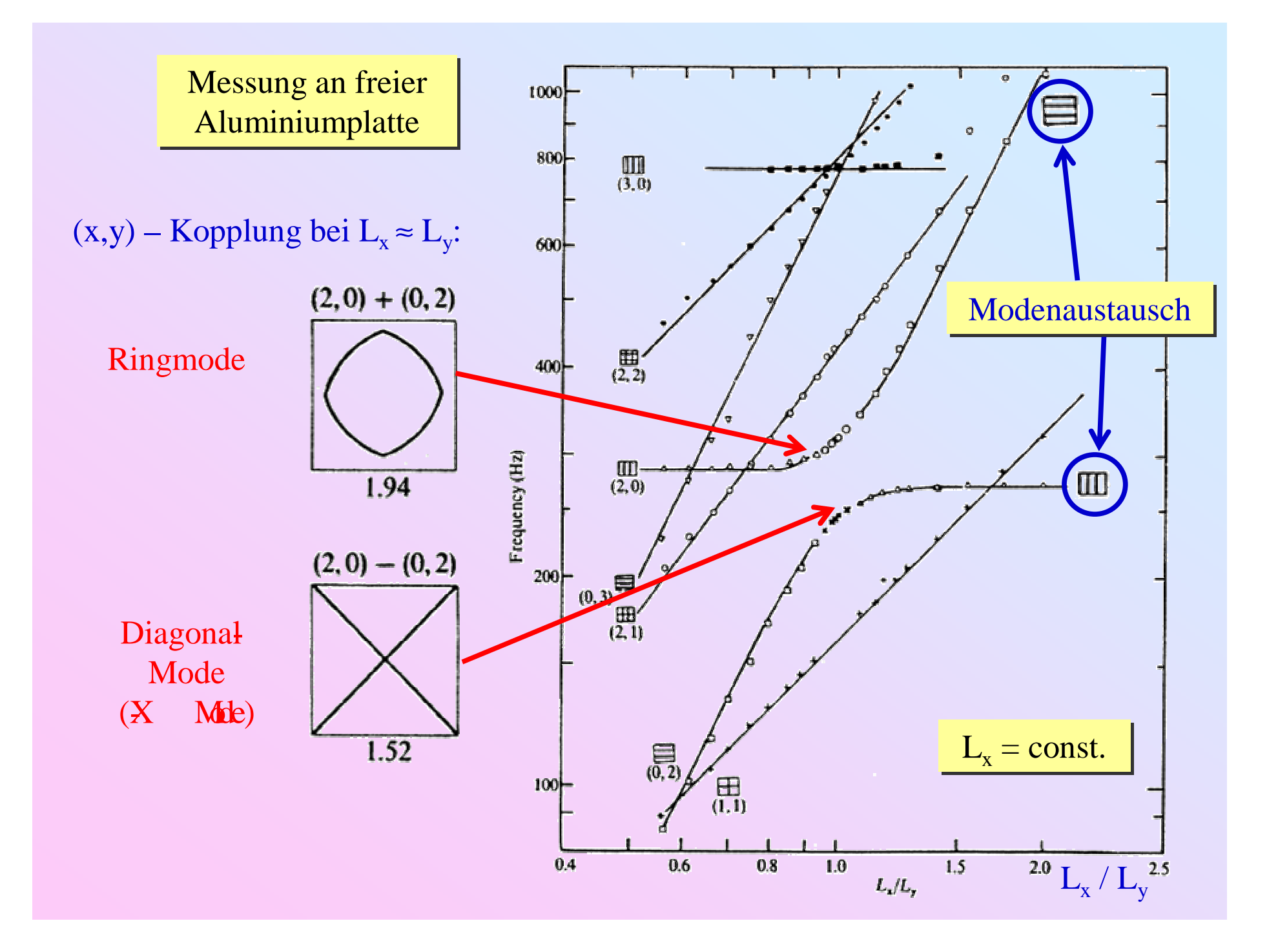

#### Fundamentalmoden quadratischer Platten:

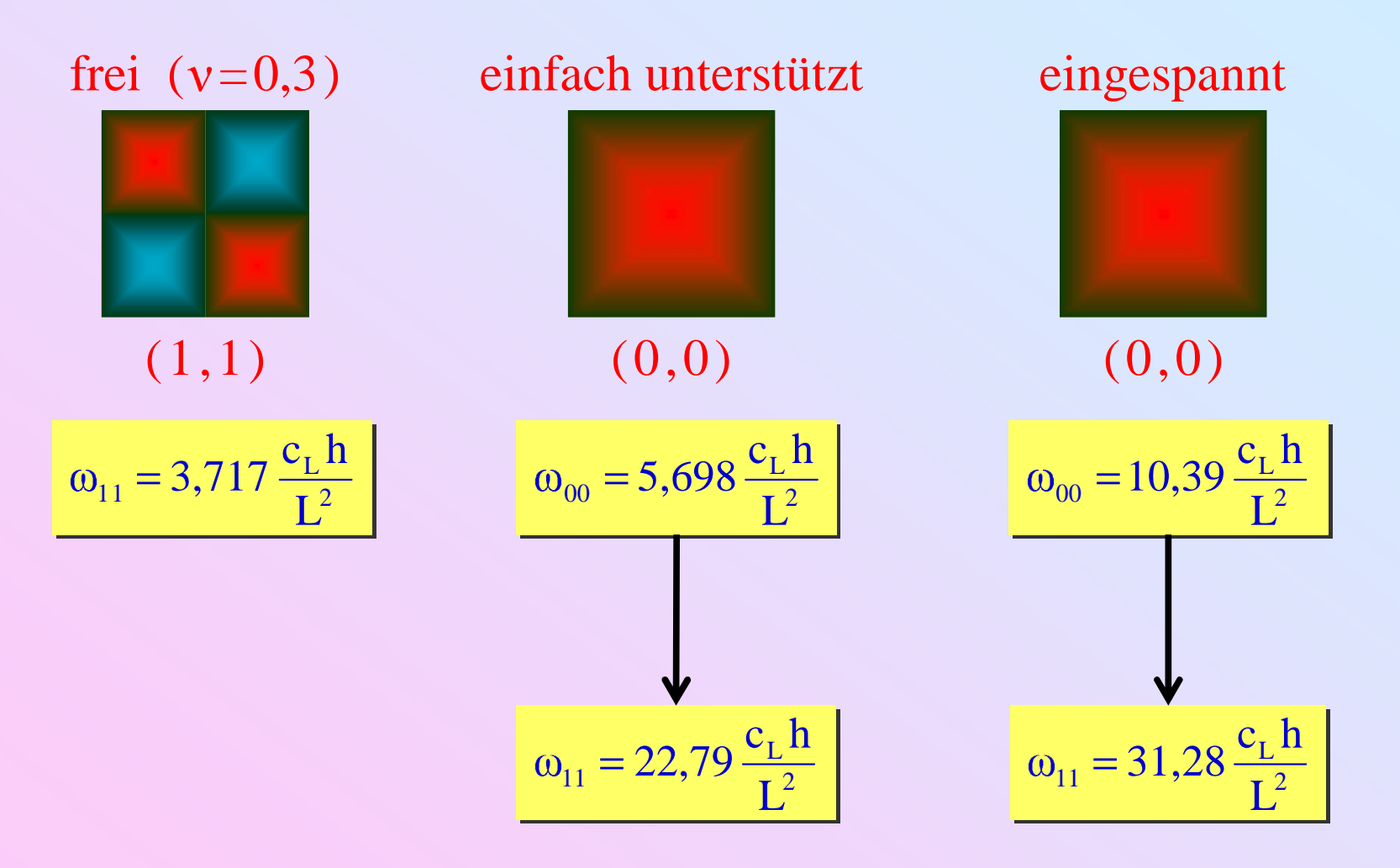

## Moden quadratischer Platten:

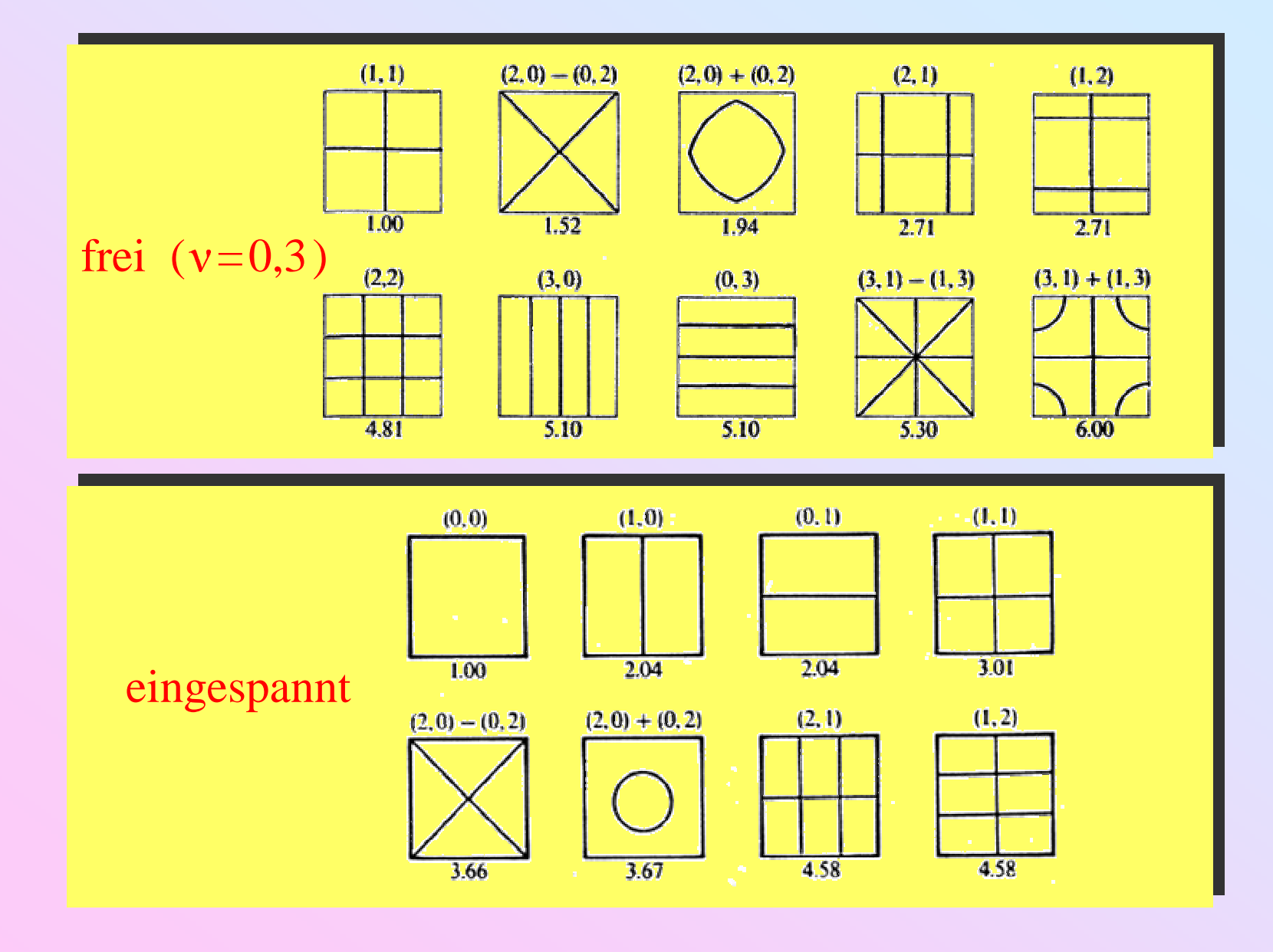

## Modenspektren quadratischer Platten:

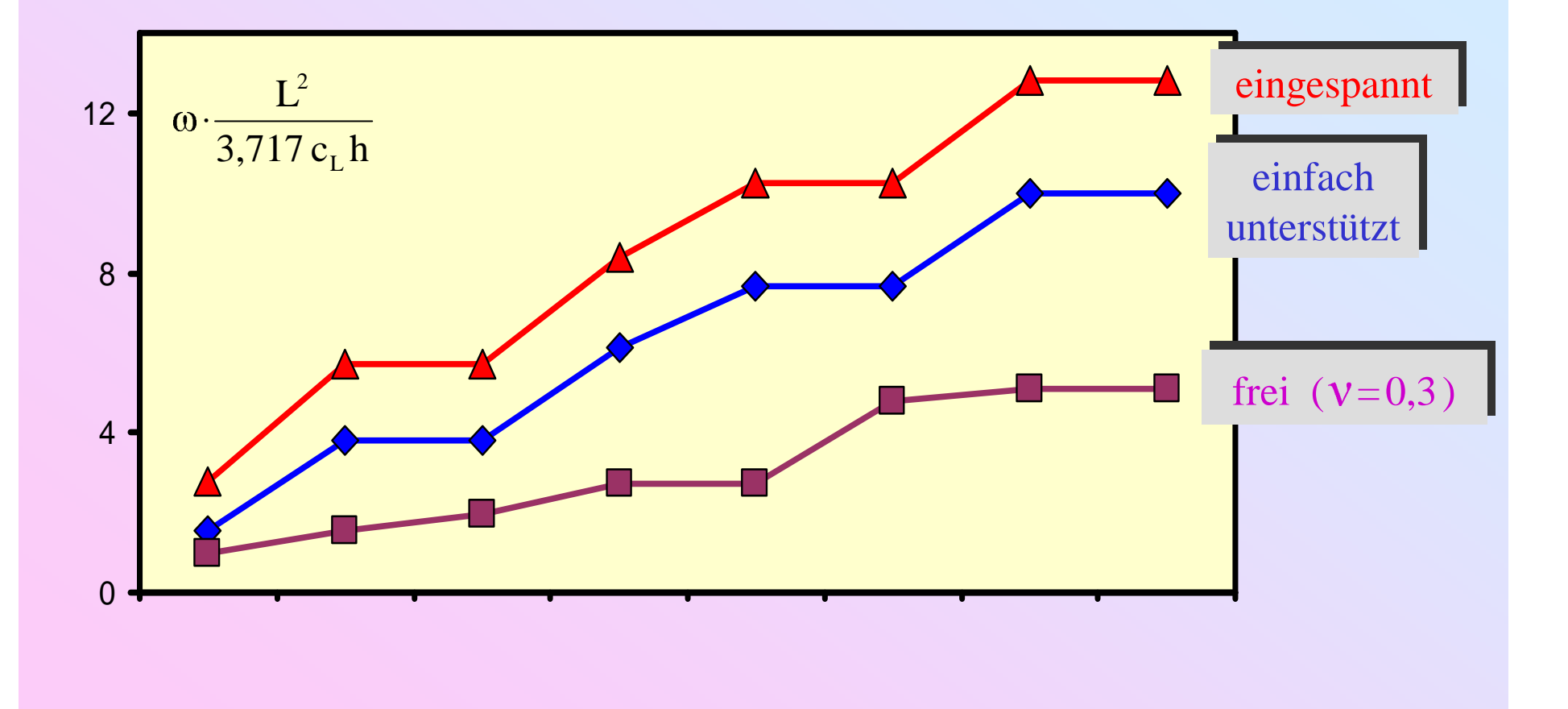

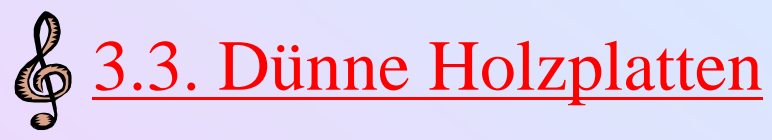

## Deckelplatten von Geigen: Deckelplatten von Geigen:

- Fasern entlang Plattenlänge Fasern entlang Plattenlänge
- Jahresringe senkrecht zur Platte Jahresringe senkrecht zur Platte
- $\Rightarrow$  Länge / Breite  $\approx 3/1$

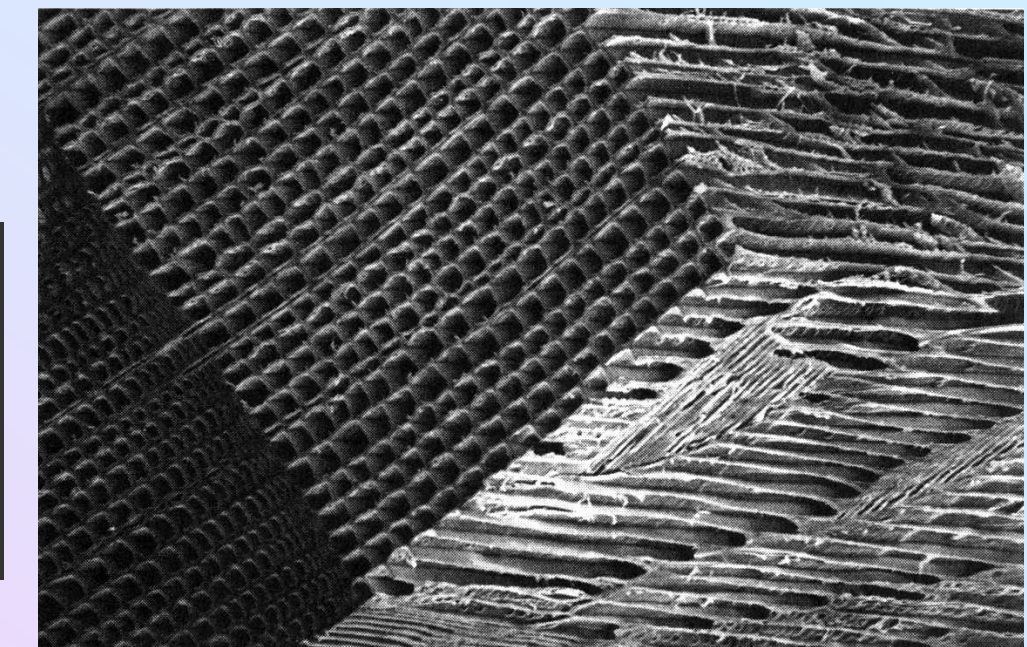

Fichtenholz (orthotrop, 9 elastische Parameter)

#### Qualitative Eigenschaften ähnlich, ... aber

• 
$$
E \rightarrow E_x
$$
,  $E_y$   
\n•  $v^2 \rightarrow v_{xy}v_{yx}$   $c_x = \sqrt{\frac{E_x}{\rho(1 - v_{xy}v_{yx})}}$   $c_y = \sqrt{\frac{E_y}{\rho(1 - v_{xy}v_{yx})}}$ 

### Beispiel: Freie Viola Deckel

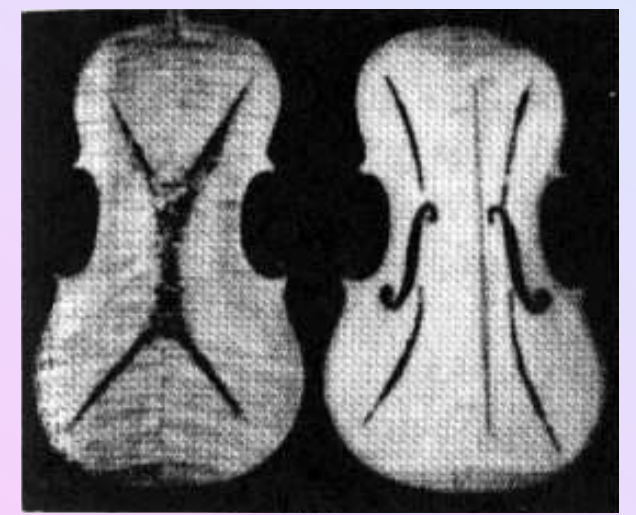

Rücken

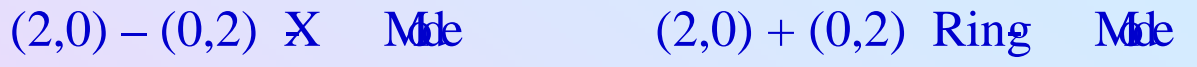

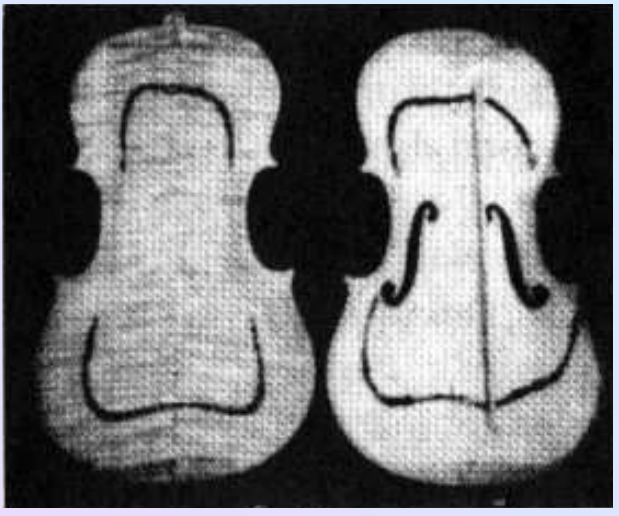

Front Rücken Front

Dritte wichtige Mode: (1,1)- Verwindungsmode

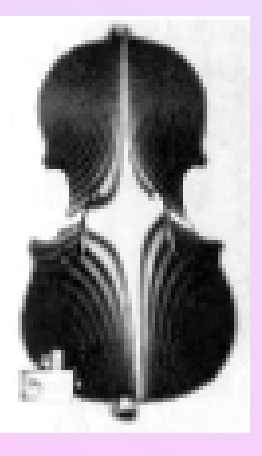

Rücken

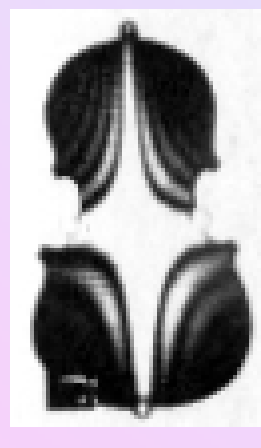

Front

# 3.4. Schalen

Sehr komplexes Problem, aber hochrelevant:

- Geigen Frontplatte / gesamter Resonanzkörper
- Kugelschalensegmente (Becken,...)
- Zylinderschalen (Zylinderglocken,...)
- Kirchenglocken

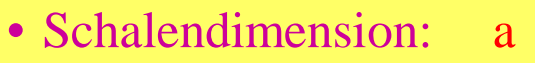

- Schalendicke: h• Schalendicke: h
- Schalenwölbung: H

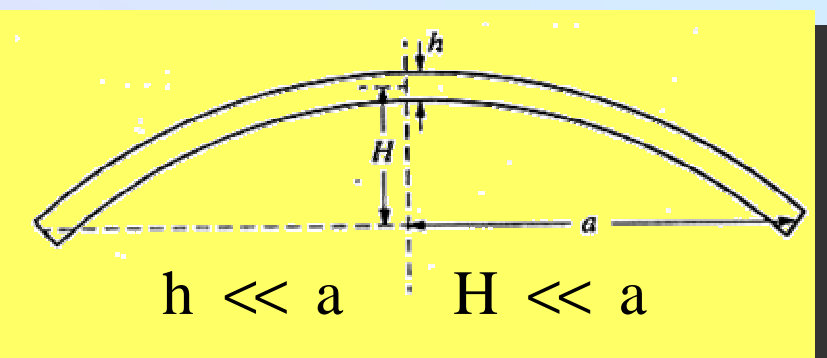

Modenklassifizierung (Love, Rayleigh):

- Dehnungsmoden: Längenänderungen in erster Ordnung Linienmasse <sup>∝</sup> h Federkonstante <sup>∝</sup> h  $\omega(h) = \text{const.}$
- Biegungsmoden: Keine Längenänderungen in erster Ordnung

Schalenmasse <sup>∝</sup> h Federkonstante ∝ h<sup>3</sup>  $\omega(h) \propto h^2$ 

Empirische Modenparametrisierung:

$$
\omega_{mn} = \sqrt{A_{mn} + B_{mn}h^2}
$$

## Beispiel: Flache sphärische Schale

$$
z(r, \varphi, t) = e^{i\omega t} \cdot e^{im\varphi} \cdot \left[A J_m(kr) + BI_m(kr)\right]
$$

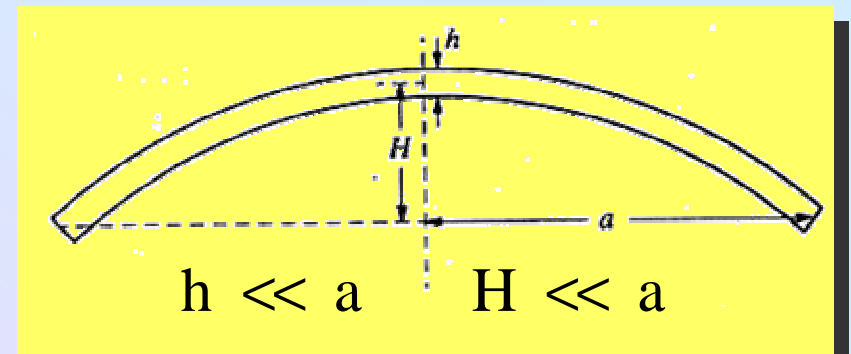

Niedrigste Mode:  $ka=\mu$  (abhängig von Einspannung)

Spezialfall der flachen Platte ( $H=0$ ): ka= $\mu_0$ 

$$
\frac{\omega}{\omega_0} = \sqrt{\frac{1}{1 - v^2} \left(\frac{\mu}{\mu_0}\right)^4 + \frac{48}{\mu_0^4} \left(\frac{H}{h}\right)^2} \approx \sum_{\frac{H}{h} > 20, \frac{a}{H} > 4} 2\sqrt{\frac{E}{\rho}} \frac{H}{a^2}
$$

Sehr starke Frequenzzunahme (d.h. Steifigkeitszunahme) mit H  $\implies$ 

- gewölbter Geigendeckel benötigt keine innere Verstrebung
- flacher Gitarrendeckel erfordert starke innere Verstrebung

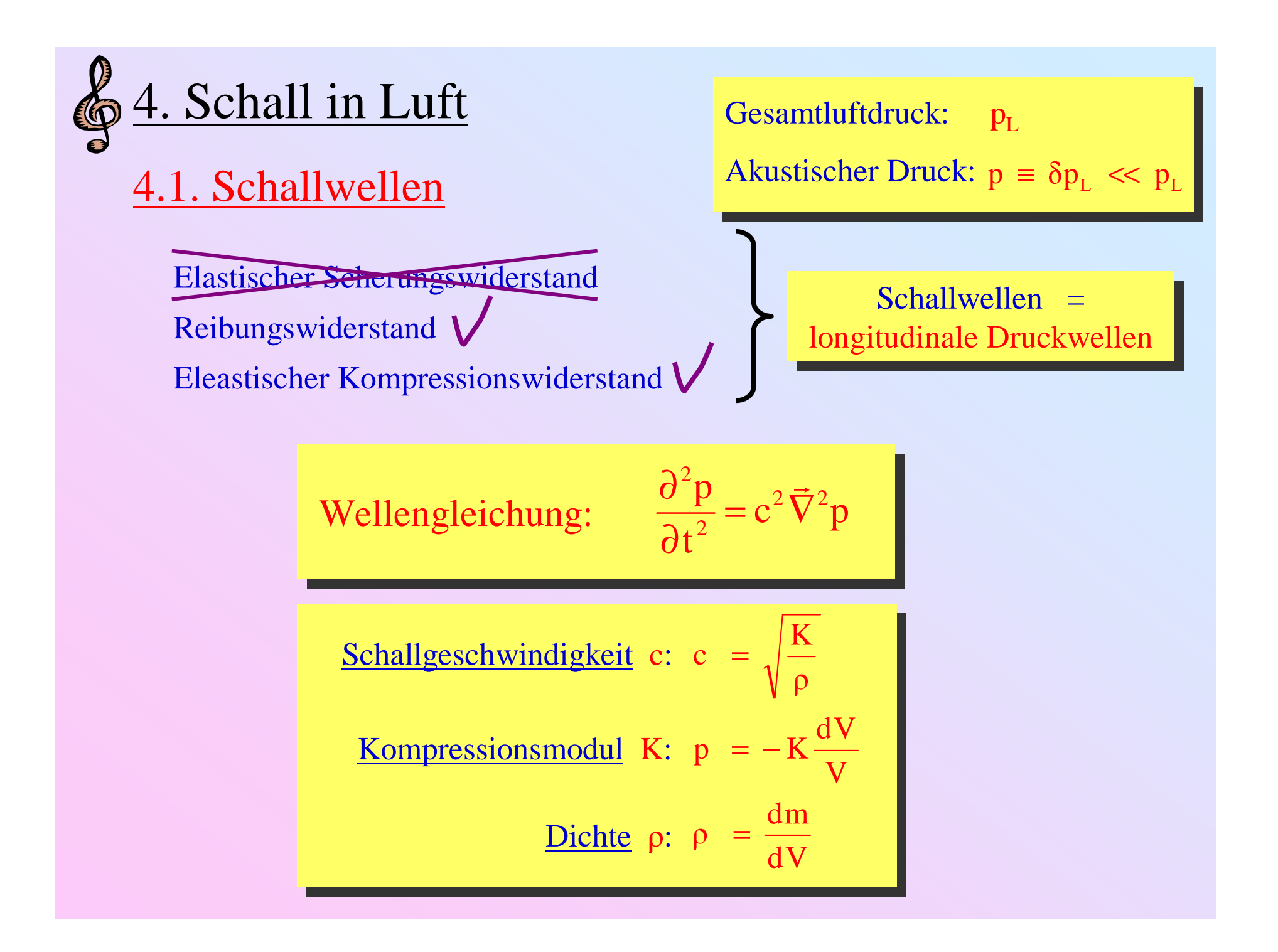

# \$4.1.1. Schallgeschwindigkeit

Luft ist ideales Gas  $\Rightarrow$   $p_L V = NkT$ Luft ≈ zweiatomig  $\Rightarrow$  U =  $\frac{5}{2}$ NkT 1. Hauptsatz  $\Rightarrow \delta U = \delta Q - p_L \delta V$ 

$$
C_{\rm p} = \frac{\delta Q}{\delta T}\Big|_{\rm p_L}
$$
  
\n
$$
C_{\rm v} = \frac{\delta Q}{\delta T}\Big|_{\rm v}
$$
  
\n
$$
\Rightarrow \gamma = \frac{C_{\rm p}}{C_{\rm v}} = \frac{7}{5} = 1,4
$$

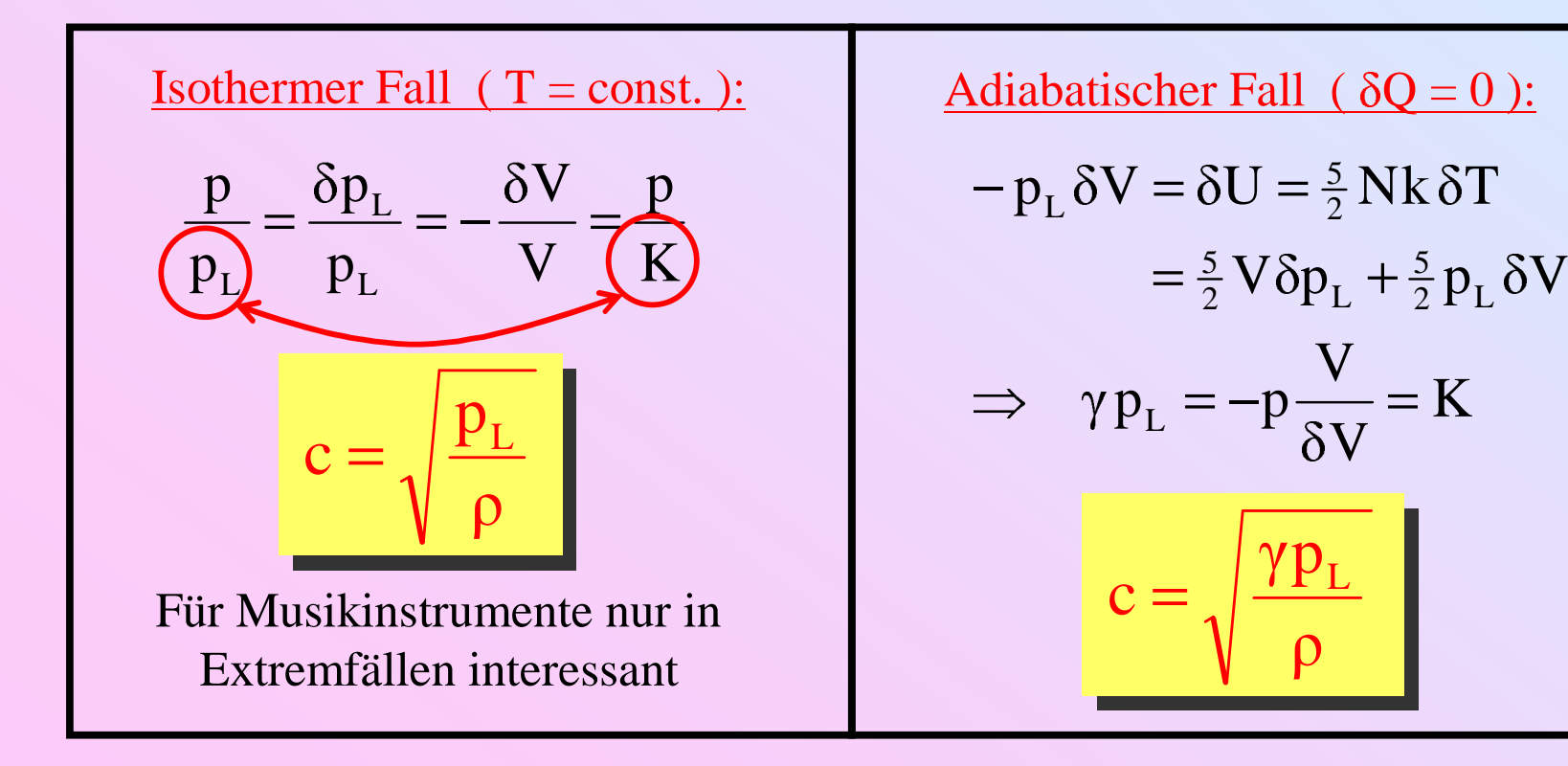

Wellengleichung: 
$$
\frac{\partial^2 p}{\partial t^2} = c^2 \vec{\nabla}^2 p \qquad c = \sqrt{\frac{\gamma p_L}{\rho}}
$$

$$
\rho = \frac{N m_{L}}{V}
$$
\n
$$
p_{L} V = N k T
$$
\n
$$
\rho = \frac{p_{L}}{V} = \frac{k T}{m_{L}} \Rightarrow C = \sqrt{\frac{\gamma k T}{m_{L}}}
$$

- c<sup>2</sup> proportional zur (absoluten) Temperatur
- c unabhängig vom Luftdruck
- m<sub>L</sub> und somit c abhängig von Luftfeuchtigkeit

Taylorentwicklung um 0°C bei 50% relativer Luftfeuchtigkeit:

$$
c \approx 332 (1 + 0.00166 \,\Delta T / ^{\circ}C) \frac{m}{s}
$$
# \$4.1.2. Strömungsfeld

 $\vec{u} = \vec{u}(\vec{r}, t) =$  Strömungsgeschwindigkeitsdichte Feld

Wellengleichung

$$
\therefore \qquad \frac{\partial^2 p}{\partial t^2} = c^2 \vec{\nabla}^2 p
$$

Bewegungsgleichung:

$$
p \leftrightarrow Potential \leftrightarrow Spannung
$$
  

$$
u \leftrightarrow Geschwindi
$$

 $\mathrm{u} \leftrightarrow \mathrm{Geschwindigkeit} \leftrightarrow \mathrm{Strom}$ 

Lösung (Superposition ebener Wellen):  $p(\vec{r},t) = pe^{i(\omega t - \vec{k}\vec{r})}$  $p(\vec{r}, t) = pe^{i(\omega t - \vec{k}\vec{r})}$ <br>  $\vec{u}(\vec{r}, t) = \vec{u}e^{i(\omega t - \vec{k}\vec{r})}$   $\omega = c |\vec{k}|$ = = = − −

c

 $\overline{\partial t}$  = -  $vp$  $\frac{\partial u}{\partial t} = -\vec{\nabla}$  $\partial \vec{u}$  –  $\vec{\nabla}$ 

u

Folge: 
$$
\vec{u} = \frac{p}{\rho c} \vec{e}_k
$$
  
Ohmsches  
Gesetz  
 $z = \frac{p}{u} = \frac{p}{u}$ 

(spezifische akustische) Impedanz (spezifische akustische) Impedanz

$$
\approx 428(1-0.0017\,\Delta T/{\rm ^oC\,})\,\mathrm{kg\,m^{-2}\,s^{-1}}
$$

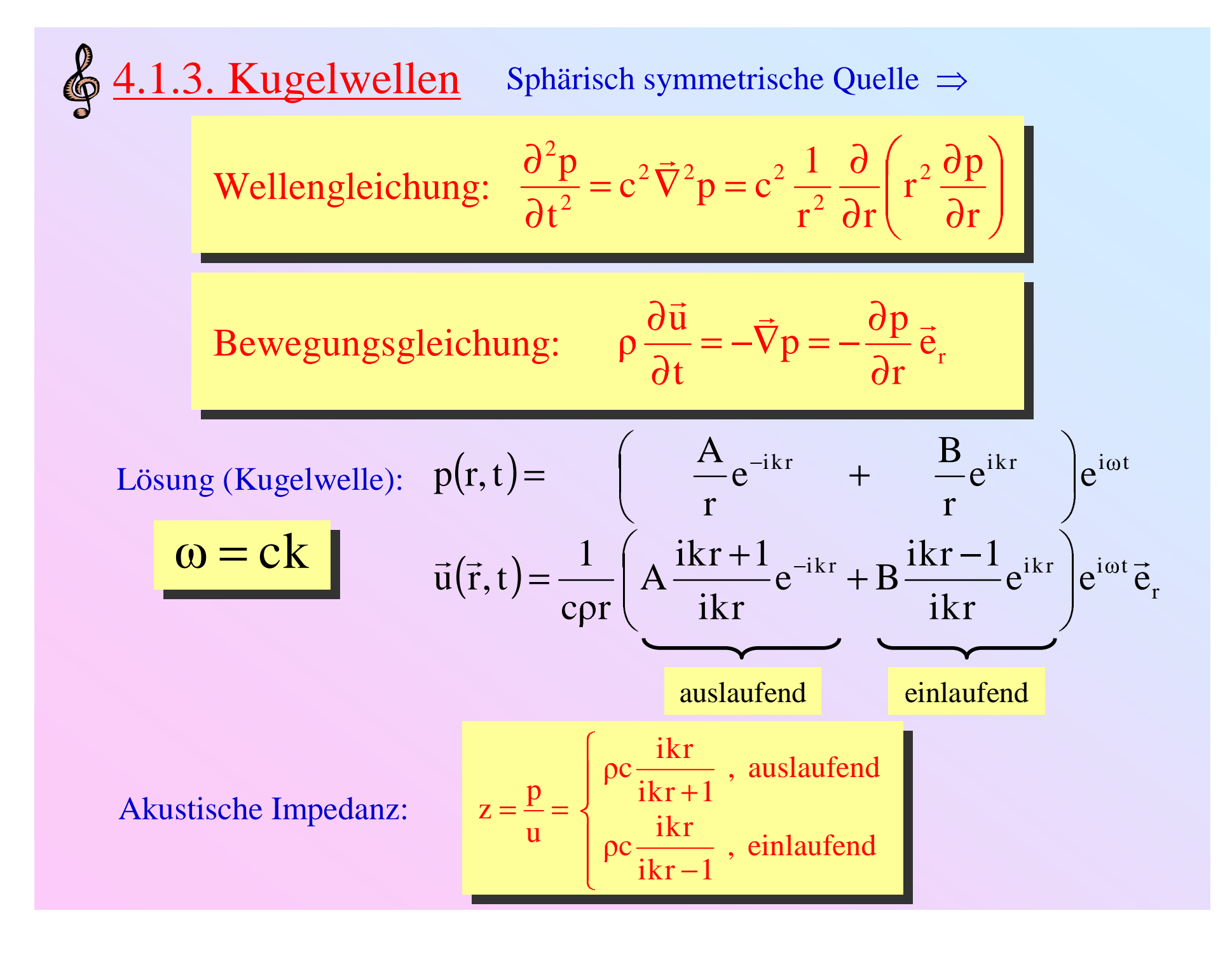

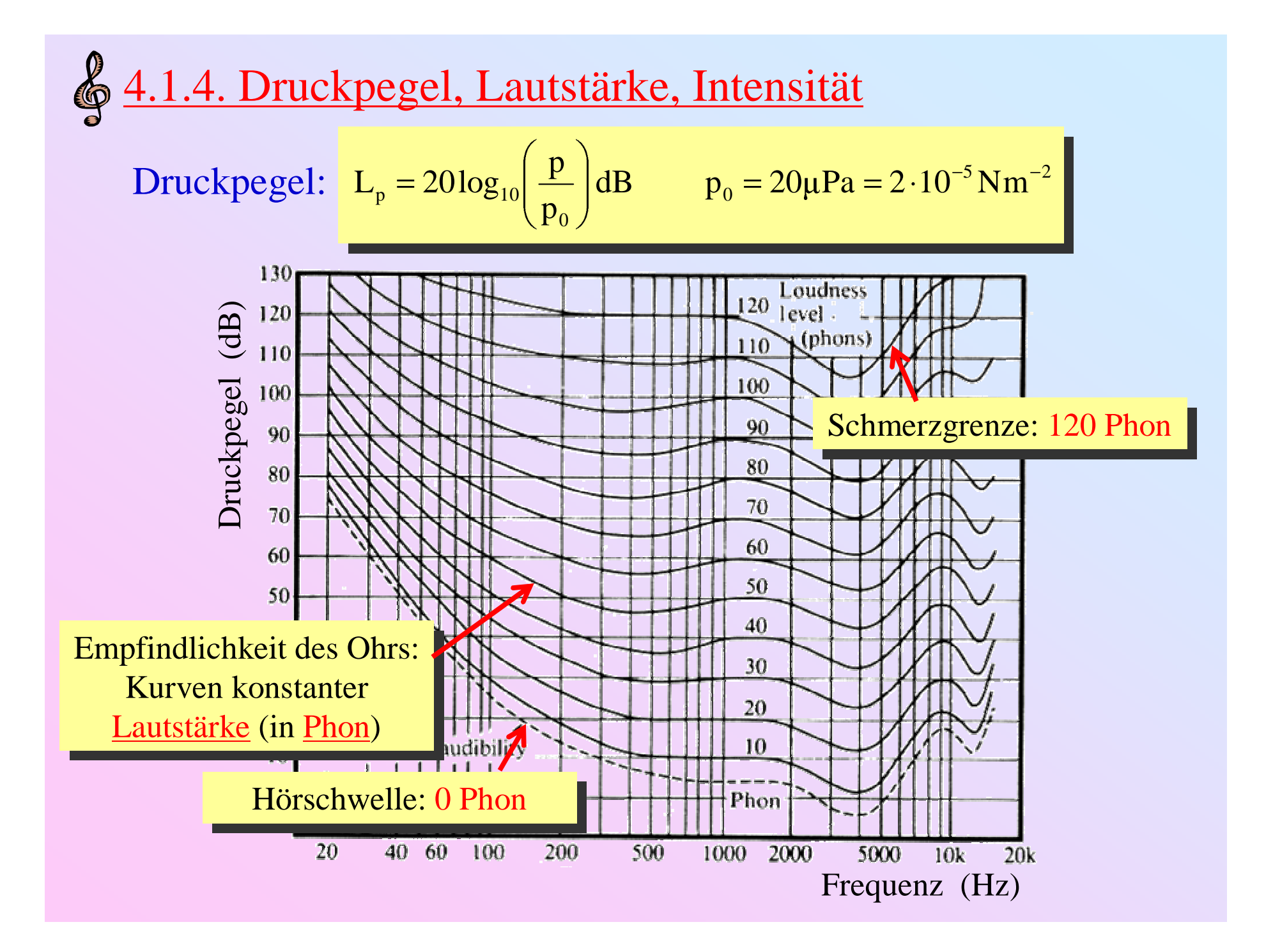

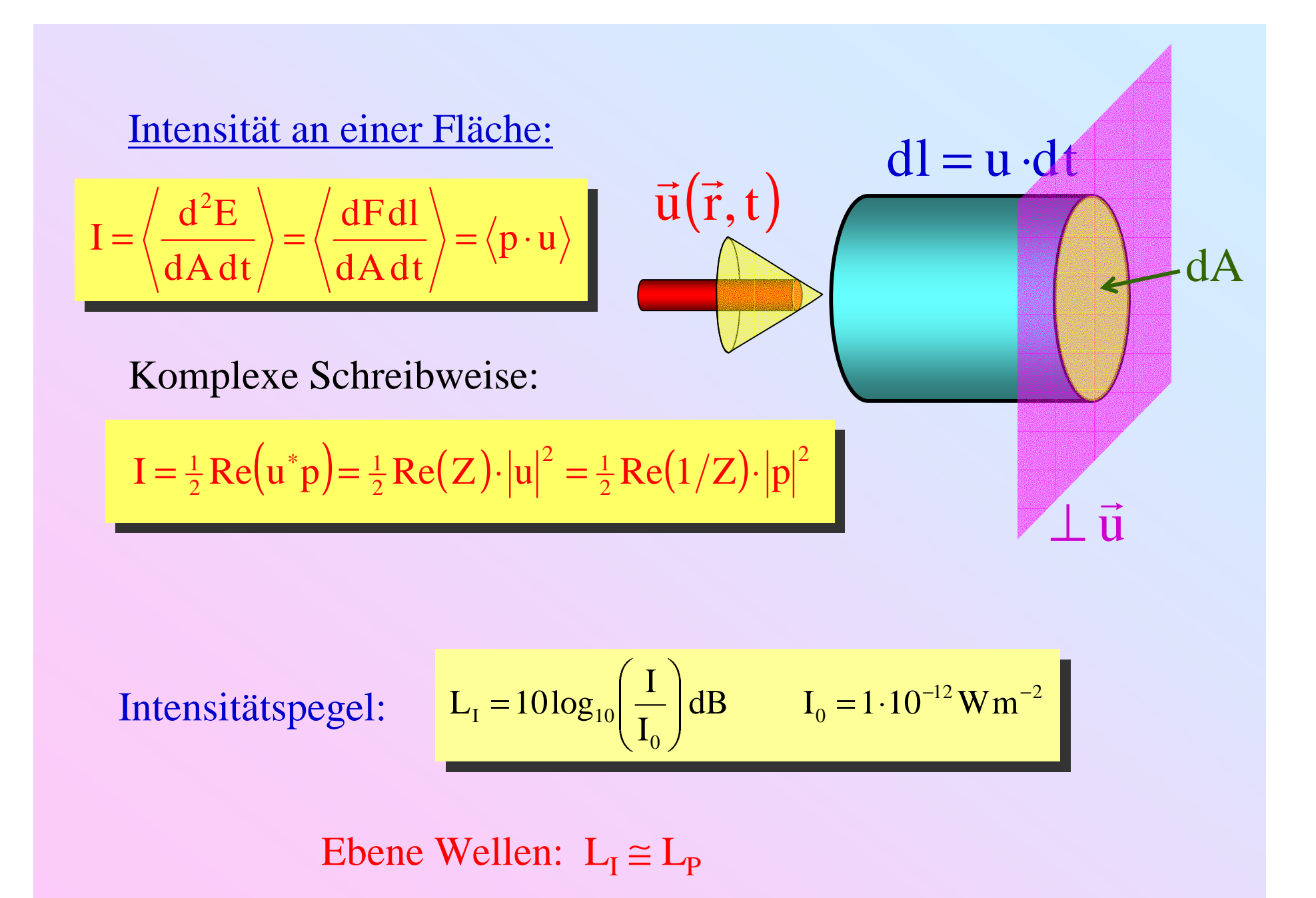

| $I = \frac{1}{2} \text{Re}(u^*p) = \frac{1}{2} \text{Re}(Z) \cdot  u ^2 = \frac{1}{2} \text{Re}(1/Z) \cdot  p ^2$ |                                            |                                                                              |
|----------------------------------------------------------------------------------------------------|--------------------------------------------|------------------------------------------------------------------------------|
| <b>Ebene Welle:</b>                                                                                               | $p = p_0 e^{i(\omega t - \vec{k}\vec{r})}$ | $I = \frac{1}{2} \rho c u_0^2 = \frac{p_0^2}{2\rho c} = \frac{1}{2} p_0 u_0$ |
| $Z = \rho c$                                                                                                    | <b>Kugelwelle:</b>                         |                                                                              |
| $p = p_0(r) e^{i(\omega t - kr)}$                                                                                 | $p_0(r) = \frac{A}{r}$                     |                                                                              |
| $u = u_0(r) e^{i(\omega t - kr)}$                                                                                 | $u_0(r) = \frac{p_0(r)}{Z}$                | $I = \frac{p_0^2}{2\rho c}$                                                  |
| $Z = \rho c \left( \frac{ikr}{1 + ikr} \right)$                                                                   | $I = \frac{p_0}{2\rho c}$                  |                                                                              |

4.1.5. Reflexion, Brechung, Beugung a)  $\lambda$  <<Randstrukturen  $\Rightarrow$  Gesetze der geometrischen Optik  $\mathbf{z}_1 = \mathbf{c}_1 \mathbf{\rho}_1$  $Z_2 = C_2 \rho_2$  $\vec{k}_{1}$ Reflexionsgesetz:  $\alpha = \alpha'$  $\Omega$  $\frac{\sin\alpha}{\alpha} - \frac{z_1}{z_1}$ Brechungsgesetz:  $sin\beta$  $\mathbf{Z}_2$ Ebene Wellen gegen ebene Grenzfläche Reflexionskoeffizient Transmissionskoeffizient  $r = -\frac{\sin(\alpha - \beta)}{\sin(\alpha + \beta)}$  $t = 1 + r$ Amplitude:  $R = r^2$  $T = 1 - R$ Intensität:

## b)  $O(10\lambda)$  Randstrukturen  $\Rightarrow$  Beugung an Rändern

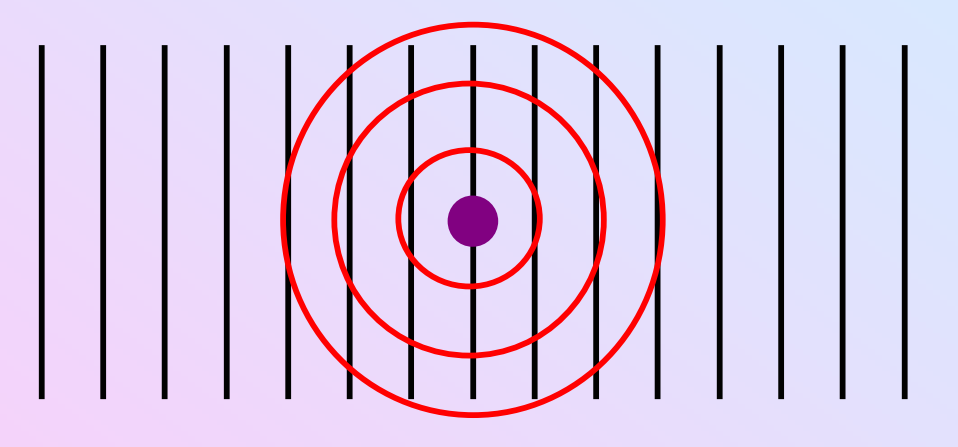

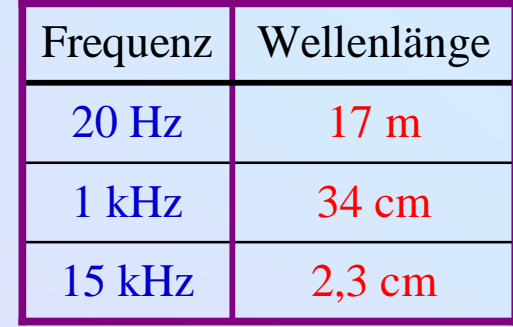

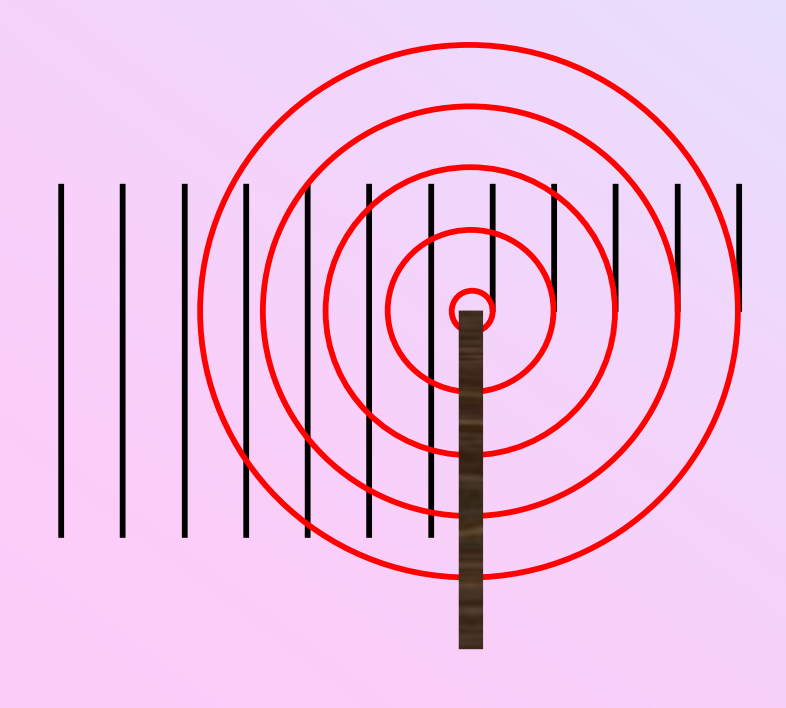

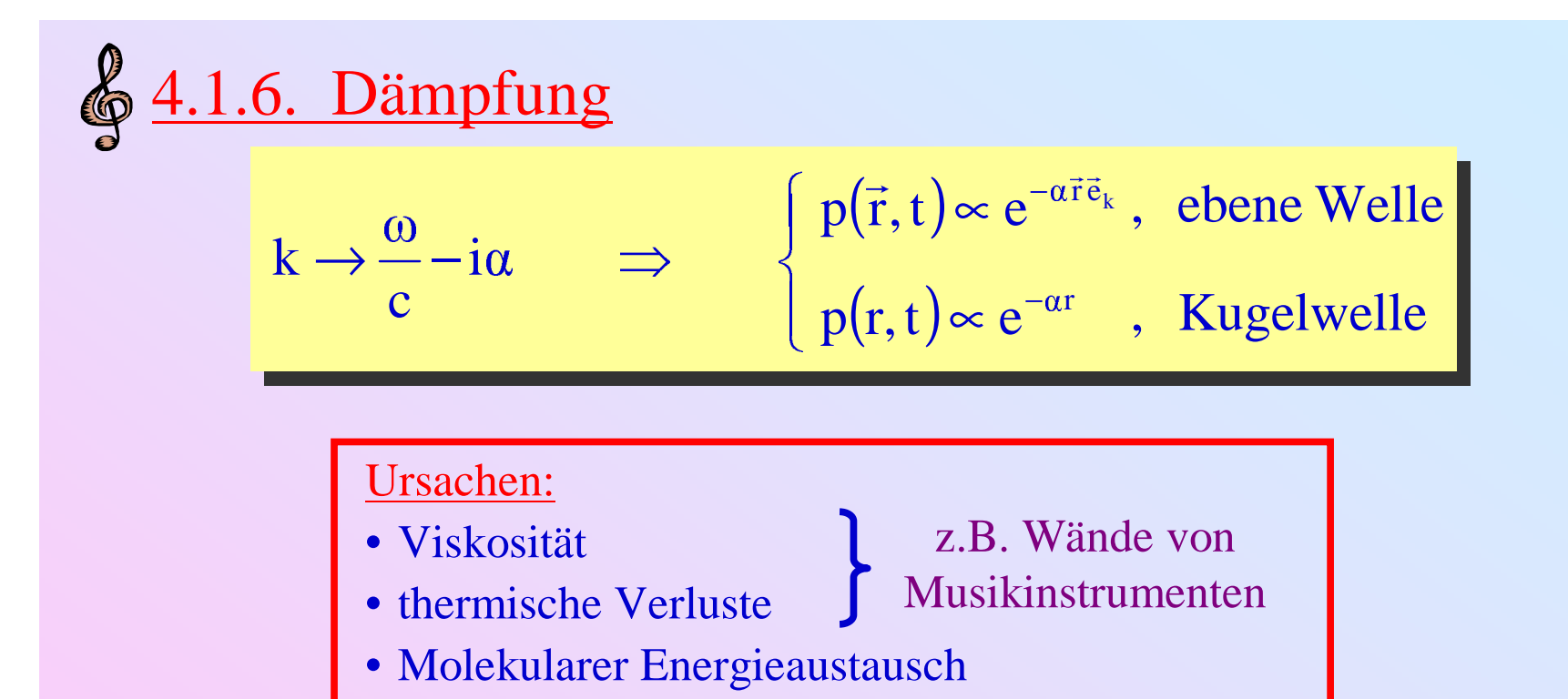

Beispiel: Dämpfung in Luft (relative Luftfeuchtigkeit <sup>&</sup>gt; 50%)

 $\approx 1.10^{-10} \text{m}^{-1} \cdot \text{f}^2/\text{Hz}^2$ , 2kHz < f < 100kHz  $\approx 4.10^{-7} \text{ m}^{-1} \cdot \text{ f/Hz}$ ,  $100 \text{Hz} < \text{ f} < 1 \text{kHz}$ 

 $\Rightarrow \alpha(10kHz) \approx 0.1 dB/m \Rightarrow$  relevant für große Konzertsäle

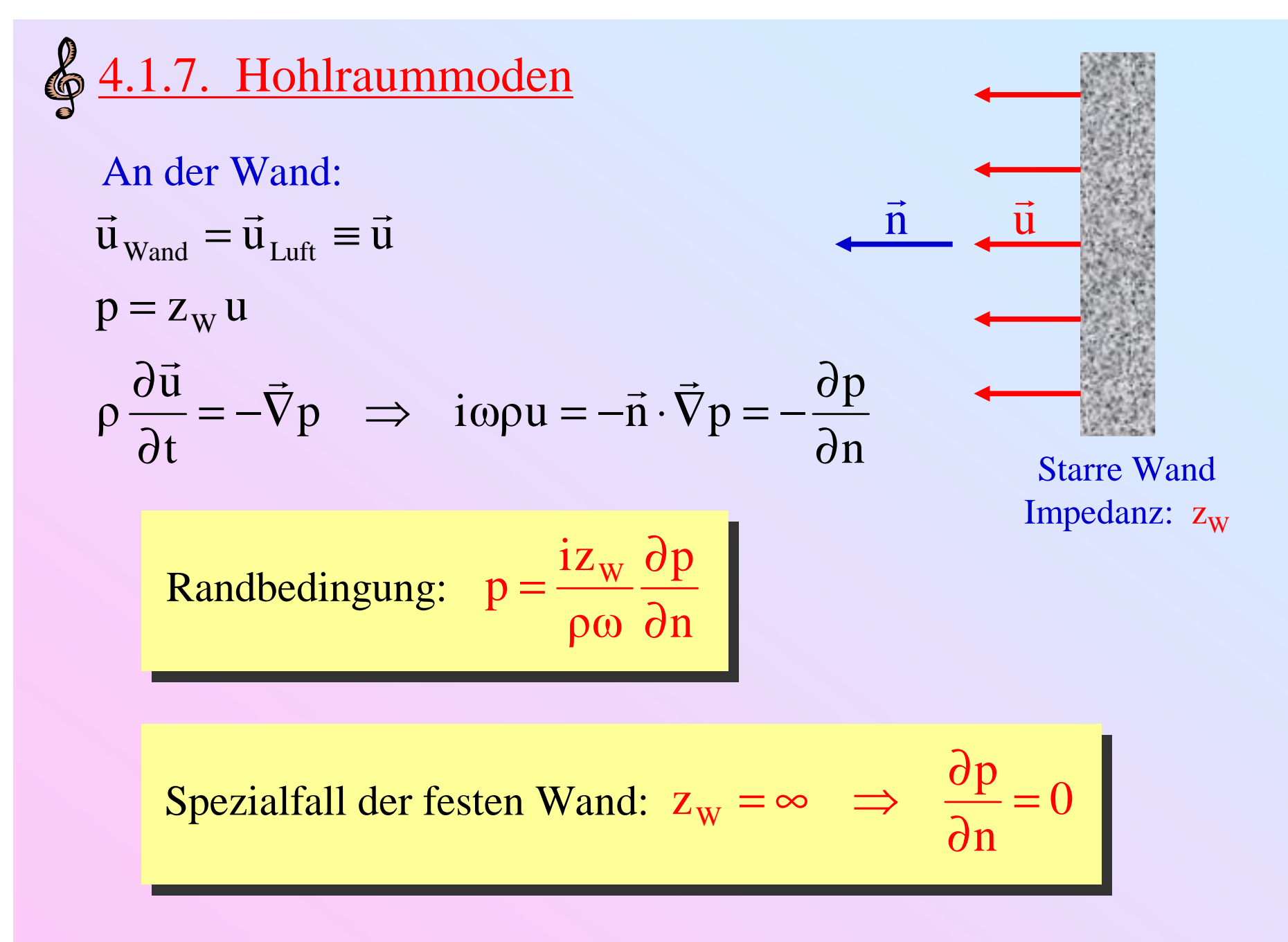

### Beispiel: Quaderförmiges Auditorium mit festen Wänden

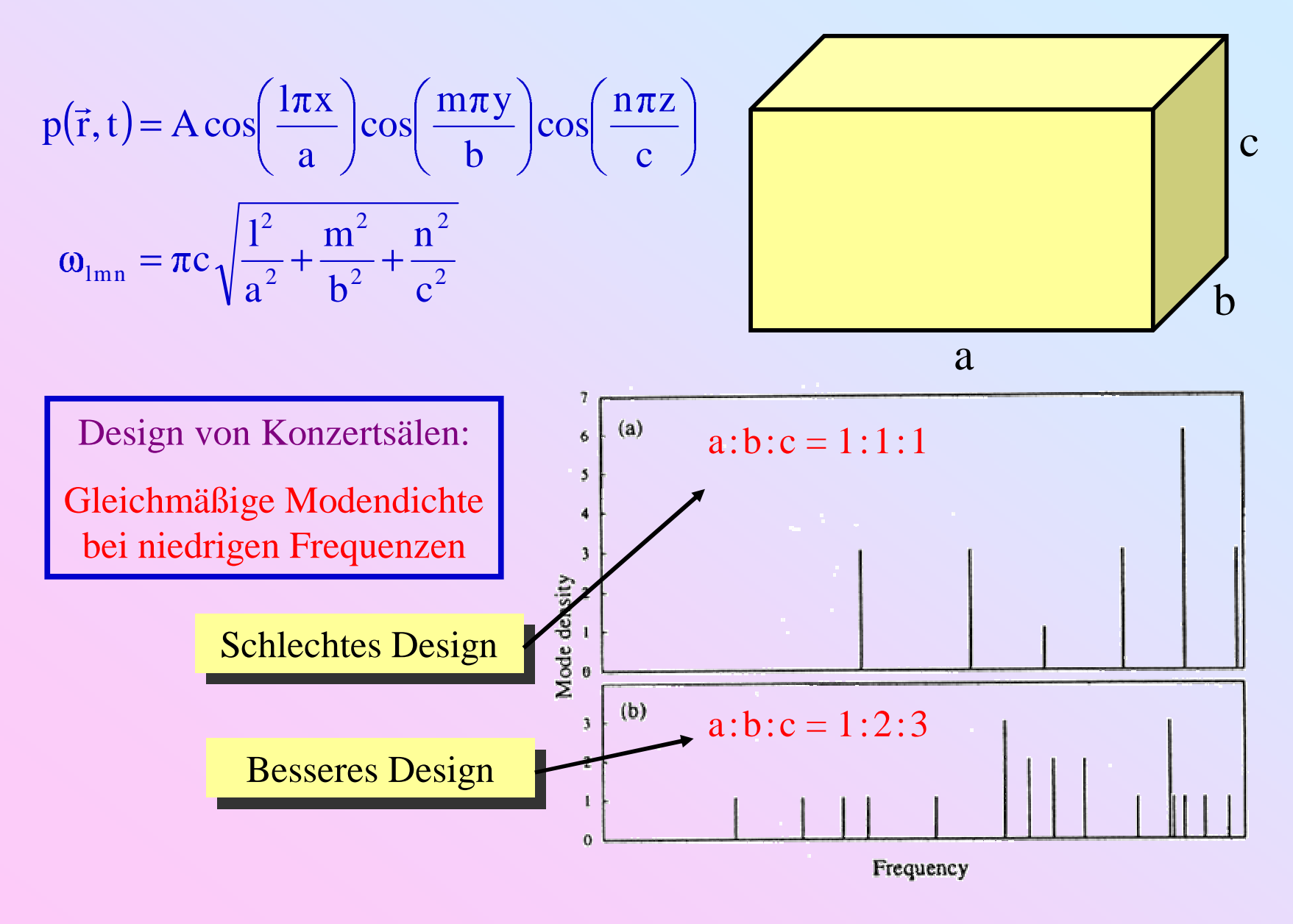

# \$4.2. Schallausstrahlung

- Kugelstrahler: Wichtiges Modellsystem
- Multipol Qellen: Konfiguration von Punktquellen, Abstände klein gegen Wellenlänge
- • Überlagerte Punktquellen: Beliebig ausgedehnte Konfigurationen von Punktquellen
- Ebene Quellen:
	- Quellfläche in unendlicher Schallwand
	- Unabgeschirmte Quellfläche
	- Unendlich große Platten

**Q** 4.2.1. Kugelstrahler Definition: Quellstärke  
\nDefinition: Quellstärke  
\n
$$
Q = 4\pi a^2 v(a)
$$
  
\nAlbgestrahlte Kugelwelle:  
\n $p(r) = \frac{A}{r} e^{-ikr}$   $v(r) = \frac{A}{\rho cr} \left(1 - \frac{i}{kr}\right) e^{-ikr}$   
\n $v(a) = \frac{Q}{4\pi a^2} \implies A = \frac{i\omega \rho Q}{4\pi} \frac{e^{ika}}{1 + ika}$   
\nIntensität:  $I(r) = \frac{|p(r)|^2}{2\rho c} = \frac{\rho cQ^2}{32\pi^2 a^2} \frac{(ka)^2}{1 + (ka)^2} \frac{1}{r^2}$ 

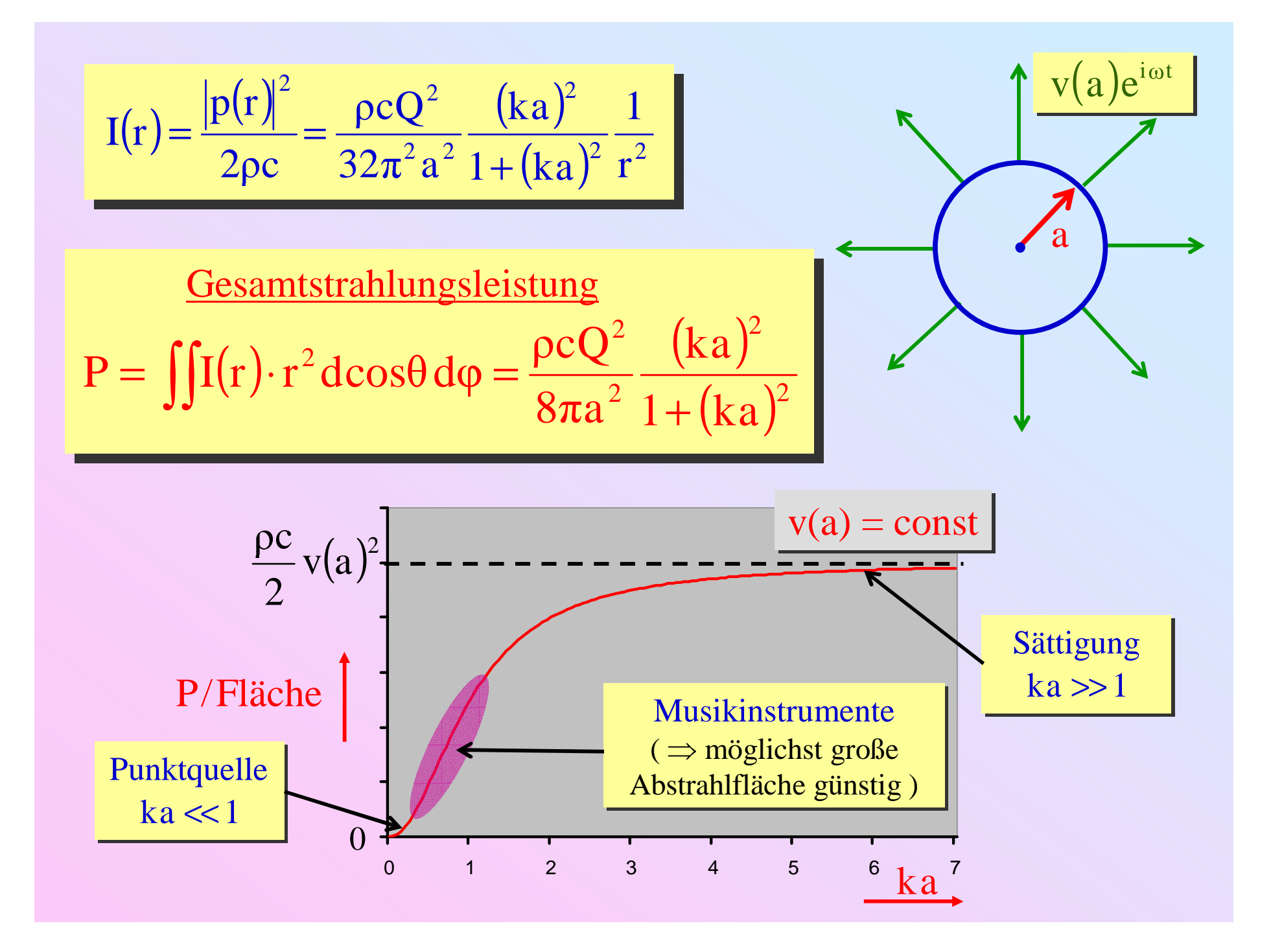

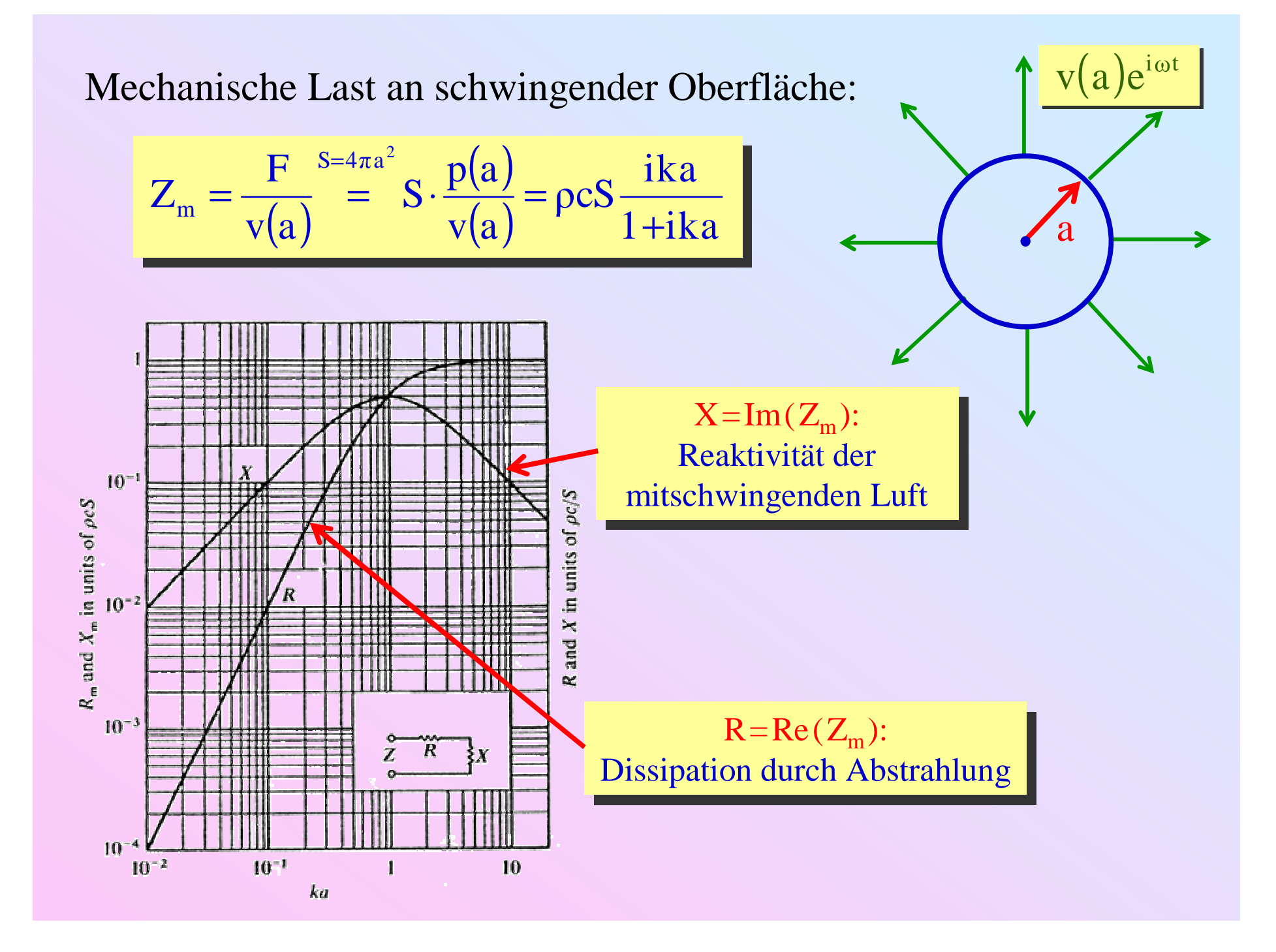

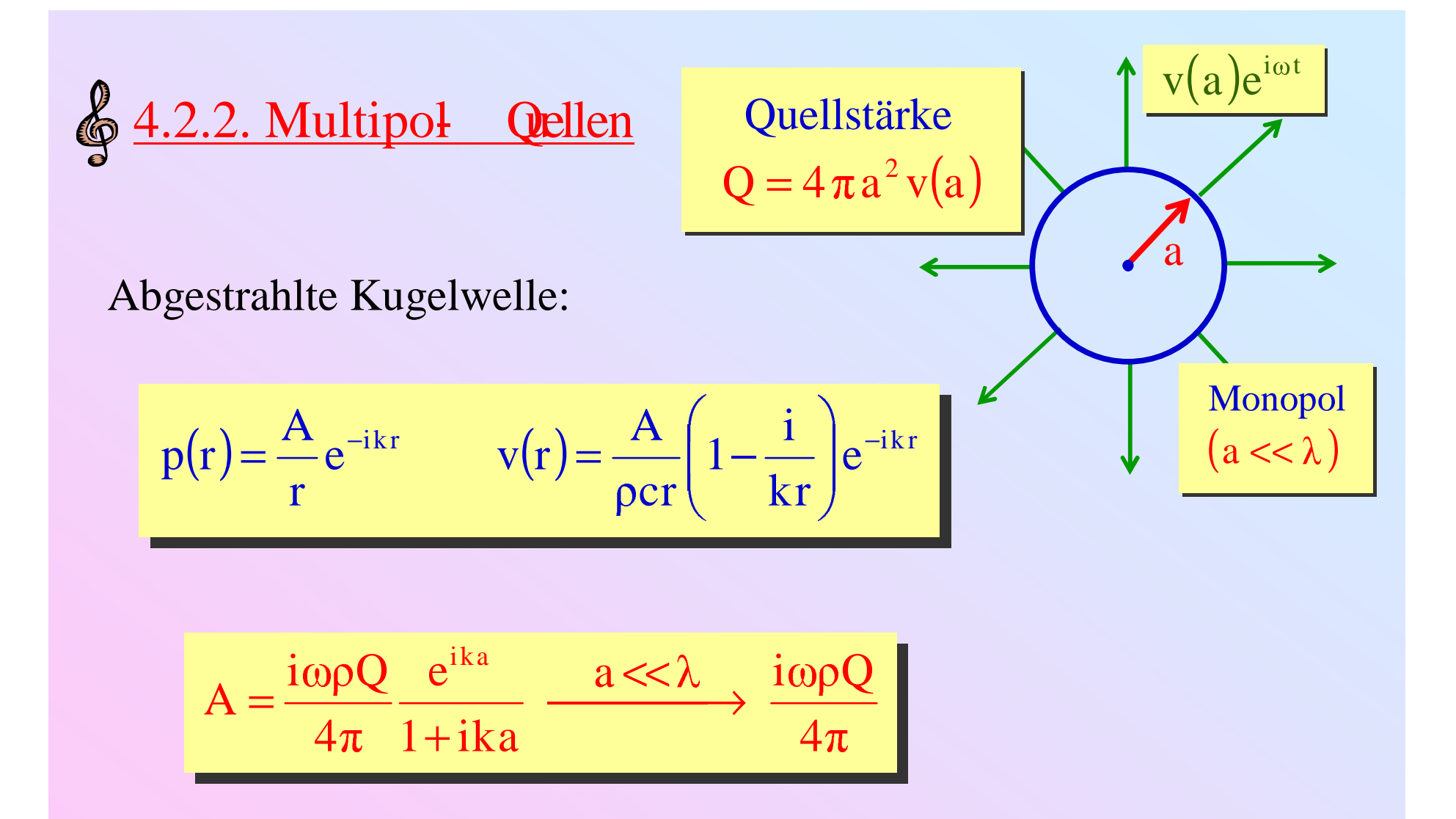

Amplitude unabhängig von Quellgröße  $a \Rightarrow$ , Punktquelle"

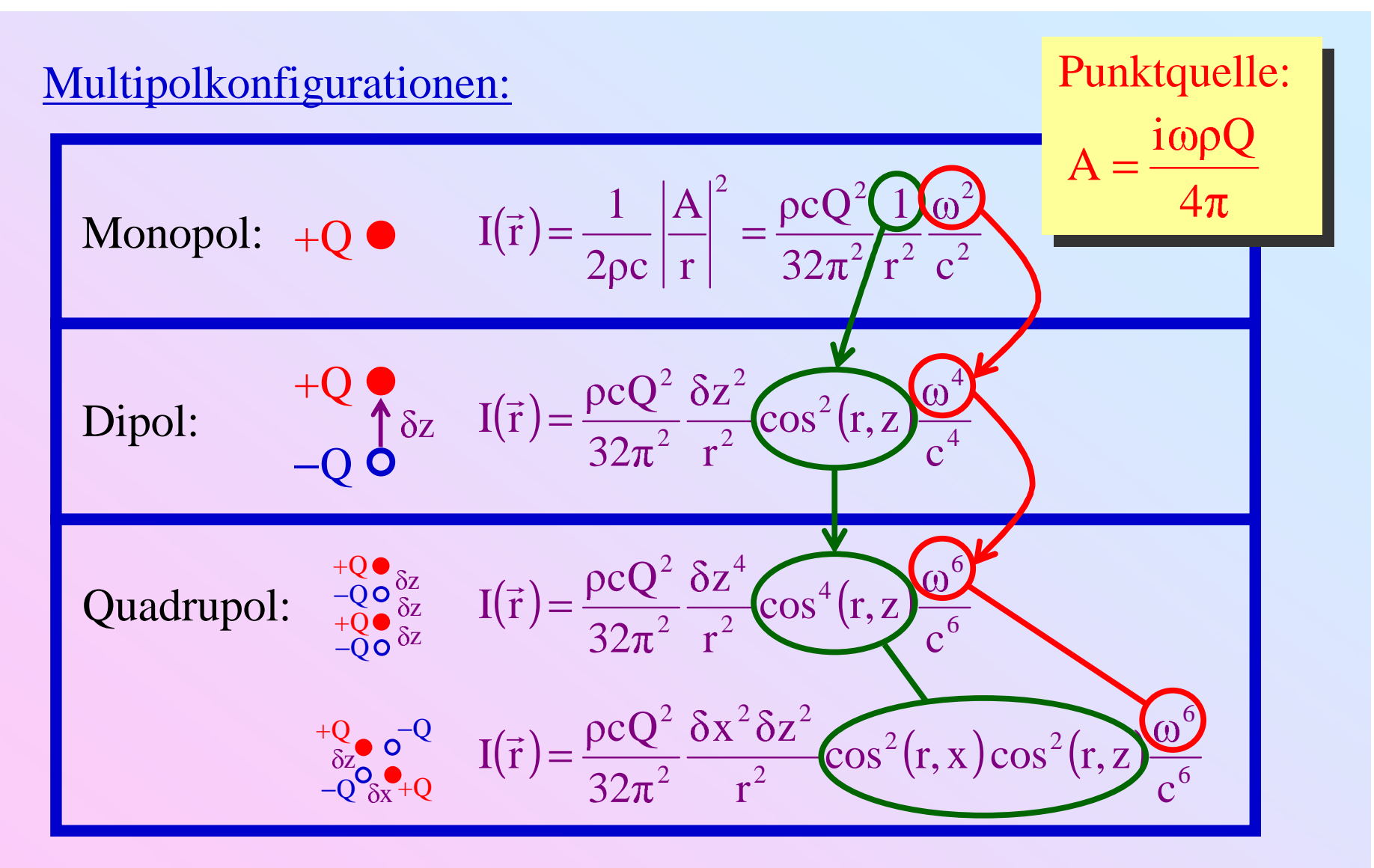

- zunehmend komplexere Winkelverteilung
- zunehmend ineffizient bei niedrigen Frequenzen

$$
\oint \frac{4.2.3. \text{ Überlagerte Punktquellen}}{\text{Strahlung zweier Punktquellen bei } r >> d:}
$$
\n
$$
I(r, \theta, \phi) = \frac{\omega^2 \rho Q^2}{4\pi c} \cdot \frac{1}{r^2} \cdot \left\{ \frac{\cos^2 \phi}{\sin^2 \phi} \frac{+Q}{\sin^2 \phi} - Q \right\} \Big|_{\phi=0}^{\phi=0} \int_{\phi=0}^{\phi=0} \int_{\phi=0}^{\phi=0} \int_{\phi=0}^{\phi=0} \int_{\phi=0}^{\phi=0} \int_{\phi=0}^{\phi=0} \int_{\phi=0}^{\phi=0} \int_{\phi=0}^{\phi=0} \left[ 1 + \frac{\sin(kd)}{kd} \right] \right]
$$
\nGe  
samtstrahlungsleistung durch Kugelfäche mit  $r >> d$ :

\n
$$
P = \iint I(r, \theta, \phi) \cdot r^2 d\cos\theta d\phi = \frac{\omega^2 \rho Q^2}{4\pi c} \left[ 1 + \frac{\sin(kd)}{kd} \right]
$$

- Komplexes Interferenzmuster
- P unabhängig von <sup>r</sup>

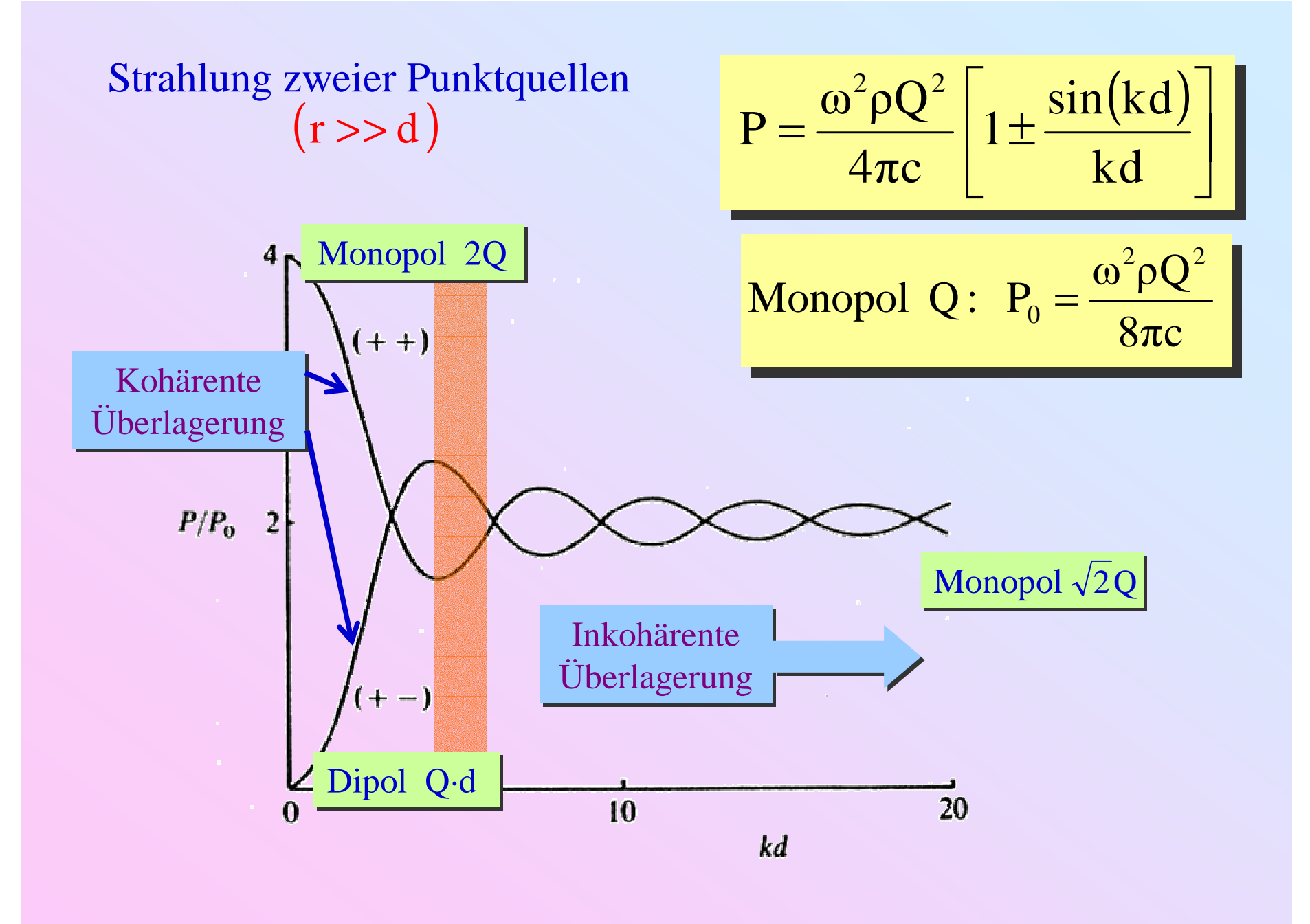

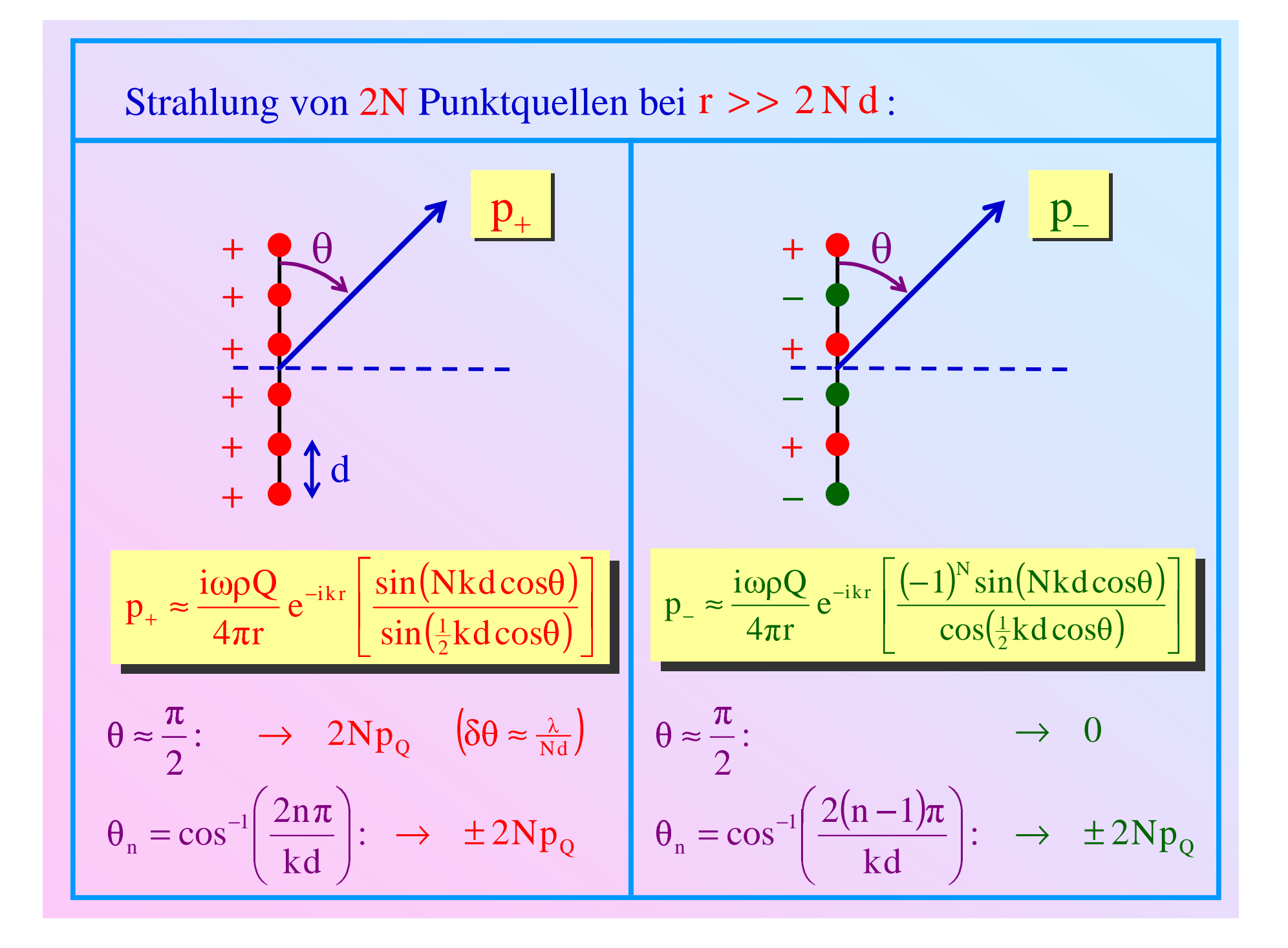

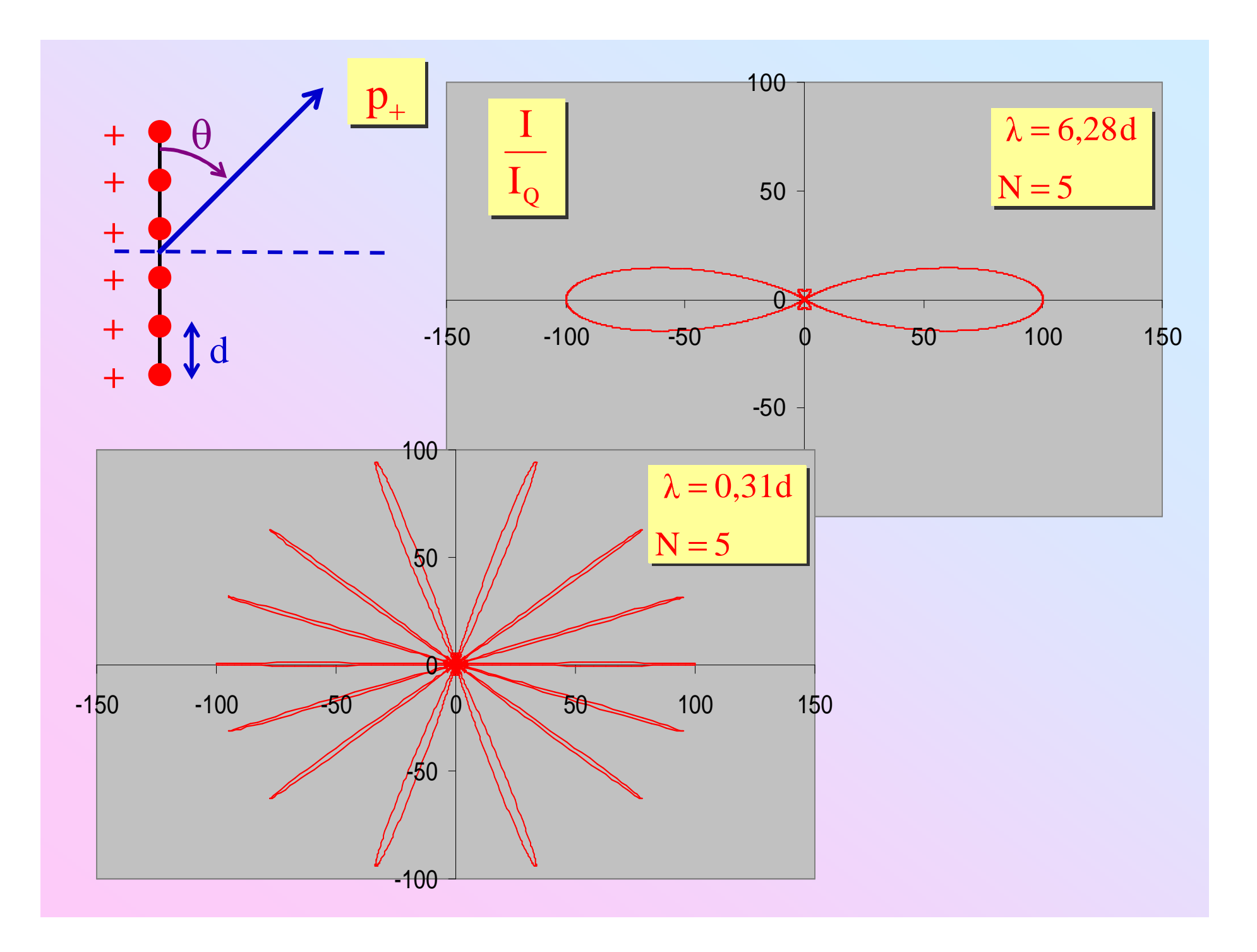

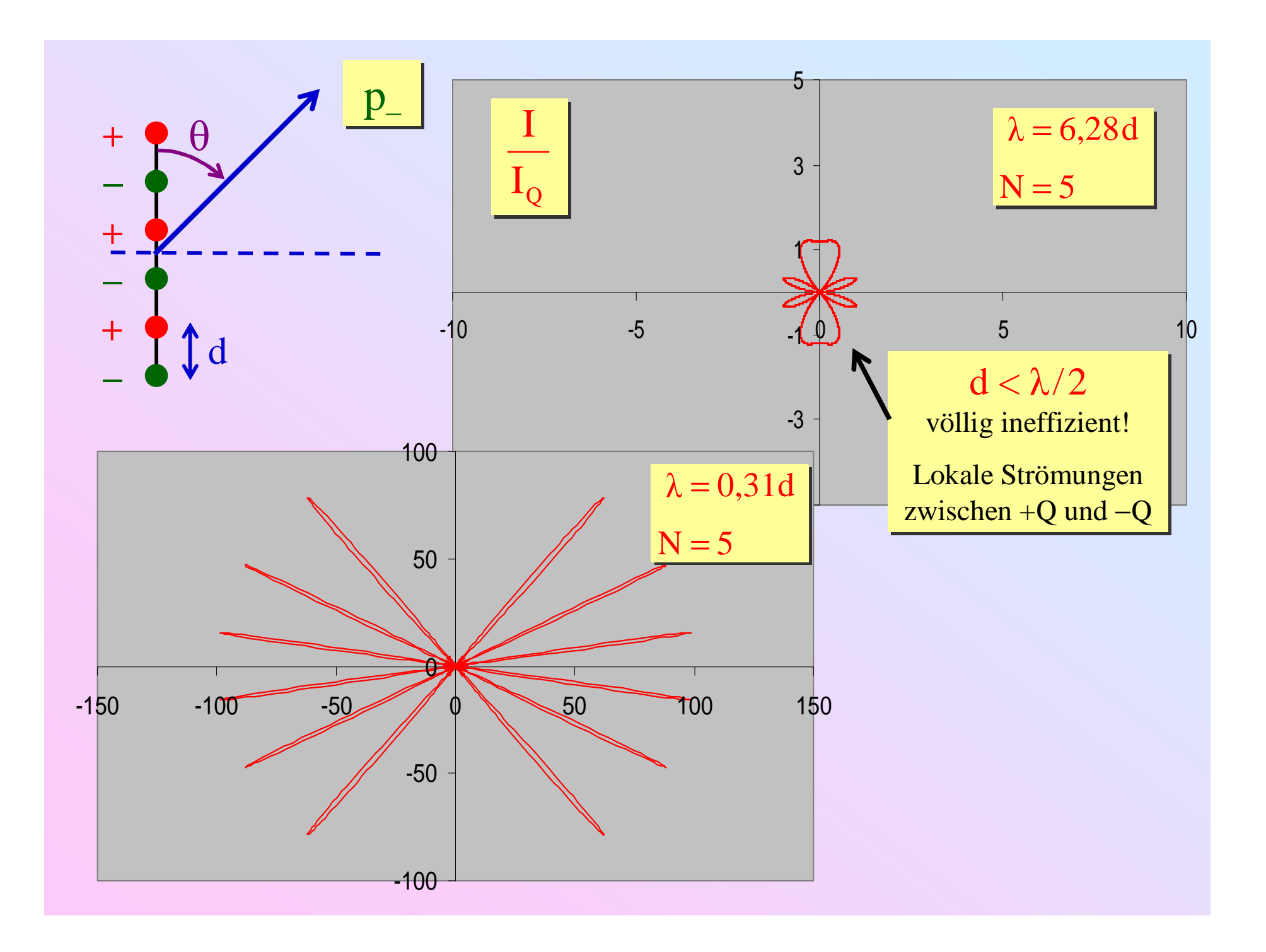

## <u> & 4.2.4. Linienquellen</u> (≈schwingende Saite)

a) Fundamentalmode: Näherung  $\rightarrow$  starrer dünner Zylinder mit L  $\rightarrow \infty$ 

$$
I(r,\varphi) \approx \frac{\pi \rho}{4c^2} \cdot \frac{\omega^3 a^4 u^2}{r} \cos^2 \varphi
$$

$$
\frac{P}{L} = \int_0^{2\pi} I(r,\varphi) r d\varphi \approx \frac{\pi^2 \rho}{4c^2} \cdot \frac{\omega^3 a^4 u^2}{r}
$$

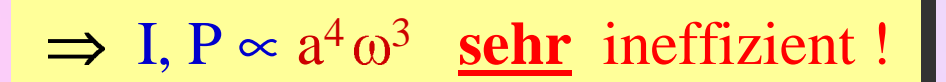

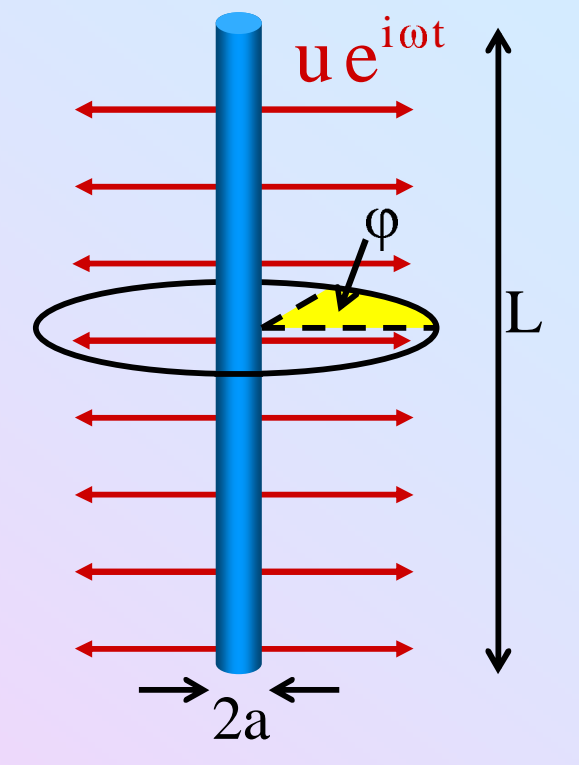

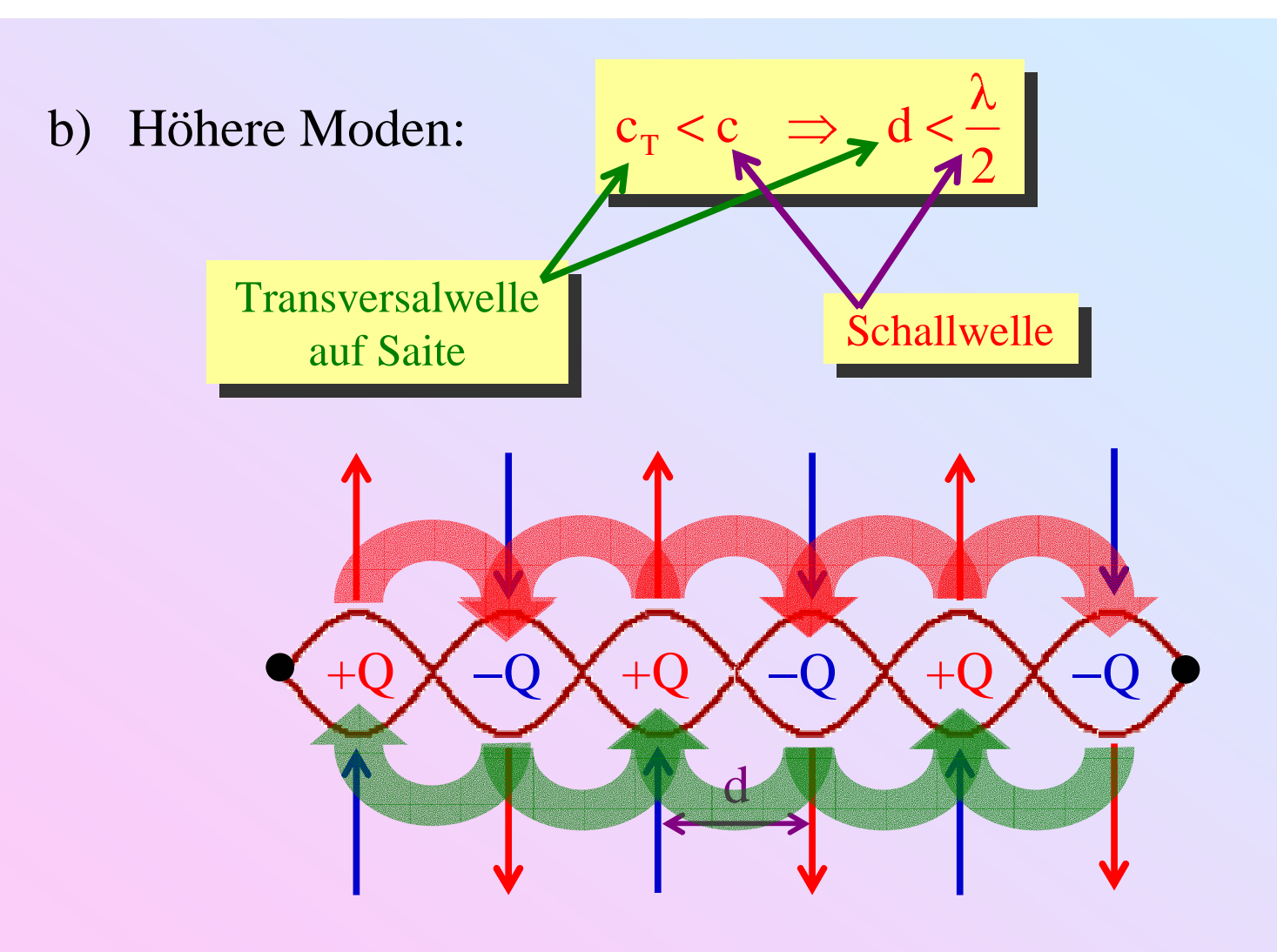

-zusätzlich Auslöschungseffekt (Kette alternierender Punktquellen)

Noch viel ineffizienter !

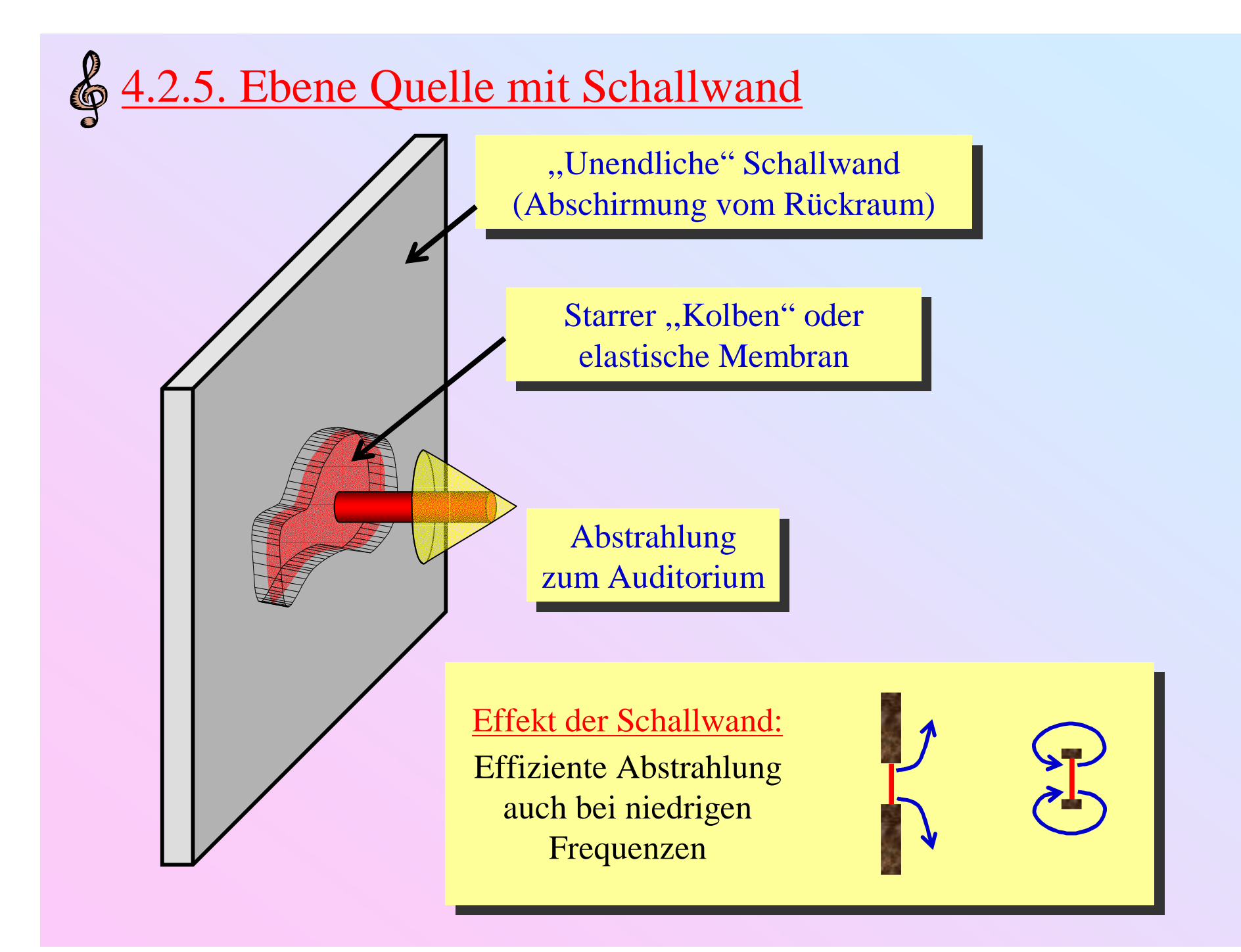

### Praktische Realisierung: (Teił )Separation des rückwärtigen Luftraums

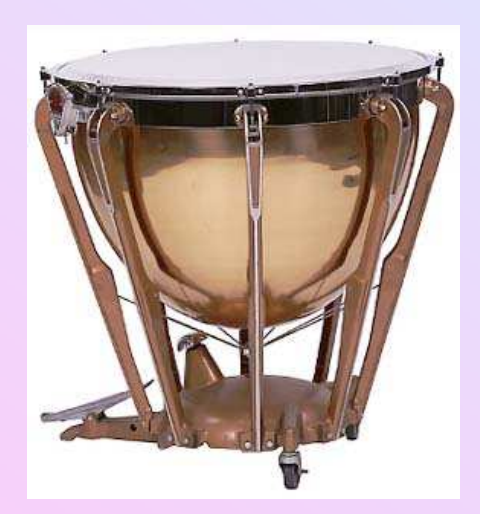

Kesselpauke (Timpani)

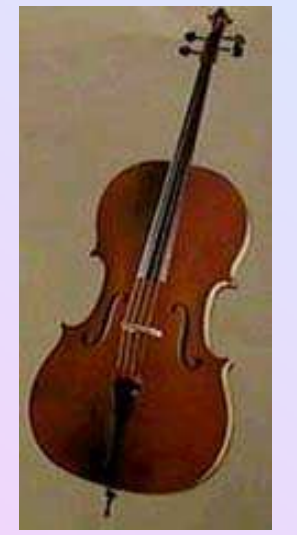

Cello

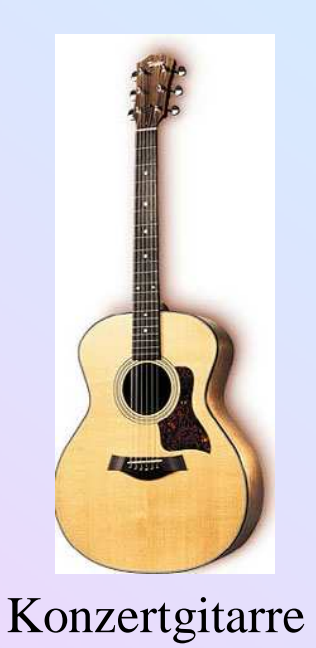

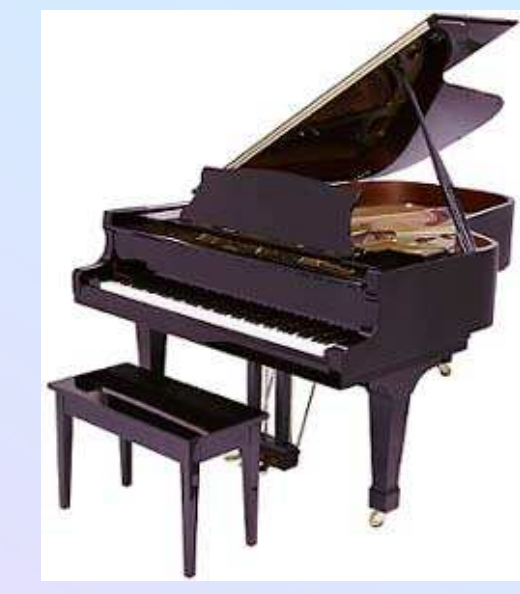

Piano

### Systeme ohne Schallwand:

- Niedrige Effizienz bei niedrigen Frequenzen
- Starke Anregung bei niedrigen Frequenzen ermöglicht ausgeglichenes Klangspektrum
- Wenig Abstrahlung  $\Rightarrow$  sehr langes Nachklingen

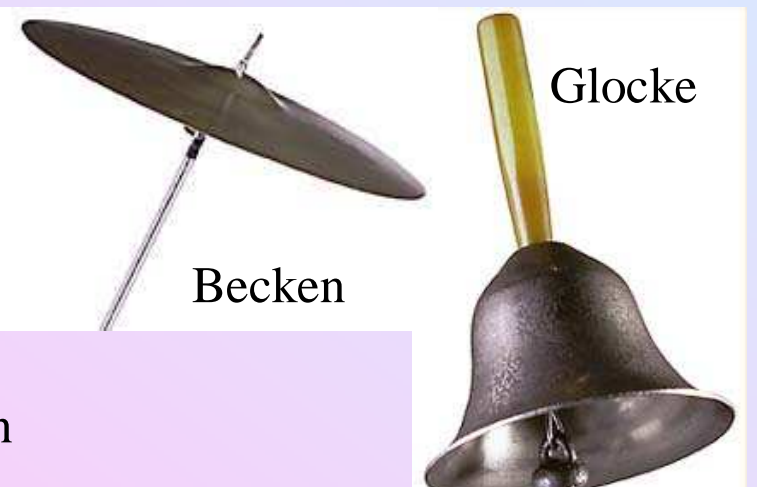

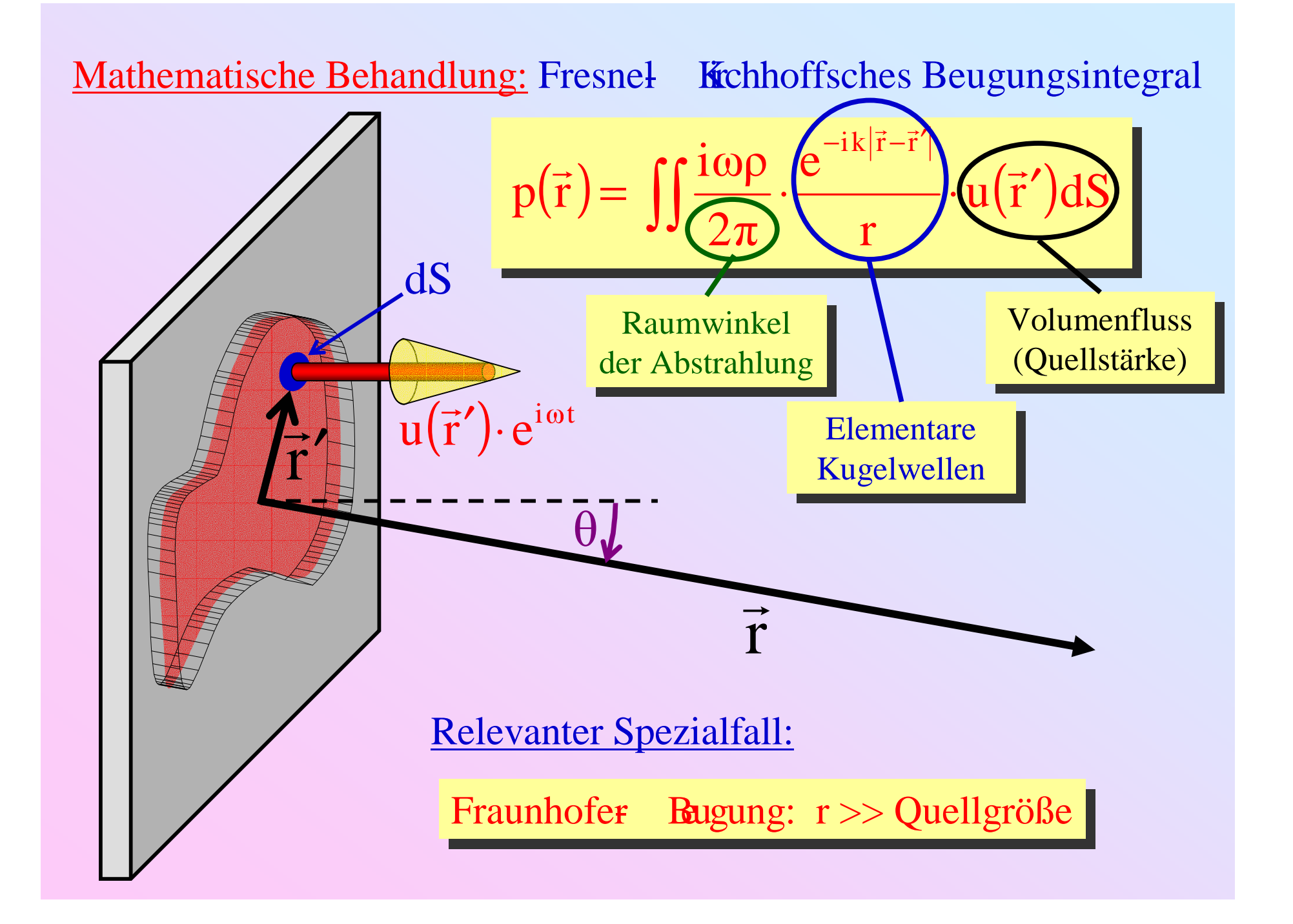

Beispiel: Starre Kreisplatte mit Radius a (Fraunhofer Baugung) Optisches Analogon: Fraunhofer Baugung an Lochblende

$$
p(\theta) \approx \frac{1}{2} i \omega \rho u a^{2} \frac{e^{-ikr}}{r} \cdot \frac{2J_{1}(x)}{x} , \qquad x = k a \sin \theta
$$
\n(a)\n
$$
J_{1}(x)/x + \frac{\text{Hauptabstrahlungskegel}}{\theta^{*} = \sin^{-1} \left(\frac{3,83}{ka}\right)}
$$
\n
$$
x = k a \sin \theta
$$
\n1. Nebenkeule bei -18 dB\n
$$
\Rightarrow \text{Insignifikant!}
$$

#### Akustischer Widerstand der Luft

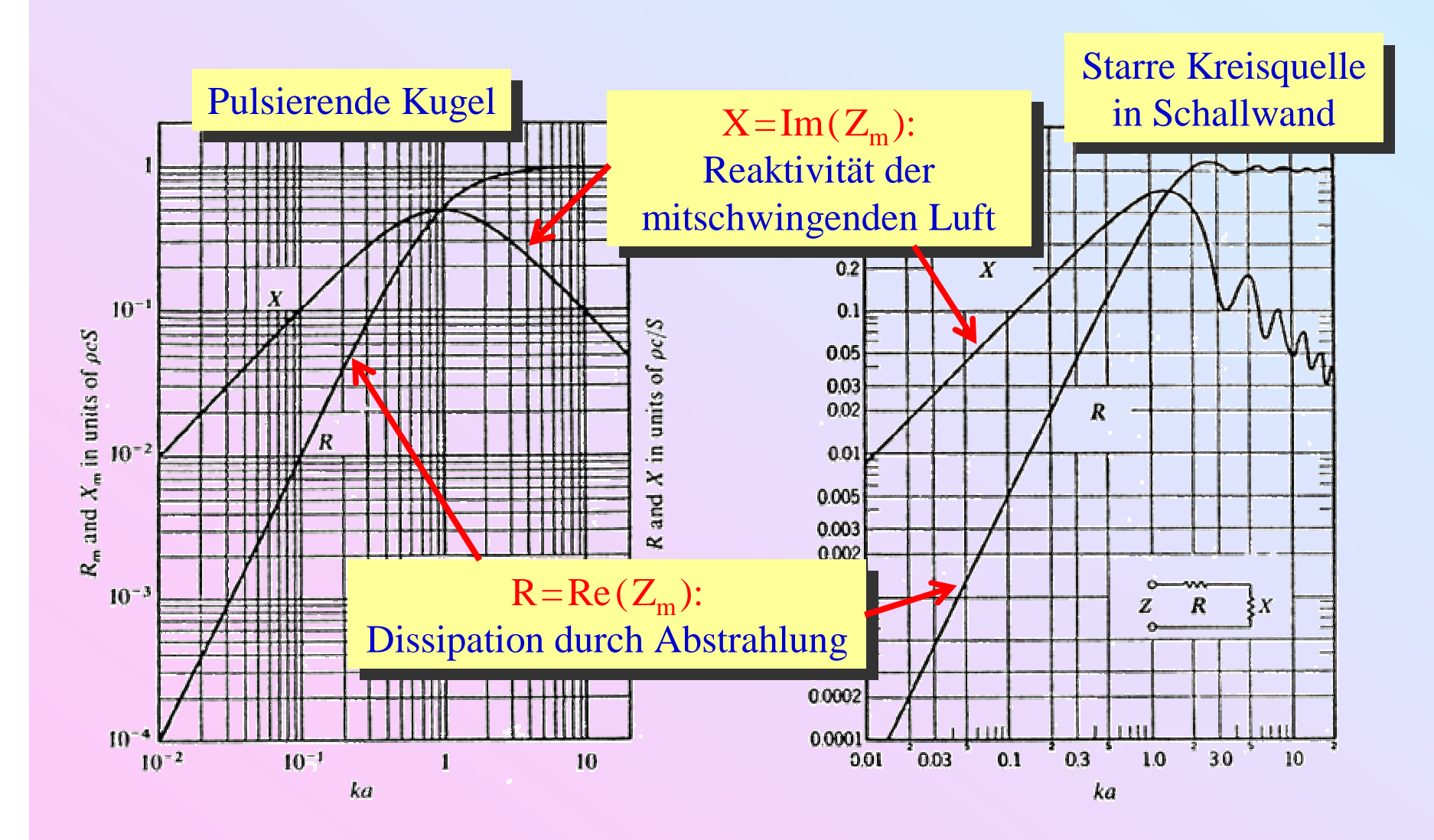

### Strahlung einer Kreismembran in einer Schallwand

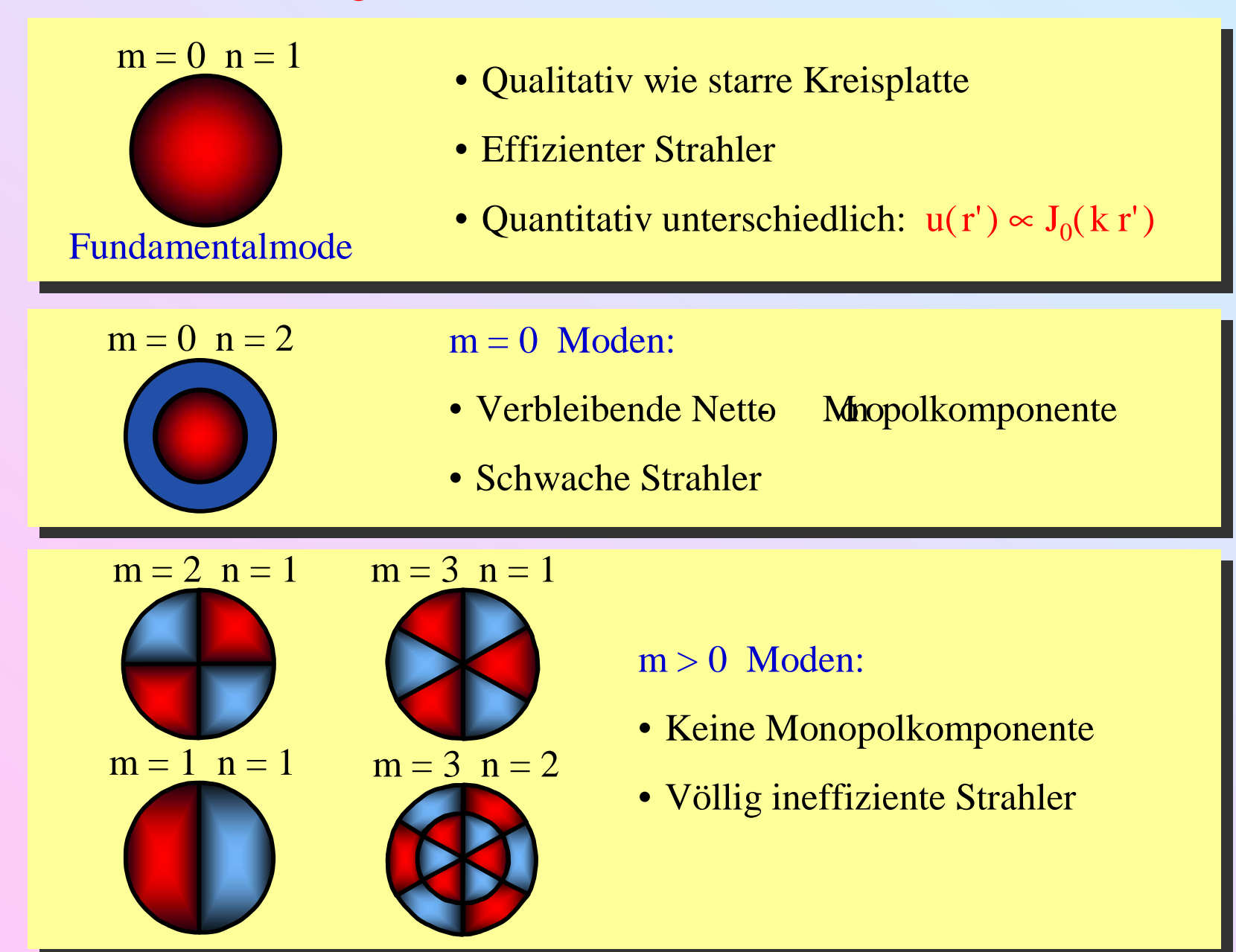

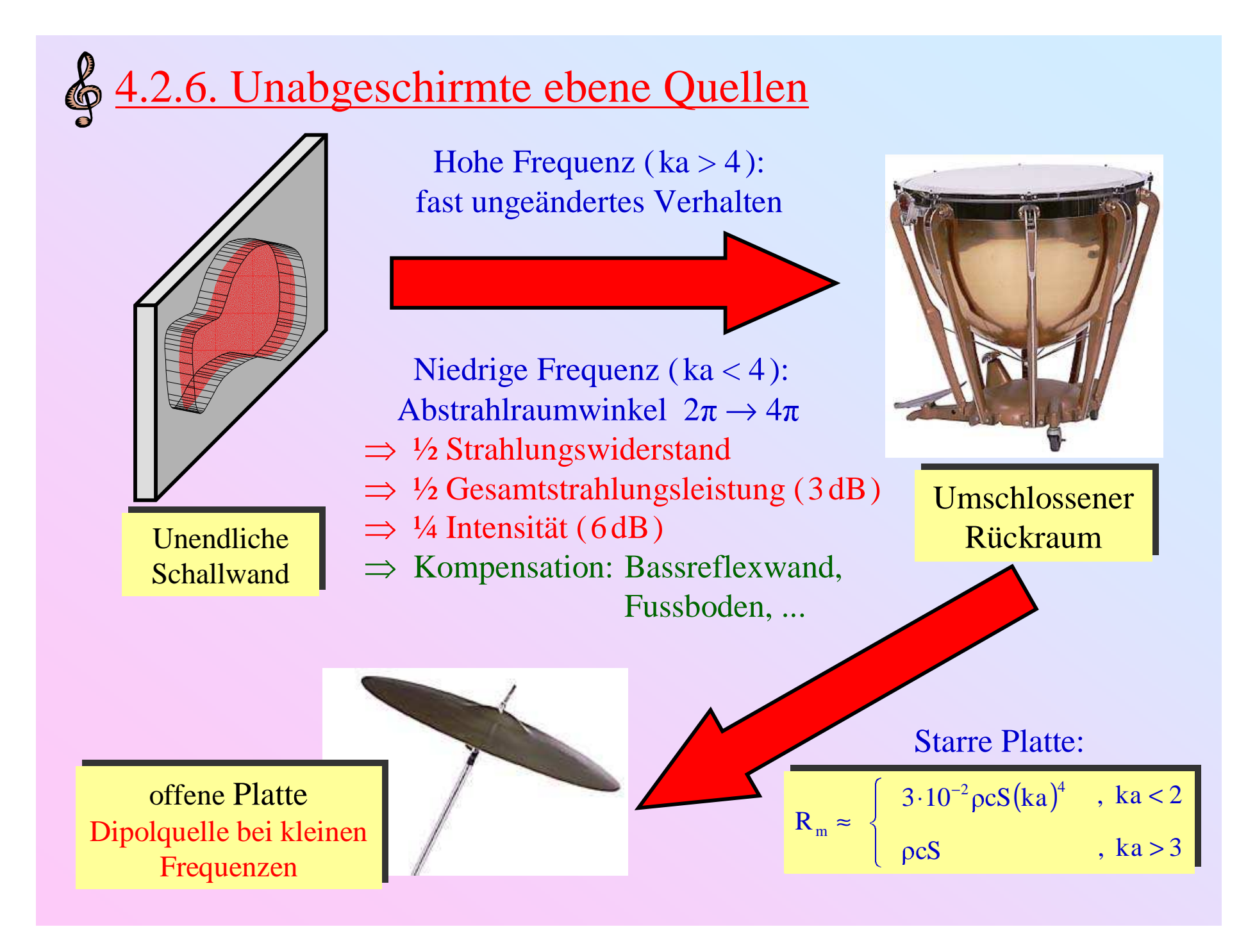

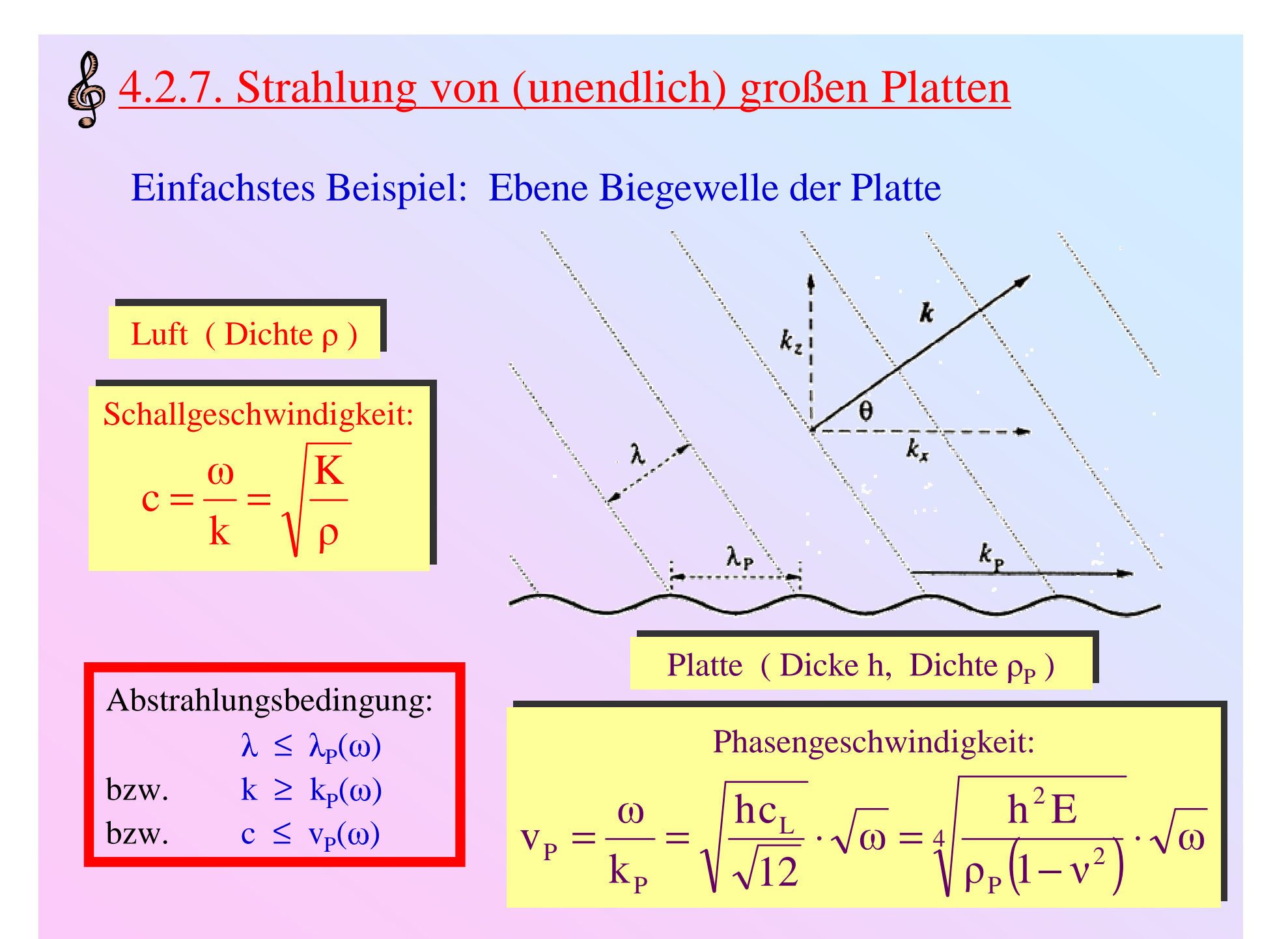

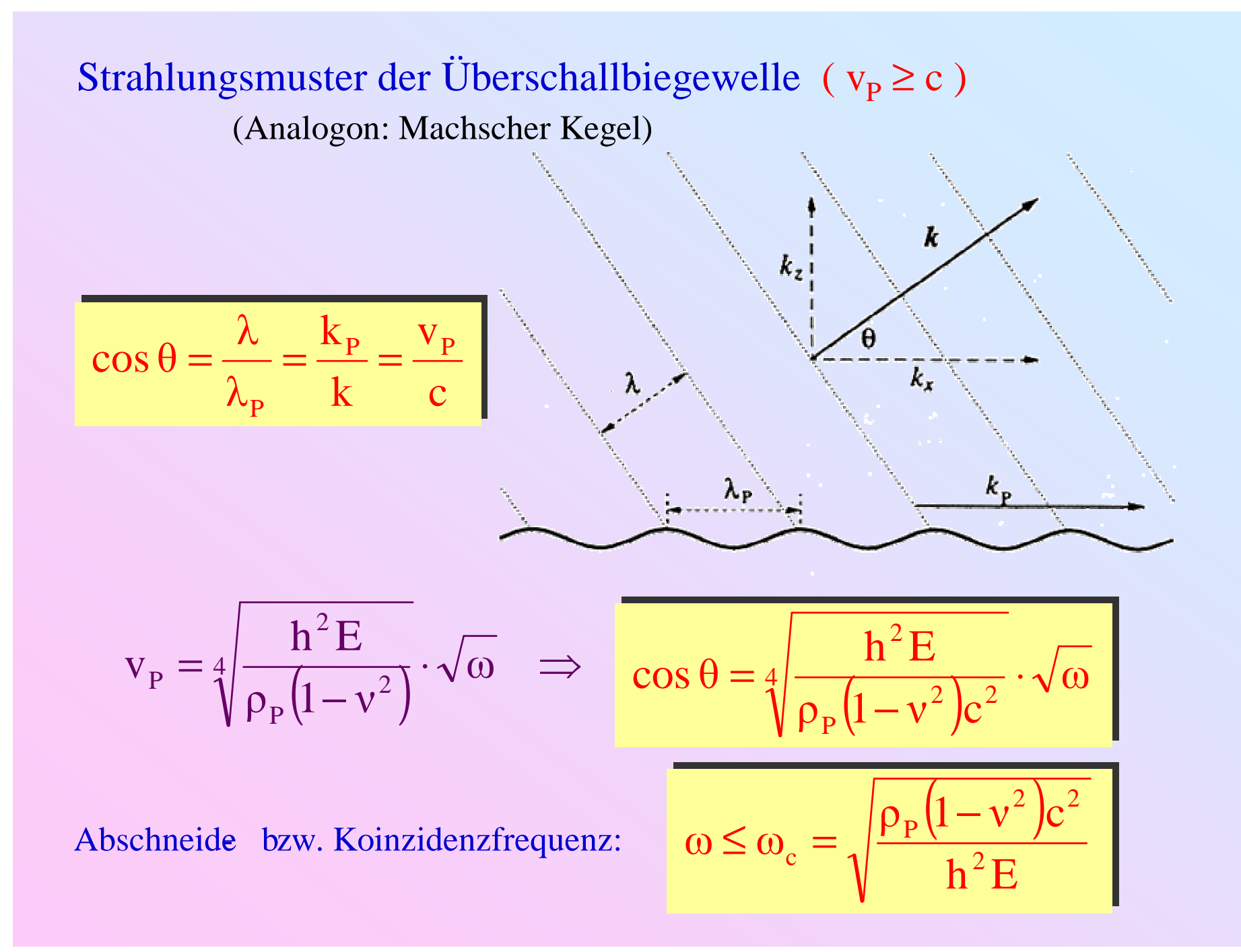

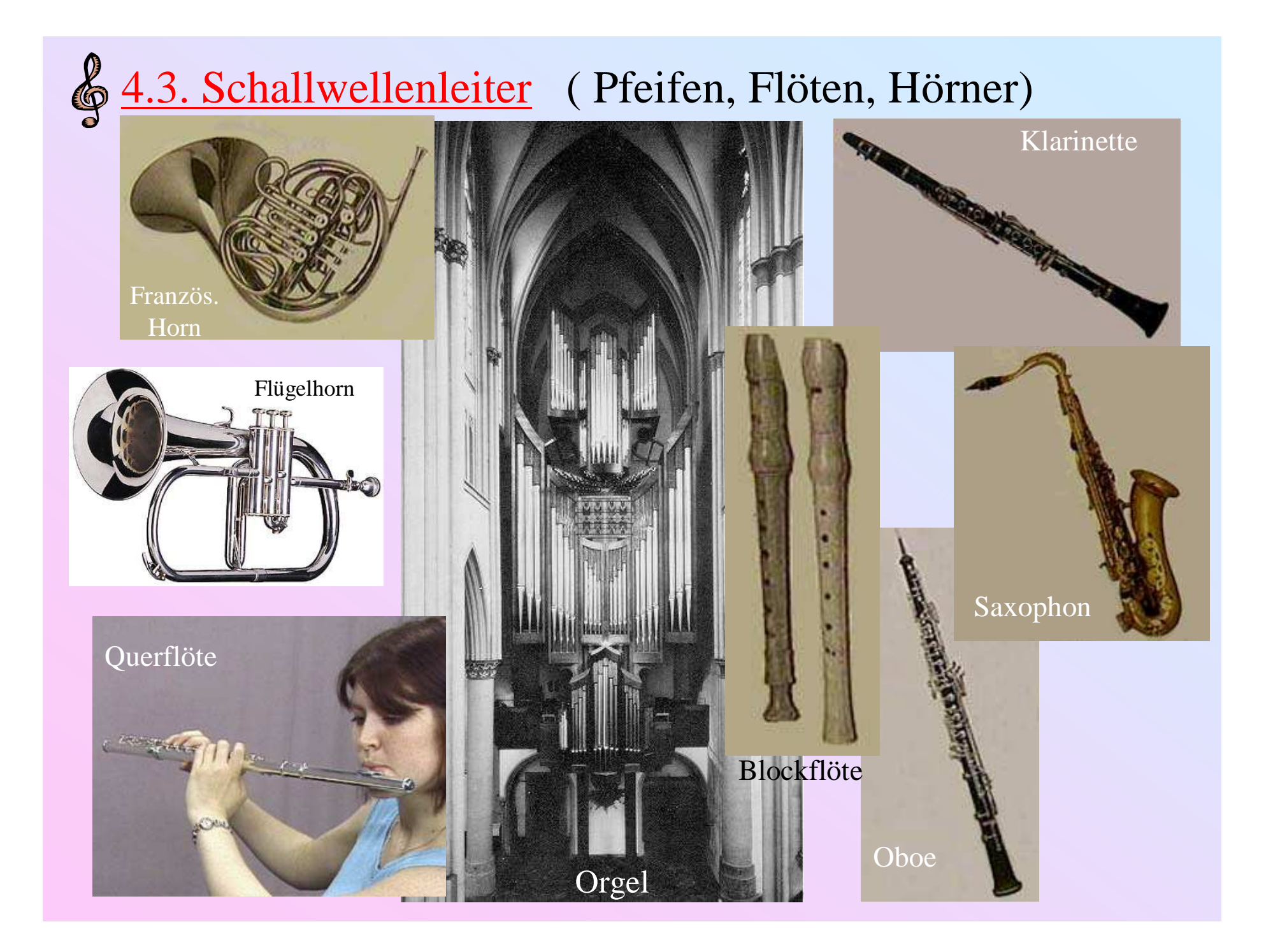

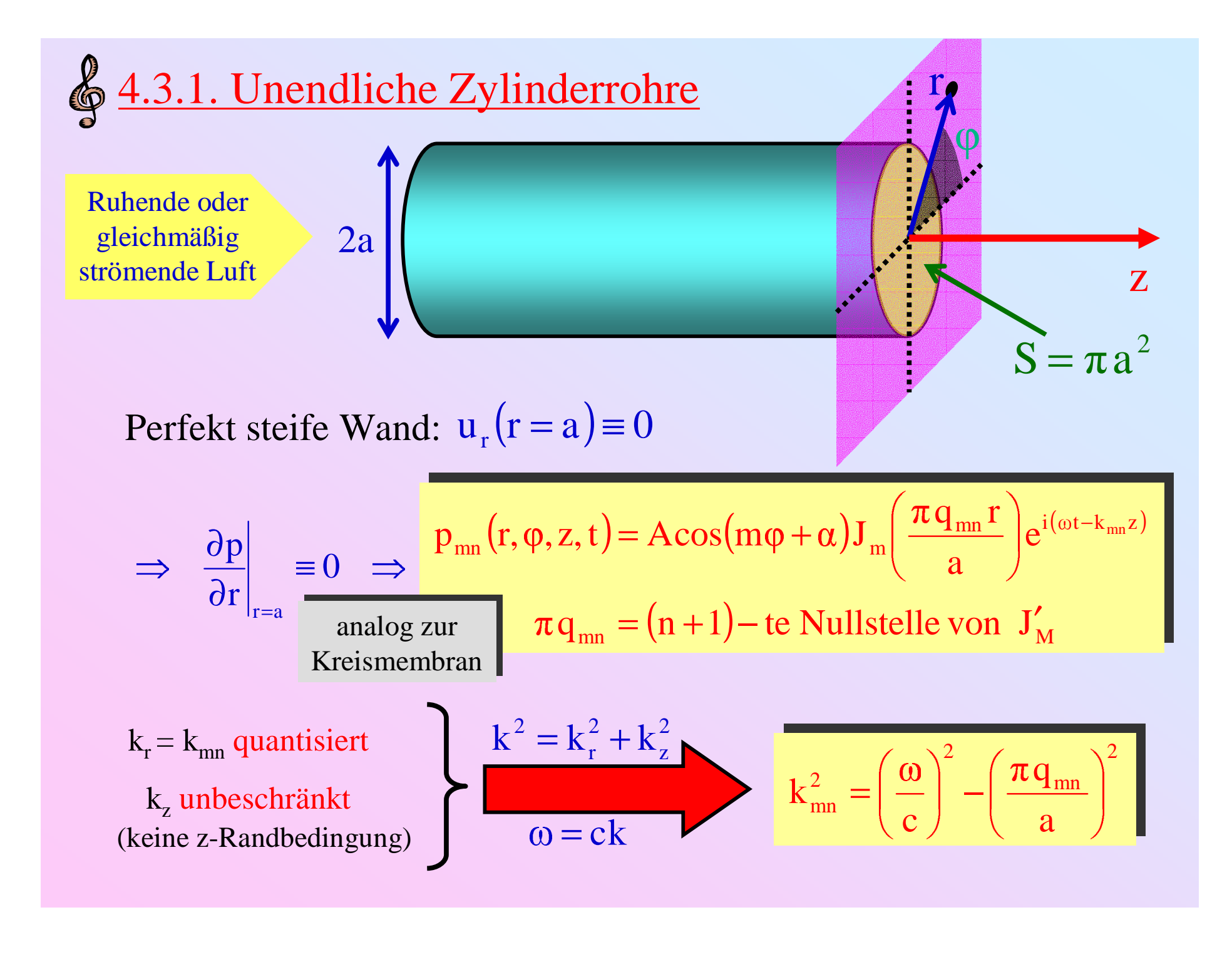

$$
p_{mn}(r, \varphi, z, t) = A \cos(m\varphi + \alpha) J_m \left(\frac{\pi q_{mn} r}{a}\right) e^{i(\omega t - k_{mn} z)} \begin{bmatrix} k_{mn}^2 = \left(\frac{\omega}{c}\right)^2 - \left(\frac{\pi q_{mn}}{a}\right)^2 \end{bmatrix}
$$
  
Wichtiger Spezialfall m = n = 0:  $q_{00} = 0$ ,  $J_0(0) = 1 \implies$ 

Wichtiger Spezialfall  $m = n = 0$ :  $q_{00} = 0$ ,  $J_0(0) = 1 \implies$ 

Ebene Welle: 
$$
p_{00}(r, t) = p e^{i\omega(t - z/c)}
$$

\n $u_{00}(r, t) = u e^{i\omega(t - z/c)} = \frac{p}{\rho c} e^{i\omega(t - z/c)}$ 

$$
\text{Volumenfluss:} \quad \mathbf{U}(\mathbf{r}, \mathbf{t}) = \int_{\mathbf{S}} \mathbf{u}_{00} \, \mathbf{dS} = \frac{\mathbf{S} \mathbf{p}}{\rho \mathbf{c}} e^{i \omega(t - z/\mathbf{c})}
$$

Bemerkung: In <u>allen</u> anderen Moden ist  $U = 0$ 

Definition: Sρ<sup>c</sup> U $p c$   $Z_0 = \frac{p_{00}}{11}$ u $z = \frac{p}{p} = pc$   $Z_0 = \frac{p_{00}}{11}$ (Wellen- )Impedanz Charakteristische Impedanz

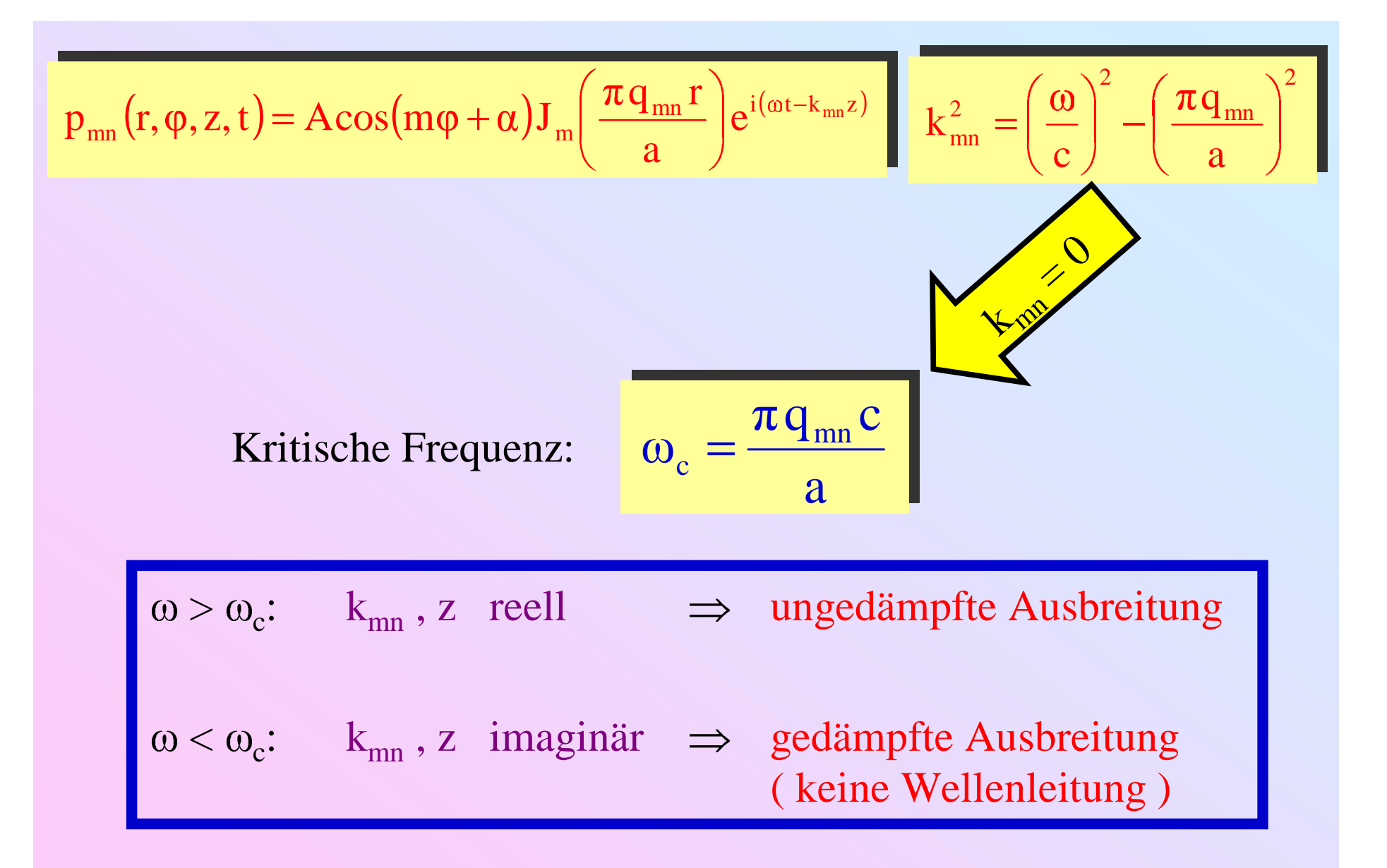

 $q_{00} = 0 \implies$  ebene (0,0) Mode wird bei allen Frequenzen geleitet !
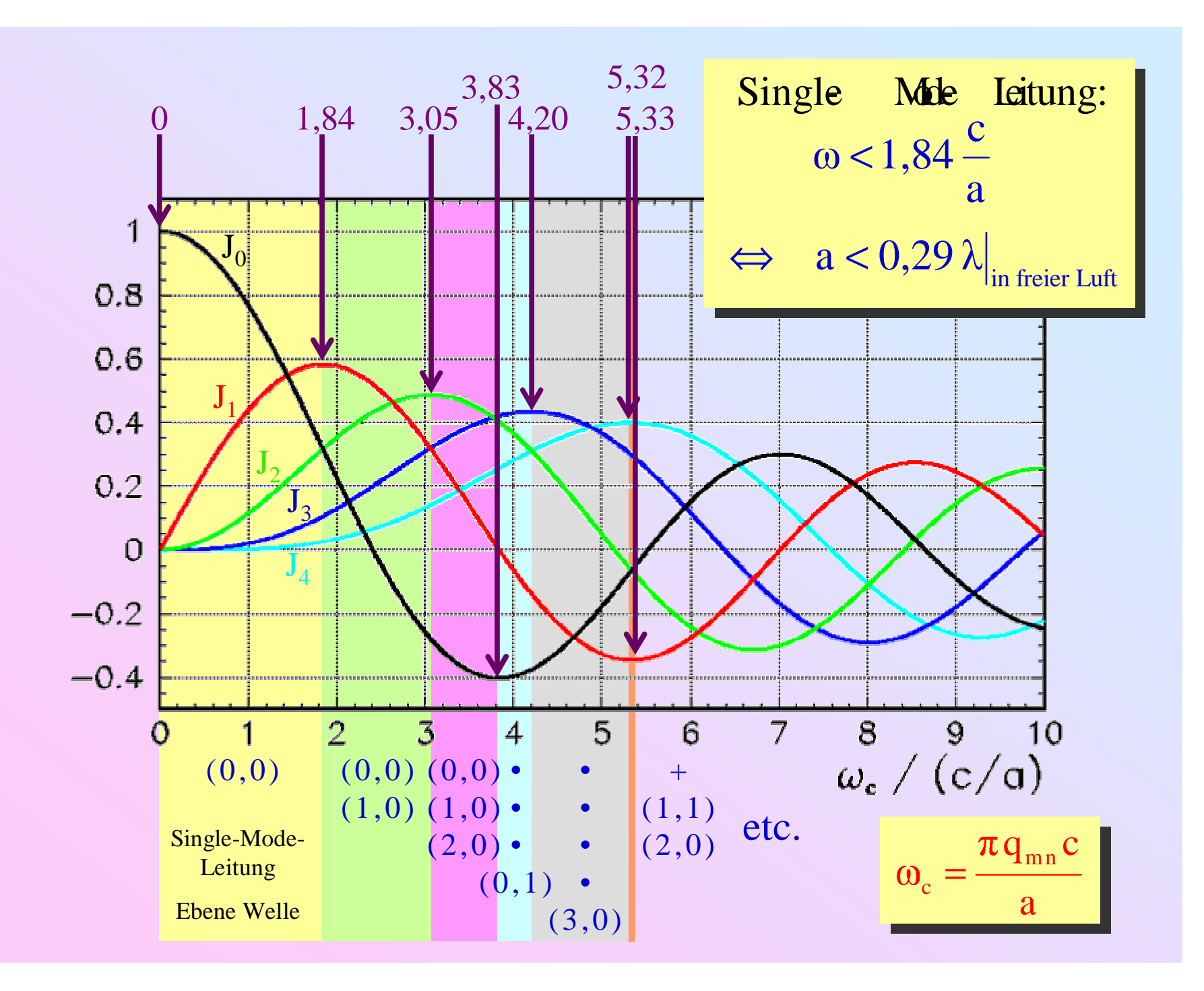

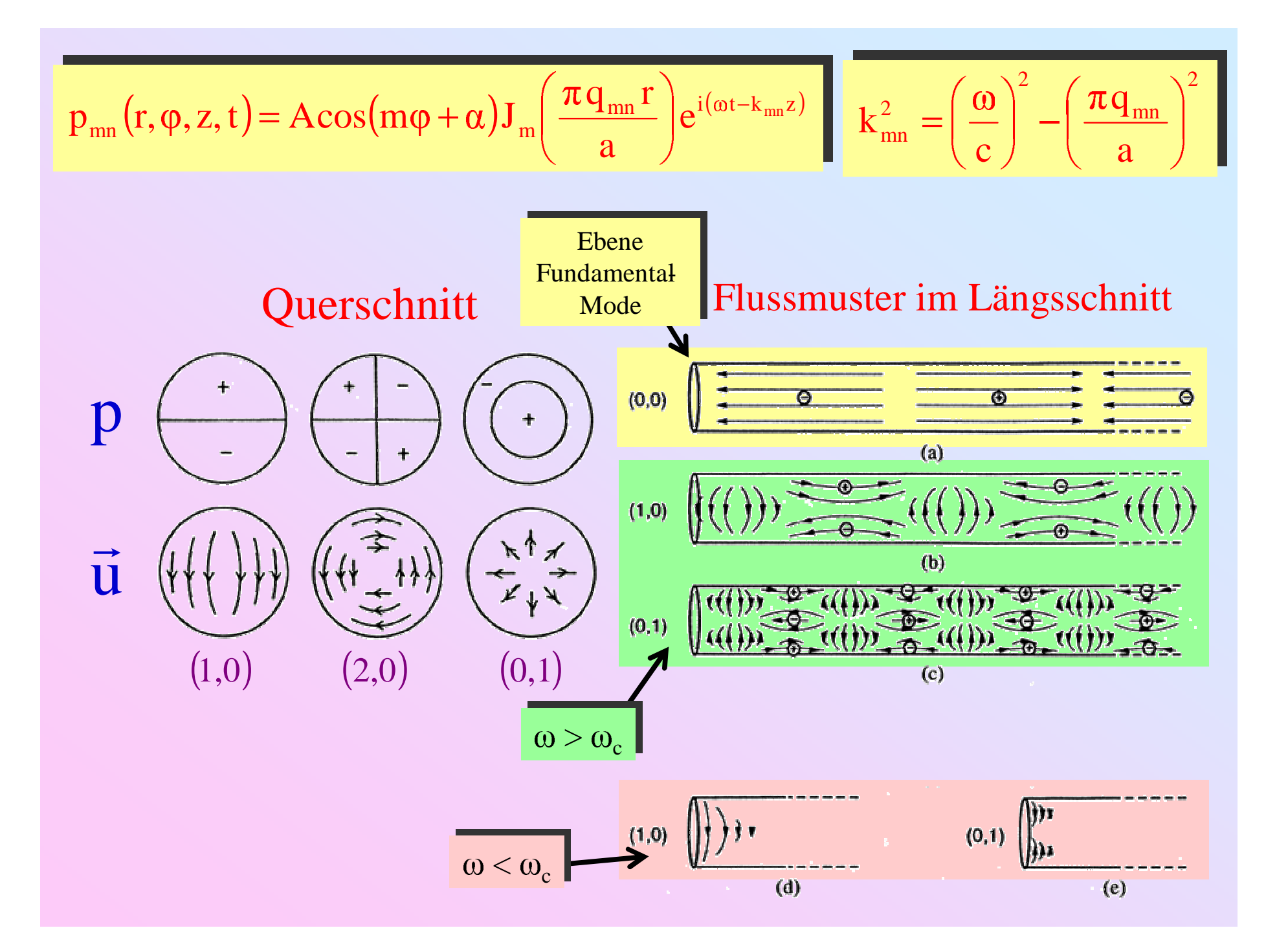

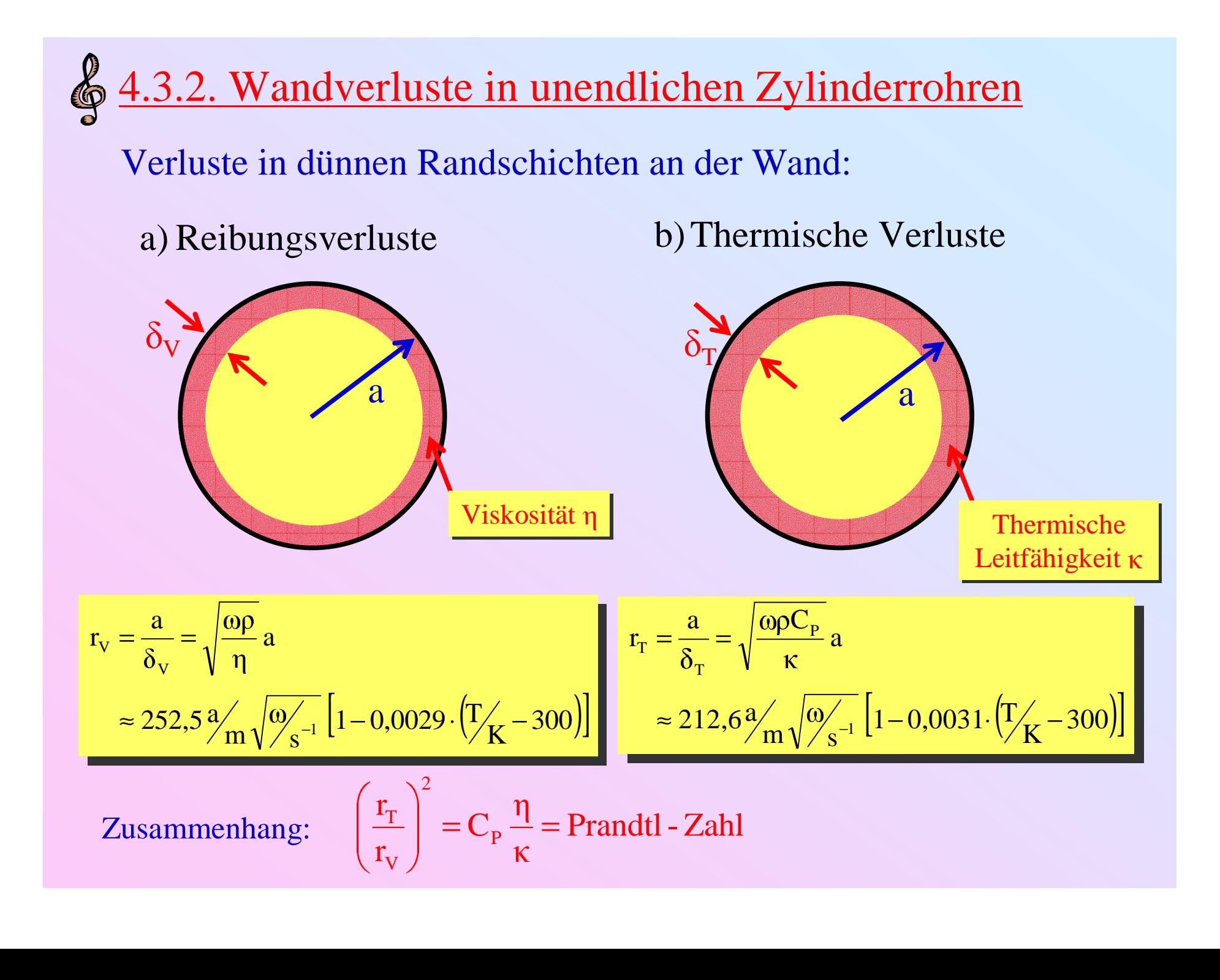

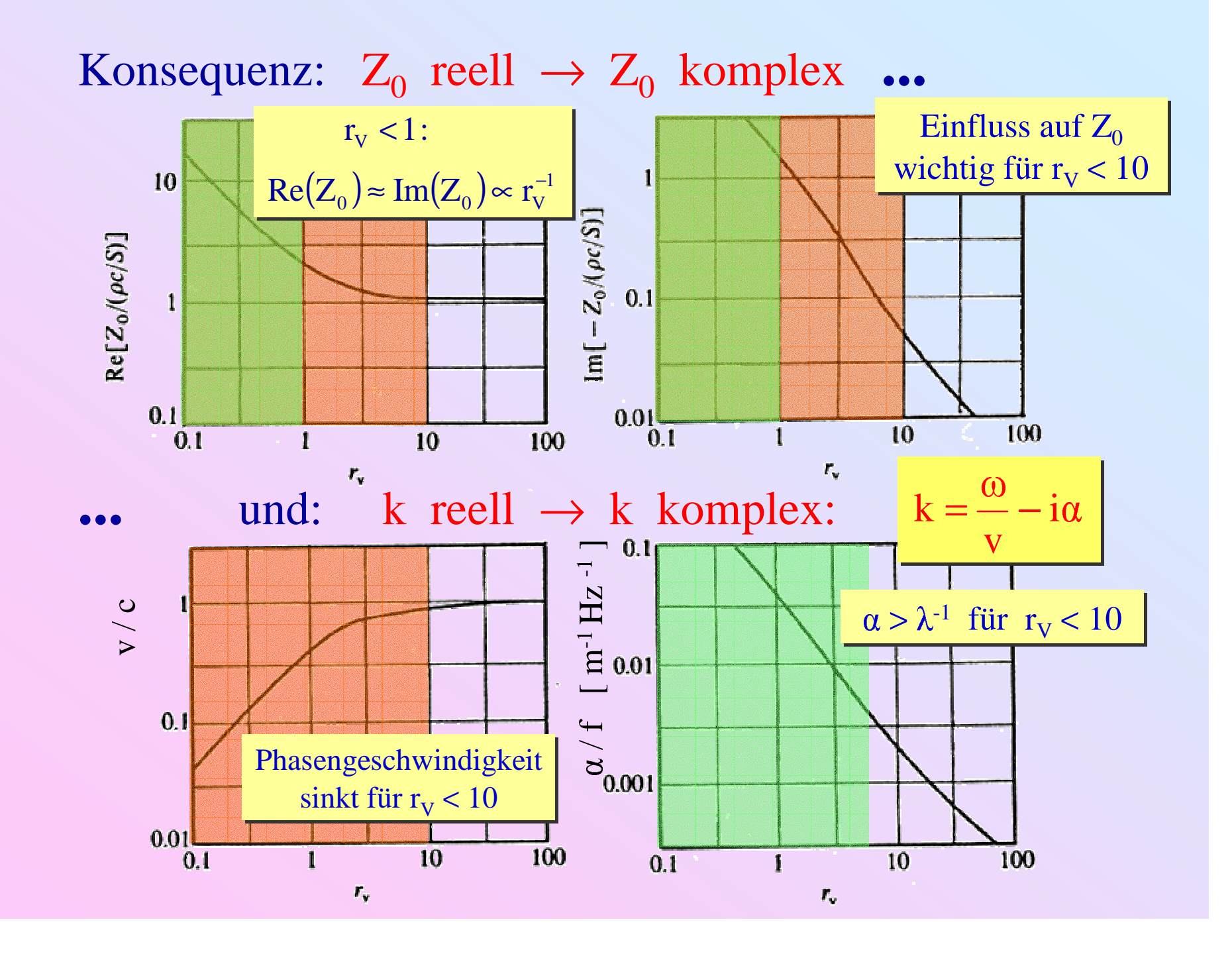

## Größenordnungen bei Zimmertemperatur ( 20 °C ):

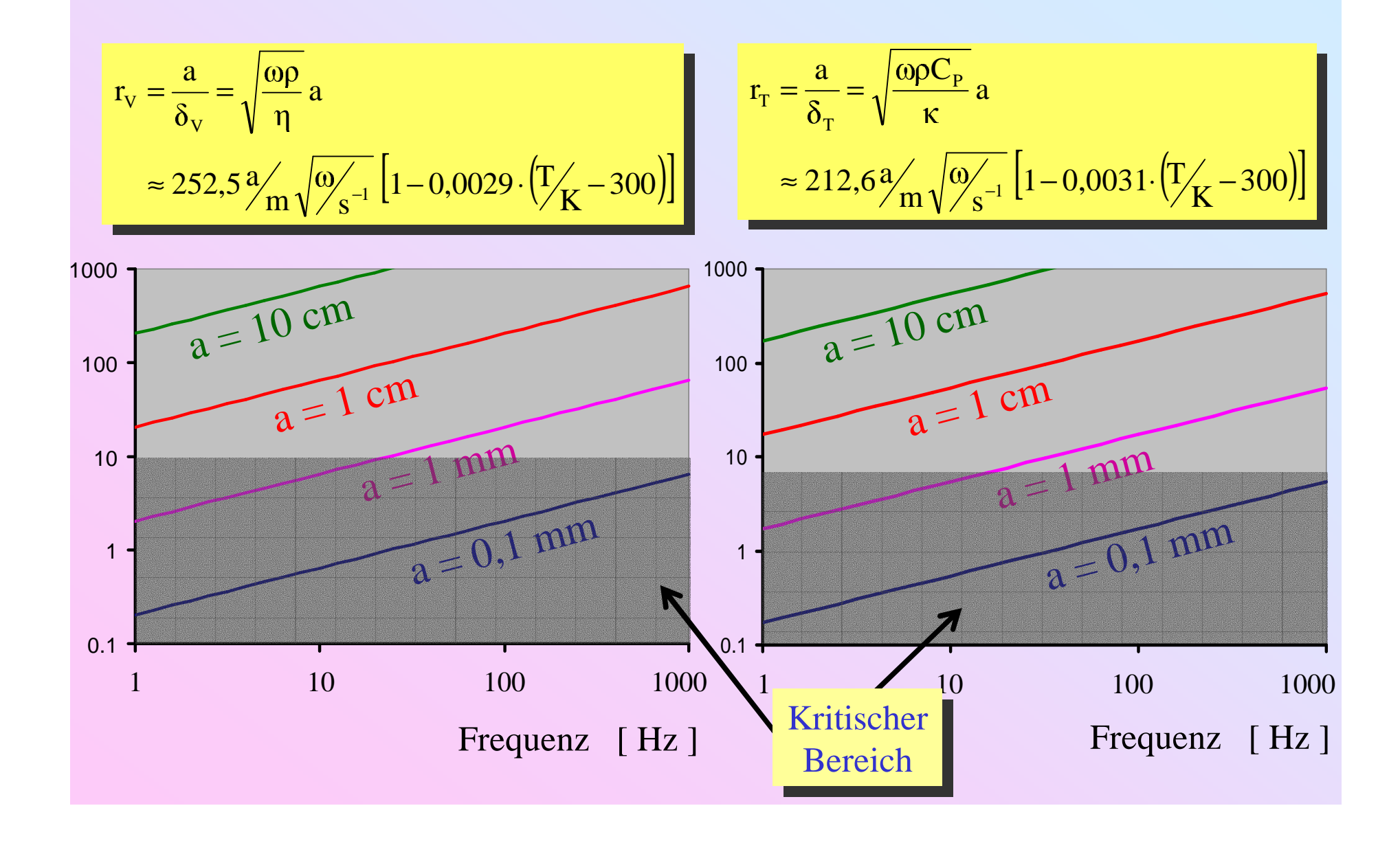

$$
\sum_{i=1}^{n} \frac{4 \cdot 3 \cdot 3 \cdot \text{Endliche Zylinderrohre}\n\text{Saite: } Z_0 = \frac{R}{S}\n\tag{Abschnitt 2.1.2.}\n\text{Reflexionskoeffizient: } R = \frac{Z_0 - Z_L}{Z_0 + Z_L}\n\text{Reflexionskoeffizient: } R = \frac{Z_0 - Z_L}{Z_0 + Z_L}\n\text{Eingangsimpedanz: } Z_{in} = \frac{p_{00}(0, t)}{U(0, t)} = Z_0 \frac{1 - Re^{-2i\kappa L}}{1 + Re^{-2i\kappa L}}\n= Z_0 \frac{Z_L \cos(kL) + i Z_0 \sin(kL)}{i Z_L \sin(kL) + Z_0 \cos(kL)}
$$

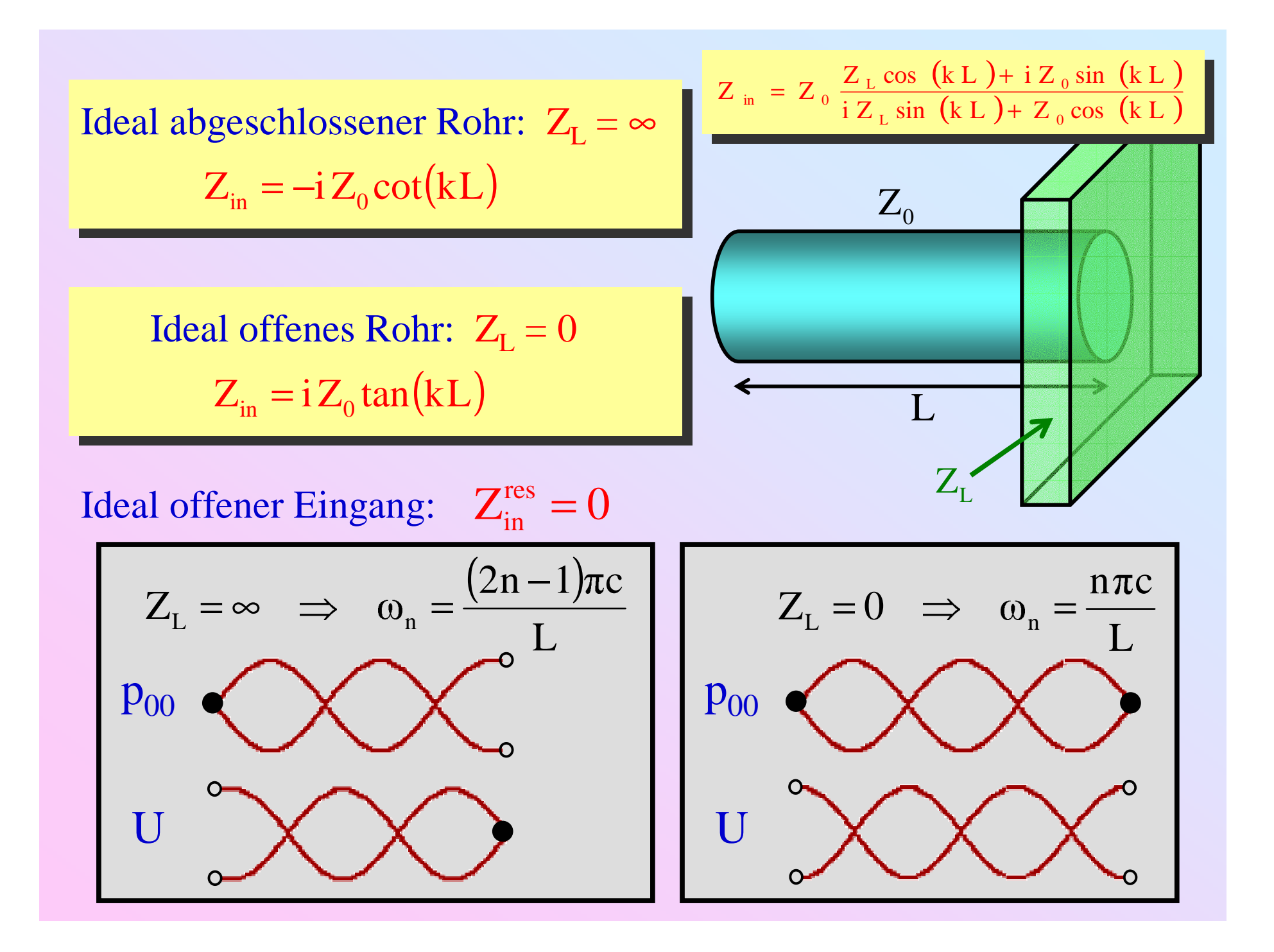

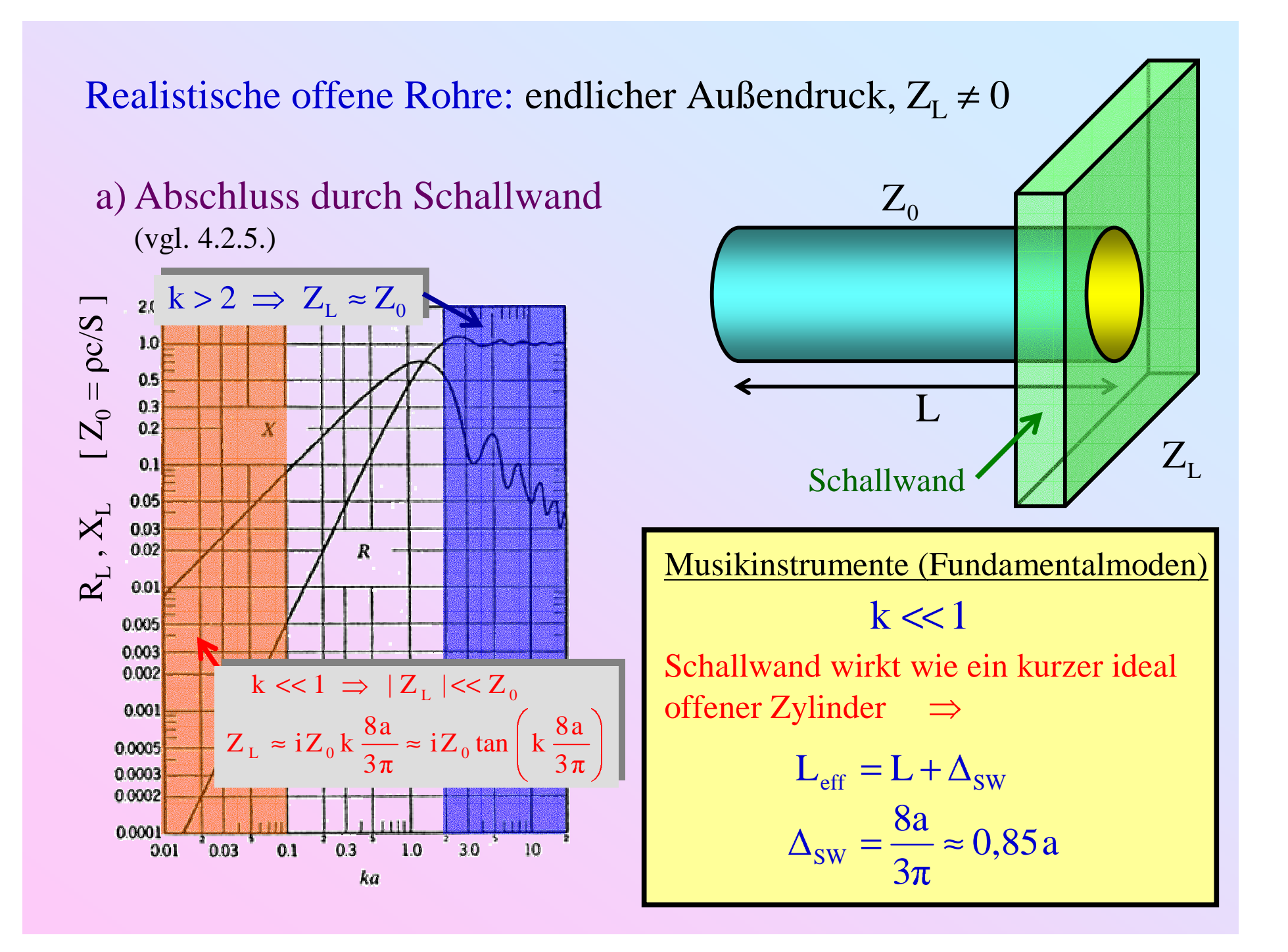

Realistische offene Rohre: endlicher Außendruck,  $Z_{L} \neq 0$ 

b) Offener Abschluss

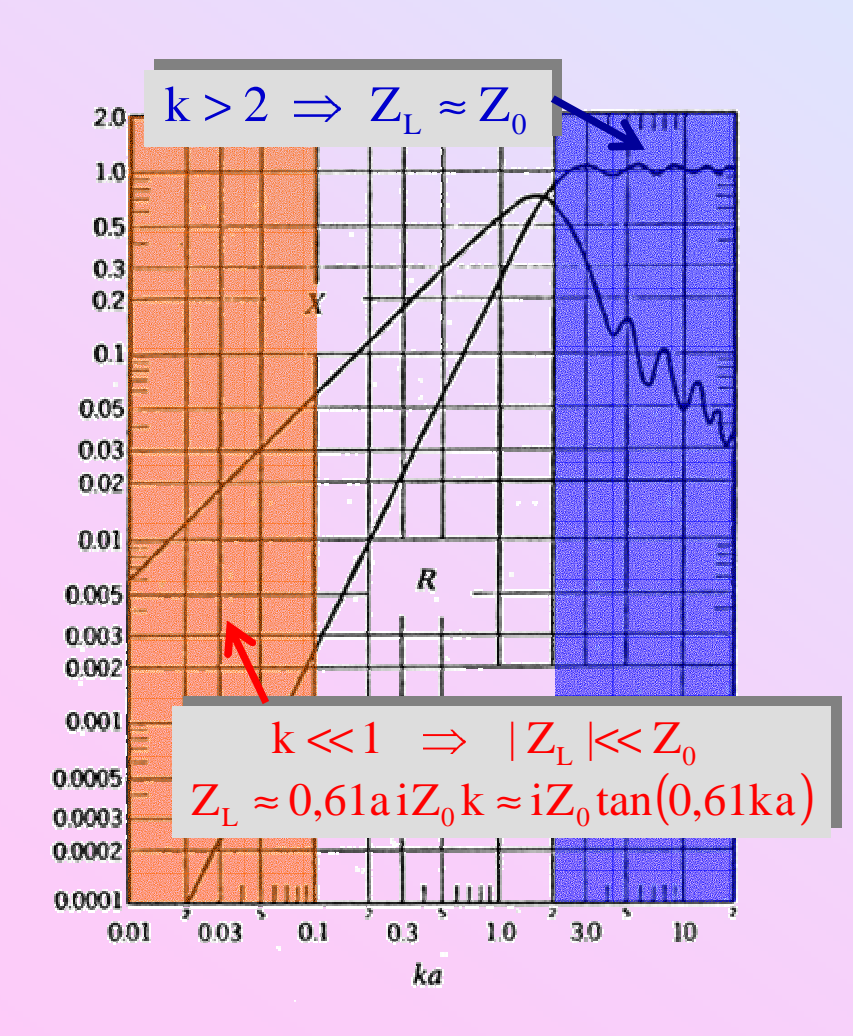

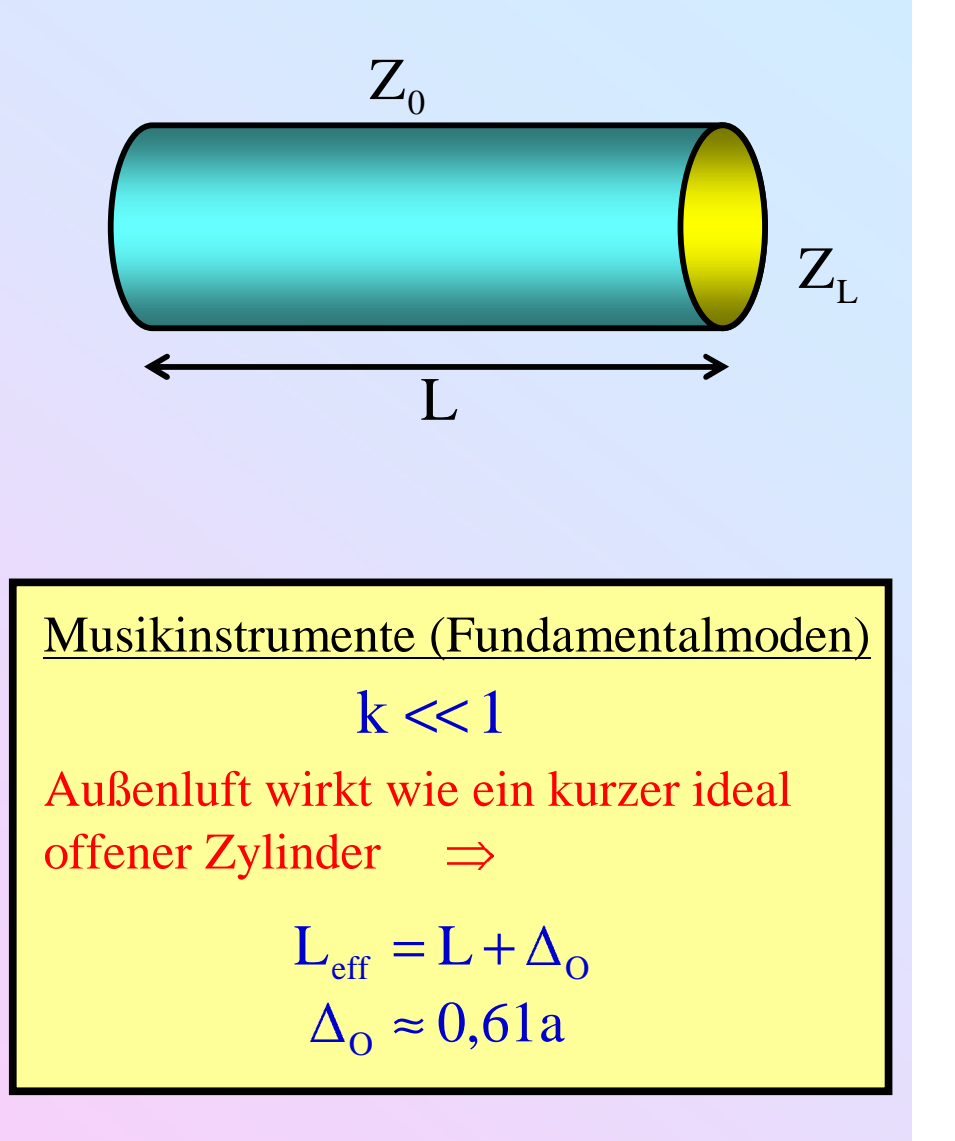

# 4.3.4. Impedanzkurven realistischer Zylinderrohre

v

Typische Situation:  $r_V > 10$ 

- Charakteristische Impedanz  $\approx Z_0$  (ungeändert)
- Kleine Dämpfung  $\alpha$ :  $k = \frac{80}{v} i\alpha$

 $(kL) + i Z_0 \sin(kL)$  $iZ_{L}$ sin(kL) +  $Z_{0}$ cos(kL)  $Z_{\text{in}} = Z_0 \frac{Z_{\text{L}} \cos(kL) + i Z_0 \sin(kL)}{Z_{\text{in}} \cos(kL)}$  $\Gamma$ <sub>p</sub> m  $(\mathbf{r} - \mathbf{r})$   $\mathbf{r} - \mathbf{r}$  $L^{U}$  $\frac{\sin 10^\circ}{\sin 12^\circ}$  i  $\frac{\sin(kL)}{L}$  $=Z_0 \frac{Z_L \cos(kL) +$ 

 $a[m]\sqrt{f[Hz]}$  $[Hz]$  $a[m]$  $\alpha \approx 3.10^{-5} \frac{\sqrt{f[Hz}}{f}$  $1,$ 65  $\cdot 10$  $v \approx c$ | 1 3  $\approx c \left[1 - \frac{1,65 \cdot 10^{-3}}{a[m]\sqrt{f[Hz]}}\right]$ 

Ideal abgeschlossener Rohr:  $Z^{\vphantom{\dagger}}_{\rm L}$  =  $\infty$  $Z_{\text{in}} = -i Z_0 \cot(kL) = Z_0 \frac{1 + i \tanh(\alpha L) \tan(\omega L/v)}{\tanh(\alpha L) + i \tan(\omega L/v)}$ 

Ideal offenes Rohr:  $Z^{\vphantom{\dagger}}_{\rm L}$  = 0  $Z_{\text{in}} = i Z_0 \tan(kL) = Z_0 \frac{\tanh(\alpha L) + i \tan(\omega L/v)}{1 + i \tanh(\alpha L) \tan(\omega L/v)}$ 

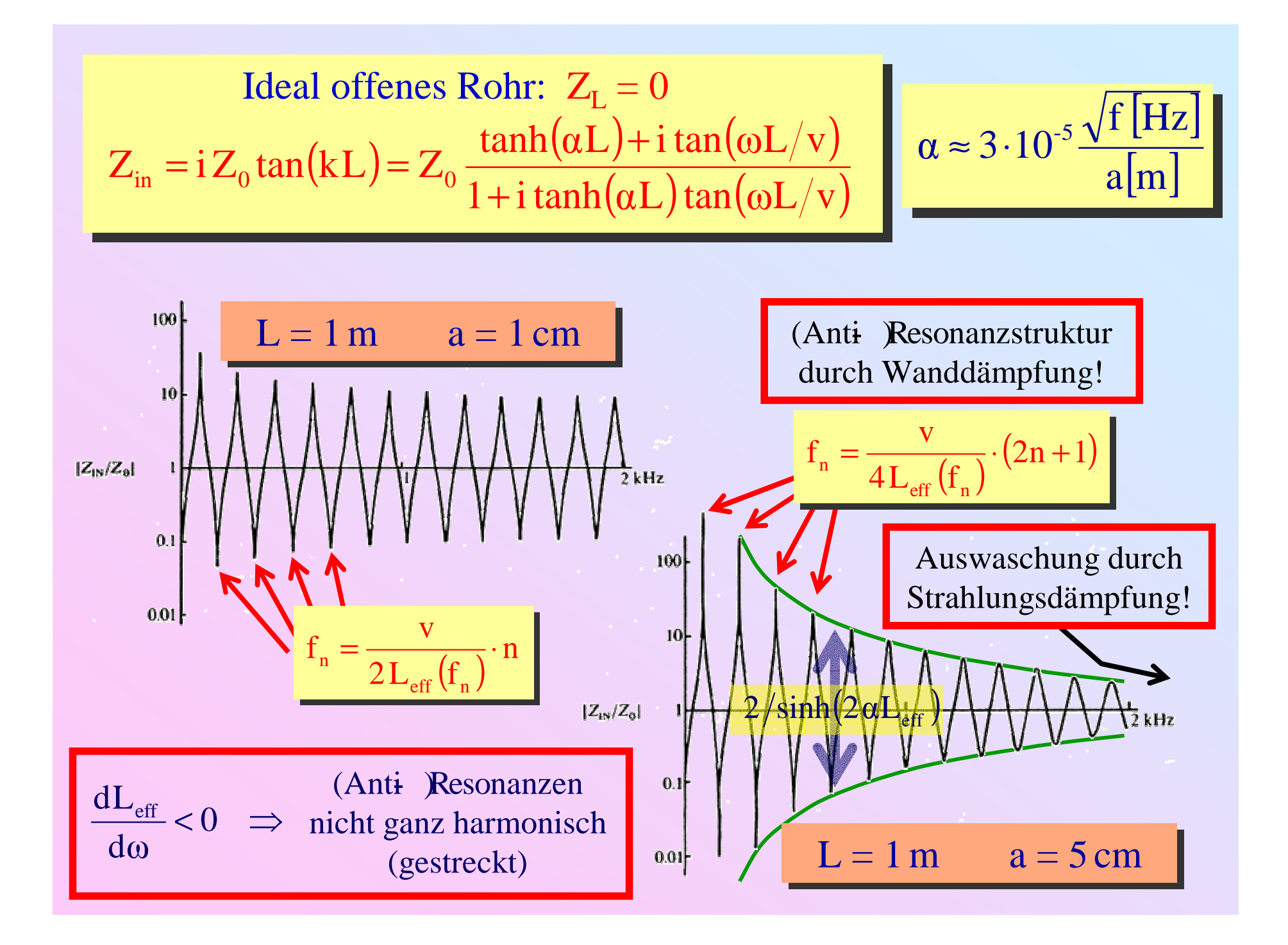

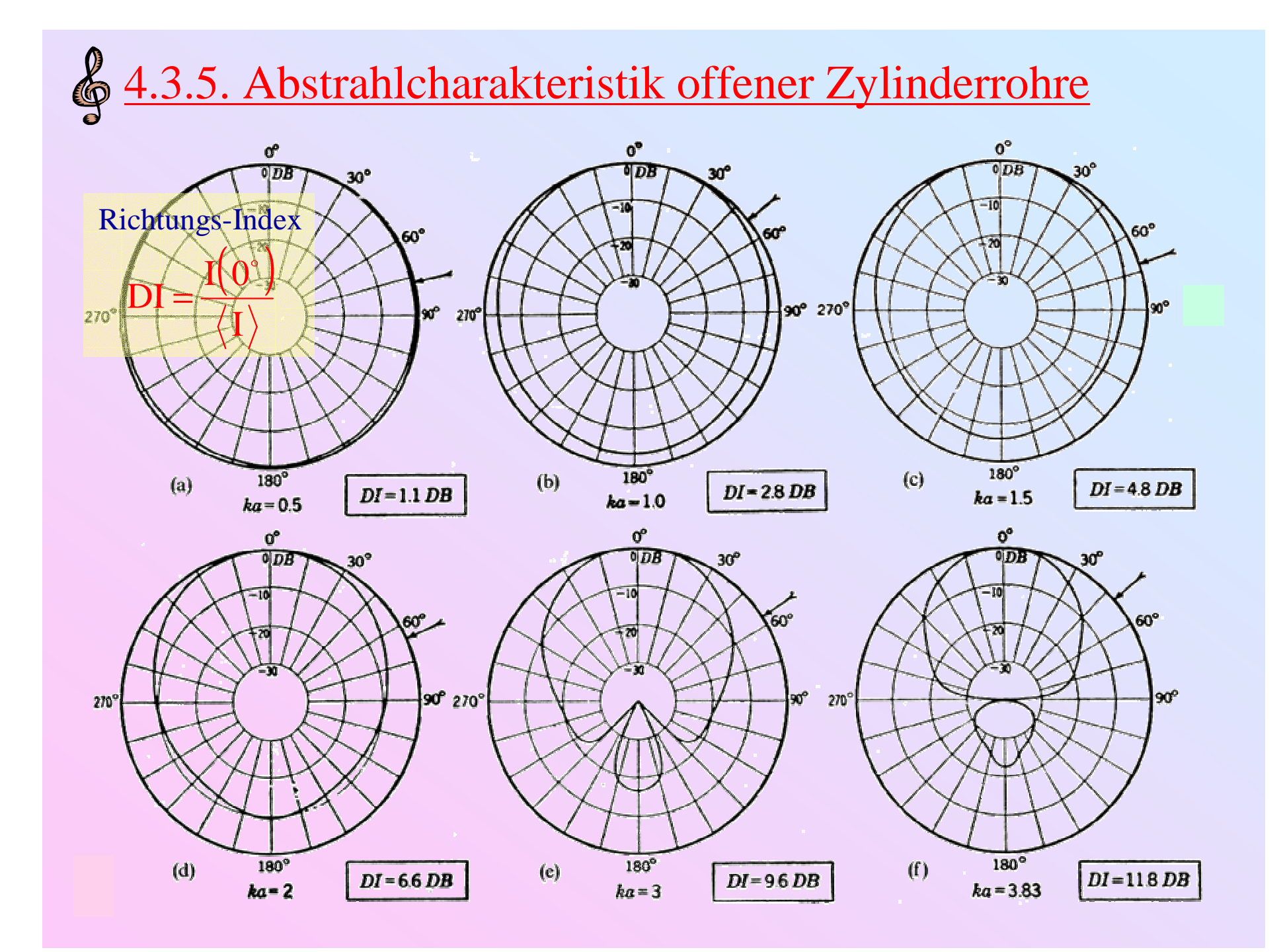

4.3.6. Schallwellenin Hörnern

Vereinfachung: gerade, unendlich lang Wellengleichung für Frequenz  $\omega$ :

$$
\vec{\nabla}^2 p + k^2 p = 0 \quad \text{mit} \quad k = \frac{\omega}{c}
$$

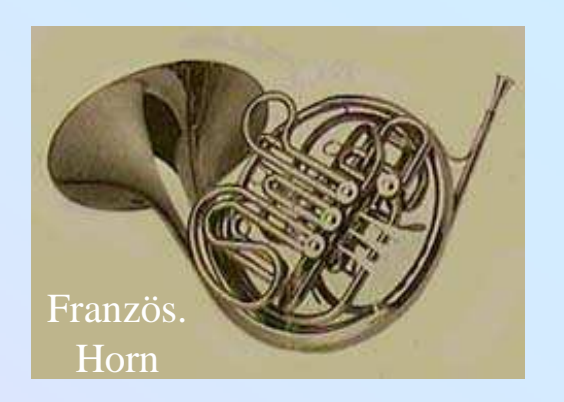

Randbedingung für ideal steifes Horn:

$$
\vec{n} \cdot \vec{\nabla} p = 0
$$
 *auf Oberfläche*

Separierbarkeit/Single Mode Leitung: Spezielle Koordinaten

Hornfläche = Koordinatenfläche

konfokale quadratische Oberflächen (11 Varianten)

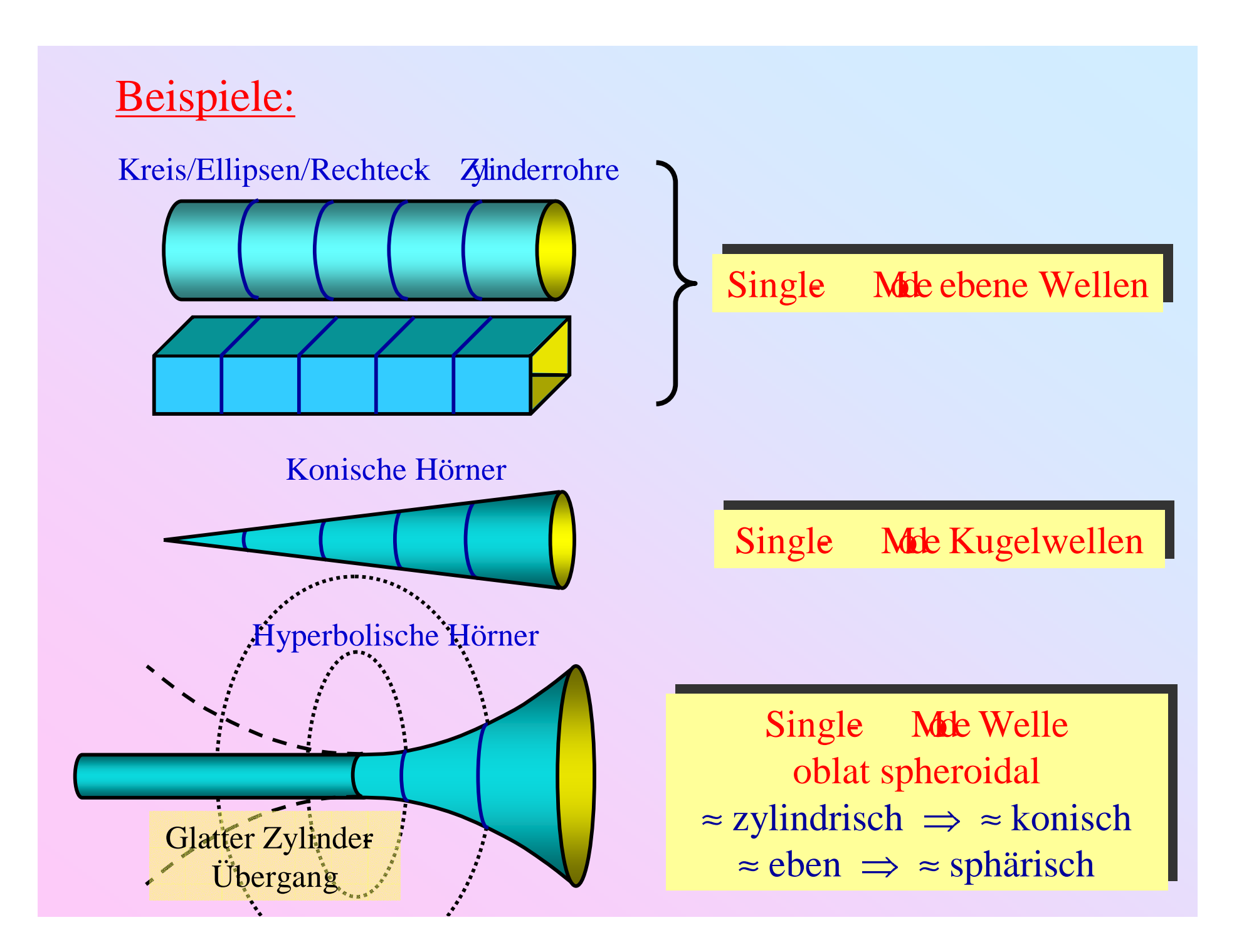

## Analytische Näherung:

- Wellenfront: p <sup>≈</sup> const.
- Lokaler Konus:  $x_0$ ,  $\theta$
- Sphärische Näherung:

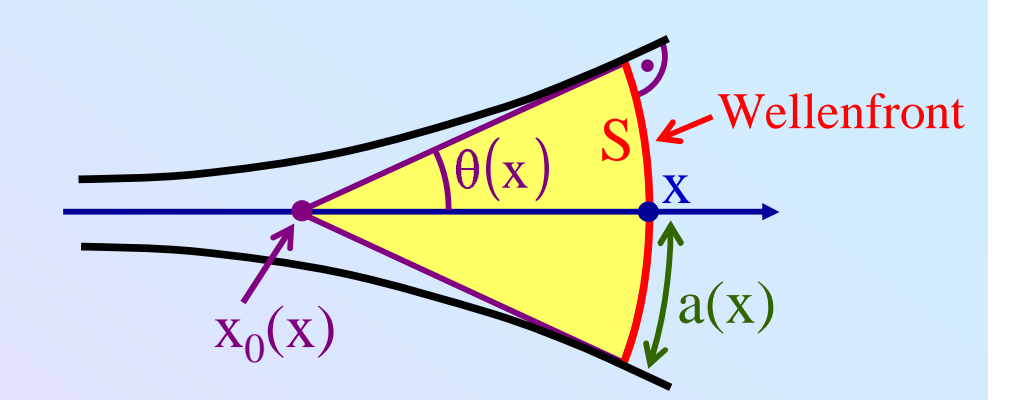

 $x_0$ ,  $\theta$  nur schwach x abhängig  $\implies S$  annähernd sphärisch

$$
\begin{aligned}\n\mathbf{S} &\approx 2\pi \sin \theta \cdot \mathbf{r}^2 \\
\mathbf{S} &\approx 2\pi \sin \theta \cdot \mathbf{r}^2\n\end{aligned}\n\implies \vec{\nabla}^2 = \frac{1}{r^2} \frac{\partial}{\partial r} \mathbf{r}^2 \frac{\partial}{\partial r} \approx \frac{1}{S} \frac{\partial}{\partial x} S \frac{\partial}{\partial x}
$$
\nWebster

\n
$$
\begin{aligned}\n\text{Webster}
$$
\n
$$
\begin{aligned}\n\text{Webster}
$$
\n
$$
\begin{aligned}\n\text{Webster}
$$
\n
$$
\begin{aligned}\n\text{Webster}
$$
\n
$$
\frac{1}{S} \frac{\partial}{\partial x} S \frac{\partial p}{\partial x} = \frac{1}{c^2} \frac{\partial^2 p}{\partial t^2}\n\end{aligned}
$$
\nFour's Heine  $\theta$ :

\n
$$
\begin{aligned}\nS &\approx \pi a^2 \quad \text{mit} \quad a = \theta \cdot (x - x_0) \iff \text{Sphärische Näherung} \\
S &\approx \pi R^2 \quad \text{,Her} = \text{Horrradius}(x) \iff \text{Ebene Näherung}\n\end{aligned}
$$

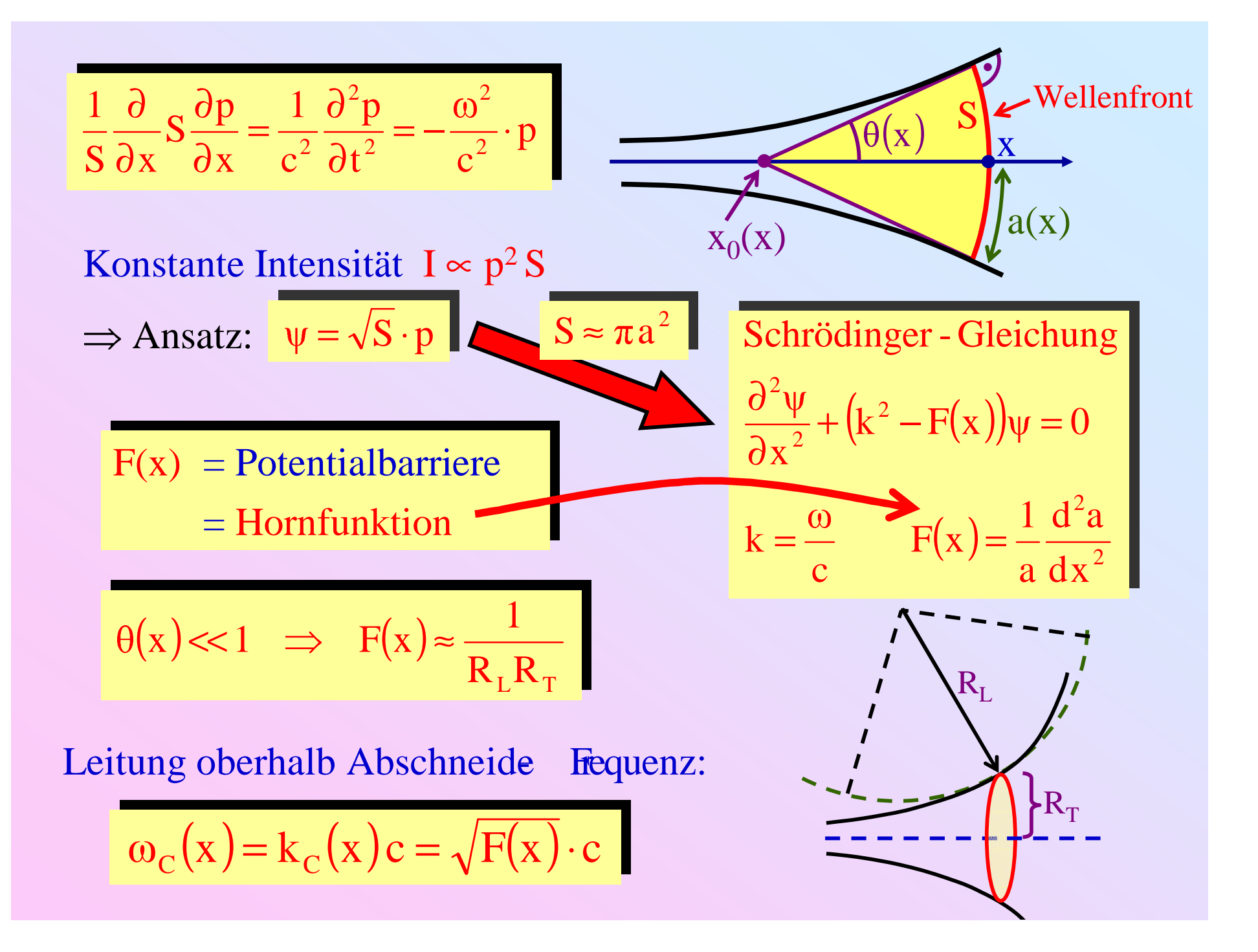

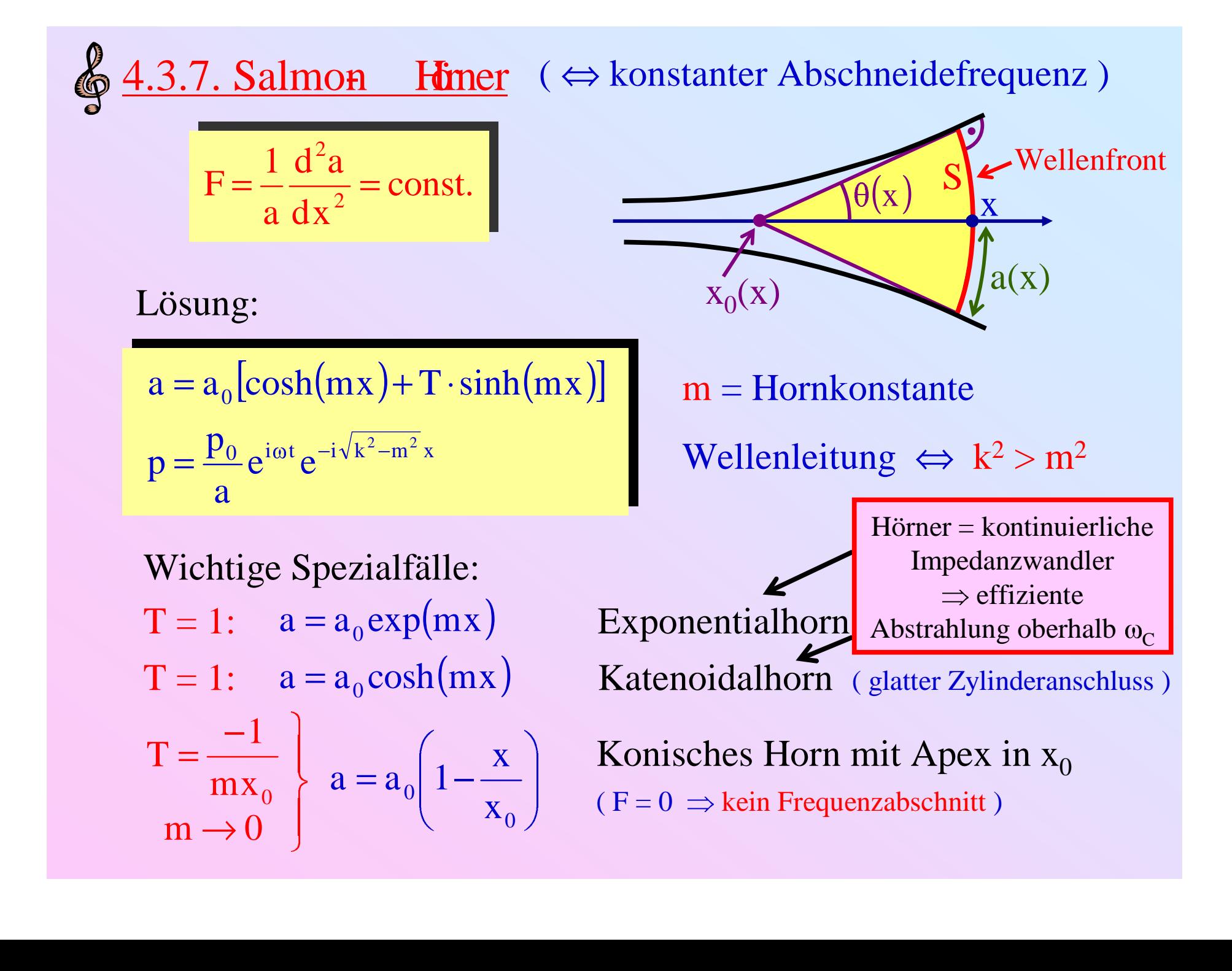

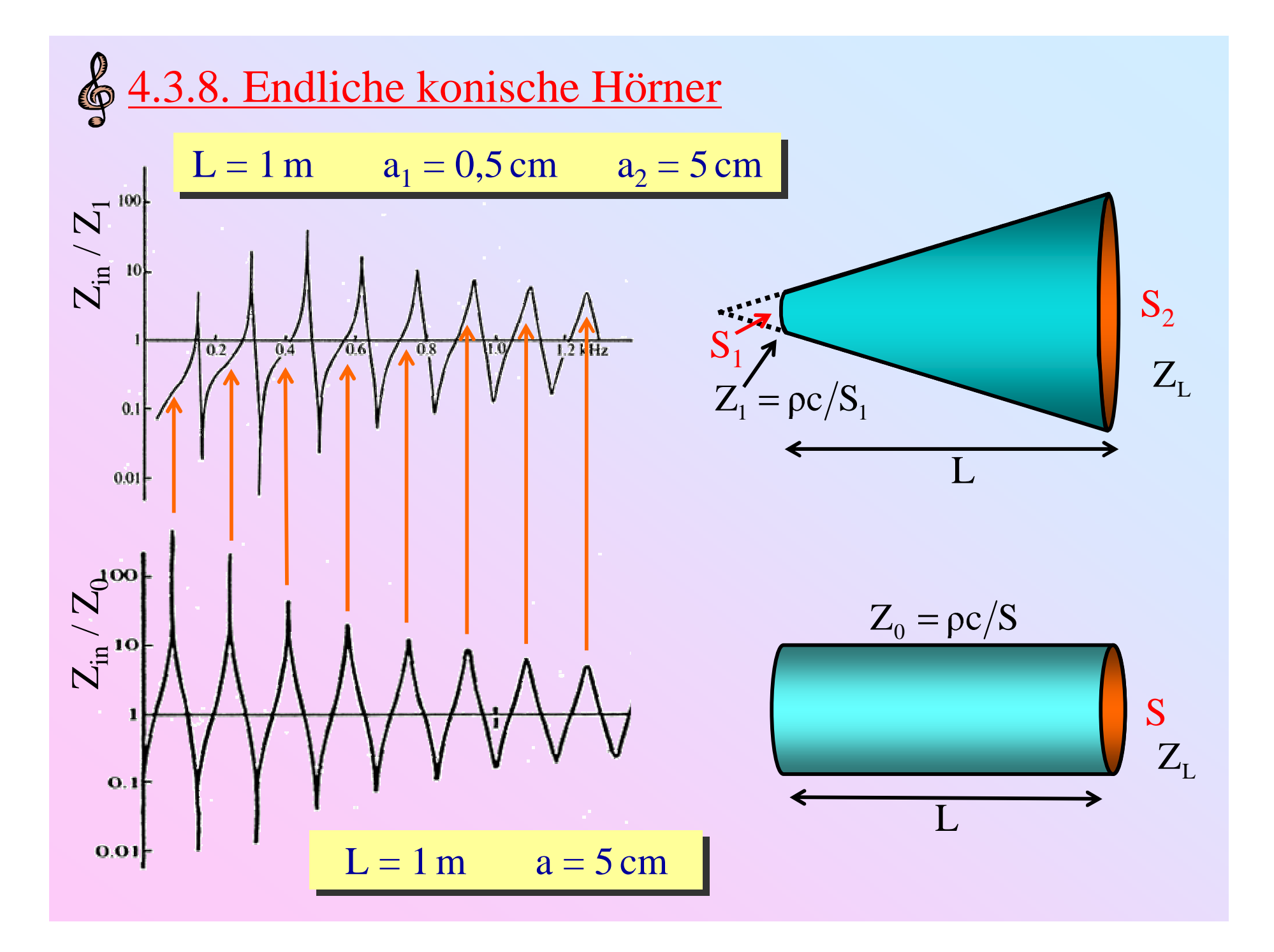

## Abhängigkeit der Resonanzfrequenzen vom Öffnungsverhältnis ( Vereinfachte Darstellung für  $Z_{\rm L}^{}$  = 0 )

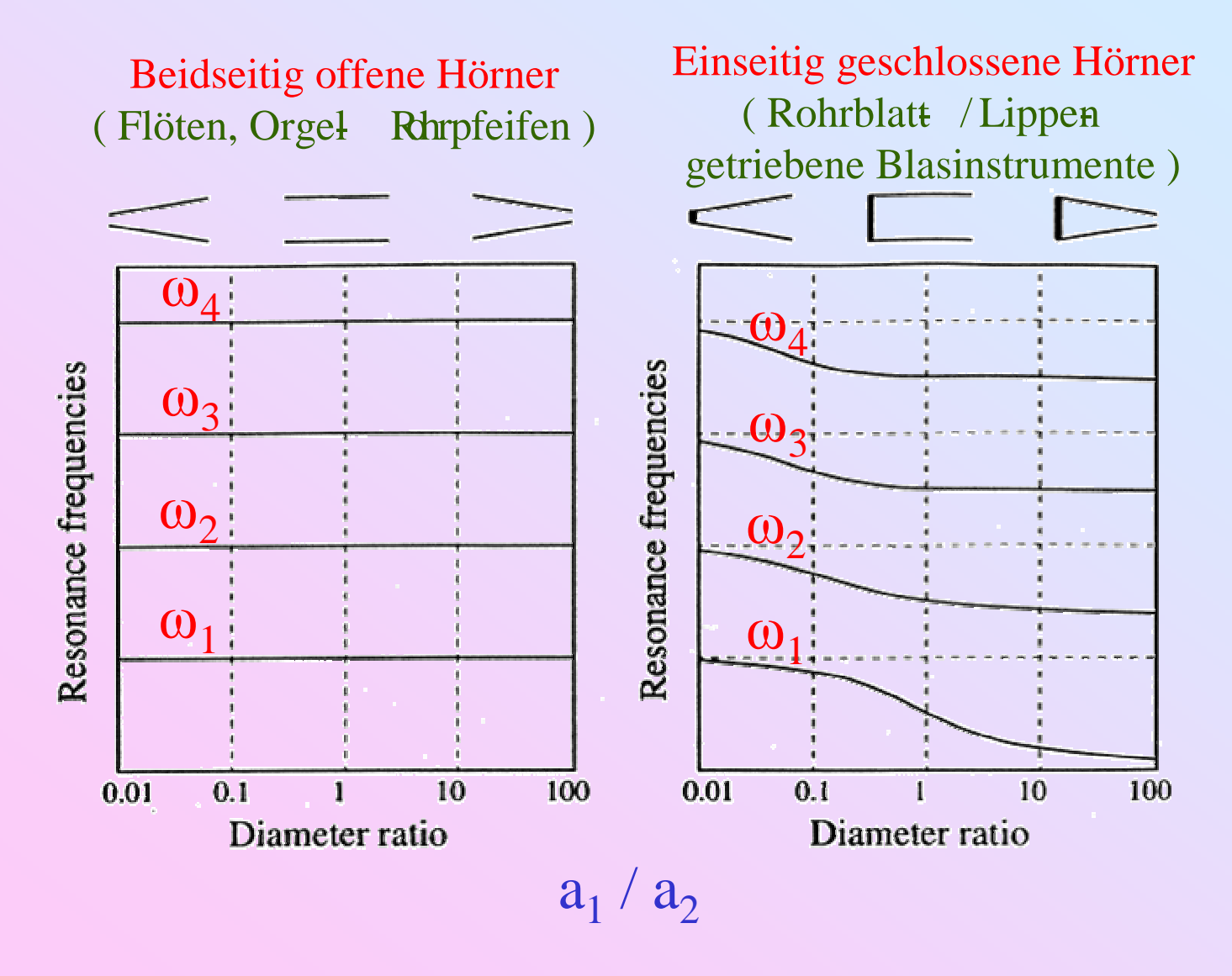

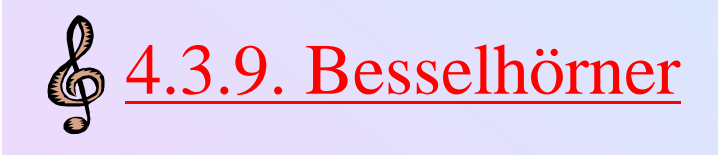

$$
a = b x^{-\gamma} \qquad 0 < x < \infty
$$

- $\gamma = 0$ : Zylinderrohr
- $\gamma = -1$ : konisches Horn mit Apex bei x = 0
- $\bullet$   $\gamma >$ stark divergente Mündung bei  $x = 0$ ( realistische Beschreibung moderner Blasinstrumente )

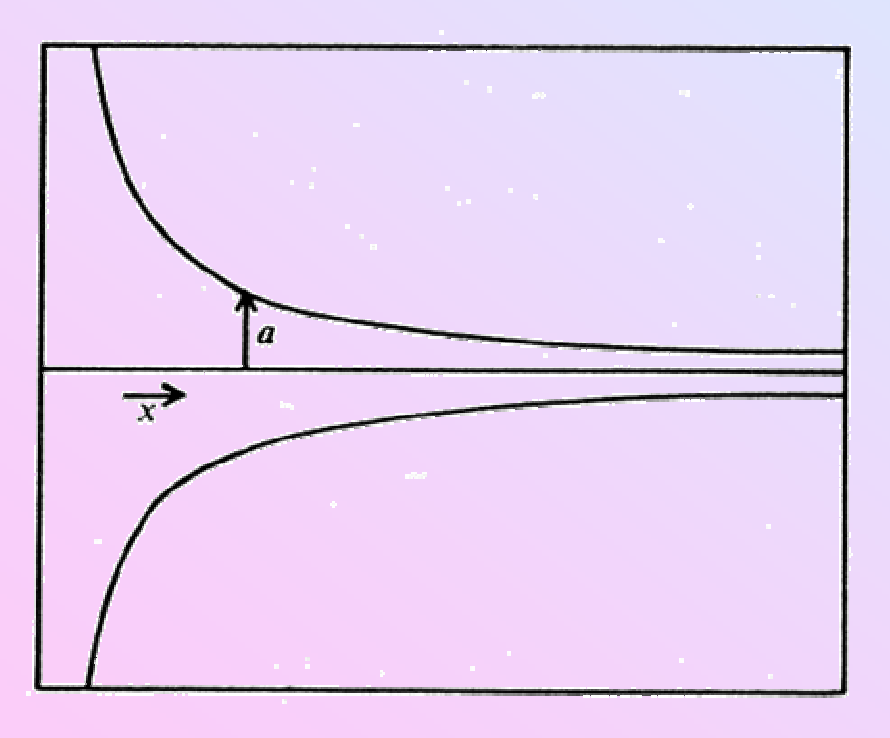

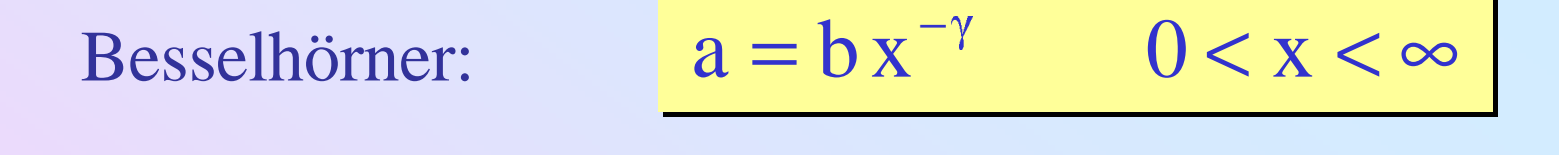

#### Analytische Lösung für  $\gamma > 0$  (ebene- Wellen- Näherung):

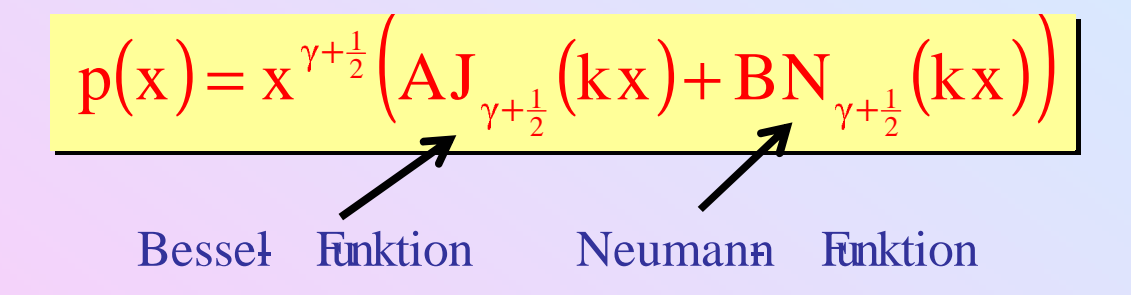

Ideal offenes unendliches Besselhorn:

$$
p(x) = Ax^{\gamma + \frac{1}{2}} J_{\gamma + \frac{1}{2}}(kx)
$$

## Besselhornfunktion bei offener Mündung:

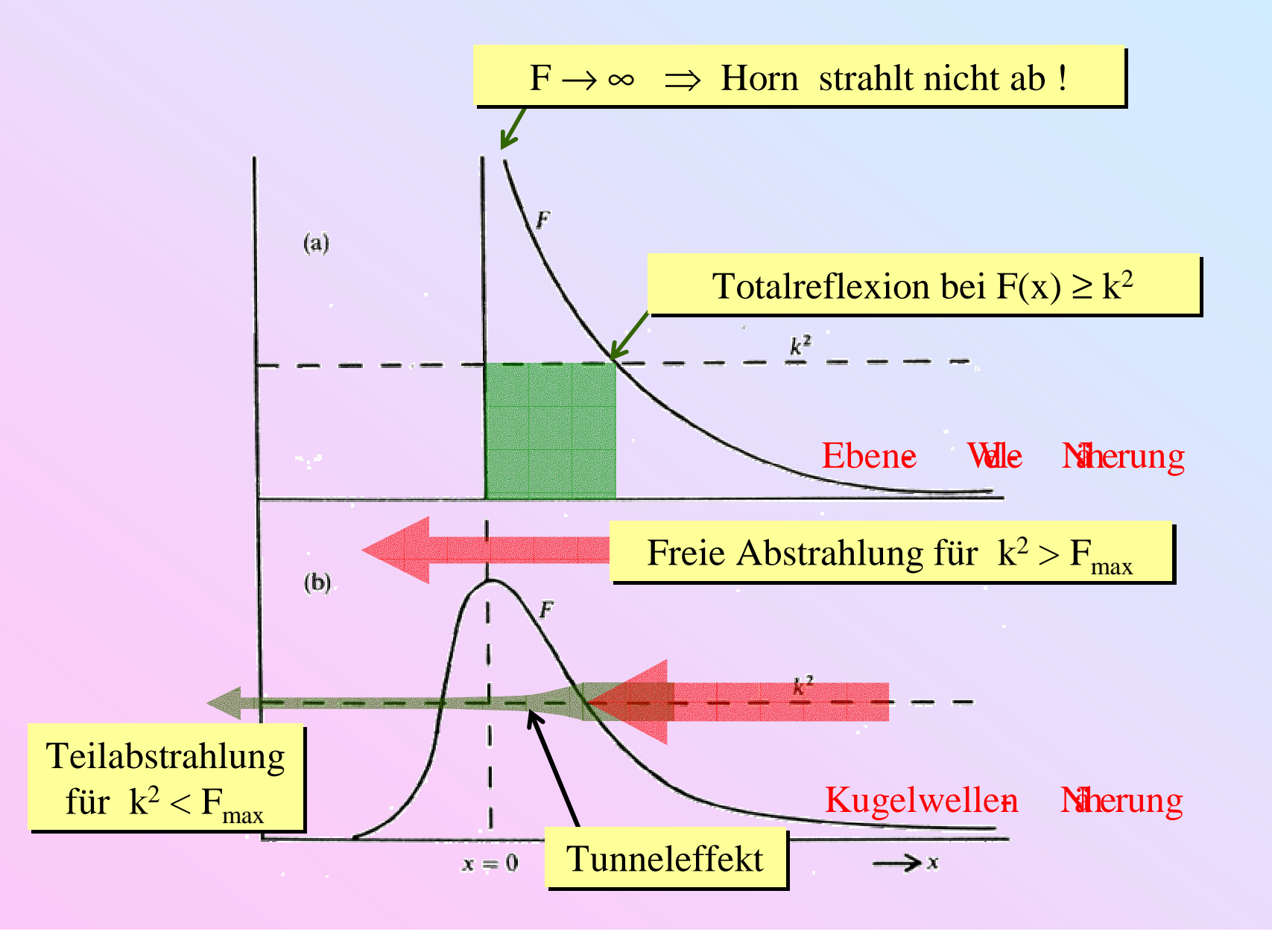

\$4.3.10. Netzwerkanalyse

Allgemeiner Wellenleiter  $\Leftrightarrow$  (passiver) elektrischer Vierpol

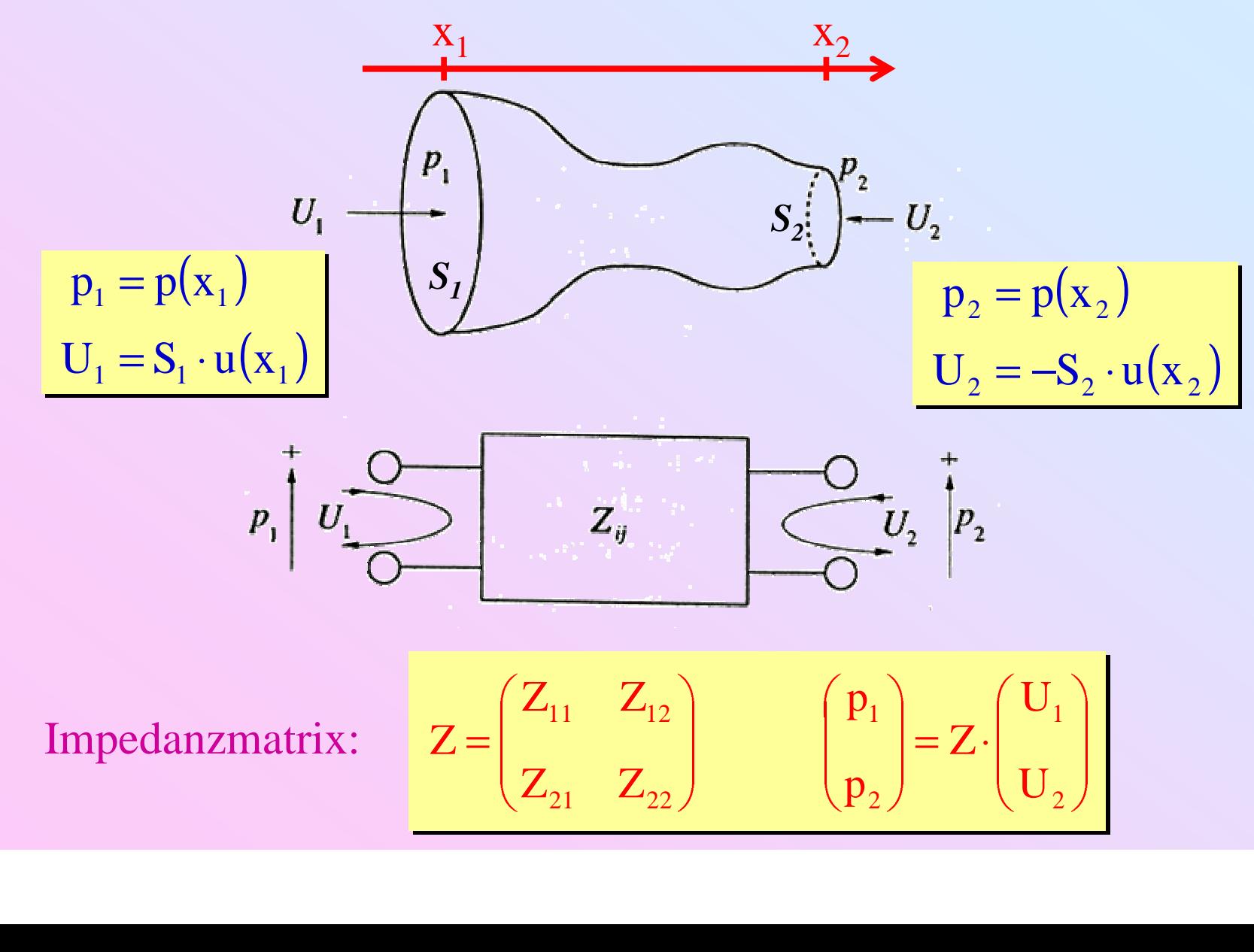

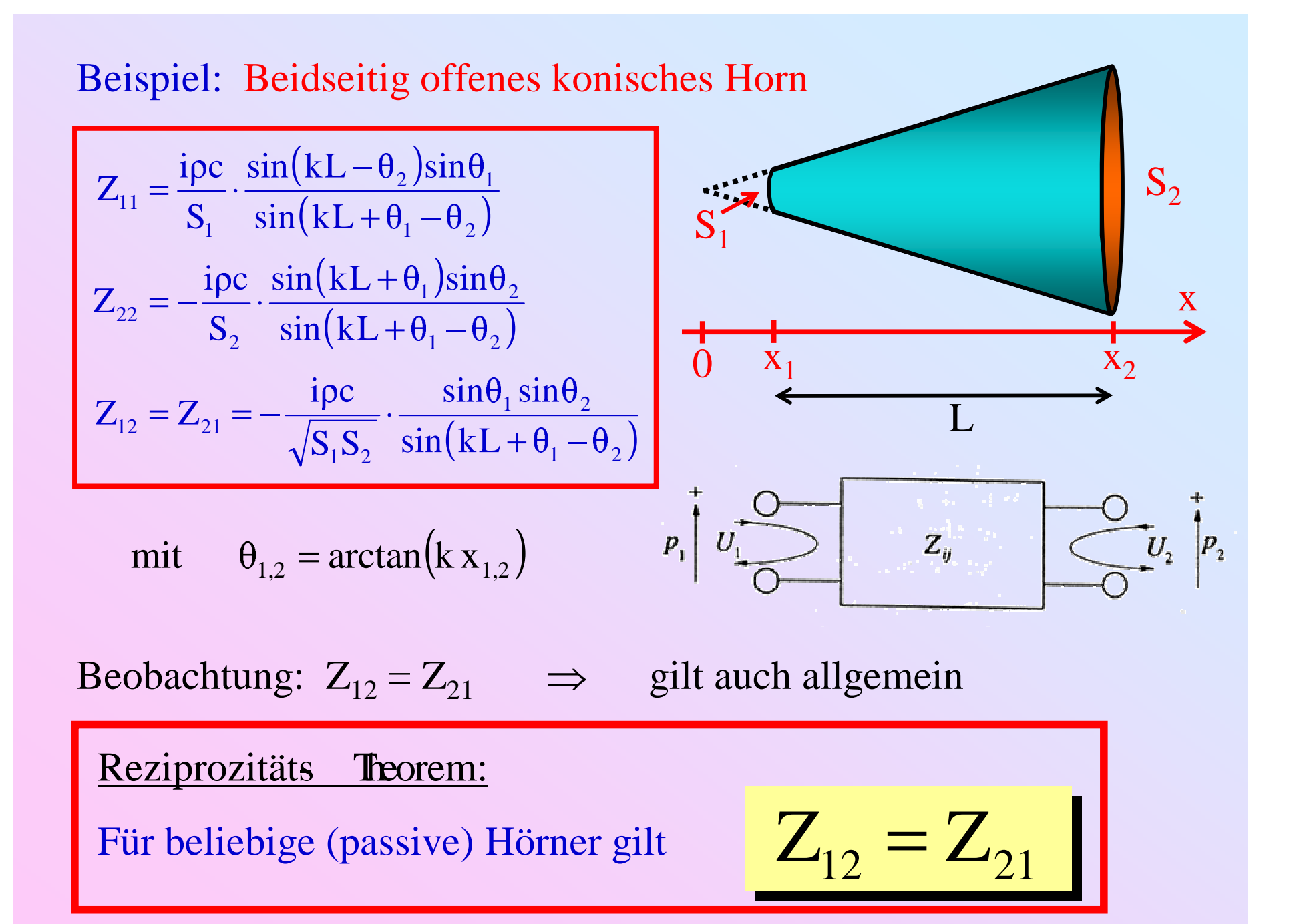

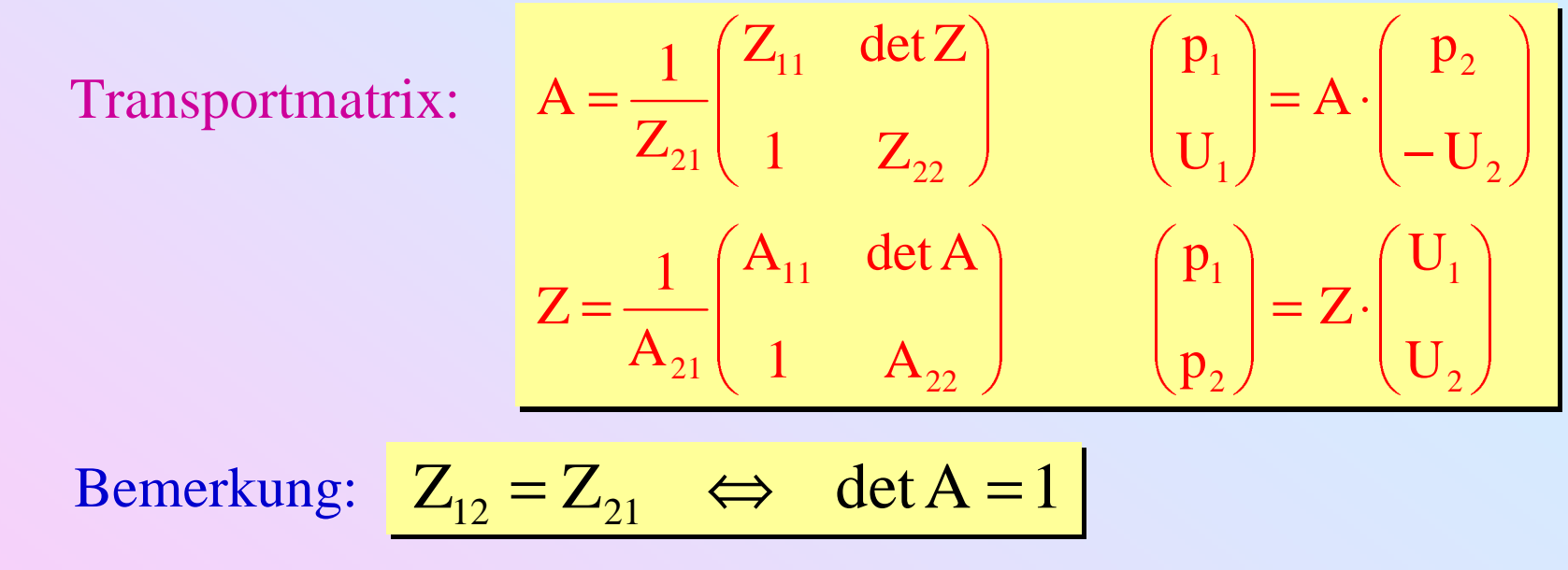

Bemerkung: 
$$
Z_{12} = Z_{21} \iff \det A = 1
$$

Behandlung zusammengesetzter Hörner:

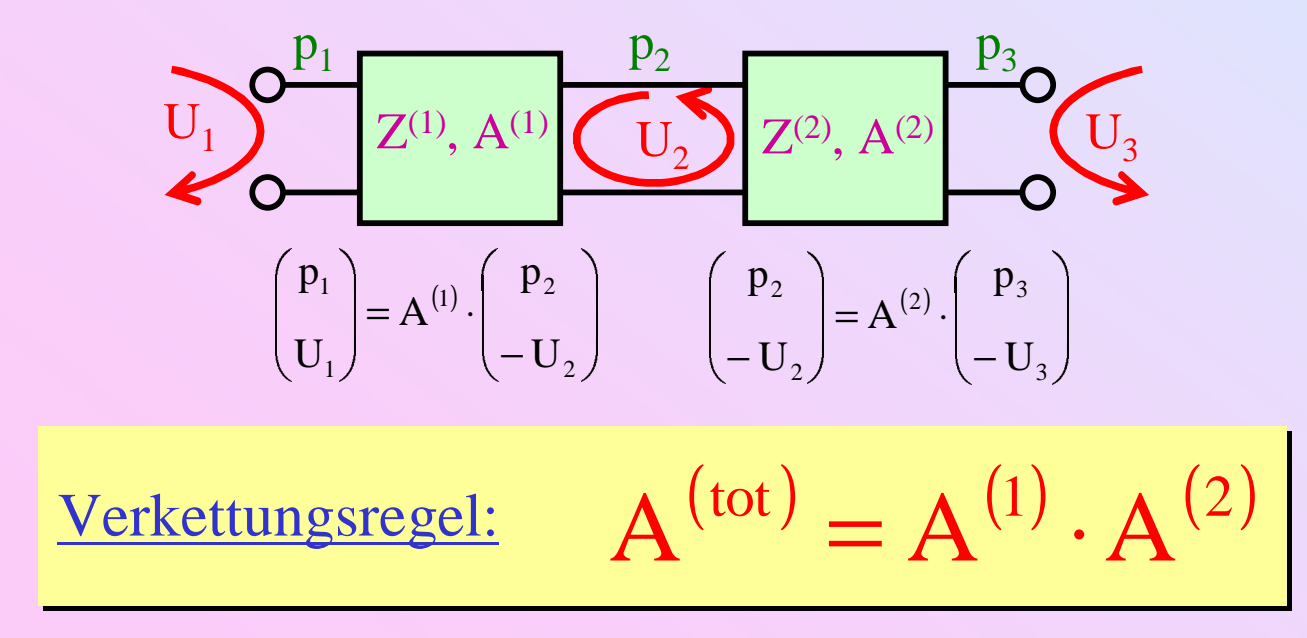

Beispiel: Ideal offenes konisches Rohr mit Zylinder- Engang

$$
A^{(\text{tot})} = A^{(\text{Zylinder})} \cdot A^{(\text{Konus})} \Rightarrow Z^{(\text{tot})}
$$

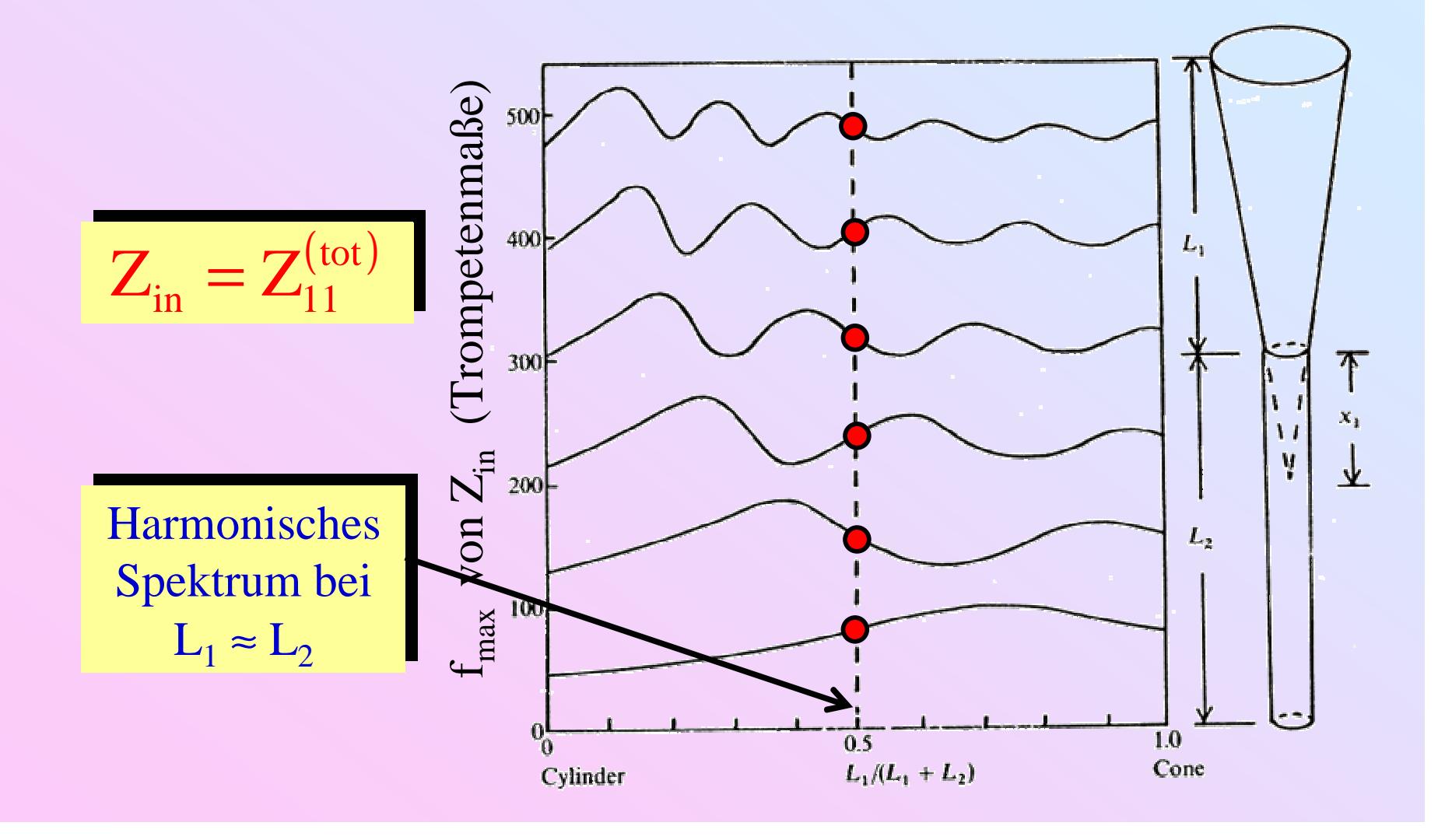

#### Beispiel: Horn mit Abschlussimpedanz Z<sub>L</sub>

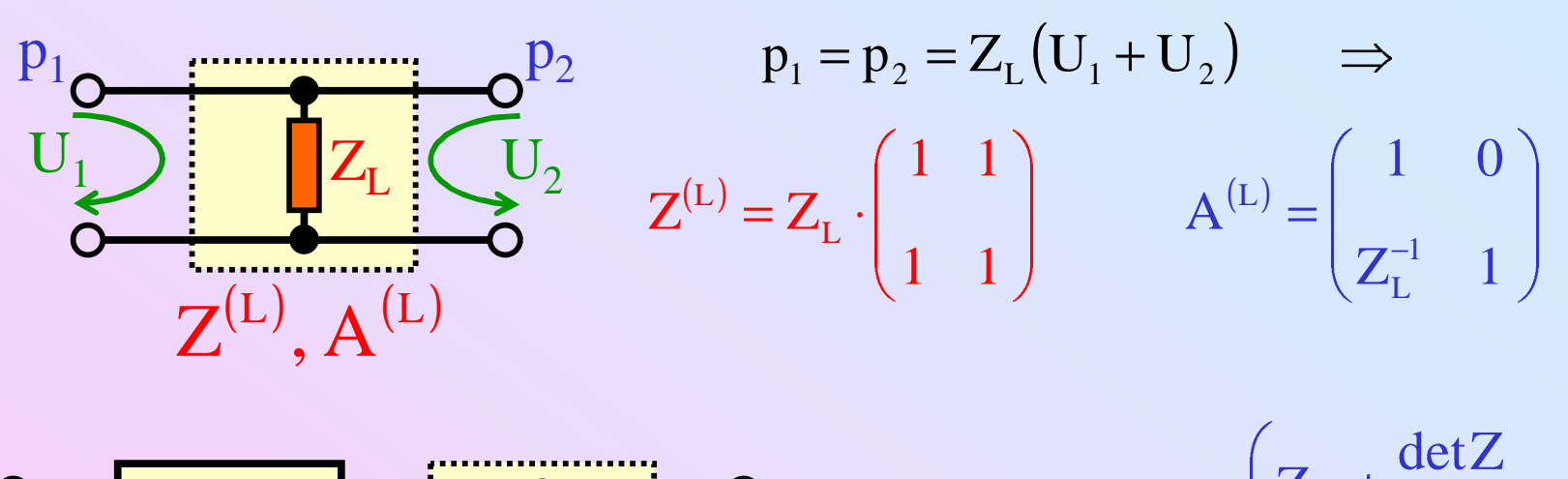

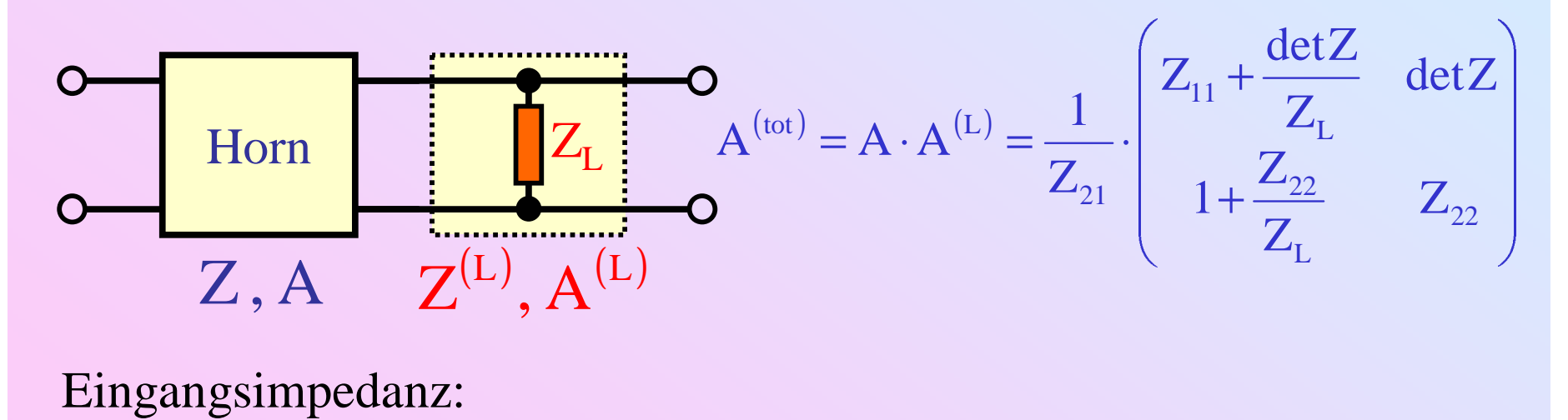

Eingangsimpedanz:

$$
Z_{in} = Z_{11}^{(\text{tot})} = \frac{A_{11}^{(\text{tot})}}{A_{21}^{(\text{tot})}} = Z_{11} - \frac{Z_{12}Z_{21}}{Z_{22} + Z_{L}} = \begin{cases} Z_{11} & \text{geschlossenes Horn } (Z_{L} = \infty) \\ \frac{\text{det}Z}{Z_{22}} & \text{ideal offenes Horn } (Z_{L} = 0) \end{cases}
$$

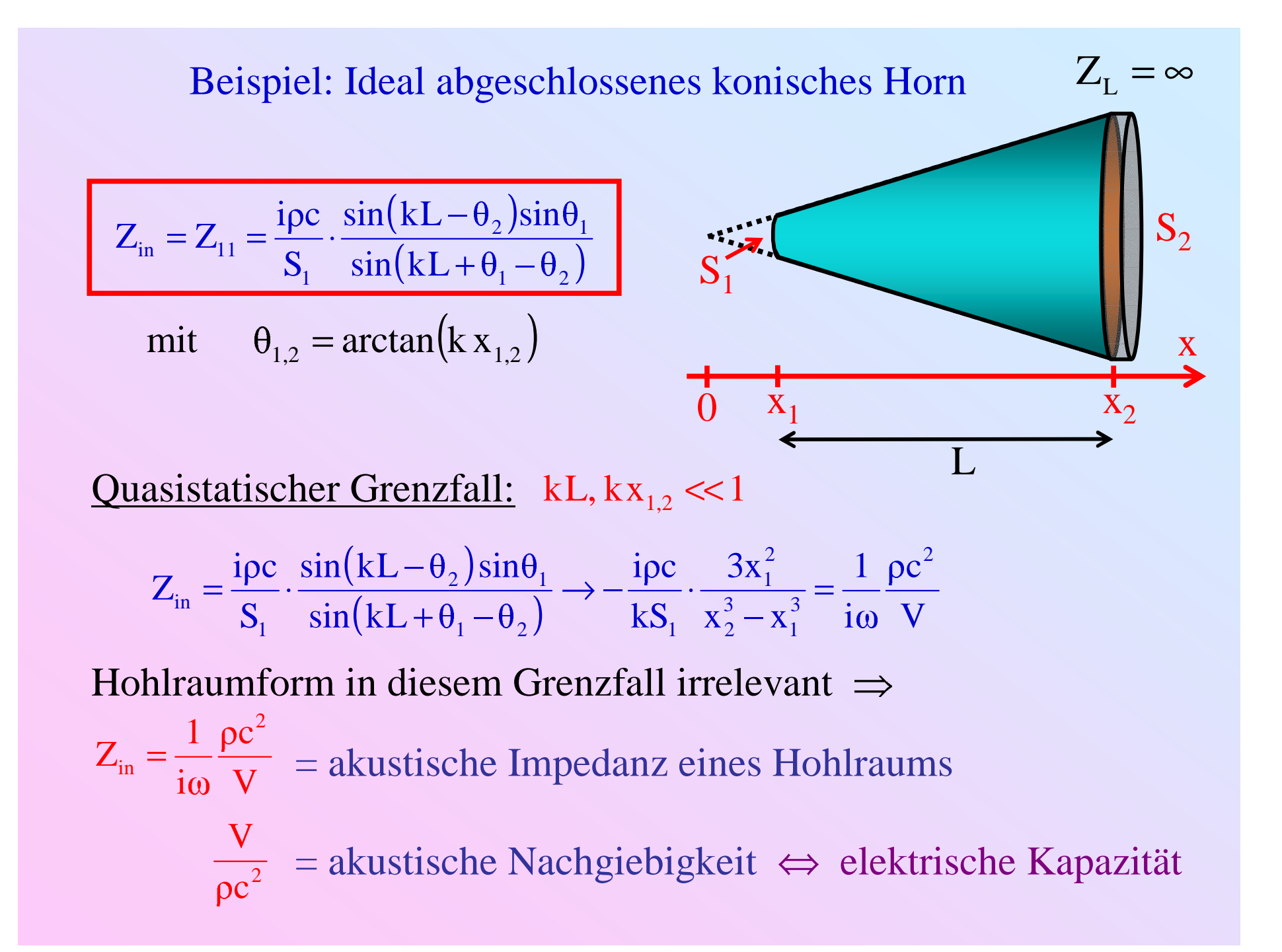

#### Beispiel: Ideal offenes konisches Horn

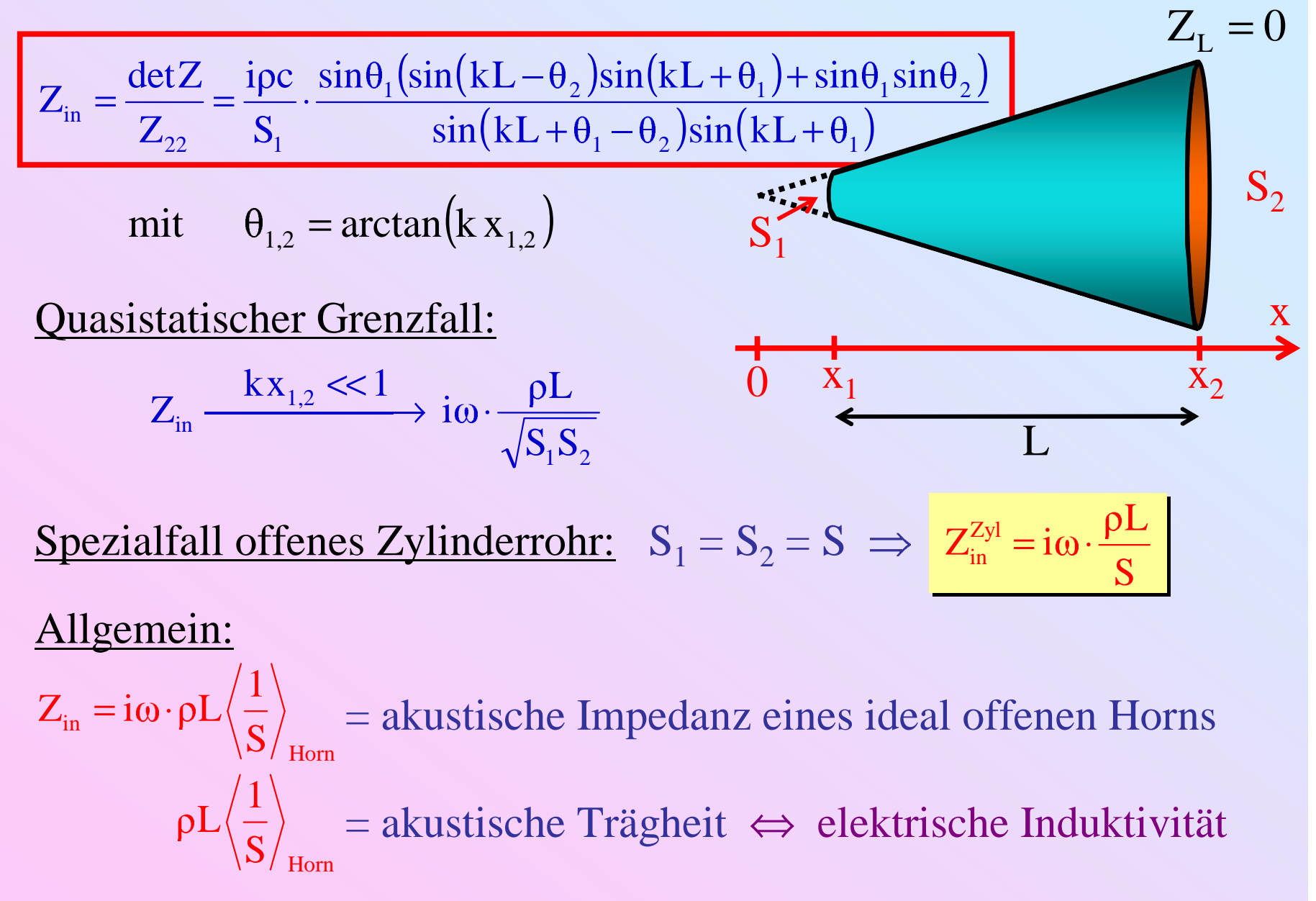

## Quasistatische Netzwerke: Beispiel 1

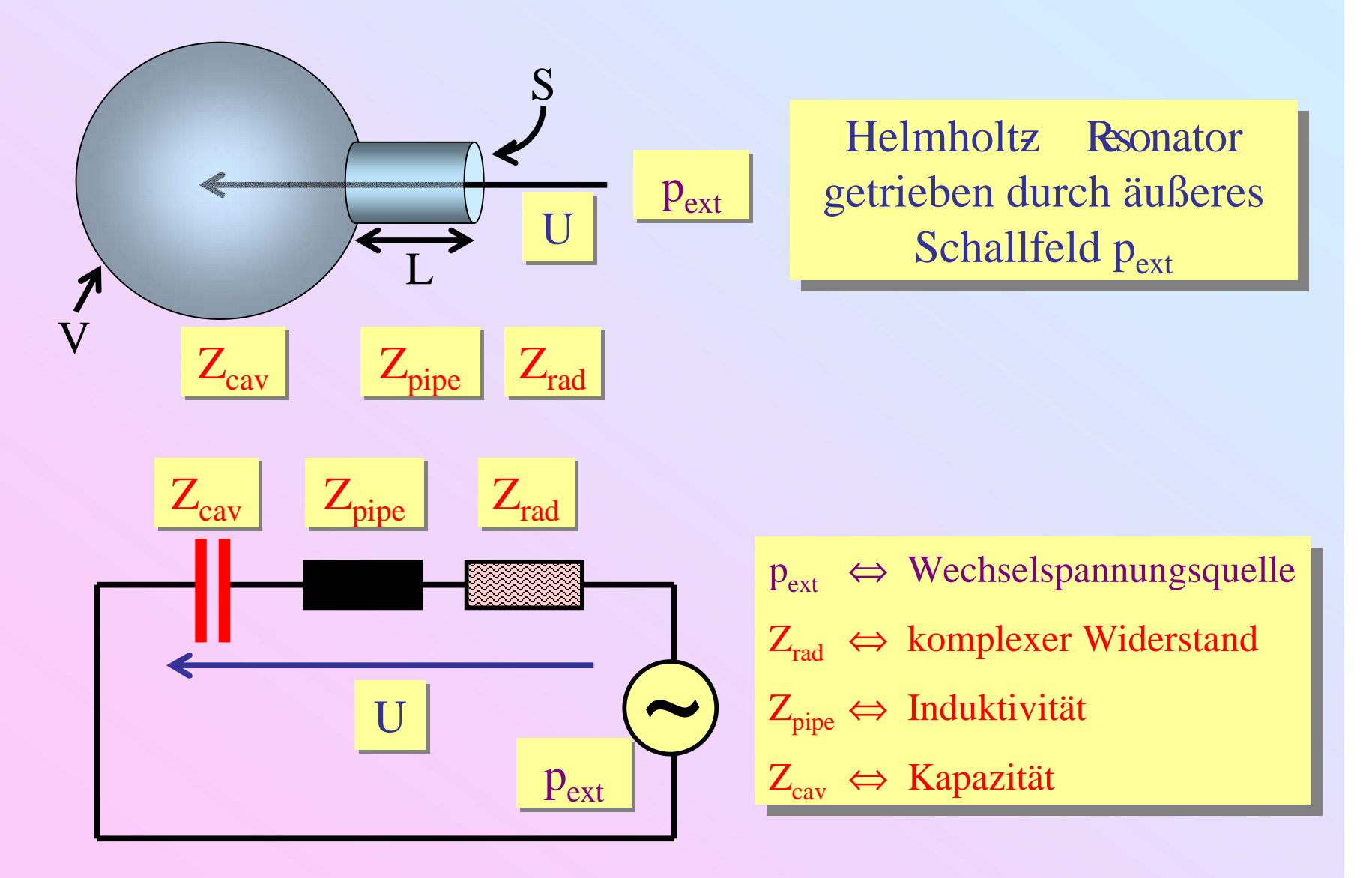

## Quasistatische Netzwerke: Beispiel 2

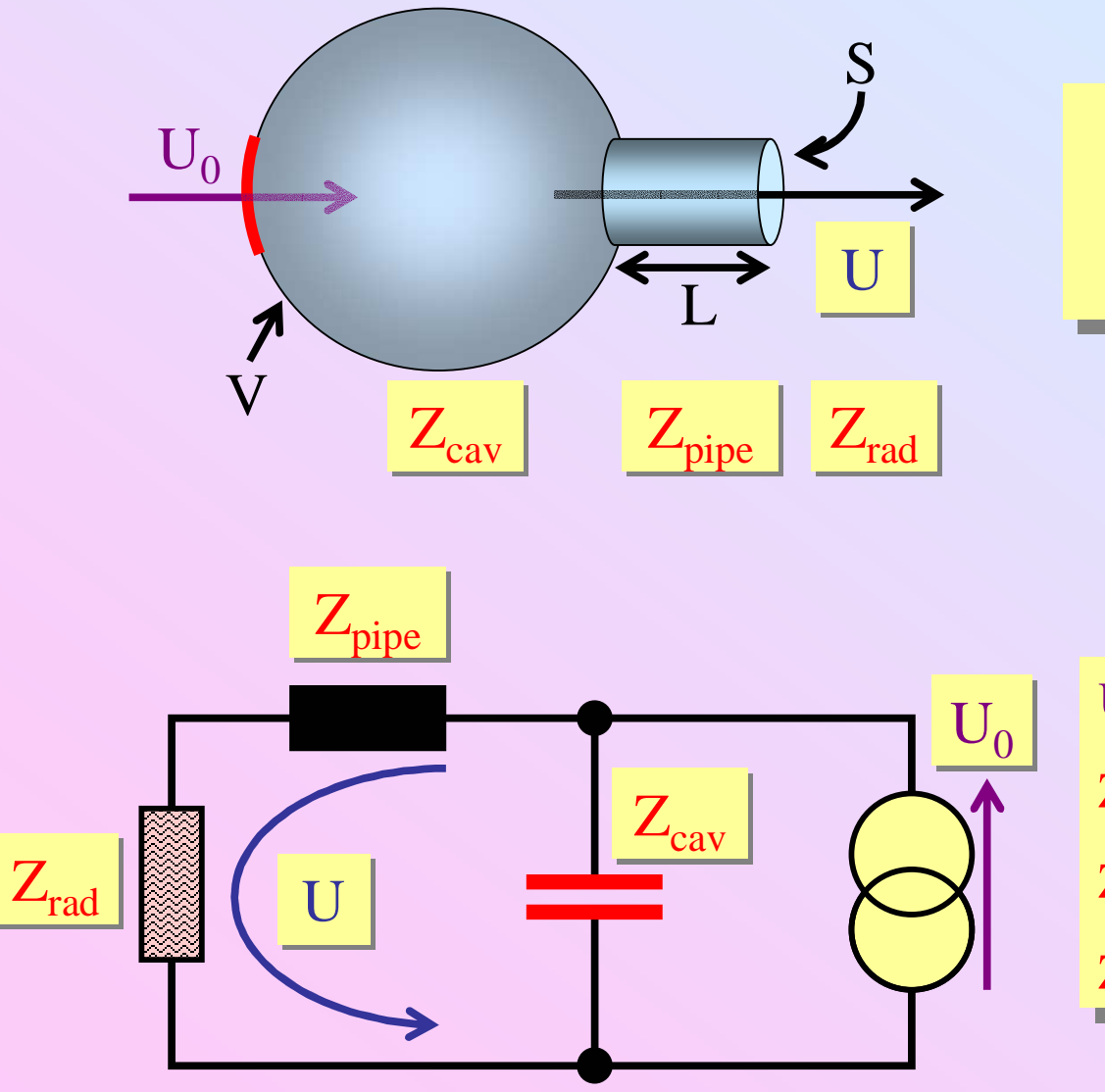

Helmholtz Resonator Resonator intern getrieben durch intern getrieben durch vibrierende Wand

 $U_0 \Leftrightarrow$  Wechselstromquelle  $Z_{rad}$  ⇔ komplexer Widerstand  $Z_{\text{pipe}} \Leftrightarrow$  Induktivität  $Z_{\text{cav}} \Leftrightarrow$  Kapazität